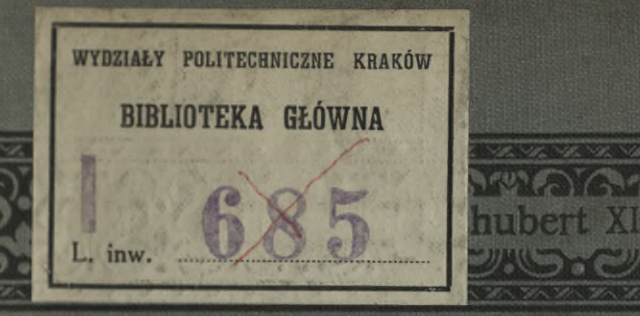

# Praxis der Gleichungen

**KOYO** 

# Prof. Dr. C. Runge

**Proportion**<br>Gliffischerske Verlashardlung Lenzig<br>DuS Pous Pous DuS

yon

3073946

Die

28/10 01 0

# Qammlung Qchubert

*S~s\* Zft*

umfasst alle Gebiete der Mathematik in einheitlich angelegten, systematisch sich entwickelnden Einzeldarstellungen, welche streng wissenschaftliche Grundlage mit leichtfasslicher Ausdrucksweise verbinden. Die einzelnen Lehrbücher sind somit nicht nur für den Mathematiker von Interesse, der in Fächern, die nicht zu seiner Spezialität gehören, sich unterrichten oder auch nur nachschlagen will, sondern eignen sich auch ganz besonders für das Studium, behufs Einführung in das betreffende Gebiet. Dabei wird den Anforderungen der Praktiker, der Techniker wie Naturwissenschaftler, in weitestem Masse Rechnung getragen.

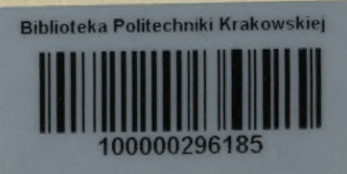

Ausführliche Prospekte durch jede Buchhandlung oder direkt von der G. J. Göschen'schen Verlagshandlung in Leipzig.

# **Verzeichnis**

der erschienenen und projektierten Bände der

### **"Sammlung Schubert4\*.**

**Erschienen sind bis Herbst 1900;**

- 
- Band I: **Elementare Arithmetik und Algebra** von Prof. Dr. Hermann Schubert in Hamburg. Mk. 2.80.
	- ,, II: **Elementare Planimetrie** von Prof. W. Pilieger in Münster i. E. Mk. 4.80.
		- III: Ebene und sphärische Trigonometrie von Dr. F. Bohnert in Hamburg. Mk. 2.—.
		- " VI: **Algebra mit Einschluss der elementaren Zahlentheorie** von Dr. Otto Pund in Altona. Mk. 4.40.
	- " VII: **Ebene Geometrie der Lage** von Prof. Dr. Rud. Böger in Hamburg. Mk. 5.—.
		- " VIII: **Analytische Geometrie der Ebene** von Prof. Dr. Max Simon in Strassburg. Mk. 6.—.
			- " IX: **Analytische Geometrie des Raumes** von Prof. Dr. Max Simon in Strassburg. Mk. 4.—.
	- " XII: **Elemente der darstellenden Geometrie** von Dr. John Schröder in Hamburg. Mk. 5.—.
	- ,, XIII: **Differentialgleichungen** von Prof. Dr. L. Schlesinger in Klausenburg. Mk. 8.—.
	- " XIV: **Praxis der Gleichungen** von Prof. C. Runge in Hannover. Mk. 5.20.
		- " XIX: **Wahrscheinlichkeits-und Ausgleichungsrechnung** von Dr. Norbert Herz in Wien. Mk. 8.—.
		- " XXV. **Analytische Geometrie der Flächen zweiten Grades** von Prof. Dr. Max Simon in Strassburg. Mk. 4.40.
			- In Vorbereitung bezw. projektiert sind:
- Band IV: **Elementare Stereometrie** von Dr. F. Bohnert in Hamburg.
	- " V: **Niedere Analysis** von Prof. Dr. Herm. Schubert in Hamburg.
	- X: Differentialrechnung von Prof. Dr. Franz Meyer in Königsberg.
	- XI: Integralrechnung von Prof. Dr. Franz Meyer in Königsberg.

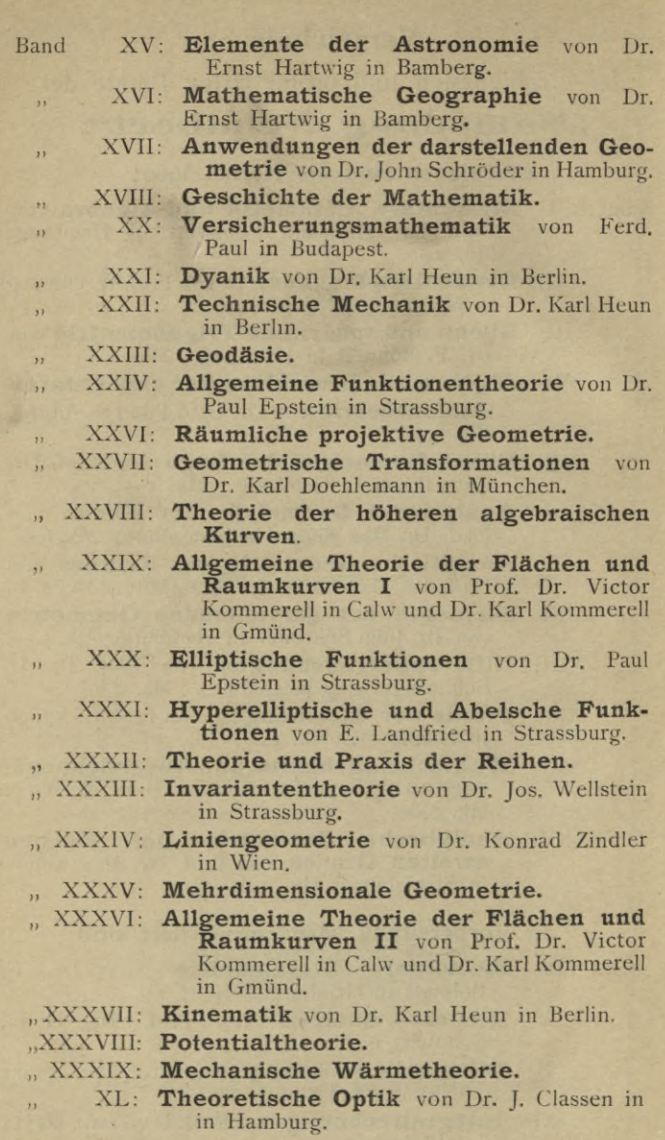

Sammlung  $\vec{v}$  $hubert'$ 

# Praxis der Gleichungen

von

# Dr. C. Runge

Professor an der technischen Hochschule zu Hannover

Mit 8 Figuren

### Leipzig

G. J. Göschensche Verlagshandlung

# KD 512.25: 512.4

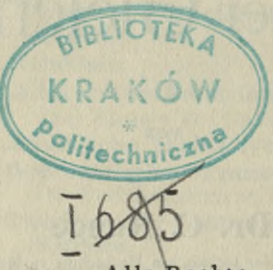

Alle Rechte von der Verlagshandlung vorbehalten.

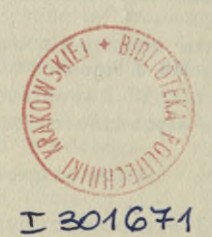

 $50^{1}$  $35$ Akc. Nr.  $BPK - B - 131/2017$ 

# **Inhaltsverzeichnis.**

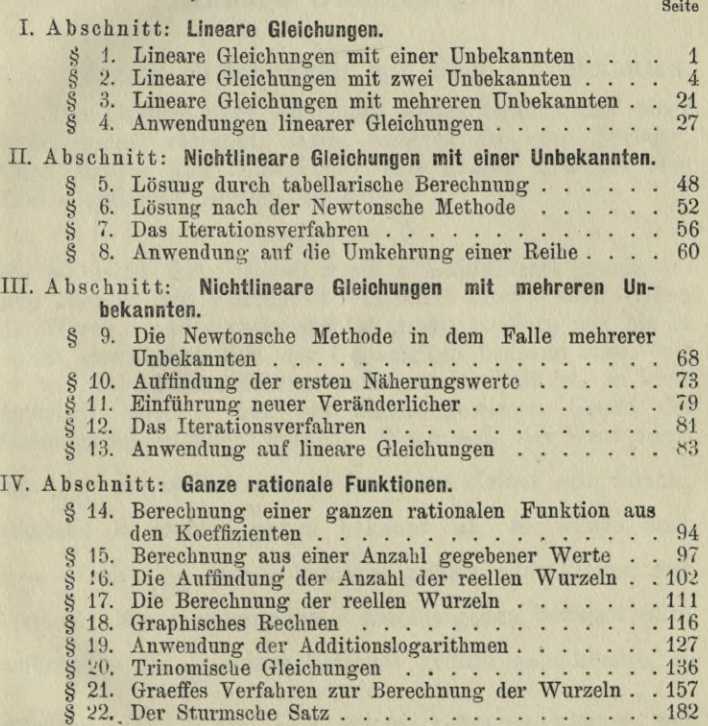

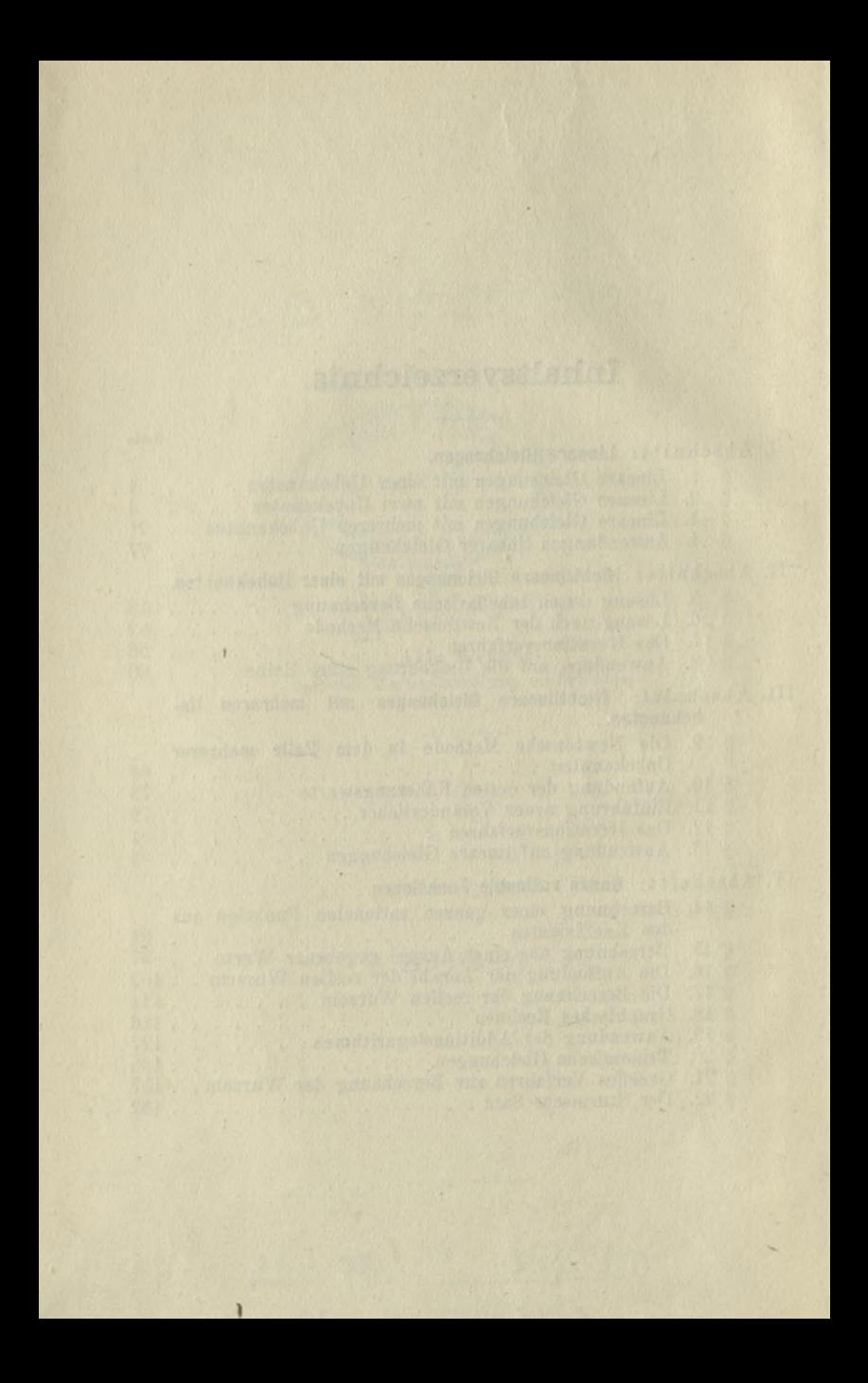

### **I. Abschnitt.**

# Lineare Gleichungen.

#### **§ 1. Lineare Gleichungen mit einer Unbekannten.**

Die Lösung einer Gleichung ersten Grades mit einer Unbekannten verlangt nichts anderes als eine Division. Denn sind *a* und *l* zwei gegebene Zahlen und soll eine Zahl *x* gefunden werden, so dafs

$$
a\,x+l=0
$$

ist, so heifst das, es soll  $x$  mit  $a$  multipliziert gleich  $-l$ sein oder es soll *x* gleich — *l* dividiert durch *a* sein. Wenn die Werte *a* und *l* nicht absolut genau, sondern nur bis zu einem gewissen Grade der Genauigkeit bekannt sind, wie es bei beobachteten Werten meistens der Fall ist, so kann natürlich auch *x* nur mit einem gewissen Grade der Genauigkeit gefunden werden. Wenn z. B. der Wert von *l* um  $\frac{1}{100}$  seines Betrages gröfser oder kleiner sein könnte, während *a* absolut genau bekannt ist, so würde auch während *a* absolut genau bekannt ist, so würde auch<br>  $x = -$  um  $\frac{1}{100}$  seines Betrages größer oder kleiner sein können. Wenn andererseits *l* absolut genau bekannt wäre, während a um  $\frac{1}{99}$  seines Betrages größer sein könnte, so würde  $x = -\frac{l}{a}$  um  $\frac{1}{100}$  seines Betrages kleiner sein 1 *l* 100 a a *l* 99 *l l* können, denn  $\frac{1}{a+1} = \frac{1}{100} \cdot \frac{1}{a} = \frac{1}{a}$  $99~^u$ 

**Bonge, Praxis der Gleichungen.** 1

und wenn  $a$  um  $\frac{1}{101}$  seines Betrages kleiner sein würde, so würde  $x = -\frac{t}{a}$  um  $\frac{1}{100}$  größer sein können, denn *a* 101 *l* 100 *a*  $\frac{l}{a} = \frac{101}{100} \frac{l}{a} = \frac{l}{a} + \frac{1}{100} \frac{l}{a}$ . Indem wir den Unterschied zwischen  $\frac{1}{99}$  und  $\frac{1}{100}$  und ebenso den zwischen  $\frac{1}{101}$  und  $\frac{1}{100}$  vernachlässigen, können wir demnach rund sagen, dafs *x* sich um <sup>1</sup> Prozent vergröfsert oder verkleinert, wenn *a* sich um <sup>1</sup> Prozent verkleinert oder vergröfsert. Wenn *l* und *a* beide nicht genau bekannt sind, so können die Fehler in der Annahme von *l* und *a* sich auflieben, sie können sich aber auch verstärken. Denkt man  $\frac{10}{l}$ 

sich *l* um  $\frac{l}{\sqrt{2}}$  gröfser und gleichzeitig *a* um  $\frac{a}{101}$  kleiner so tritt an Stelle von  $\frac{v}{a}$  der Ausdruck

$$
\frac{l + \frac{l}{99}}{a - \frac{a}{101}} = \frac{l}{a} \cdot \frac{101}{99} = \frac{l}{a} + \frac{2}{99} \cdot \frac{l}{a},
$$

oder wenn *l* um  $\frac{1}{101}$  kleiner und *a* um  $\frac{a}{99}$  gröfser angenommen wird

$$
\frac{l - \frac{l}{101}}{a + \frac{a}{99}} = \frac{l}{a} \frac{99}{101} = \frac{l}{a} - \frac{2}{101} \frac{l}{a}.
$$

Vernachlässigen wir wieder den Unterschied zwischen  $\frac{2}{100}$ und  $\frac{2}{100}$ , sowie zwischen  $\frac{2}{101}$  und  $\frac{2}{100}$ , so können wir rund sagen, *x* wird um 2 Prozent fehlerhaft sein können, wenn bei *l* und *a* Fehler von <sup>1</sup> Prozent möglich sind.

Etwas allgemeiner stellt sich dieselbe Betrachtung durch die folgende Gleichung dar:

$$
\frac{l(1+\alpha)}{a(1+\beta)} = \frac{l}{a} + \frac{\alpha}{1+\beta} \frac{l}{a} - \frac{\beta}{1+\beta} \cdot \frac{l}{a}.
$$

*Wenn a* und  $\beta$  sehr klein sind, so ist  $\frac{\alpha}{1+\beta}$   $\frac{l}{a}$  sehr *l ß l*  $1 + \beta$  *a* nahe gleich  $\alpha \cdot \frac{b}{a}$  und  $\frac{\beta}{1+\beta} \frac{b}{a}$  sehr nahe gleich  $\beta \frac{b}{a}$ und man kann daher sagen, dafs bei Änderung von *l* um den positiven oder negativen Bruchteil *a* seines Betrages und gleichzeitiger Änderung von *a* um den positiven oder negativen Bruchteil *ß* seines Betrages die Änderung von  $\frac{l}{a}$  den Bruchteil  $\alpha - \beta$  seines Betrages ausmacht.

Wenn es sich um beobachtete Gröfsen handelt, so ist in sehr vielen Fällen die relative Genauigkeit, mit der *l* und *a* bekannt sind, gering und es würde ein unnötiger Arbeitsaufwand sein die Division mit einer erheblich gröfseren relativen Genauigkeit auszuführen.

Beispiel: Ein Zimmer soll 50 qm Inhalt haben, wobei es auf 1 Prozent d. h.  $\frac{1}{2}$  qm nicht ankommt. Die Breite soll 6.3 m sein, wobei es auch auf 1 Prozent, d. h. 6.3 cm nicht ankommt. Wie grofs mufs die Länge des Zimmers sein?

Die Division braucht höchstens bis zur dritten Stelle ausgeführt zu werden.

> $6.3 | 50. | 7.94$  $\frac{41}{59}$ <br> $\frac{59}{23}$  $\frac{59}{567}$ 23

(Es ist 7.94 geschrieben, weil die Differenz zwischen  $6.3 \times 4$  und 23 geringer ist als die Differenz zwischen  $6.3 \times 3$  und 23). Eine genauere Ausführung der Division hat gar keinen Zweck, weil, wenn Zähler und Nenner um <sup>1</sup> Prozent andere Werte haben können, so kann der Quotient sich um 2 Prozent, d. i. um 0.16 m ändern. Es würde im allgemeinen auch wohl das Resultat 7.9 völlig ausreichen.

**1\***

Der Rechenschieber\*) in der handlichen Gröfse, wie er gewöhnlich ausgeführt wird, erlaubt die Ausführung der Division etwa auf  $\frac{1}{3}$  Prozent, was in sehr vielen Fällen völlig ausreicht. Eine vierstellige Logarithmentafel läfst sich bequem auf eine Quartseite drucken, so dafs kein Blättern zur Auffindung der Logarithmen oder der Numeri nötig ist. Der Fehler des Logarithmus von Zähler und Nenner beträgt höchstens eine halbe Einheit der vierten Dezimale, der des Quotienten daher höchstens eine Einheit der vierten Stelle. Dem entspricht ein Fehler im Numerus von etwas weniger als £ Promille. Selbst wenn die Gröfsen *a* und *l* also bis auf etwa  $\frac{1}{5000}$  ihres Betrages bekannt wären, würde es allenfalls noch ausreichen, den Quotienten mit vierstelligen Logarithmen auszurechnen.

Nur ist zu bemerken, dafs man gern so genau rechnet, dafs die bei der Rechnung vernachlässigte Abweichung erheblich kleiner ist als die durch die Unsicherheit der Daten verursachte Unsicherheit des Resultats.

Unter den gemachten Annahmen würde die bei der Rechnung vernachlässigte Abweichung gleich dieser Unsicherheit sein.

## **§ 2. Lineare Gleichungen mit zwei Unbekannten.**

Gleichungen ersten Grades mit zwei Unbekannten lassen sich auf Gleichungen ersten Grades mit einer Unbekannten zurückführen. Es seien  $a_1$   $b_1$   $l_1$ ;  $a_2$   $b_2$   $l_2$  gegebene Größen und es sollen die Unbekannten *x* und *y* so bestimmt werden, dafs gleichzeitig

$$
a_1 x + b_1 y + l_1 = 0
$$
  

$$
a_2 x + b_2 y + l_2 = 0,
$$

so kann das in der Weise geschehen, dafs man die erste Gleichung mit  $\frac{a_2}{a_1}$  multipliziert und von der zweiten Glied für Glied abzieht:

<sup>\*)</sup> Der Gebrauch des Rechenschiebers mufs am Instrument selbst gelernt werden. Daher ist hier auf eine Beschreibung verzichtet.

$$
a_2 x + b_2 y + l_2 = 0
$$
  
\n
$$
a_2 x + \frac{a_2}{a_1} b_1 y + \frac{a_2}{a_1} l_1 = 0
$$
  
\n
$$
(b_2 - \frac{a_2}{a_1} b_1) y + (l_2 - \frac{a_2}{a_1} l_1) = 0.
$$

Es entsteht so eine neue Gleichung ersten Grades, die die Unbekannte *x* nicht mehr enthält, aus der man also *y* durch Division findet. Setzt man diesen Wert von *y* in eine der beiden zuerst gegebenen Gleichungen ein, so ergiebt sich eine Gleichung ersten Grades für *x* allein. Setzt man den Wert von *y* in die andere Gleichung ein, so mufs sich derselbe Wert von *x* ergeben, was eine Kontrolle der Rechnung ermöglicht.

Ist die Genauigkeit des Rechenschiebers ausreichend, so läfst sich die Berechnung der Unbekannten sehr bequem bewerkstelligen. Stellt man nämlich auf dem Rechenschieber die beiden Gröfsen a, und a,, die eine auf der festen, die andere auf der beweglichen Skala einander gegenüber, so sind alle einander gegenüberstehenden Zahlen in dem Verhältnis  $a_1 : a_2$ . Den Gröfsen  $b_1$  und  $l_1$  werden also die Gröfsen  $\frac{a_2}{a_1}$   $b_1$  und  $\frac{a_2}{a_1}$   $l_1$  gegenüberstehen, die man auf diese Weise durch eine einzige Stellung des Schiebers ermittelt. Hat man alsdann durch Gegenüberstellung von  $b_2-\frac{a_2}{a_1}l_1$  und  $b_2-\frac{a_2}{a_1}b_1$  den Wert von *y* gegenüber der 1 der einen Skala abgelesen, so kann man sofort mit der gleichen Stellung des Schiebers die Werte von *\y* und  $b_2$  *y* ablesen, die in die gegebenen Gleichungen eingesetzt, die beiden Gleichungen für *x* liefern, die auf denselben Wert von *x* fuhren müssen.

Beispiel: 
$$
3.1 x + 4.2 y - 3.5 = 0
$$

$$
1.2 x - 3.5 y + 2.2 = 0.
$$

Um alles überflüssige Schreiben zu vermeiden, setzt man nur die Koeffizienten selbst hin und läfst bei der durch Multiplikation mit  $\frac{a_2}{a}$  erhaltenen Gleichung das Glied mit *x* ganz weg, das ja doch bei der Subtraktion wegfällt:  $\frac{a_1}{a_1}$ 

3.1 + 4.2 - 3.5  
\n1.2 - 3.5 + 2.2  
\n+ 1.63 - 1.36  
\n- 5.13 + 3.56 
$$
y = +0.692
$$
  
\n- 3.5  
\n+ 2.91  
\n3.1 - 0.59  $x = +1.90$  (aus der ersten Gleichung)  
\n+ 2.2  
\n- 2.43  
\n1.2 - 0.23  $x = +1.92$  (aus der zweiten Gleichung)

Mit vierstelligen Logarithmen würde man etwa so rechnen. Zunächst würde man die Logarithmen der Koeffizienten der ersten Gleichung hinschreiben

 $0.4914$   $0.6232$   $0.5441_n$ 

dazu den Logarithmus des Koeffizienten von *x* in der zweiten Gleichung 0.0792. Nun ist, um mit  $\frac{a_2}{a_1}$  zu multiplizieren, die Differenz  $0.4914 - 0.0792 = 0.4122$  von den Logarithmen von  $b_1$  und  $l_1$  abzuziehn:

 $0.2110$   $0.1319$ <sub>n</sub>.

Dazu die Numeri

 $1.626 - 1.355.$ 

Diese sind von  $b_2$  und  $l_2$  abzuziehen

$$
-5.126 + 3.555.
$$

Die Rechnung kann nach dem folgenden Schema ausgeführt werden :

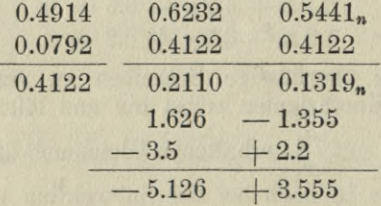

Aus den letzten beiden Zahlen ergiebt sich *y*

log 3.555 = 0.5508  
log 5.126 = 0.7098  
log 
$$
y = 9.8410
$$
  $y = 0.6934$ 

Mit dem gefundenen Werte wird dann auf doppelte Weise *x* gefunden :

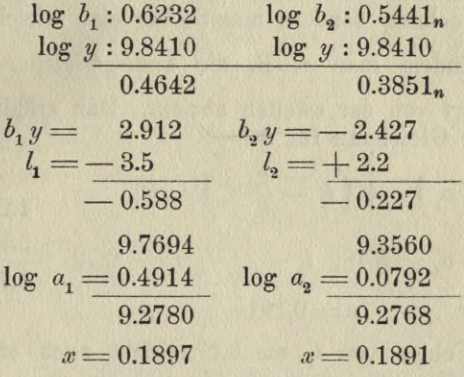

Man beachte, dafs die Ungenauigkeiten, die durch die bei der Rechnung vernachlässigten Stellen entstehen, erheblich gröfser werden können als die Genauigkeit einer einzelnen Multiplikation oder Division. So ist z. B. bei der mit dem Rechenschieber ausgeführten Rechnung das Produkt mit dem Rechenschieber ausgeführten Rechnung das Produkt $b_2 y = -2.43$  auf  $\frac{1}{3}$  Prozent genau, aber bei der Summe  $b_2 + b_2 y = -0.23$  wird der Fehler relativ viel größer, woraus sich die Abweichung zwischen den beiden Werten von *x* erklärt. Es kann in solchen Fällen notwendig werden, die Rechnung mit mehr Stellen durchzuführen, als für das Resultat erforderlich sind. Man erkennt das erst im Verlaufe der Rechnung und mufs daher unter Umständen dieselbe Rechnung wiederholen.

Von der durch die Abkürzung der Rechnung eingeführten Unsicherheit ist wohl zu trennen die Unsicherheit; die durch die Ungenauigkeit der Koeffizienten entsteht. Wenn" z. B-.  $l_2 = 2.2$  nur auf eine halbe Einheit der ersten Dezimale sicher ist, so ist  $l_2 - \frac{a_2}{a_1} l_1 = 3.56$  auch nur auf eine halbe  $a_1$ 

Einheit der ersten Dezimale sicher, also auf etwa 3 Prozent. Und der Wert von *y* wird auch nur auf 3 Prozent sicher, d. h. auf etwa 0.02. Und wenn nun *x* wieder mit Hülfe dieses für *y* gefundenen Wertes berechnet wird, so wird *b*<sub>1</sub> *y* um 3 Prozent unsicher, d. i. um etwa 0.09, mithin  $l_1 - b_1 y$ um etwa 15 Prozent und daher *x* auch um 15 Prozent. Man könnte die Unsicherheit von *x* auch unmittelbar finden, indem man aus den beiden gegebenen Gleichungen nicht erst *y* berechnet, sondern unmittelbar eine Gleichung für *x* ableitet, indem man z. B. die erste Gleichung mit  $\frac{b_2}{b_1}$ multipliziert von der zweiten abzieht. Man erhält auf diese Weise die Gleichung für *x*

Weise die Gleichung für 
$$
x
$$
  
\n $\left(a_2 - \frac{b_2}{b_1} a_1\right) x + \left(l_2 - \frac{b_2}{b_1} l_1\right) = 0$   
\n $a_2 - \frac{b_2}{b_1} a_1 = 3.78, \quad l_2 - \frac{b_2}{b_1} l_1 = -0.72$   
\n $x = 0.191$   
\n1.2 + 2.2  
\n3.78 - 0.72

Ein Fehler von  $l_2$  um 0.1 ergiebt auch einen Fehler  $\frac{V_2}{V_1} - \frac{V_2}{b_1} l_1$  um 0.1, d. i. um 14 Prozent, also auch einen Fehler von *x* um 14 Prozent, also um 0.027.

Von den verschiedenen Möglichkeiten, wie man die Werte von *x* und *y* finden kann, wird man unter Umständen gewisse bevorzugen.

So kann man z. B. um *y* zu berechnen, sowohl die erste Gleichung mit  $\frac{a_2}{a_1}$  multipliziert, von der zweiten abziehen, wie auch die zweite mit  $\frac{a_1}{a_1}$  multipliziert von der ersten abziehen. Im ersten Falle erhalten wir für *y* die Gleichung:  $a_{2}$ 

$$
\Bigl(b_2-\tfrac{a_2}{a_1}\,b_1\Bigr)\,y+\Bigl(l_2-\tfrac{a_2}{a_1}\,l_1\Bigr)=0,
$$

im zweiten Fall:

$$
\left(b_1 - \frac{a_1}{a_2} b_2\right) y + \left(l_1 - \frac{a_1}{a_2} l_2\right) = 0.
$$

Ist  $\frac{a_2}{a_1}$  klein, so wird man in der Regel die erste Art vorziehen. Denn es werden dann, aufser wenn  $b_1$  und  $l_1$ grofs gegen  $b_2$  und  $l_2$  sind, die Produkte  $\frac{a_2}{a_1}b_1$  und  $\frac{a_2}{a_1}l_1$ nur kleine Bruchteile von  $b_2$  und  $l_3$  sein. Man braucht also die Produkte  $\frac{a_2}{a_1}b_1$  und  $\frac{a_2}{a_1}l_1$  nur auf sehr wenig Stellen auszurechnen, während dennoch die relative Genauigkeit von  $\left(b_2-\frac{a_2}{a_1}\,b_1\right)$  und  $\left(l_2-\frac{a_2}{a_1}\,l_1\right)$  grofs ist.  $55x + 3.3y - 5 = 0$ Z. B.  $x - 4.3y + 3.7 = 0$  $55 \t 3 \t -5$  $1 - 4.3 + 3.7$  $\frac{0.060 - 0.091}{-4.360 + 3.791}$   $y = \frac{3.791}{4.360} = 0.8695.$ 

Wollte man dagegen die zweite Art der Rechnung anwenden, so müfsten die Produkte  $\frac{a_1}{a_2}b_2$  und  $\frac{a_1}{a_2}l_2$  auf 4 Stellen ausgeführt werden, um für y die gleiche Genauigkeit zu erhalten

1 -4.3 +3.7  
\n55 +3.3 -5  
\n-236.5 +203.5  
\n239.8 -208.5 
$$
y = \frac{2085}{9398} = 0.8695
$$
.

Für die erste Art der Rechnung würde die Genauigkeit des Rechenschiebers vollkommen ausreichen, um Zähler und Nenner von y zu finden, für die zweite dagegen nicht.

Will man ferner mit dem gefundenen Werte von y den Wert von  $x$  berechnen, so ist es vorteilhafter, sich der ersten Gleichung zu bedienen, in der a, grofs ist gegen a, vorausgesetzt, dafs nicht etwa zugleich  $b_1$  grofs ist gegen  $b_2$ .

Denn wenn bei Benutzung der ersten Gleichung b, y mit einem Fehler behaftet ist, so wird er bei der Berechnung

von *x* durch *ax* dividiert, während bei Benutzung der zweiten Gleichung der Fehler von  $b_2$  *y* durch das kleinere  $a_2$  dividiert wird. In dem obigen Beispiel ergiebt sich mit dem Rechenschieber aus der ersten Gleichung

$$
y = 0.87
$$
,  $3.3 y = 2.87$ ,  $x = \frac{2.13}{55} = 0.0388$ .

Bei Benutzung der zweiten Gleichung dagegen giebt der Rechenschieber  $4.3 y = 3.74$ ,  $x = 0.04$ . Im ersten Falle kann man also mit dem Rechenschieber den Wert von *x* auf etwa  $\frac{1}{3}$  Prozent genau finden, im zweiten Falle dagegen weitaus nicht so genau.

Im zweiten Falle genügt es nicht, den Wert von *y* nur auf etwa <sup>1</sup> Prozent zu kennen, um den Wert von *x* etwa mit derselben relativen Genauigkeit zu berechnen.

Die Größenunterschiede der Koeffizienten  $a_2$  und  $a_1$  $\frac{a_2}{a_1}$  *b<sub>1</sub>* und  $\frac{a_2}{a_2}$  *l<sub>1</sub>* gegen *b<sub>2</sub>* und  $l_a$  $\frac{a_1}{b_1}$ überhaupt nicht in Betracht kommen. Dann hätte man für  $y$  einfach die Gleichung  $b_2 y + l_2 = 0$  zu setzen, mit anderen Worten, man könnte das Glied  $a_2$  *x* in der zweiten Gleichung vernachlässigen. Ist zugleich  $\frac{b_1}{b_2}$  so klein, dafs  $\frac{b_1}{b_2}l_2$  gegen  $l_1$ nicht in Betracht kommt, so ergiebt sich  $a_1 x + l_1 = 0$ , d. h. es kann in der ersten Gleichung das Glied mit *y* vernachlässigt werden. können so grofs sein, dafs  $\frac{a_2}{a_1}$ 

Z. B. 
$$
123 x - y + 53 = 0
$$

$$
0.5 x + 201 y - 47 = 0.
$$

Die Werte  $x = \frac{53}{123} = -0.43$  und  $y = \frac{47}{201} = 0.23$ sind Näherungen der Lösungen. Man kann diese Näherungen benutzen, um genauere Werte zu finden. Indem man den Näherungswert von *y* in die erste Gleichung einsetzt, ergiebt sich  $x = \frac{52.77}{123}$  und indem man den Näherungswert von *x* in die zweite Gleichung einsetzt, ergiebt sich  $y = \frac{47.215}{201}$ (vergl. Abschnitt III § 5).

Es kann Vorkommen, dafs in den gegebenen Gleichungen  $a_2$  und  $a_1$  keine wesentlichen Gröfsenunterschiede zeigen,

dafs aber auf leichte Weise aus den beiden gegebenen Gleichungen eine dritte abgeleitet werden kann, in der der Koeffizient von  $x$  sehr klein gegen  $a_1$  oder  $a_2$  ist und die dann mit einer der beiden gegebenen Gleichungen bequem zur Berechnung verwendet werden kann. Ist z. B. a, nahezu gleich a,, so kann man die Differenz der beiden Gleichungen bilden.

$$
Z. B.
$$

$$
123x - 31y + 37 = 0
$$
  
\n
$$
122x + 43y - 22 = 0
$$
  
\n
$$
x - 94y + 59 = 0
$$
  
\n
$$
123 - 51 = 37
$$
  
\n
$$
1 = 94 = 59
$$
  
\n
$$
- 0.4 + 0.3
$$
  
\n
$$
- 93.6 = 58.7
$$
  
\n
$$
y = 0.627
$$

Zugleich giebt die Summe der beiden Gleichungen

$$
245 x - 8y + 15 = 0
$$
  

$$
\underline{8y = 5.016}
$$
  

$$
x = -\frac{9.984}{245} = -0.0407
$$

Ebenso wenn  $a_1$  nahezu gleich  $2a_2$  wäre, so könnte man die zweite Gleichung mit 2 multipliziert von der ersten abziehen und so eine Gleichung erzielen, in der der Koeffizient von  $x$  klein ist.

Unter Umständen kann es auch zweckmäfsig sein, statt einer der beiden Unbekannten eine Kombination der beiden einzuführen. Ist z. B.  $b_2$  nahezu gleich  $a_2$ , so kann man  $x + y = y'$  setzen und hat dann

$$
\begin{array}{l} (a_1 - b_1) x + b_1 y' + l_1 = 0 \\ (a_2 - b_2) x + b_2 y' + l_2 = 0. \end{array}
$$

Jetzt ist  $a_o - b_o$  klein, und man kann die erste Gleichung  $\frac{a_2 - b_2}{a_1 - b_1}$  multipliziert von der zweiten abziehen und mit kann dabei die Rechnung auf wenige Stellen beschränken.

Z. B. 
$$
522x - 177y - 66 = 0
$$
  
 $433x + 431y + 103 = 0$ 

**Daraus für**  $x + y = y'$  $\begin{array}{rcl}\n699 \, x & -177 \, y' & -66 = 0 \\
2 \, x & +431 \, y' & +103 = 0\n\end{array}$  $-0.51 - 0.19$  $\frac{10.51}{431.51}$   $\frac{103.19}{103.19}$   $y' = -\frac{103.19}{431.51} = -0.239$  $-177 y' = -66$ <br>--177 y' =  $+42.3$  $-23.7$  $x=\frac{23.7}{699}$  = + 0.0340  $y = -0.273$ .

Man kann durch Einführung einer neuen Veränderlichen auch die Lösung der Gleichung finden.

Es sei nämlich  $x + ky = x'$ , dann ist

 $a, x' + (b, -ka, y + l_1 = 0)$  $a_2 x' + (b_2 - k a_2) y + l_2 = 0.$ 

Wird nun  $k = \frac{b_1}{a_2}$  gesetzt, so fällt y aus der ersten Gleichung heraus und man hat  $x' = -\frac{l_1}{a_1}$ . Dieser Wert

wird in die zweite Gleichung eingesetzt, die alsdann in eine Gleichung für y übergeht.

$$
\left(b_2 - \frac{l_1}{a_1} a_2\right) y + \left(l_2 - \frac{l_1}{a_1} a_2\right) = 0.
$$

Nachdem auch y gefunden ist, hat man  $x = x' - \frac{b_1}{a} \cdot y$ . Es kommt die Aufgabe vor, dafs zwei Unbekannte x und y die Lösungen zweier Gleichungen

$$
a_1 x + b_1 y + l_1 = 0
$$
  

$$
a_2 x + b_2 y + l_2 = 0
$$

sein sollen, für welche der Wert U einer linearen Funktion  $a_3$   $x + b_3$   $y + l_3$  berechnet werden soll. Dies kann auf folgende Weise bequem ausgeführt werden. Man zieht die linke Seite der ersten Gleichung mit  $\frac{a_2}{a_1}$  multipliziert von

der linken Seite der zweiten ab und mit  $\frac{a_3}{a_1}$  multipliziert von der linearen Funktion  $a_3 x + b_3 y + l_3$  ab. Dadurch wird der Wert der letzteren nicht geändert; aber das Glied  $\min x$  fällt dadurch fort und wir erhalten

$$
\left(b_2 - \frac{a_2}{a_1} b_1\right) y + \left(l_2 - \frac{a_2}{a_1} l_1\right) = 0
$$
  

$$
\left(b_3 - \frac{a_3}{a_1} b_1\right) y + \left(l_3 - \frac{a_3}{a_1} l_1\right) = U.
$$

Der Abkürzung wegen möge geschrieben werden

$$
b_{2}^{'} y + b_{2}^{'} = 0
$$
  

$$
b_{3}^{'} y + b_{3}^{'} = U.
$$

Nun wird die linke Seite der Gleichung  $b_2 y + l_2$ ' mit  $\frac{b'_3}{b'_3}$ multipliziert von  $b_3' y + l_3'$  abgezogen, wodurch wiederum der<br>Wert dieser Größe nicht geändert wird. Dadurch wird auch das Glied mit  $y$  fortgeschafft und man erhält den Wert von  $U$ :

$$
l_3' - \frac{b_3}{b_2'} l_2' = U.
$$

Zugleich ist  $y = -\frac{l_2^2}{b_2}$  und durch Einsetzen dieses Wertes findet man, wie oben angegeben ist, den Wert von x.

Die Rechnung geschieht zweckmäfsig nach folgendem Schema

#### Beispiel:

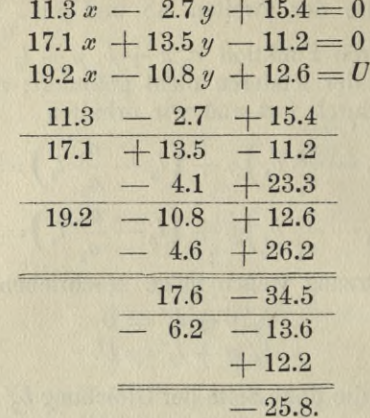

Eine andere Art, dieselbe Aufgabe zu lösen, ist die folgende. Statt x werde die neue Veränderliche  $x' = x + \frac{b_1}{a}y$ eingeführt. Wir erhalten dann

$$
a_1 x' + l_1 = 0
$$
  
\n
$$
a_2 x' + (b_2 - \frac{b_1}{a_1} a_2) y + l_2 = 0
$$
  
\n
$$
a_3 x' + (b_3 - \frac{b_1}{a_1} a_3) y + l_3 = U.
$$

Wird dann statt a' wieder eine neue Veränderliche  $x'' = x' + \frac{l_1}{a}$  eingeführt, so ergiebt sich

$$
a_1 x'' = 0a_2 x' + b_2' y + l_2' = 0a_3 x' + b_3' y + l_3' = U
$$

wo gerade wie oben  $b_2$ ' für  $b_2 - \frac{b_1}{a_2} a_2$ ,  $b_3$ ' für  $b_3 - \frac{b_1}{a_2} a_3$ ,  $l_2$ ' für  $l_2 - \frac{l_1}{a_1} a_2$ ,  $l_3$ ' für  $l_3 - \frac{l_1}{a_1} a_3$  geschrieben ist. Da nun  $x''$  infolge der ersten Gleichung Null sein mufs ( $a$ , wird von Null verschieden vorausgesetzt), so fallen in den beiden

andern Gleichungen die Glieder, die x enthalten, fort und wir erhalten

$$
b_2'y + l_3' = 0b_3'y + l_3' = U.
$$

Wird nun für y die neue Veränderliche  $y' = y + \frac{l_2'}{b_2}$ eingeführt, so ergiebt sich

$$
b_{2}^{'}y^{'} = 0
$$
  

$$
b_{3}^{'}y^{'} + (l_{3}^{'} - \frac{l_{2}^{'}l_{3}^{'}b_{3}^{'} = 0
$$

Da wiederum  $(b_2 \geq 0$  vorausgesetzt) y Null sein mufs, so folgt wie oben

$$
a' - \frac{l_2'}{b_2'} b_3' = U.
$$

Zugleich ergiebt sich  $y = -\frac{l_2'}{b_2}$  und  $x' = -\frac{l_1}{a_2}$  und daraus  $x = -\frac{b_1}{a_1}y + x'$ . Die Rechnung kann nach folgendem Schema ausgeführt werden:

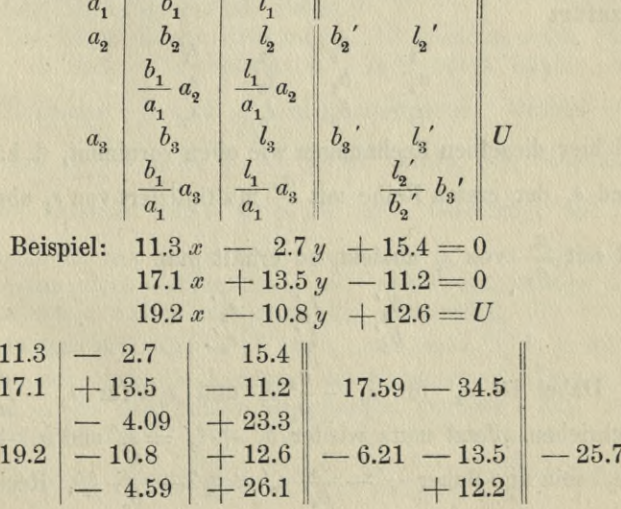

Man erkennt, dafs das Schema dieser zweiten Rechnungsart in das Schema der ersten übergeht, wenn die Kolonnen mit den Reihen vertauscht werden, d. h. wenn man die 9 Koeffizienten so schreibt:

$$
\begin{array}{cccc}\n a_1 & a_2 & a_3 \\
 b_1 & b_2 & b_3 \\
 l_1 & l_2 & l_3\n\end{array}
$$

Daraus ergiebt sich der Satz, dafs der Wert von U derselbe bleibt, wenn man statt der drei gegebenen Gleichungen schreibt:

$$
a_1 x + a_2 y + a_3 = 0
$$
  
\n
$$
b_1 x + b_2 y + b_3 = 0
$$
  
\n
$$
l_1 x + l_2 y + l_3 = U
$$

die Werte von  $x$  und  $y$  dagegen bleiben im allgemeinen nicht dieselben.

Zur Kontrolle der Rechnung kann man sich des folgenden Verfahrens bedienen. Bezeichne  $s_1$  die Summe  $a_1 + b_1 + l_1$ ,  $s_2$  die Summe  $a_2 + b_2 + l_2$ ,  $s_3$  die Summe  $a_3 + b_3 + l_3$ , so wird offenbar  $s_2 - \frac{a_2}{a_*} s_1 = b_2' + l_2'$  und  $s_3 - \frac{a_5}{a_*} s_1 = b_3' + l_3'.$ Wenn man also zu den drei Kolonnen noch als vierte s, s, s, hinzufügt

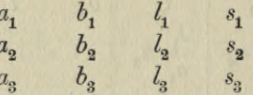

und hier dieselben Rechnungen wie oben vornimmt, d. h. das Glied  $s_1$  der ersten Reihe mit  $\frac{a_2}{a_1}$  multipliziert von  $s_2$  abzieht und mit  $\frac{a_3}{a_4}$  von  $s_3$  abzieht, so erhält man

$$
\begin{matrix}\n b_2 & l_2 & s_2 \\
 b_3 & l_3 & s_3\n \end{matrix}
$$

Dabei ist  $s_2$ ' für  $s_2 - \frac{a_2}{a_1} s_1$  und  $s_3$ ' für  $s_3 - \frac{a_3}{a_1} s_1$ <br>geschrieben. Jetzt muß wieder  $b_2' + l_2' = s_2'$  und  $b_3' + l_3'$ <br> $= s_3'$  sein und daher  $s_3' - \frac{b_3'}{b_3'} s_2' = l_3' - \frac{b_3}{b_2'} l_2'$ . Rechnet

man also weiter, indem man die Reihe  $b_2, b_3, c_4$  mit  $\frac{b_3, b_4}{b_4}$ multipliziert von der nächsten Reihe abzieht, so mufs sich zweimal derselbe Wert U ergeben.

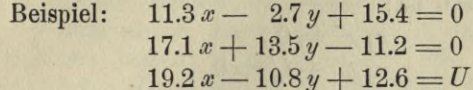

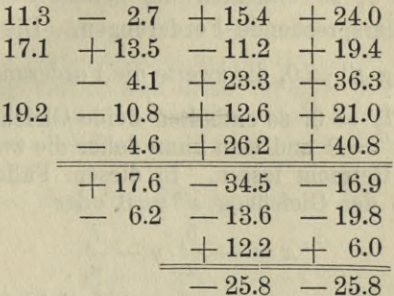

Dieselbe Kontrolle läfst sich natürlich auch bei der zweiten Art der Rechnung anwenden. Es treten dann nur die Summen der Glieder einer Kolonne an die Stelle der Summen der Glieder einer Reihe.

Bei allen diesen Rechnungen ist vorausgesetzt, dafs weder a, noch b,' verschwindet. Denn sonst könnte man die Divisionen  $\frac{a_2}{a_1}$  und  $\frac{l_2'}{b_2}$  nicht ausführen. Gesetzt nun, es wäre  $a_1 \geq 0$  aber  $b_2' = 0$ , so würde die Gleichung, welche entsteht wenn man die erste Gleichung mit  $\frac{a_2}{a}$ multipliziert, von der zweiten abzieht, in  $l_a' = 0$  übergehen. Nur wenn diese Bedingung  $l_2' = 0$  erfüllt ist, würden also Werte von x und y existieren, die gleichzeitig die beiden Gleichungen befriedigen. Wäre  $b_2' = 0$  und  $l_2' \geq 0$ , so würde das heifsen, dafs die Annahme der Existenz von Werten für  $x$  und  $y$ , die den beiden Gleichungen genügen, auf einen Widerspruch führt. Man erkennt das am besten, wenn man wie oben die Veränderliche  $x'' = x + \frac{b_1}{a_1}y + \frac{l_1}{a_1}$  einführt.

Runge, Praxis der Gleichungen.

Dann nehmen die beiden Gleichungen, wie oben gezeigt, die Form an:

$$
a_1 x'' = 0a_2 x' + b_2 y + l_2' = 0
$$

und wenn  $b_2' = 0$  ist:

$$
a_1 x'' = 0
$$
  

$$
a_2 x'' + l_2' = 0
$$

Ist  $l_2 \geq 0$ , so enthalten die beiden Gleichungen zwei einander widersprechende Forderungen. Die erste enthält die Forderung  $x'' = 0$ , die zweite die Forderung  $x'' = -\frac{l_2}{a_2}$ Ist dagegen  $l_2 = 0$ , so enthalten beide Gleichungen dieselbe Forderung *x" —* 0 und man kann daher die zweite Gleichung ganz aufser Betracht lassen. In diesem Falle hat man es also nur mit der Gleichung  $x' = 0$  oder<br>  $x = -\frac{b_1}{y} - \frac{l_1}{y}$ 

$$
x = -\frac{b_1}{a_1}y - \frac{l_1}{a_1}
$$

zu thun. Die Werte von *x* und *y* sind nicht bestimmt. Man kann *y* ganz beliebig annehmen und *x* demgemäfs berechnen. Ist die Voraussetzung  $a_1 \geqslant 0$  nicht erfüllt, so könnte man die zweite Gleichung  $a_2x + b_2y + l_2 = 0$  mit der ersten vertauschen; dann würde in dem Rechnungsschema  $a_2$  an die Stelle von a<sub>1</sub> treten und zugleich  $b_2$ ,  $l_2$  an die Stelle von  $b_1$ ,  $l_1$ , und die Rechnung liefse sich ausführen, wenn nicht  $a_2$ auch gleich Null wäre. Das aber kann als ausgeschlossen gelten. Denn wenn a<sub>1</sub> und a<sub>2</sub> beide Null wären, so würde das bedeuten, dafs die Gröfse *x* in den beiden Gleichungen überhaupt nicht vorkommt.

Beispiel: 
$$
1.7 x - 1.3 y + 4.5 = 0
$$
  
 $-3.4 x + 2.6 y - 2.3 = 0.$ 

Diese Gleichungen enthalten einen Widerspruch. Wird die erste Gleichung mit 2 multipliziert und von der zweiten abgezogen, so ergiebt sich<br>  $6.7 = 0.$ 

$$
6.7=0.
$$

Wenn wir dagegen schreiben

$$
1.7 x - 1.3 y + 4.5 = 0
$$
  
- 3.4 x + 2.6 y - 9.0 = 0

so erhalten die beiden Gleichungen dieselbe Forderung

$$
x = \frac{1.3}{1.7} y - \frac{4.5}{1.7}.
$$

Statt die beiden Gleichungen zu vertauschen, wenn  $a_1 = 0$  sein sollte, kann man auch *x* und *y* ihre Rollen vertauschen lassen, d. h. man kann die beiden Kolonnen vertauschen. Dann tritt  $b_1$  an die Stelle von  $a_1$  und man kann den Fall, dafs mit  $a_i = 0$  auch  $b_i = 0$  wäre, als ausgeschlossen betrachten. Denn es hiefse, dafs in der ersten Gleichung die Unbekannten überhaupt nicht enthalten sind. Die Gleichung müßte sich dann auf  $l<sub>i</sub> = 0$  reduzieren und würde, wenn wie hier  $l_1$  als feste Zahl vorausgesetzt wird, entweder einen Widerspruch oder eine Identität  $(0 = 0)$ enthalten.

Man kann den drei Gleichungen

$$
a_1 x + b_1 y + l_1 = 0
$$
  
\n
$$
a_2 x + b_2 y + l_2 = 0
$$
  
\n
$$
a_3 x + b_3 y + l_3 = U
$$

geometrische Bedeutungen beilegen, wenn man *x* und *y* als Koordinaten in einer Ebene deutet. Die beiden ersten Gleichungen sind die Gleichungen zweier geraden Linien. Die gemeinsame Lösung liefert die Koordinaten des Durchschnittspunktes der beiden Geraden. Setzt man diese Koordinaten in die linke Seite der dritten Gleichung ein, so hat auch *U* eine geometrische Bedeutung. Man denke sich auf der Geraden, deren Gleichung  $\sigma_3 x + b_3 y + l_3 = 0$  ist, eine Strecke *A B* abgetragen, deren Projektionen auf die Koordinatenachsen gleich  $b_3$  und  $-a_3$  sind; dann ist, wenn S den Schnittpunkt der beiden ersten Geraden bezeichnet, der Wert von *U* gleich dem doppelten Inhalt des Dreiecks *ABS.* Dabei haben wir den Inhalt des Dreiecks positiv oder negativ zu rechnen, nach folgender Mafsgabe.

Wir unterscheiden die beiden Seiten der dritten Geraden als positive und negative Seite. Die positive Seite ist diejenige, welche zu der Strecke *A B* so liegt, wie die Seite der positiven *y* zu der positiven Richtung der *x.* Der Flächeninhalt des Dreiecks ist dann positiv oder negativ, je nachdem S auf der positiven oder negativen Seite der dritten

2\*

Geraden liegt. Oder mit anderen Worten *U* ist das Drehungsmoment einer Kraft *AB* in Bezug auf den Durchschnittspunkt der beiden ersten Geraden je nach dem Drehungssinn positiv oder negativ gerechnet.

Seien nämlich  $x_1$  und  $y_1$  die Koordinaten eines Punktes *A* einer Geraden, deren Gleichung

$$
a\,x + b\,y + c = 0
$$

ist, so hat man

$$
a x_1 + b y_1 + c = 0.
$$

Sind nun *x, y* die Koordinaten eines beliebigen Punktes P, der nicht auf der Geraden zu liegen braucht, so kann man in dem Ausdruck  $a x + b y + c$  den Wert von *c* durch  $-a x_1 - b y_1$  ersetzen und hat daher

$$
ax + by + c = a(x - x_1) + b(y - y_1).
$$

Trägt man von *A* aus eine Strecke *AB* ab, deren Projektionen  $b, -a$  sind, so ist  $a(x - x_1) + b(y - y_1)$  das Drehungsmoment einer Kraft *A B* in Bezug auf den Punkt *P.* Man erkennt dies bei rechtwinkligen Koordinaten sofort durch Einführung des Winkels (A P), den die Richtung *A B* mit der *x-*Achse macht, und des Winkels *(A* P), den die Richtung *AP* mit der x-Achse macht. Die Winkel werden von der Richtung der positiven *x*-Achse nach der Seite der positiven *y* beginnend von 0 bis 360° gezählt. Es ist dann

$$
b = AB \cos (AB), -a = AB \sin (AB)
$$

$$
x - x_1 = A P \cos (A P), \quad y - y_1 = A P \sin (A P)
$$

und daher

$$
a(x-x_1) + b(y-y_1) = AB \cdot AP \cdot \sin((AP) - (AB)).
$$

Die Bedingung  $b_1' = 0$ , welche, wie wir oben fanden, bedeutet, dafs die ersten beiden Gleichungen entweder sich widersprechen oder dasselbe besagen, hat die geometrische Bedeutung, dafs die beiden Geraden einander parallel sind oder zusammenfallen.

*U—* <sup>0</sup> bedeutet, dafs die dritte Gerade durch den Schnittpunkt der ersten beiden geht.

**§ 3. Lineare Gleichungen mit mehr als zwei Unbekannten. 21**

## § 3. **Lineare Gleichungen mit mehr als zwei Unbekannten.**

Sind mehr als zwei Unbekannte vorhanden, so läfst sich die Rechnung in analoger Weise durchführen. Es soll hier nur noch für drei Unbekannte geschehen, da man unmittelbar sieht, wie sich der Fall von beliebig vielen Unbekannten gestaltet. Dabei werde gleich der Wert einer vierten linearen Funktion der drei Unbekannten mit berechnet.

$$
a_1 x + b_1 y + c_1 z + l_1 = 0
$$
  
\n
$$
a_2 x + b_2 y + c_2 z + l_2 = 0
$$
  
\n
$$
a_3 x + b_3 y + c_3 z + l_3 = 0
$$
  
\n
$$
a_4 x + b_4 y + c_4 z + l_4 = U.
$$

Von den Gröfsen  $a_1, a_2, a_3$  kann mindestens eine als von Null verschieden vorausgesetzt werden, weil sonst *x* in den drei Gleichungen gar nicht Vorkommen würde, also auch nicht berechnet werden kann. Wir denken uns eine Gleichung an den Anfang gestellt, in der der Koeffizient von *x* von Null verschieden ist. Dann werde die erste Gleichung mit  $\frac{a_2}{a_1}$  multipliziert, von der zweiten Glied für Glied abgezogen, mit  $\frac{a_3}{a}$  von der dritten, mit  $\frac{a_4}{a}$  von der vierten. Auf diese Weise entstehen drei neue Gleichungen, die so bezeichnet werden mögen: *ai ai*

$$
b_2'y + c_2'z + l_2' = 0
$$
  
\n
$$
b_3'y + c_3'z + l_3' = 0
$$
  
\n
$$
b_4'y + c_4'z + l_4' = U.
$$

Ist von den Gröfsen &2', *b3* mindestens eine von Null verschieden, so denke man sich die betreffende Gleichung vorangestellt, so dafs also  $b_2' \geqslant 0$  ist. Sind dagegen  $b_2$ ' und  $b_3$ ' beide Null, so lasse man *y* und *z* ihre Rollen vertauschen, so dafs die dritte Kolonne an Stelle der zweiten tritt. Wenn nicht zugleich c2' und *cs'* verschwinden, so läfst sich demnach immer erreichen, dafs der Koeffizient des ersten Gliedes in der ersten dieser drei Gleichungen nicht verschwindet, und es ist daher keine Beschränkung der Allgemeinheit

gleich  $b_2$  als von Null verschieden vorauszusetzen. Sind aber die vier Gröfsen  $b_2$ ',  $c_2$ ',  $b_3$ ',  $c_3$ ' Null, so enthalten die beiden Gleichungen  $l_2' = 0$  und  $l_3' = 0$  entweder einen Widerspruch oder eine Identität, je nachdem die Zahlen  $l_2$ und *L'* Null sind oder nicht. Im letzteren Falle giebt es keine Lösung der drei gegebenen Gleichungen, im ersteren Falle sind die zweite und dritte der gegebenen Gleichungen eine Folge der ersten, und es haben daher *y* und z ganz beliebige Werte, zu denen das *x* immer passend bestimmt werden kann.

Ist  $b_2 \geq 0$ , so werde die Gleichung  $b_2 \, y + c_2 \, z + l_2 \, = 0$ einmal mit  $\frac{3}{k}$  multipliziert, von der zweiten Gleichung *b\* h ,* abgezogen und einmal mit  $\frac{4}{l}$  multipliziert von der dritten. Auf diese Weise entstehen zwei neue Gleichungen, die so bezeichnet werden mögen:

$$
c_3^{\prime\prime} z + l_3^{\prime\prime} = 0
$$
  

$$
c_4^{\prime\prime} z + l_4^{\prime\prime} = U.
$$

Ist  $c_3$ " = 0, so enthält die erste Gleichung einen Widerspruch oder eine Identität, je nachdem die Zahl  $l_{\mathrm{s}}^{\;\;\prime\prime}$  von Null verschieden oder gleich Null ist.

Im ersten Fall ist es nicht möglich, die drei gegebenen Gleichungen durch dasselbe Wertepaar zu befriedigen. Im zweiten Fall ist die Gleichung  $b_3 y + c_3 z + l_3 z = 0$  eine Folge der Gleichung  $b_2' y + c_2' z + l_2' = 0$ . Der Wert von z bleibt alsdann ganz beliebig und man kann die Werte von *x* und *y* immer passend so bestimmen, um den drei gegebenen Gleichungen zu genügen.

Ist  $c_3'' \gtrless 0$ , so werde die Gleichung  $c_3'' z + l_3'' = 0$  mit  $\frac{c_4}{\sqrt{n}}$  multipliziert und von der zweiten Gleichung abgezogen.  $\frac{c_{3}}{2}$ Dann ergiebt sich

$$
l_{\mathbf{4}}^{\phantom{\prime}\prime\prime} - \frac{c_{\mathbf{4}}^{\phantom{\prime}\prime\prime}}{c_{\mathbf{3}}^{\phantom{\prime}\prime\prime}} \cdot l_{\mathbf{3}}^{\phantom{\prime}\prime\prime} = U
$$

zugleich ist

$$
z=-\frac{l_{s}^{\prime\prime}}{\prime\prime}
$$

§ 3. Lineare Gleichungen mit mehr als zwei Unbekannten. 23

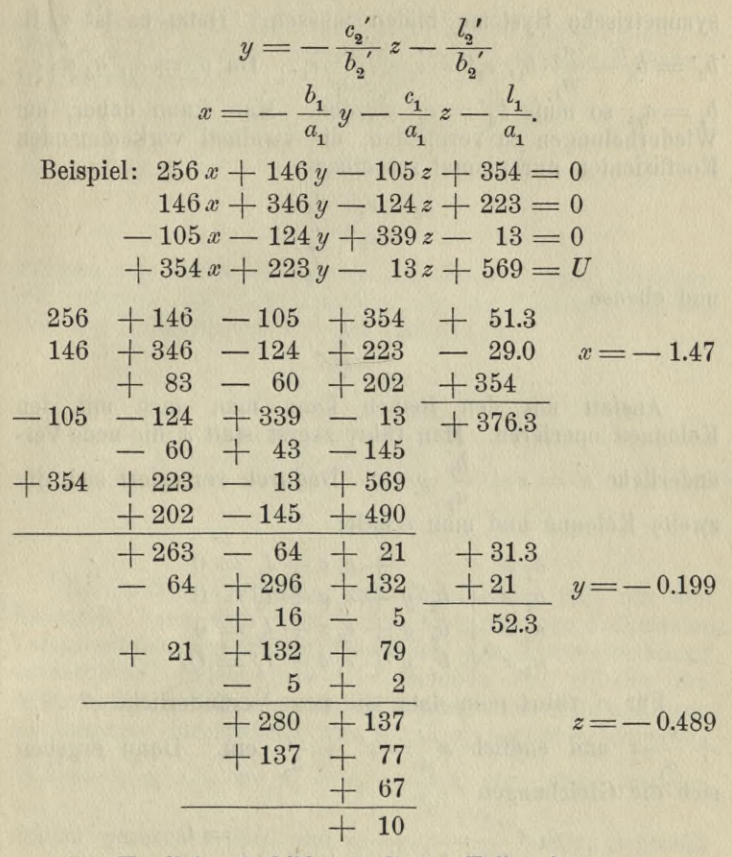

Die Koeffizienten bilden in diesem Falle ein sogenanntes symmetrisches System, d. h. ein solches, das bei der Vertauschung von Reihen und Kolonnen ungeändert bleibt. Man sieht sogleich, dafs auch die abgeleiteten Koeffizienten

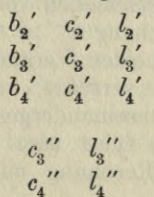

ebenso wie

symmetrische Systeme bilden müssen. Denn es ist z. B.  $b_3' = b_3 - \frac{a_3}{a_1} b_1, c_2' = c_2 - \frac{a_2}{a_1} c_1.$  Da  $b_3 = c_2, a_3 = c_1,$  $= a_{2}$ , so mufs  $b_{3}' = c_{2}'$  werden. Man kann daher, um Wiederholungen zu vermeiden, die zweimal vorkommenden Koeffizienten nur einmal schreiben

$$
\begin{array}{ccccc}\n b_2 & c_2 & l_2' & & \\
 & c_3 & l_3 & & \\
 & & l_4 & & \\
 & & & l_4 & & \\
\end{array}
$$

 $l_{\lambda}$ 

und ebenso

Anstatt mit den Reihen kann man auch mit den Kolonnen operieren. Man führt zuerst statt *x* die neue Veränderliche  $x' = x + \frac{b_1}{a_2}y$  ein. Dadurch verändert sich die zweite Kolonne und man erhält:

*at x* **«2** *<sup>x</sup>* **+ V** *<sup>V</sup>* **+ cs** *?* **+ <sup>4</sup> = <sup>o</sup> as***x'* **+** *<sup>K</sup> <sup>y</sup>* **4"** *csz* **+ <sup>4</sup> — <sup>o</sup> a4+ <sup>V</sup>** *<sup>y</sup>* **<sup>+</sup> c4 \* <sup>+</sup> <sup>4</sup> <sup>=</sup>** *u-*Für *x* führt man dann die neue Veränderliche *x" — x*' **+** *ciz* **+ <sup>4</sup> — <sup>o</sup>**

 $+\frac{c_1}{a}z$  und endlich  $x''' = x'' + \frac{l_1}{a}$  ein. Dann ergeben sich die Gleichungen  $a_{\bf i}$ 

$$
a_1 x''' = 0a_2 x''' + b_2' y + c_2' z + b_3' = 0a_3 x''' + b_3' y + c_3' z + b_3' = 0a_4 x''' + b_4' y + c_4' z + b_4' = U.
$$

Da  $a_1$  von Null verschieden vorausgesetzt wird, so ist infolge der ersten Gleichung  $x'' = 0$  und die übrigen enthalten dann nur die beiden Veränderlichen *y* und z, mit denen man gerade so verfährt, wie oben für den Fall zweier Veränderlicher auseinandergesetzt wurde. Die Rechnung mit den Kolonnen führt also durchaus auf dieselben Koeffizienten wie die Rechnung mit den Reihen, und es

#### **§ 3. Lineare Gleichungen mit mehr als zwei Unbekannten. 25**

zeigt sich auch im Falle mehrerer Veränderlichen, dafs der Wert von *U* derselbe sein mufs, wenn man die Kolonnen und Reihen vertauschend schreibt:

$$
a_1 x + a_2 y + a_3 z + a_4 = 0
$$
  
\n
$$
b_1 x + b_2 y + b_3 z + b_4 = 0
$$
  
\n
$$
c_1 x + c_2 y + c_3 z + c_4 = 0
$$
  
\n
$$
b_1 x + b_2 y + b_3 z + b_4 = U
$$

obschon die Werte *x1 y, z* im allgemeinen nicht dieselben sein würden. Bei der Rechnung mit den Kolonnen ergeben sich die Unbekannten aus den Relationen

$$
x''' = x + \frac{b_1}{a_1}y + \frac{c_1}{a_1}z + \frac{l_1}{a_1} = 0
$$
  

$$
y'' = y + \frac{c_2}{b_2}z + \frac{l_2}{b_2} = 0
$$
  

$$
z' = z + \frac{l_3''}{c_3} = 0.
$$

Bei beiden Verfahren, mit den Reihen und mit den Kolonnen, kann man wieder, wie oben für den Fall zweier Veränderlichen auseinandergesetzt ist, eine Kontrollrechnung durchführen, indem man die Summen der Glieder der Reihen oder der Kolonnen bildet und mit diesen die analogen Rechnungen durchführt. Aus  $s_1 s_2 s_3 s_4$  entstehen dann die Gröfsen  $s_2$ '  $s_3$ '  $s_4$ ', wo  $s_2' = s_2 - \frac{a_2}{a_3} s_1$  etc., wenn mit den  $a_{\bf i}$ Reihen gerechnet wird und  $s_2' = s_2 - \frac{b_1}{a_1} s_1$  etc., wenn mit den Kolonnen gerechnet wird. Aus  $s_2's_3's_4'$  entstehen in analoger Weise  $s_3$ "  $s_4$ " und aus diesen mufs sich der Wert von *U* ergehen. Weicht er von dem aus den Koeffizienten unmittelbar gefundenen Werte mehr ab, als der Unsicherheit der Rechnung zugeschrieben werden kann, so deutet das auf einen Fehler in der Rechnung. Die Reihe oder die Kolonne, in welcher der Fehler begangen ist, findet man, indem man zurückgeht und probiert, wo zum erstenmal die Summe der Glieder nicht mit dem betreffenden *s* übereinstimmt.

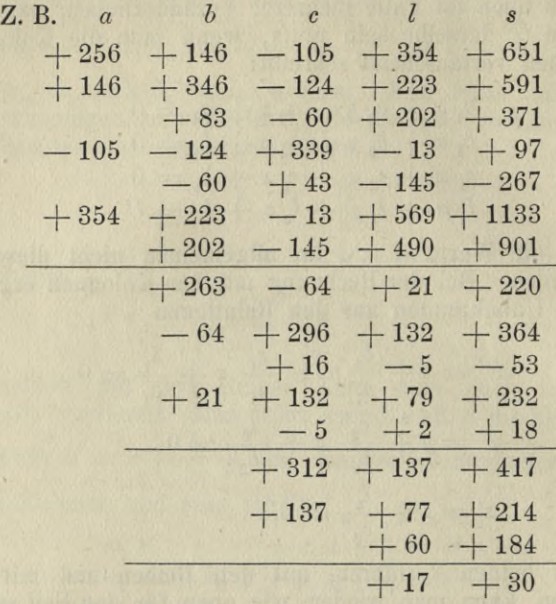

Die Abweichung zwischen 17 und 30 weifst auf einen Fehler. Die Prüfung zeigt, dafs in der Reihe  $+312$ <br>  $+ 137 + 418$  das letzte Glied nicht gleich der Summe der ersten ist. In dieser Reihe steckt also ein Fehler. Bei den beiden Reihen  $+ 263 - 64 + 21 + 220$  und  $-64$  $+ 296 + 132 + 364$ , aus denen jene Reihe berechnet ist, ist dagegen das letzte Glied gleich der Summe der ersten Glieder. Es ist daher zu vermuten, dafs der Fehler bei der Berechnung jener Reihe begangen ist. In der That zeigt sich, dafs das Glied  $+312$  falsch ist und 280 heifsen müfste. Mit 280 stimmt dann die Probe:

 $+ 280 + 137 + 417$  $+137 +77 +214$  $+ 67 + 204$ 10 10

### **§ 4. Anwendungen linearer Gleichungen.**

Die Auflösung linearer Gleichungen spielt eine Rolle bei der Ausgleichung von Beobachtungen durch die Methode der kleinsten Quadrate. Es sei eine Gröfse z. B. *y* eine lineare Funktion von *x*, deren Werte  $y_1 y_2 \ldots y_n$  für eine Reihe von Werten  $x_1, x_2, \ldots, x_n$  beobachtet worden sind. Wenn die Beobachtungen absolut genau wären, so müfste es zwei Werte *u* und *v* geben, derart, dafs  $u + vx_1 - y_1 = 0$ ,  $u + vx_2 - y_2 = 0$ , ...,  $u + v_3 - y_4 = 0$  wäre, und zwei  $d$ isser Boobachtnocen, with  $x_0$  and  $y_0$  with  $y_0$  and  $y_0$  with  $y_0$  and  $y_0$  with  $y_0$ dieser Beobachtungen würden genügen, um die Werte von *u* und *v* zu bestimmen. Statt dessen sind nun aber die Beobachtungen mit Fehlern behaftet, so dafs  $u + v x_1 - y_1$  $=\varepsilon_1, u+v x_2-y_2=\varepsilon_2 \ldots u+v x_n-y_n=\varepsilon_n$  ist. Gröfsen  $\epsilon_1 \epsilon_2 \ldots \epsilon_n$  können die Fehler der Beobachtungen genannt werden, da sie die Beträge darstellen, die zu *y1 y.2 ... yn* hinzugefügt werden müfsten, um die wahren Werte zu erhalten. Nach der Methode der kleinsten Quadrate nimmt man nun für *u* und *v* diejenigen Werte als die plausibelsten an, für welche die Summe der Fehler-Quadrate  $U = \epsilon_1^2 + \epsilon_2^2 + \ldots + \epsilon_n^2$  möglichst klein wird. Werte von *u* und *v,* die dieser Bedingung genügen, sind die Lösungen zweier linearen Gleichungen. Denkt man sich nämlich an Stelle von *u* und *v* die Werte  $u + h$  und  $v + k$ eingesetzt, so wird  $\varepsilon_r$  übergehen in  $\varepsilon_r+h+k\, x_r$ ,  $\varepsilon_r^2$  wird daher übergehen in  $(\varepsilon_r + h + k x_r)(\varepsilon_r + h + k x_r)$ , d. h. in  $\epsilon_r^2 + 2 h \epsilon_r + 2 k x_r \epsilon_r + (h + k x_r)^2$ Die

*U* wird daher übergehen in

$$
U + 2h(\epsilon_1 + \epsilon_2 + \ldots + \epsilon_n) + 2k(x_r \epsilon_1 + x_2 \epsilon_2 + \ldots + x_n \epsilon_n) + (h + kx_r)^2 + (h + kx_2)^2 + \ldots + (h + kx_n)^2
$$

Wenn man nun die Werte von u und v so bestimmt, dafs

$$
\varepsilon_1 + \varepsilon_2 + \ldots + \varepsilon_n = 0
$$
  

$$
x_1 \varepsilon_1 + x_2 \varepsilon_2 + \ldots + x_n \varepsilon_n = 0,
$$

so wird der neue Wert von *U* gleich

 $U+(h+kx_1)^2+\ldots+(h+kx_n)^2$ ,

d. h. es treten zu *U* Glieder hinzu, deren Summe nur

positiv sein kann, wenn die Beobachtungen für mehr als einen Wert von a gemacht sind. Mit andern Worten, es cinen wert von a gemacht sind. Int andern worten, es<br>kann sich alsdann der Wert von  $U$  durch Anderung von<br> $u$  und  $v$  nur vergrößern und ist deshalb für die ange-<br>nommenen Werte von  $u$  und  $v$  ein Minimum. Die beiden Gleichungen

$$
\varepsilon_1 + \varepsilon_2 + \ldots + \varepsilon_n = 0
$$
  

$$
\varepsilon_1 \varepsilon_1 + x_2 \varepsilon_2 + \ldots + x_n \varepsilon_n = 0
$$

können auch so geschrieben werden:

$$
\begin{array}{l}\n n\,u + [x]\,v - [y] = 0 \\
 [x]\,u + [x\,x]\,v - [x\,y] = 0.\n\end{array}
$$

Dabei bedeuten die eckigen Klammern die Summen der eingeschlossenen Größen für die Judices 1, 2, ... n. Das Minimum  $U = [\varepsilon \varepsilon]$  kann, da  $\varepsilon_r \varepsilon_r = \varepsilon_r u + x_r \varepsilon_r v - \varepsilon_r y_r$  ist,<br>so geschrieben werden

$$
[\varepsilon]u + [\varepsilon]v - [\varepsilon y] = U
$$

und, da  $[\varepsilon] = 0$  und  $[x \varepsilon] = 0$ , so reduziert sich der Wert auf —  $[\varepsilon y]$  oder mit Einsetzung der Ausdrücke für  $\varepsilon$ 

$$
-[y]u - [xy]v + [yy] = U.
$$

Das Koeffizientensystem der linken Seiten der drei Gleichungen ist also symmetrisch

$$
\begin{array}{cc} n, & [x], & -[y] \\ [x], & [x\,], & -[xy] \\ -[y], & -[x\,y], & [y\,y] \end{array}
$$

und es genügt zur Durchführung der Rechnung nur die Glieder hinzuschreiben:

$$
\begin{array}{cc}\nn & [x] & -[y] \\
[xx] & -[xy] \\
[yy]\n\end{array}
$$

Den Wert von U auszurechnen, hat den praktischen Zweck, dafs man, nachdem u und v ausgerechnet sind, die<br>Werte von  $\epsilon_1$ ,  $\epsilon_2$ ...  $\epsilon_n$  und damit  $[\epsilon \epsilon] = U$  ausrechnen kann.<br>Die Übereinstimmung mit dem zuerst gefundenen Wert von  $U$  kontrolliert dann die ganze Rechnung.

Für die praktische Ausführung einer solchen Rechnung ist die folgende vorbereitende Mafsregel von grofser
Wichtigkeit. Man rechnet nicht sogleich die Werte von *u* und *v* aus, sondern bestimmt zunächst Näherungswerte für *n* und *v* z. B. dadurch, dafs man irgend zwei Beobachtungen *y* als richtig ansieht. Seien *u0 v0* die Näherungswerte, so bestimmt man nunmehr nach der Methode der kleinsten Quadrate Verbesserungen der Näherungswerte. Setzt man  $u = u_0 + \alpha$ ,  $v = v_0 + \beta$ , so ist

$$
\epsilon_r = u + x_r v - y_r = \alpha + x_r \beta + (u_0 + x_r v_0 - y_r)
$$
  
oder, wenn wir schreiben  $l_r = u_0 + x_r v_0 - y_r$   

$$
\epsilon_r = \alpha + x_r \beta + l_r
$$

und die drei Gleichungen zur Bestimmung von a, *ß, U* werden

$$
n \alpha + [x] \beta + [l] = 0
$$
  
\n
$$
[x] \alpha + [xx] \beta + [xl] = 0
$$
  
\n
$$
[l] \alpha + [xl] \beta + [l] = U.
$$

Die Korrektionen *a* und *ß* werden, wenn die Näherungswerte gut gewählt sind, klein. Es genügt für die Berechnung von *a* und *ß* eine geringe relative Genauigkeit. Daher brauchen auch die Koeffizienten nur auf wenige Stellen berechnet zu werden und die ganze Rechnung kann im allgemeinen ausreichend genau mit dem Rechenschieber durchgeführt werden.

Beispiel. In einem Linienspektrum seien die Wellenlängen einer Anzahl Linien bekannt, es sollen die Wellenlängen der übrigen Linien ermittelt werden. Es sei ein solches Stück des Linienspektrums gegeben, innerhalb dessen es als "normal" betrachtet werden kann, d. h. dafs für das ganze Stück die Entfernung irgend zweier Linien der Differenz ihrer Wellenlängen proportional sei. Sind  $x_1 x_2 ... x_n$ die Abstände der bekannten Linien von irgend einem willkürlich gewählten Punkte und sind  $\lambda_1, \lambda_2, \ldots, \lambda_n$  die Wellenlängen dieser Linien, so müfste bei absolut richtigen Messungen sein:

$$
u+\overline{v}x_r-\lambda_r=0.
$$

Dabei bedeutet *u* die Wellenlänge einer Linie, die auf den Nullpunkt der *x* fiele, gleichgültig, ob eine Linie wirklich da liegt oder nicht, *v* bedeutet den Wellenlängenunterschied, der der Entfernung 1 entspricht. Die Gröfsen *u* und *v* werden nun nach der Methode der kleinsten Quadrate be-

stimmt und dann kann man auch für jeden andern Abstand  $x$  die zugehörige Wellenlänge  $u + v x$  ausrechnen. Praktisch geschieht das nun so, dafs man gleich bei der Messung die Abstände *x* für die bekannten und unbekannten Linien, wie sie im Spektrum aufeinanderfolgen, mifst und zunächst sämtlich mit genäherten Werten von *u* und *v* ausrechnet. Alsdann werden aus den bekannten Linien die Korrektionen *a* und *ß* durch die Methode der kleinsten Quadrate bestimmt und damit dann die Korrektionen  $\alpha + x\beta$  der genäherten Wellenlängen berechnet.

Das folgende Beispiel enthält die Messung einer photographischen Spektralaufnahme. Das Spektrum war durch eine Geifslersche Röhre erzeugt, die ein Gemisch von Argon und Krypton enthielt. Die Messung geschah mit einem Abbeschen Komparator. Die Platte liegt dabei auf der einen Seite eines Schlittens, auf dessen anderer Seite ein fein geteilter Mafsstab angebracht ist. Der Schlitten läfst sich gegen zwei feste Mikroskope verschieben, von denen das eine auf die Spektrallinien eingestellt wird, während man mit dem anderen die Verschiebung des Schlittens am Mafsstab abliest.

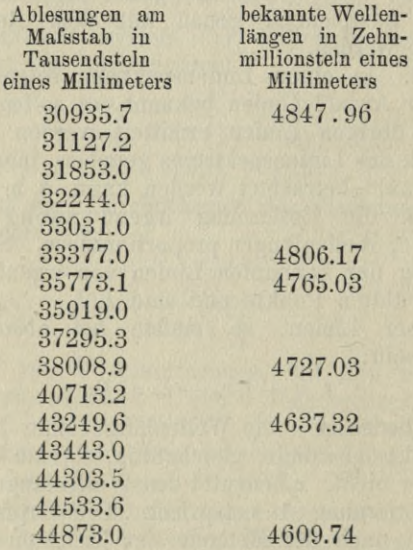

Man berechnet zunächst, welche Wellenlängendifferenz der Entfernung von einem Tausendstel eines Millimeters genähert entspricht. Betrachtet man die erste und die letzte der bekannten Wellenlängen, so ergiebt sich:

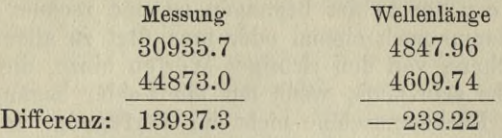

Einem Tausendstel Millimeter entspricht daher eine Abnahme der Wellenlänge um

> 238.22  $\frac{13937.3}{13937.3} = 0.0170923.$

Mit dieser Zahl werden nun zunächst die sämtlichen Messungen in Wellenlängen umgerechnet. Zu dem Ende läfst man also der Messung 30935.7 die Wellenlänge 4847.96 entsprechen. Die nächste gemessene Zahl ist um 191.5 Tausendstel gröfser, die entsprechende Wellenlänge also um  $191.5 \times 0.0170923$  Zehnmillionstel Millimeter kleiner. Die folgende gemessene Zahl ist abermals um 725.8 Tausendstel gröfser als die zweite, die Wellenlänge also um  $725.8 \times 0.0170923$  Zehnmillionstel kleiner als die zweite. Diese Rechnung ist besonders bequem mit der Rechenmaschine auszuführen. Man stellt zu dem Ende 0.0170923 als Faktor unten ein und auf dem beweglichen Lineal die Wellenlänge 4847.96 und zieht nun zuerst das 191.5 fache ab, dann von dem Resultat das 725.8 fache u. s. w. durch Umdrehen der Kurbel und durch Verschieben des Lineals ab. Dabei genügt es in diesem Falle entsprechend der Genauigkeit der Messung, die Wellenlängen auf nicht mehr als zwei Dezimalen hinzuschreiben. Die letzte Messung 44873.0 mufs dann wieder die Wellenlänge 4609.74 ergeben. Kommt diese Zahl richtig heraus, so ist damit die ganze Rechnung kontrolliert; denn ein Fehler bei einer Zahl bleibt ja bei dieser Anordnung auch in den folgenden Zahlen stecken, es sei denn, dafs er sich mit einem neuen Fehler gerade kompensierte. Stimmt die letzte Zahl nicht, so sucht man den Fehler in der Weise, dafs man eine Zahl in der Mitte der Kolonne noch mal direkt aus der ersten Zahl be-

rechnet. Stimmt sie überein, so liegt der Fehler in der zweiten Hälfte, im andern Falle in der ersten. Jetzt kontrolliert man wieder eine Zahl in der Mitte der Hälfte, in der der Fehler steckt u. s. f. So findet man alsbald die Zahl, bei der der Fehler begangen ist und rechnet von da an die Kolonne noch einmal oder man fügt zu allen Zahlen die Abweichung von den richtigen Werten hinzu, die ja für alle dieselbe sein mufs, wenn nur ein Fehler begangen ist. Steht eine Rechenmaschine nicht zur Verfügung, so würde dieselbe Anordnung der Rechnung immer noch ihre Vorzüge haben. Man müfste dann die Differenzen der aufeinanderfolgenden Messungen hinschreiben, ihre Logarithmen bilden, den Logarithmus von 0.0170923 zu allen hinzufügen, die Numeri aufschlagen, und diese dann successive von 4847.96 abziehen. Die Wellenlängen müfsten dann aber mindestens auf 3 Dezimalen hingeschrieben werden, wenn man die Rechnung auf 2 Dezimalen richtig haben wollte.

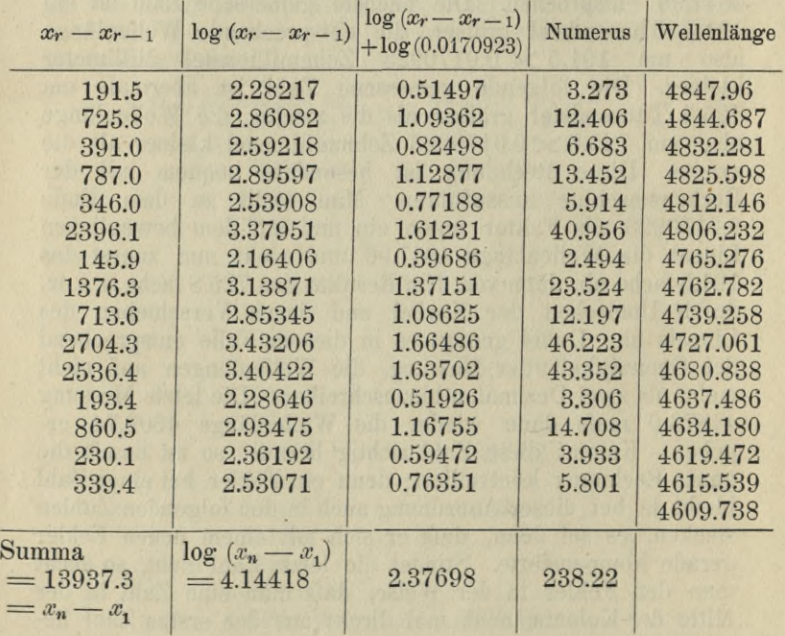

Der Zeitgewinn bei Anwendung- einer Rechenmaschine ist indessen so grofs, dafs bei einem gewerbsmäfsigen Betriebe Zinsen und Amortisation der Maschine gegen den ersparten Arbeitslohn gar keine Rolle spielen würden. Auch ist die geistige Anstrengung bei der Anwendung der Rechenmaschine erheblich geringer.

Es sei die Rechnung ausgeführt, so bleibt nunmehr die Korrektion dieser Näherungswerte nach der Methode der kleinsten Quadrate zu machen. Wir bilden dazu die Differenzen der bekannten Wellenlängen gegen die genähert berechneten. Die genähert berechneten wurden oben mit  $u_0 + v_0 x_r$  bezeichnet, die Differenzen sind also die oben mit  $l_r$  bezeichneten Größen  $u_0 + v_0 x_r - y_r$ . Da die zu berechnenden Verbesserungen klein sind, so genügt es die Werte *xr,* auf volle Millimeter abzurunden und um noch kleinere Zahlen zu haben, denken wir uns den Nullpunkt der Abscissen um <sup>40</sup> mm verschoben, so dafs *<sup>x</sup>*r— 40000 an Stelle von *x<sub>r</sub>* tritt.

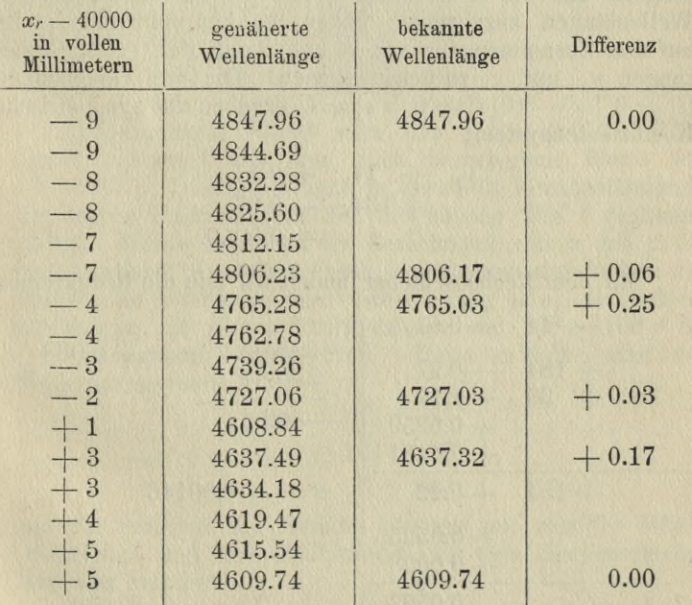

Runge, Praxis der Gleichungen. **3**

#### **34 I. Lineare** Gleichungen.

Die Fehlergleichungen hat man nicht nötig, noch einmal hinzuschreiben. Es geschieht hier nur, um die Darstellung verständlicher zu machen:

> $\alpha - 9\beta$  $\alpha$  -7  $\beta$  + 0.06 =  $\epsilon_{\alpha}$  $\alpha - 4 \beta + 0.25 = \epsilon_{\circ}$  $\alpha - 2\beta + 0.03 = \epsilon$  $\alpha + 3 \beta + 0.17 = \epsilon_5$  $\alpha + 5\beta$  $=$   $\varepsilon$ ,  $= \varepsilon_{\scriptscriptstyle R}$ .

 $\alpha$  und  $\beta$  sind nicht unmittelbar gleich den Änderungen von  $u_0$  und  $v_0$ ; sondern es ist wegen der Abrundung der  $x_r$ auf volle Millimeter und wegen der Verschiebung des Nullpunktes die Gröfse  $\alpha + 40000$ .  $v_{0}$  gleich der Änderung von  $u_0$  und  $\frac{\beta}{1000}$  gleich der Änderung von  $v_0$ . Da es indessen schliefslich nicht auf die Werte von *u* und *v* ankommt, sondern auf die Korrektionen, die wir an den genäherten Wellenlängen anzubringen haben, so hat man nicht nötig, auf den Zusammenhang von *a* und *ß* mit den ersten Näherungen  $u_0$  und  $v_0$  zurückzukommen. Die drei Gleichungen  $[\epsilon] = 0$   $[(x-40)\epsilon] = 0$   $[\epsilon \epsilon] = U$  ergeben das symmetrische Koeffizientensystem :

6, — 14, -J- 0.51 4-134, —0.97 4- 0.0959.

Mit dem Rechenschieber finden wir nun die Reduktionen

$$
\begin{array}{r|l|l}6 & - & 14 & - & 0.51\\ & + & 184 & - & 0.97\\ & + & 33 & - & 1.19\\ & + & 0.0959 & - & 0.53\\ & + & 151 & + & 0.22\\ & + & 0.0525 & + & 0.0003\\ & + & 0.0522 & & \n\end{array}\n\quad \begin{array}{r|l|l} \phantom{+} & - & 0.02 & \phantom{+} & \phantom{+} & \phantom{+} & - & 0.088\\ & - & 0.51 & \phantom{+} & \phantom{+} & \phantom{+} & \phantom{+} & \phantom{+} & - & 0.088\\ & + & 0.034 & \phantom{+} & \phantom{+} & \
$$

Mit diesen Werten von *a* und *ß* berechnet man die Korrektionen  $\alpha = 9 \beta$ ,  $\alpha = 8 \beta$  etc., die an den genäherten Wellenlängen anzubringen sind:

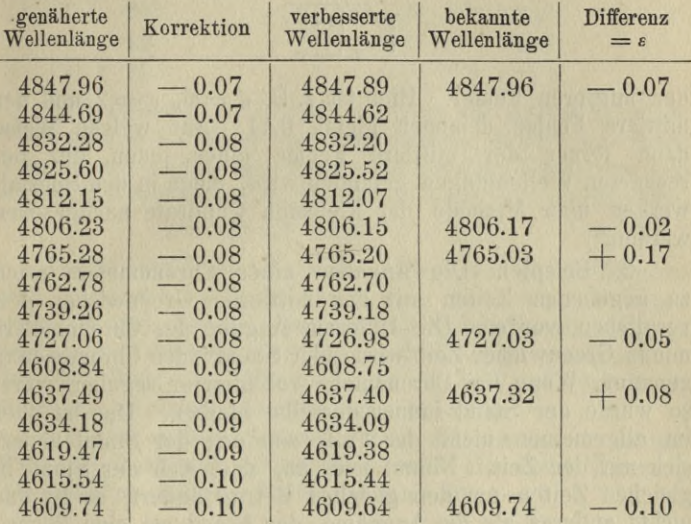

Zur Kontrolle bildet man nun  $\lbrack \varepsilon \varepsilon]=0.0531.$  Dies stimmt genügend mit dem oben berechneten Werte von *U=* 0.0522. Die Abweichung ist durch die Vernachlässigung der dritten Dezimale bei der Berechnung des *e* genügend erklärt. Wollte man bei der Berechnung von *a* und *ß* die oben erwähnte Kontrolle durch die Summen der Reihen anwenden, so würde es hier zweckmäfsig sein, die Fehlergleichungen mit 100 zu multiplizieren und 100 «, 100 *ß* als die Unbekannten einzuführen. Dann erhielte man das Koeffizientensystem

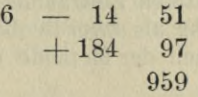

und die Summen der Reihen könnten mit weniger Ziffern geschrieben und ihre Reduktionen mit dem Rechenschieber berechnet werden.

Der Wert von  $U = [\varepsilon \varepsilon]$  dient dazu, um ein Urteil über

**3\***

## **36 I. Lineare Gleichungen.**

die Genauigkeit der Messung zu bilden. Handelt es sich um die Bestimmung von *r* Unbekannten und ist *n* die Anzahl der Fehlergleichungen, so nennt man nach Gauls

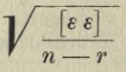

den mittleren Fehler. Hier ist z. B.  $n = 6$ ,  $r = 2$  und der mittlere Fehler demnach gleich 0.11. Auf welche Weise dann ferner der mittlere Fehler einer jeden der berechneten Wellenlängen gefunden wird, möge in den Spezialwerken über Methode der kleinsten Quadrate nachgesehen werden.\*)

2. Beispiel. Die Angaben eines Chronometers seien zu gegebenen Zeiten mit der mittleren Greenwicher Zeit verglichen worden. Die Differenz Angabe des Chronometers minus Greenwicher Zeit wird "der Stand" des Chronometers genannt. Wenn das Chronometer vollkommen reguliert wäre, so würde der Stand immer derselbe bleiben. Das ist aber im allgemeinen nicht der Fall; sondern der Stand ändert sich mit der Zeit. Nimmt man an, dafs sich der Stand in gleichen Zeiten um den gleichen Betrag ändert, so ist das nichts anderes als die Annahme, der Stand sei eine lineare Funktion der Zeit.

$$
s=s_0+g\,.
$$

Dabei bedeutet *s* den Stand zur Zeit *t*, s<sub>0</sub> den Stand zur Zeit *t —* 0, *g* die Änderung des Standes in der Zeiteinheit. Als Zeiteinheit pflegt man hier 24 Stunden zu nehmen und man nennt dann *g* den "Gang" des Chronometers. Aus zwei Beobachtungen des Standes  $s_1, s_2$  zu zwei gegebenen Zeiten  $t_1, t_2$  lassen sich  $s_0$  und  $g$  und damit der Stand zu jeder andern Zeit berechnen, immer vorausgesetzt, dafs in dem betrachteten Zeiträume der Gang unverändert bleibt. Hat man mehr als zwei Beobachtungen gemacht, so thut man gut, sie nach der Methode der kleinsten Quadrate auszugleichen :

<sup>\*)</sup> C. F. Gaufs, Theoria Combinationis Observationum Erroribus Minimis obnoxiae. Pars prior. Art. 18, IV. W Jordan, Handbuch der Vermessungskunde Bd. 1. Kap. 1, § 24. Kayser und Runge, Über die Spektren der Elemente, Abhandl. der Berliner Akad. 1888. Note II.

Beispiel

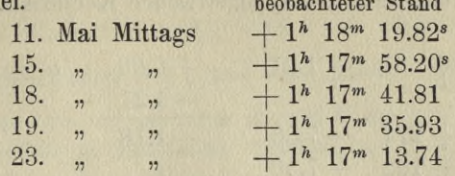

Berücksichtigte man nur den ersten und letzten Stand, so würde man in 12 Tagen eine Abnahme von 66.08<sup>s</sup>, also einen Gang  $q_0 = -5.51$ , und wenn man die Zeit t in Tagen von der ersten Beobachtung an rechnet, so hätte man in Sekunden:

 $s = (1^h 18^m 19.82^{sec}) - 5.51 t.$ 

Dabei wären aber die zwischenliegenden Beobachtungen ganz ungenutzt, während man sich ihrer doch bedienen kann, um sich von den Beobachtungsfehlern etwas mehr zu befreien und zugleich um eine Vorstellung zu gewinnen, ob sich der Gang des Chronometers in der Zeit der Beobachtungen merklich geändert hat oder nicht.

Um dies zu thun, betrachte man die aus der ersten und letzten Beobachtung gefundene Formel als erste Näherung und berechne aus ihr die Werte von s für  $t = 0, 4, 7, 8, 12$ .

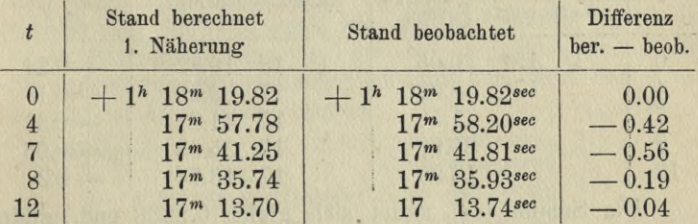

Nun berechne man die Korrektionen  $\alpha$  und  $\beta$  von  $s_0$  und  $g_0$ nach der Methode der kleinsten Quadrate.

Die Fehlergleichungen, die man nicht hinzuschreiben braucht, die hier nur des besseren Verständnisses wegen hingesetzt werden mögen, sind:

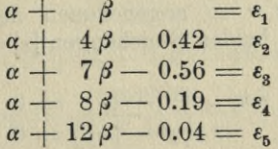

#### I. Lineare Gleichungen.

Die Reduktion des symmetrischen Koeffizienten-Systems ergiebt

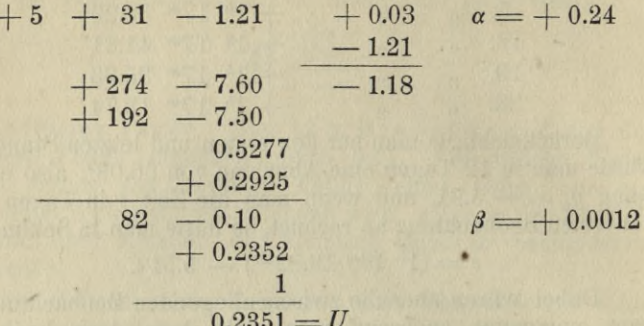

Die neue Formel ist demnach

 $s = 1<sup>h</sup>$  18<sup>m</sup> 20.06<sup>s</sup> - 5.509 t

Es ist bei dem Genauigkeitsgrade der Beobachtungen unnötig, die vierte Dezimale in  $g$  noch zu berücksichtigen. Nun wiederhole man die Rechnung mit der neuen Formel

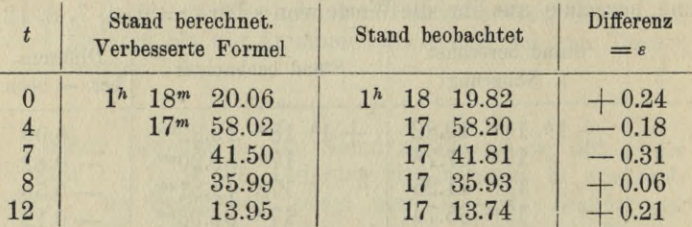

Die Summe [ $\varepsilon \varepsilon$ ] findet sich gleich 0.2338 und mithin in hinreichender Übereinstimmung mit dem oben berechneten Werte  $U = 0.2351$ . Die Abweichung ist durch die Abkürzung auf 2 Dezimalen erklärt.

Wenn man sich in den Fehlergleichungen

 $u + v x_r - y_r = \varepsilon_r$ 

den Nullpunkt der x so angenommen denkt, dafs  $[x]=0$ ist, so nehmen die beiden Gleichungen  $[\epsilon] = 0$  und  $[x \epsilon] = 0$ die Form an

> $n u$   $-[y] = 0$  $[x x] v - [x y] = 0$

und man erhält die Werte von u und v unmittelbar, ohne dafs eine Elimination nötig wäre. u wird gleich dem arithmetischen Mittel der y und v ist gleich  $\frac{[x\ y]}{[x\ x]}$ . Nimmt man insbesondre an, es seien je zwei Werte von x einander entgegengesetzt, so kann man, wenn  $x_1, x_2, \ldots, x_n$  nach ihrer Größe geordnet sind,  $\frac{x_n - x_1}{2} = x_n = -x_1$  setzen. Daher

ist

$$
x_1 y_1 + x_n y_n = \frac{x_n - x_1}{2} (y_n - y_1)
$$
und  

$$
x_1 x_1 + x_n x_n = \frac{x_n - x_1}{2} (x_n - x_1)
$$

und mithin

B

 $2 [xy] = \text{Summe } (x_n - x_1)(y_n - y_1)$  $2[x \cdot x] = \text{Summe } (x_n - x_1)(x_n - x_1)$ 

wo die Summen auf den rechten Seiten dieser Gleichungen über alle diese Paare von Wertsystemen zu erstrecken sind. Diese Form hat nun den Vorteil, dafs der Nullpunkt der x beliebig sein kann; denn die Differenzen  $x_n \rightarrow x_1$  u.s.f. sind vom Nullpunkt unabhängig. Ferner ist die Anzahl der Glieder nur halb so grofs wie die der Summe  $[x x]$  oder  $[x, y]$ . Besonders wenn es, wie bei der Bestimmung des Chronometerganges hauptsächlich auf den Wert von v ankommt, ist diese Form bequem.

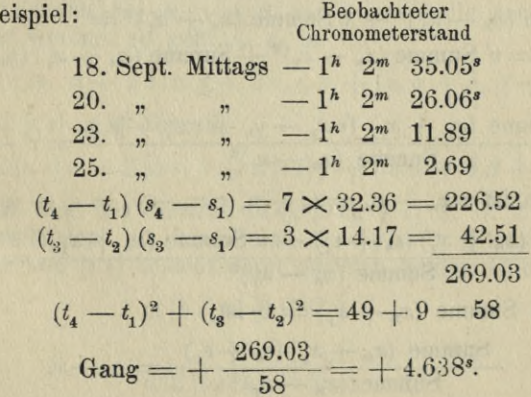

### **40 I. Lineare Gleichungen.**

Auch wenn die Werte *x* nicht die Bedingung erfüllen, dafs nach Verschiebung des Nullpunktes in ihren Schwerpunkt je zwei einander entgegengesetzt liegen, so wird man dennoch mit dieser Art der Rechnung im allgemeinen nahezu den richtigen Wert von *v* finden. Es ist nämlich

$$
\begin{array}{l} 2 \ (x_1 \ y_1 + x_n \ y_n) = (x_n - x_1) \ (y_n - y_1) + (x_n + x_1) \ (y_n + y_1) \\ 2 \ (x_1 \ x_1 + x_n \ x_n) = (x_n - x_1)^2 + (x_n + x_1)^2. \end{array}
$$

Daher

 $2 [xy] = \text{Summe } (x_n - x_1) (y_n - y_1)$  $+$  Summe  $(x_n + x_1)(y_n + y_1)$ 2  $[x x] =$  Summe  $(x_n - x_1)^2 +$  Summe  $(x_n + x_1)^2$ und mithin

> $\lfloor x \, y \rfloor$  $\lvert x \lvert x \rvert$

 $\sum$  Summe  $(x_n - x_1)(y_n - y_1) +$  Summe  $(x_n + x_1)(y_n + y_1)$ Summe  $(x_n - x_1)^2 +$  Summe  $(x_n + x_1)^2$ 

Die Summen rechts beziehen sich auf die Paare von Wertsystemen mit den Indices  $n, 1; n-1, 2; n-2, 3$  u.s.f. Nun werde mit *v* der Wert

Summe  $(x_n - x_1) (y_n - y_1)$ Summe  $(x_n - x_1)^2$ 

bezeichnet. Dann hat man zwischen *v* und *v* die Beziehung:  $v$  Summe  $(x_n - x_1)^2 + v$  Summe  $(x_n + x_1)^2 =$ 

 $= v'$  Summe  $(x_n - x_i)^2 +$  Summe  $(x_n + x_i)(y_n + y_i)$ oder

$$
\frac{\text{Summe} \ (x_n + x_1) \ (v \ x_n - y_n + v \ x_1 - y_1)}{\text{Summe} \ (x_n - x_1)^2} = v' - v.
$$

Nun ist  $v x_n - y_n = \varepsilon_n - u$ ,  $v x_i - y_i = \varepsilon_i - u$ , daher  $\frac{\text{Summe}(x_n + x_1)(\epsilon_n + \epsilon_1) - u \text{ Summe}(x_n + x_1)}{\text{Summe}(x_n - x_1)^2} = v' - v'$ 

oder, da Summe 
$$
(x_n + x_1) = 0
$$
 ist,

$$
\frac{\text{Summe}(x_n + x_1)(\epsilon_n + \epsilon_1)}{\text{Summe}(x_n - x_1)^2} = v' - v.
$$

Sobald der Zähler klein ist gegen den Nenner, wird *v* — *v* klein sein. Im allgemeinen wird das der Fall sein, weil nicht nur die *e* kleine Gröfsen sind, sondern auch von den Gröfsen  $x_n + x_1$ ,  $x_{n-1} + x_2$  etc. die meisten in der Regel klein gegen  $x_n-x_1, x_{n-1}-x_2$  etc. sein werden.

Das oben behandelte Beispiel der Berechnung des Chronometerganges aus fünf Beobachtungen ergiebt nach dieser Methode

$$
(t_5 - t_1)(s_5 - s_1) = -12 \times 66.08 = -792.96
$$
  
\n
$$
(t_4 - t_2)(s_4 - s_2) = -4 \times 22.27 = -89.08
$$
  
\n
$$
-(t_5 - t_1)^2 + (t_4 - t_2)^2 = 144 + 16 = 160
$$
  
\n
$$
v' = -\frac{882.04}{160} = -5.513^s,
$$

während für *v* der Wert — 5.509 gefunden war. Bei einer ungeraden Anzahl von Beobachtungen fällt für die Bestimmung von *v* die mittelste Beobachtung fort.

Wenn die Fehlergleichungen die allgemeinere Form haben

$$
a_r x + b_r y + c_r z + l_r = \varepsilon_r
$$

so müssen, damit die Summe der Fehlerquadrate [ $\varepsilon \varepsilon$ ] möglichst klein werde, die Gleichungen erfüllt sein:

$$
[a\,\epsilon]=0,\,[b\,\epsilon]=0,\,[c\,\epsilon]=0.
$$

Denn wenn  $x + \alpha$ ,  $y + \beta$ ,  $z + \gamma$  an Stelle von  $x, y, z$ eingesetzt werden, so geht *sr. er* in

 $\epsilon_r \epsilon_r + 2 a_r \epsilon_r \cdot \alpha + 2 b_r \epsilon_r \beta + 2 c_r \epsilon_r \gamma + (a_r \alpha + b_r \beta + c_r \gamma)^2$ Uber und *[e* «] geht über in

$$
[\varepsilon\,\varepsilon] + 2\,[a\,\varepsilon]\,\alpha + 2\,[b\,\varepsilon]\,\beta + 2\,[c\,\varepsilon]\,\gamma + [ (a\,\alpha + b\,\beta + c\,\gamma)^2 ].
$$

Wäre eine der Gröfsen [a  $\varepsilon$ ], [b  $\varepsilon$ ], [c  $\varepsilon$ ], z. B. [b  $\varepsilon$ ] von Null verschieden, so kann man  $\alpha = \gamma = 0$  setzen. Die Änderung von je e] besteht dann aus den beiden Gliedern

$$
2\,[b\,\varepsilon]\,\beta+[b\,b]\,\beta^2
$$

oder

$$
\beta(2[b\epsilon]+[b\,b]\,\beta).
$$

## **42 I. Lineare Gleichungen.**

Für hinreichend kleine Werte von *ß* wird *\bb\ß* sehr klein gegen  $2 \, [b \, \epsilon]$  und daher kann  $2 \, [b \, \epsilon] + [b \, b] \, \beta$  sein Zeichen nicht ändern, wenn *ß* ins entgegengesetzte verwandelt wird. Folglich müfste das Vorzeichen der Änderung von  $\lceil \varepsilon \varepsilon \rceil$  für hinreichend kleine Werte von  $\beta$  ins entgegengesetzte übergehen, wenn *ß* ins entgegengesetzte verwandelt wird, d. h. es würde bei passender Annahme von *ß* der Wert von  $\lceil \varepsilon \varepsilon \rceil$  sowohl vergröfsert wie verkleinert werden können. Sind dagegen die drei Gröfsen *[a* e], [6 «], [c e] gleich Null, so ist der geänderte Wert von [e *e]* gleich

$$
[\varepsilon \varepsilon] + [(a \alpha + b \beta + c \gamma)^2],
$$

d. h. er kann durch Änderung von *x, y, z* nur zunehmen.\*) Die Summe  $[\varepsilon \varepsilon] = U$  läfst sich auf die Form bringen  $[(ax + by + cz + l)\epsilon] = [a\epsilon]x + [b\epsilon]y + [c\epsilon]z + [l\epsilon] = U$ und daher erhalten wir die Gleichungen

$$
\begin{array}{l}[a \epsilon] = 0\\ [b \epsilon] = 0\\ [c \epsilon] = 0\\ [\ell \epsilon] = U.\end{array}
$$

Das Koeffizientensystem dieser Gleichungen ist symmetrisch :

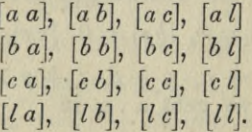

Die analoge Form erhält man für den Fall beliebig vieler Veränderlichen. Wenn man nun bei der Reduktion dieser Gleichung zuerst mit den Horizontalreihen operiert und die erste Reihe nach einander mit  $\frac{[a]_q}{[a]_q!}$ ,  $\frac{[c]_q}{[a]_q!}$ ,  $\frac{[a]}{[a]_q!}$  $[a a]'$   $[a a]'$   $[a a]$ multipliziert von der zweiten, dritten, vierten Gleichung abzieht, so möge das reduzierte Koeffizienten so bezeichnet werden  $[a]$   $[la]$ (a a), [a b], [a c]<br>
[b a], [b b], [b c]<br>
[c a], [c b], [c c]<br>
[l a], [l b], [l c]<br>
Die analoge Form erhält ma<br>
vieler Veränderlichen. Wenn man<br>
dieser Gleichung zuerst mit den<br>
und die erste Reihe nach einande<br>
multipliz

<sup>&</sup>lt;sup>\*</sup>) Es sei denn, dafs  $\alpha$ ,  $\beta$ ,  $\gamma$  so bestimmt werden könnten, dafs  $a_r$   $a + b_r$   $\beta + c_r$   $\gamma = 0$  für  $r = 1, 2, \ldots, n$  In diesem Fall ist eine Be-

$$
\begin{array}{ll} \text{[a a]} & \text{[a b]} & \text{[a c]} & \text{[a l]} \\ \text{[b b, 1]} & \text{[b c, 1]} & \text{[b l, 1]} \\ \text{[c b, 1]} & \text{[c c, 1]} & \text{[c l, 1]} \\ \text{[l b, 1]} & \text{[l c, 1]} & \text{[l l, 1]}, \end{array}
$$

wo also  $[b b, 1] = [b b] - \frac{[b a]}{[a a]} [a b]$  u. s. w. Bei weiterer Reduktion erhalten wir für die 3. und 4. Reihe die Koeffizienten

$$
\begin{matrix} [c\ c,2] \ [d,2] \ [l\ c,2] \ [l\ d,2] \end{matrix}
$$

und endlich für die vierte Reihe den Koeffizienten  $\lbrack l,l,3\rbrack$ , der den Wert von *U* ergiebt.

Wenn man nun andererseits mit den Vertikalreihen operiert, indem man, wie oben auseinandergesetzt wurde, statt *x, y, z* successive andere Variable einführt, so kann man *x, y, z* dabei als beliebig veränderlich betrachten, da es für die betrachteten Umformungen nicht nötig ist, dafs die linken Seiten der ersten drei Gleichungen den Wert Null haben. Nur dürften dann in dem Ausdruck

$$
[a\,\varepsilon]\,x + [b\,\varepsilon]\,y + [c\,\varepsilon]\,z + [l\,\varepsilon] = U
$$

die ersten drei Glieder nicht weggelassen werden.

Wie oben gezeigt, treten bei dem Operieren mit den Kolonnen dieselben Koeffizienten auf, wie mit den Reihen. Wir führen zunächst ein

$$
x' = x + \frac{[a \ b]}{[a \ a]} \ y + \frac{[a \ c]}{[a \ a]} \ z + \frac{[a \ l]}{[a \ a]} = \frac{[a \ \epsilon]}{[a \ a]} \quad (C)
$$

und haben dann

$$
[aa] x' = [a \epsilon] \n [ba] x' + [bb, 1] y + [bc, 1] z + [bl, 1] = [b \epsilon] \n [ca] x' + [cb, 1] y + [cc, 1] z + [cb, 1] = [ce] \n [la] x' + [lb, 1] y + [lc, 1] z + [ll, 1] = U \n - [ae] x - [b \epsilon] y - [ce] z
$$

und bei weiterer Reduktion

**44 I. Lineare Gleichungen.**

y' = y + 
$$
\frac{[b \, c, 1]}{[b \, b, 1]} z + \frac{[b \, l, 1]}{[b \, b, 1]}
$$
  
\nz' = z +  $\frac{[c \, l, 2]}{[c \, c, 2]}$  (C)

erhält man

**[a a]** *x*  $[ba] x' + [bb, 1] y'$  $[ca] x' + [cb, 1] y' + [cc, 2] z'$  $[\ell a] x' + [\ell b, 1] y' + [\ell c, 2] z' + [\ell l, 3] = U$  $- [a \varepsilon] x - [b \varepsilon] y - [c \varepsilon] z.$  $= [a \varepsilon]$  $=$   $[b \epsilon]$  $= [c \varepsilon] (A)$ 

Multipliziert man nun die ersten drei Gleichungen mit *x, y, z* und addiert sie zu der letzteren, so ergiebt sich

$$
\begin{array}{c}\n([a\,a]\,x + [b\,a]\,y + [c\,a]\,z + [l\,a]\,x' \\
([b\,b,1]\,y + [c\,b,1]\,z + [l\,b,1]\,y' \\
([c\,c,2]\,z + [l\,c,2]\,z'\n\end{array}\bigg\} = U.\n\quad\n(B)
$$

Die Koeffizienten von *x, y, <sup>z</sup>* siod nun gerade die linken Seiten der Gleichungen, die bei der Operation mit den Horizontalreihen auftreten, nämlich:

$$
[a a] x + [b a] y + [c a] z + [l a] = [a \epsilon]
$$
  

$$
[b b, 1] y + [b c, 1] z + [b l, 1] = [b \epsilon] - \frac{[b a]}{[a a]} [a \epsilon] = [b \epsilon, 1]
$$
  

$$
[c b, 1] y + [c c, 1] z + [c l, 1] = [c \epsilon] - \frac{[c a]}{[a a]} [a \epsilon] = [c \epsilon, 1]
$$

und aus den letzten beiden Gleichungen

$$
[c\mathit{c},2]z+[c\mathit{l},2]=[c\mathit{\varepsilon},1]-\frac{[c\mathit{b},1]}{[b\mathit{b},1]}[b\mathit{\varepsilon},1]=[c\mathit{\varepsilon},2].
$$

Wenn man nun dieselben Operationen mit diesen Gleichungen in der Form (A) vornimmt, so erkennt man, dafs  $[b, 1]y' = [b \epsilon, 1]$  und  $[cc, 2]z' = [c \epsilon, 2]$  wird.

Mithin kann man die Gleichung (B) in der Form schreiben:

en:  
[a a] 
$$
x'^2 + [b b, 1]y'^2 + [c c, 2]z'^2 + [l l, 3] = U
$$
.

Hier sind  $x' y' z'$  ebenso wie x, y, z veränderliche Größen, die durch die Gleichungen (C) mit einander zusammenhängen. Als Funktion von x, y, z ist  $U = [(ax + by + cz + l)^2]$ . In der Entwicklung kommen nicht nur die Quadrate  $x^2$ ,  $y^2$ ,  $z^2$ , sondern auch die Produkte xy, yz, xz vor. Nach Einführung der Veränderlichen x', y', z' kommen nur die Quadrate vor. Der Minimumswert [ $l$ , 3] ergiebt sich für  $x' = y' = z' = 0$ . Dieselbe Rechnung, durch welche man die Unbekannten  $x, y, z$ , die U zum Minimum machen, berechnet, liefert zugleich die Reduktion der quadratischen Form U auf eine Summe von Quadraten. Dasselbe gilt für eine beliebige Anzahl von Veränderlichen.

Das Gleiche gilt auch für eine beliebige quadratische Form von xyz. Sei

$$
U = a_{11}x^2 + a_{22}y^2 + a_{33}z^2 + 2a_{12}xy + 2a_{12}xz
$$
  
+ 2a<sub>23</sub>yz + 2a<sub>14</sub>x + 2a<sub>24</sub>y + 2a<sub>34</sub>z + a<sub>44</sub>.

Sei  $a_{11} \geqslant 0$ , so werde gesetzt

$$
x' = x + \frac{a_{12}}{a_{11}}y + \frac{a_{13}}{a_{11}}z + a_{14}.
$$

Alsdann ist

$$
U = a_{11}x'^2 + (a'_{22}y^2 + a'_{33}z^2 + 2 a'_{23}y z + 2 a'_{24}y + 2 a'_{34}z + a'_{44}),
$$

W<sub>O</sub>

$$
a'_{22} = a_{22} - \frac{a_{12}}{a_{11}} a_{12}, a'_{33} = a_{33} - \frac{a_{13}}{a_{11}} a_{13}, a'_{23} = a_{23} - \frac{a_{12}}{a_{11}} a_{13}
$$

Schreiben wir das symmetrische System der Koeffizienten

$$
\begin{array}{cccc}\na_{11} & a_{12} & a_{13} & a_{14} \\
a_{21} & a_{22} & a_{23} & a_{24} \\
a_{31} & a_{32} & a_{33} & a_{34} \\
a_{41} & a_{42} & a_{43} & a_{44}\n\end{array}
$$

wo  $a_{12} = a_{21}$  u. s. w. und reduzieren wir das System, indem wir die Glieder der ersten Reihe mit  $\frac{a_{21}}{a_{11}}, \frac{a_{31}}{a_{11}}, \frac{a_{41}}{a_{11}}$ 

### I. Lineare Gleichungen.

multipliziert von denen der zweiten, dritten, vierten abziehen, so gehen diese über in das System

$$
\begin{array}{ccccc}\n a'_{22} & a'_{23} & a'_{24} \\
 a'_{32} & a'_{33} & a'_{34} \\
 a'_{42} & a'_{43} & a'_{44}\n\end{array}
$$

welche grade die Koeffizienten der quadratischen Form von  $y$  und  $z$  bilden, die nach Abtrennung des Gliedes  $a_{11} x'^2$  übrig bleibt. So geht das weiter. Man setzt jetzt  $y' = y + \frac{a'_{23}}{a'_{22}}z + \frac{a'_{24}}{a'_{22}}$  und erhält  $U = a_{11}x^2 + a'_{22}y^2 + a''_{33}z^2 + 2a''_{34}z + a''_{44}$ 

W<sub>0</sub>

$$
a_{33} = a_{33} - \frac{a_{33}}{a_{22}'} \cdot a_{33}', \quad a_{34}' = a_{34}' - \frac{a_{33}'}{a_{22}'} \cdot a_{24}',
$$

$$
a_{44}'' = a_{44}' - \frac{a_{43}'}{a_{22}'} \cdot a_{24}'.
$$

Dies sind wieder dieselben Koeffizienten, die sich bei der-Operation mit den Reihen ergeben. Endlich wird nun gesetzt

$$
z' = z + \frac{a_{34}}{a'_{33}},
$$

wodurch  $U$  übergeht in

$$
U = a_{11} x'^2 + a'_{22} y'^2 + a''_{33} z'^2 + a''_{44},
$$

$$
a'''_{44} = a''_{44} - \frac{a''_{43}}{a''_{44}} a''_{34}.
$$

W<sub>0</sub>

Auf diese Weise kann die Untersuchung, zu welchem Typus eine Fläche zweiten Grades gehört, die durch ihre Gleichung gegeben ist, bequem ausgeführt werden.

Beispiel. Die Gleichung der Fläche sei:

$$
10x^2 + y^2 + 3z^2 - 2xy + 4xz + 6yz - 2x
$$
  
+8y - 4z + 1 = 0.

Man bildet das symmetrische Koeffizientensystem, von dem die zweimal vorkommenden Glieder nur einmal hingeschrieben zu werden brauchen und reduziert es in der erläuterten Weise:

$$
\begin{array}{r|rrrr}10&-1&+2&-1\\&+1&+3&+4\\&+0.1&-0.2&+0.1\\&+3&-2\\&+0.4&-0.2\\&+1&+0.1\\&&+0.9&+3.2&+3.9\\&+2.6&-1.8\\&+11.4&+13.9\\&+0.9&+16.9\\&-8.8&-15.7\\&-16.0\\&-28.0\\&+12.0\\&+12.0\\&\underline{\hskip2in 2.8.0$\quad}}\end{array}
$$

Mithin  $10 x'^2 + 0.9 y'^2 - 8.8 z'^2 + 12.0 = 0.$ <br>Die Fläche ist ein zweischaliges Hyperboloid.

# **II. Abschnitt.**

# Nichtlineare Gleichungen mit einer Unbekannten.

# § 5. **Lösung einer Gleichung durch tabellarische Berechnung.**

 $f(x) = c$ 

Sei

# eine beliebige Gleichung für die Unbekannte *x.* Wir können ihr eine geometrische Bedeutung geben, wenn wir die Werte von *f (x)* als Ordinaten zu den Abscissen *<sup>x</sup>* auftragen. Die Lösungen der Gleichung  $f(x) = c$  sind die Schnittpunkte der Kurve mit der Geraden, die im Abstand *c* zur *x-*Achse parallel gezogen werden kann. Gesetzt, die Werte der Funktion  $f(x)$  lägen schon in einer Tabelle geordnet vor, aus der man für eine Keihe von Werten von *x* die zugehörigen Funktionswerte entnehmen könnte, so würden Näherungswerte für die Lösungen der Gleichung in ähnlicher Weise gefunden werden können, wie man mit Hülfe einer Logarithmentafel zu einem gegebenen Logarithmus die zugehörige Zahl findet. Man sucht in der Tabelle diejenigen Stellen auf, wo ein Wert von *f(x)* kleiner ist als *c,* während der benachbarte Wert gröfser ist als *c* und interpoliert dann zwischen den beiden, zugehörigen Werten von *x* unter der Annahme, dafs die Änderungen von *x* den Änderungen von /*(x)* proportional sind. Geometrisch gesprochen bedeutet diese Annahme, dafs wir die Kurve zwischen den beiden Punkten als geradlinig betrachten und durch ihre Sehne ersetzen. Wenn die Kurve nicht eine gerade Linie ist, so

# **§ 5. Lösung; einer Gleichung durch tabellarische Berechnung.** 49

enthält diese Annahme einen Fehler, der aber bei einer Kurve, die ihre Richtung stetig ändert, für ein hinreichend kleines Intervall selbst im Verhältnis zu diesem Intervall beliebig klein wird. Um zu erfahren, ob der so gefundene Näherungswert eine Lösung der Gleichung mit ausreichender Genauigkeit darstellt, kann man in seiner Nachbarschaft die Funktion  $f(x)$  für Werte von  $x$  berechnen, die dichter liegen als die Werte der ursprünglichen Tabelle. Indem man wieder die beiden Werte von  $x$  aufsucht, für die  $f(x)$ einmal gröfser und einmal kleiner als *c* ist, hat man ein Intervall, in dem der gesuchte Wert liegen mufs. Unter der Annahme der Proportionalität der Änderung kann man nun zwischen diesen beiden Werten von *x* wieder einen neuen einschalten, der einen genaueren Näherungswert darstellt. Dieses Verfahren kann man so weit treiben wie man will. Für hinreichend kleine Intervalle erhält man den Wert mit beliebiger Genauigkeit. Es wird im allgemeinen nicht zweckmäfsig sein, die Intervalle gleich sehr klein werden zu lassen, weil man dann in der Regel mehr Werte von  $f(x)$  berechnen mufs, ehe man auf das gesuchte Intervall stöfst.

Beispiel:  $x \log x = -0.1450$ .

Für *x* > <sup>1</sup> ist *x* log *x* positiv, es können also nur die Werte zwischen  $x = 0$  und  $x = 1$  in Betracht kommen. Zur ersten Orientierung rechne man nun mit vierstelligen Logarithmen die Werte für  $x = 0.1$ , 0.2 etc. 0.9 aus

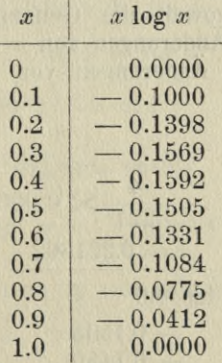

In dem Intervall 0.2 bis 0.3 und in dem Intervall 0.5 bis 0.6 nehmen wir nun die Änderungen von *x* denen von Runge, Praxis der Gleichungen. **4**

# **50 II. Nichtlineare Gleichungen mit einer Unbekannten.**

*x* log *x* proportional an und suchen den zu  $-0.1450$  gehörenden Wert von *x.*

1) Intervall 0.2 bis 0.3

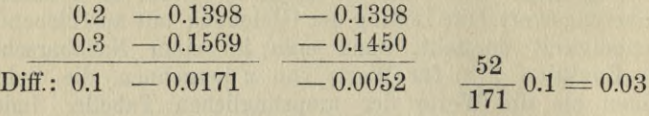

 $-0.1468 - 0.1450$ Das giebt  $x = 0.23$ . Nun wird von neuem berechnet:  $x \mid x \log x$ 

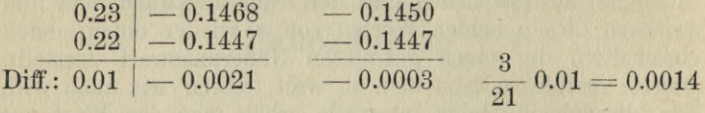

Das giebt  $x = 0.2214$ . Bei nochmaliger Rechnung thut man nun gut, mehr als vierstellige Logarithmen zu nehmen :

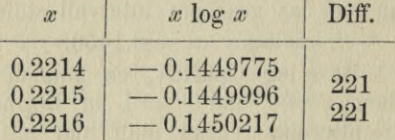

Man schliefst aus der Übereinstimmung der beiden Differenzen, dafs, soweit die Genauigkeit der Rechnung reicht, den gleichen Änderungen von *x* zwischen 0.2214 und 0.2216 die gleichen Änderungen von *x* log *x* entsprechen und findet nun

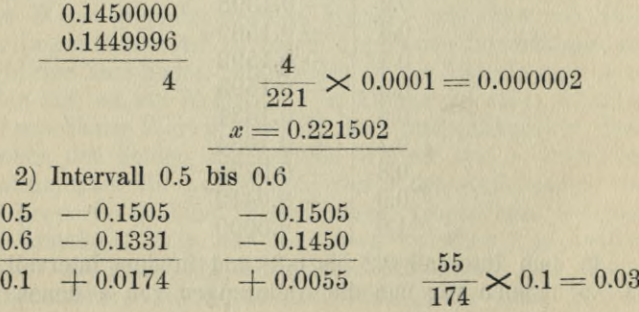

§ 5. Lösung einer Gleichung durch tabellarische Berechnung. 51

Das giebt  $x = 0.53$ . Nun wird von neuem berechnet:

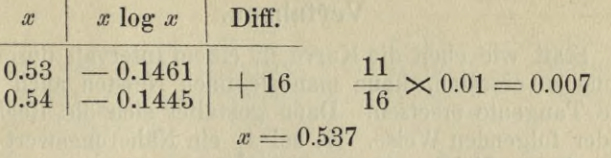

Nun werde mit siebenstelligen Logarithmen berechnet

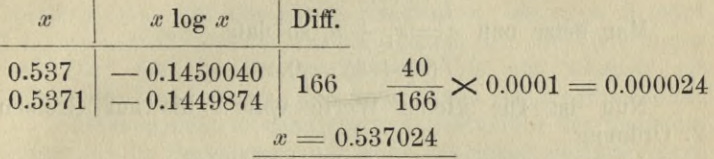

Diese Betrachtungen sind nicht strenge. Denn es fehlt der Nachweis, dafs die Funktion *x* log *x* in den betrachteten Intervallen jeden Zwischenwert ein und nur einmal annimmt. Dieser Nachweis wird durch die Betrachtung des Differentialquotienten der Funktion erbracht. Sobald man sich nämlich überzeugt, dafs der Differentialquotient in einem Intervall endlich ist und nur Werte eines Zeichens hat, so wird die Funktion sich mit stetig wachsendem *x* stetig und nur in einer Richtung bewegen und daher jeden zwischen den beiden Endwerten gelegenen Wert ein und nur einmal annehmen. In diesem Falle z. B. ist die Ableitung:

 $\log x + \log e$ 

und ist also zwischen  $x = 0$  und  $x = \frac{1}{e}$  negativ, zwischen  $x = \frac{1}{e}$  und  $x=1$  dagegen positiv. Die Funktion nimmt zwischen  $x = 0$  und  $x = \frac{1}{e}$  alle Werte zwischen  $x = 0$ und  $\frac{-\log e}{e}$  je einmal an und zwischen  $x = \frac{1}{e}$  und  $x = 1$ wieder je einmal.

**4\***

# **§ 6. Lösung einer Gleichung nach dem Newtonschen Verfahren.**

Statt wie eben die Kurve in einem Intervall durch ihre Sehne zu ersetzen, kann man sie nach Newton auch durch eine Tangente ersetzen. Dann gestaltet sich die Rechnung in der folgenden Weise. Es sei *x1* ein Näherungswert einer Wurzel der Gleichung

$$
f(x) = 0.
$$
\*)

Man setze nun  $x = x_1 + h$ , so dafs

$$
f(x_1+h)=0.
$$

Nun ist für kleine Werte von *h* bis auf Gröfsen 2. Ordnung

$$
f(x_1 + h) = f(x_1) + f'(x_1) h.
$$

Mit Vernachlässigung dieser Gröfsen 2. Ordnung erhalten wir dann also für *h* die Gleichung ersten Grades<br>  $f(x_1) + f'(x_1) h = 0$ 

$$
f(x_1) + f'(x_1) h = 0
$$

oder

$$
h = -\frac{f(x_1)}{f'(x_1)}.
$$

Der Wert  $x_1 + h$  bildet dann einen neuen Näherungswert, den wir mit  $x_2$  bezeichnen und wieder ebenso verbessern können wie  $x_1^2$ . Ist man der Wurzel schon einigermafsen nahe, so wird die Genauigkeit alsbald sehr grofs. Da die Verbesserung *h* meistens nur auf wenige Stellen berechnet zu werden braucht, so ist es nicht nötig, den Wert von  $f(x_i)$  und  $f'(x_i)$  mit großer relativer Genauigkeit zu berechnen.

Beispiel. Es werde der Näherungswert *x1 =* 0.2 für die Wurzel der Gleichung

$$
x\log x = -0.145
$$

zum Ausgangspunkt genommen.

$$
f(x) = x \log x + 0.145
$$
  

$$
f'(x) = \log x + \log e.
$$

<sup>\*)</sup> Wenn oben  $f(x) = c$  geschrieben war, so möge man sich hier  $f(x) - c = 0$  gesetzt und die Differenz  $f(x) - c$  mit  $f(x)$  bezeichnet denken.

# **§ 6. Lösung einer Gleichung nach dem Newtonschen Verfahren.** 53

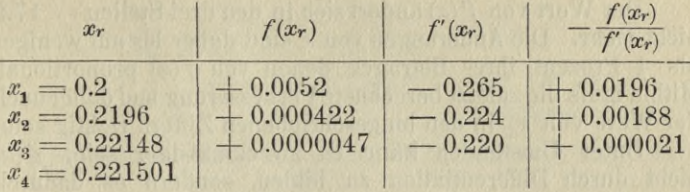

Wie weit man berechtigt ist, die Kurve durch ihre Tangente zu ersetzen, erkennt man an den Änderungen der Werte  $f'(x_r)$ . Für das ganze Intervall  $x_3$  bis  $x_4, z$ . B. wird 0.220 gesetzt werden können, d. h. die Änderungen  $f(x) \equiv -0.220$  gesetzt werden Konnen, d. n. die Anderungen von  $f(x)$  sind in diesem Intervall bis auf weniger als *\* Prozent ihres Betrages den Änderungen von *<sup>x</sup>* proportional.

Wie man sieht, ist die Berechnung mit Hülfe der Tangente kürzer als die Berechnung mit Hülfe der Sehne, vorausgesetzt, dafs  $f'(x)$  nicht umständlicher zu berechnen ist als  $f(x)$ .

2. Beispiel: 
$$
f(x) = \sin x - x \cos x = 0
$$

$$
f'(x) = x \sin x.
$$

Da  $f(-x) = -f(x)$ , so gehört zu jeder positiven Wurzel eine negative von gleichem absoluten Betrage und umgekehrt. Wir brauchen daher nur die positiven Wurzeln aufzusuchen.  $f'(x)$  ist positiv für *x* zwischen 0 und  $\pi$ , negativ für *x* zwischen  $\pi$  und  $2\pi$ , wieder positiv für *x* zwischen  $2 \pi$  und  $3 \pi$  u. s. w. Daher wird  $f(x)$  ein Maximum für  $x = \pi$ ,  $3\pi$ ,  $5\pi$  etc. und ein Minimum für  $x = 2\pi$ ,  $4\pi$ ,  $6\pi$  etc. Die Maximalwerte sind gleich  $\pi$ ,  $3\pi$ ,  $5\pi$  etc., die Minimalwerte gleich  $-2\pi$ ,  $-4\pi$ ,  $-6\pi$  etc. Zwischen jedem Maximalwert und dem folgenden Minimalwert liegt eine und nur eine Wurzel und ebenso zwischen jedem Minimalwert und dem folgenden Maximalwert. Um z. B. die Wurzel zwischen  $x = 5\pi$  und  $x = 6\pi$ auszurechnen, werde  $x_1 = 5\pi + \frac{n}{2}$  als erster Näherungswert angenommen.

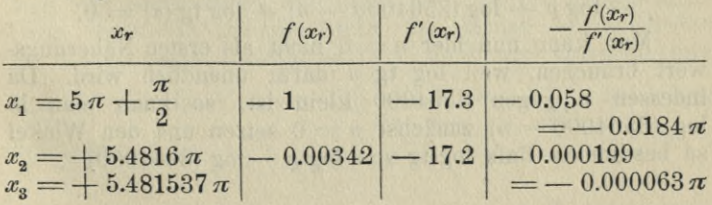

## **54 II. Nichtlineare Gleichungen mit einer Unbekannten.**

Der Wert von  $f'(x)$  ändert sich in den drei Stellen — 17.2 nicht mehr. Die Änderungen von *x* sind daher bis aufweniger als  $\frac{1}{2}$  Prozent ihres Betrages denen von  $f(x)$  proportional. Mithin mufs die zuletzt berechnete Verbesserung und daher auch der Wert von *x3* in den hingeschriebenen Ziffern richtig sein.

Unter Umständen kann es zweckmäfsiger sein,  $f'(x)$ nicht durch Differentiation zu bilden, sondern es dadurch genähert zu finden, dafs man bei der Berechnung von *fix)* zugleich die Änderung  $f(x+h) - f(x)$  berechnet, wo für *h* eine kleine Gröfse, z. B. die Einheit der 1. oder 2. oder 3. etc. Dezimale, angenommen wird. Dann ist  $\frac{f(x+h)-f(x)}{h}$ 

genähert gleich  $f'(x)$ . Besonders dann ist die Rechnung bequem, wenn *fix)* aus einer Summe von Gliedern besteht, deren einzelne Werte aus fertigen Tabellen entnommen werden. Man kann dann für jedes Glied die Differenz zweier aufeinanderfolgender Werte der Tabelle bilden und auf diese Weise den Unterschied der Werte der Funktion für eine gegebene kleine Änderung von *x* zusammensetzen. Wir können z. B. die oben betrachtete Gleichung *h*

$$
\sin x - x \cos x = 0
$$

auf folgende Weise behandeln. Sei 5.5 *n* als erster Näherungswert gegeben, so setzen wir zunächst  $x=5.5 \pi - u$ und haben dann

 $-$  cos  $u + (5.5 \pi - u) \sin u = 0$ 

oder

$$
(5.5\,\pi-u)\,\mathrm{tg}\,u=1
$$

oder

$$
\log(5.5\pi - u) + \log \lg u = 0.
$$

Wir setzen nun  $u = \frac{n}{\varrho}$ , wo  $\varrho$ *n* gleich dem Winkel *u* in Sekunden gemessen. Die Gleichung geht dadurch über in  $\frac{180}{\pi}$ . 60.60; dann ist

 $-\log \varrho + \log (3564000 - n) + \log \operatorname{tg} (u) = 0.$ 

Man kann nun hier  $n = 0$  nicht als ersten Näherungswert brauchen, weil log tg *u* dafür unendlich wird. Da indessen *n* gegen 3564000 klein ist, so kann man in log  $(3564000 - n)$  zunächst  $n = 0$  setzen und den Winkel so bestimmen, dafs  $\log \text{tg } u = \log \rho - \log (3564000)$ 

**§** 6**. Lösung einer Gleichung nach dem Newtonschen Verfahren.** 55

$$
log \varrho = 5.314425
$$
  
log 3564000 = 6.551938  
log tg u = 8.762487 u:3° 18' 44'  
 $n = 11924''$ 

Dieser Winkel werde als erster Näherungswert eingeführt.

Änderung für 1" in Einheiten der letzten Stelle — <sup>1</sup>  $+365$ 1)  $3564000$   $-\log \rho = 4.6855749 - 10$  $-11924$  log  $3552076 = 6.5504823$  $3552076$  log tg  $u = 8.7624810 - 10$  $9.9985382 - 10 + 364$  $=$   $-$  0.0014618  $+ 14618$ <br> $+ 364$  $= + 40.1$ erster Näherungswert *n—* <sup>11924</sup> Korrektion  $+40.1$ zweiter Näherungswert  $n = 11964.1''$  (3<sup>0</sup> 19' 24.1") Änderung für 1" 2)  $3564000$   $\rule{1em}{0.15mm} -\log \varrho = 4.6855749 -10$  der letzten Stelle  $-11964.1 \log 3552035.9 = 6.5504774$  $\frac{2552035.9}{\log \text{tg } u = 8.7639423 - 10} + 366$ — <sup>1</sup>  $9.9999946 - 10 + 365$  $=$   $-$  0.0000054  $+\frac{54}{365} = 0.15$  $+ \frac{1}{365}$ 11964.1  $+ 0.15$ dritter Näherungswert 11964.25" (3° 19' 24.25").

Will man den Wert noch genauer haben, so müfste man die Logarithmen auf mehr als 7 Stellen aufschlagen. Denn wenn die siebente Stelle der Summe der 3 Glieder auf 1.5 Einheiten unsicher ist, wird die daraus entspringende Unsicherheit der Verbesserung von *n* etwa betragen.  $\frac{1.5}{365}$  Sekunden **56 II. Nichtlineare Gleichungen mit einer Unbekannten.**

# **§ 7. Berechnung der Wurzeln durch Iteration.**

Wenn die Gleichung, deren Wurzel berechnet werden soll, auf die Form

$$
x=\varphi\left( x\right)
$$

gebracht werden kann und dabei erreicht werden kann, dafs die Funktion  $\varphi(x)$  in der Nähe der Wurzel sich nur langsam mit *x* ändert, so läfst sich die folgende Methode der Berechnung mit Vorteil anwenden. Es sei  $x_1$  ein Näherungswert der Wurzel. Setzt man nun

 $x_2 = \varphi(x_1),$ 

so ist *x<sup>2</sup>* ein neuer Näherungswert. Unter der gemachten Voraussetzung mufs dann *x<sup>2</sup>* der Wurzel nahekommen. Denn bezeichnet *x* die Wurzel selbst, so erhält man durch Subtraktion der beiden Gleichungen

$$
x = \varphi(x)
$$
  

$$
x_2 = \varphi(x_1).
$$

Die Gleichung

$$
x - x_2 = \varphi(x) - \varphi(x_1).
$$

Nach der Voraussetzung soll aber  $\varphi(x_1)$  sehr wenig von  $\varphi(x)$  verschieden sein. Folglich ist auch  $x_2$  sehr wenig von *x* verschieden.

So können wir z. B. die Gleichung

$$
21x^{13}-53x^7+65x^5+312x^2-74=0
$$

so schreiben

$$
x = \sqrt{\frac{74}{312} - \frac{65}{312}x^5 + \frac{53}{312}x^7 - \frac{21}{312}x^{13}}.
$$

In der Nähe der positiven Wurzel ändert sich die rechte Seite nur langsam. Denn die positive Wurzel ist, wie man durch Einsetzen von *x —* <sup>1</sup> findet, kleiner als <sup>1</sup> und daher spielen die Glieder mit  $x^5$ ,  $x^7$ ,  $x^{18}$  auf der rechten Seite eine geringe Rolle. Wird als erste Annäherung  $x = 0$  genommen, so ergiebt sich als folgende Annäherung  $x = \sqrt{\frac{74}{312}} = 0.49$ . Benutzt man diese neue Annäherung **§ 7. Berechnung der Wurzeln durch Interation. 57**

wieder in derselben Weise, so ergiebt sich als folgende Annäherung

# 0.4821

und wenn dieser Wert benutzt wird als folgende Annäherung

## 0.48247

und mit diesem wiederum

# 0.482454.

Man bemerke, dafs die Näherungswerte abwechselnd zu grofs und zu klein sind. Das mufs immer der Fall sein, wenn  $\varphi(x)$  in der Nähe der Wurzel mit wachsendem  $x$  abnimmt. Denn, wenn  $x_1 > x$ , so ist alsdann  $\varphi(x) - \varphi(x_1) > 0$ und daher  $x - x_2 > 0$ , d. h.  $x_2 < x$ ; wenn anderseits  $x_1 < x$ , so ist  $\varphi(x) - \varphi(x_1) < 0$  und daher  $x - x_2 < 0$ , d. h.  $x_2 > x$ . Wenn dagegen  $\varphi(x)$  in der Nähe der Wurzel mit wachsendem *x* zunimmt, so bleiben die successiven Näherungen auf derselben Seite der Wurzel.

Um die Geschwindigkeit, mit welcher die Annäherung an die Wurzel vor sich geht, zu erkennen, betrachte man den Differentialquotienten von  $\varphi(x)$ . Ist dieser in der Nähe der Wurzel seinem absoluten Betrage nach nicht gröfser als ein echter Bruch *m*, so ist  $\varphi(x) - \varphi(x_1)$  dem absoluten Betrage nach nicht gröfser als  $m(x-x_1)$  und folglich auch *x* — *x2* dem absoluten Betrage nach nicht gröfser als  $m(x-x<sub>1</sub>)$ . Die Abweichung des folgenden Näherungswertes  $x_n$  von der Wurzel  $x$  ist dann absolut genommen nicht gröfser als  $m(x-x_2)$ , d. i. nicht gröfser als  $m^2(x-x_1)$ u. s. f. Es vermindert sich mithin bei jedem Schritte die Abweichung von der Wurzel mindestens in dem Verhältnis  $m: 1.$  So kann man in dem eben gerechneten Beispiel *cp* (*x*) in der Nähe der Wurzel genähert berechnen

$$
\varphi'(x) = \frac{1}{2} \frac{1}{\sqrt{312} \sqrt{74 - 65 x^5 + 53 x^7 - 21 x^{13}}}
$$

Mithin genähert

 $1 \t 325 \t x^4 \t 1 \t 325 \t 3$  $\varphi'(x) = -\frac{1}{2} \cdot \frac{1}{312} \cdot \frac{325 \, x^4}{\varphi(x)} = -\frac{1}{2} \frac{325}{312} \cdot x^3 = -0.06.$ 

Man kann in der Nähe der Wurzel *<sup>m</sup>* < 0.07 annehmen. Nach 4 Schritten vermindert sich also die Ent-

fernung von der Wurzel auf weniger als 25 Millionstel der ersten Entfernung. Diese Art der Rechnung läfst sich häufig auch bei transcendenten Gleichungen mit Vorteil anwenden. Sie liegt auch manchen astronomischen und physikalischen Rechnungen zu Grunde, bei denen häufig kleine Korrektionsglieder die zu berechnende Gröfse selbst enthalten. Wofern die Korrektionsglieder sich nicht wesentlich ändern, wenn man einen Näherungswert statt des wahren Wertes einsetzt, benutzt man sie, um eine genauere Annäherung zu finden. Wenn man z. B. aus einer Monddistanz die geographische Länge eines Ortes berechnen will, so kommt bei der Reduktion der Monddistanz auf den Erdmittelpunkt die gesuchte Länge selbst vor. Gewöhnlich wird der hierbei angenommene Wert der Länge dem wahren Wert hinreichend nahe sein, um die Korrektion hinreichend genau zu ergeben. Sonst müfste man grade wie oben mit dem ermittelten Werte die Rechnung wiederholen.

Die Gleichung

# $tg(x) = x$

hat in jedem Intervall, in welchem tg *(x)* alle Werte von  $-\infty$  bis  $+\infty$  durchläuft, eine und nur eine Wurzel. Denn tg *(x)* wächst rascher als *x* und überholt daher jedesmal *Jthere iii*  $x$ . So liegt *z*. B. zwischen -- $\frac{\pi}{2}$  und  $+\frac{\pi}{2}$  $\frac{\pi}{2}$  (nämlich  $x = 0$ ), ebenso zwischen  $+\frac{\pi}{2}$  und  $3\frac{\pi}{2}$ ,  $3\frac{\pi}{2}$  und  $5\frac{\pi}{2}$  u. s. w. Für die größeren Wurzeln eignet sich die eben auseinandergesetzte Methode vortrefflich, wenn man die Gleichung in der Form schreibt:

 $x = \arctan x$ .

Denn der Differentialquotient der rechten Seite ist gleich

$$
\frac{1}{1+x^2},
$$

**Avird** also für grofse Werte von *x* sehr klein. Geht man z. B. von dem Werte  $x_1 = 7 \frac{\pi}{2}$  aus, in dessen Nähe eine Wurzel liegen mufs, so ist  $\frac{1}{1+x^2} < 0.01$ . Bei jedem

## **§ 7. Berechnung der Wurzeln durch Interation. 59**

Schritt mufs daher die Entfernung von der Wurzel sich auf weniger als ihren hundertsten Teil verkleinern.

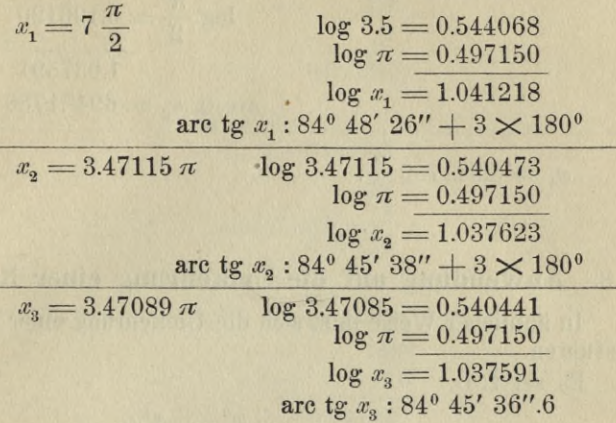

 $x_4 = 3.47089 \pi.$ 

Die letzte Rechnung ändert den vorletzten Näherungswert nicht mehr in den noch aufgeführten Stellen. Damit hat man die Gewähr, dafs die ermittelten Stellen richtig sind. beträgt weniger als 0.03; daher mufs nach der obigen Überlegung der Fehler von  $x_2$  weniger als 0.0003 und der von *Xg* weniger als 0.000003 betragen. Die Abweichung des ersten Näherungswertes  $x_i$ 

Mit zentesimaler Teilung ist die Rechnung wesentlich bequemer, weil die Umrechnung des Winkels in Bruchteile von *7t* wegfällt.

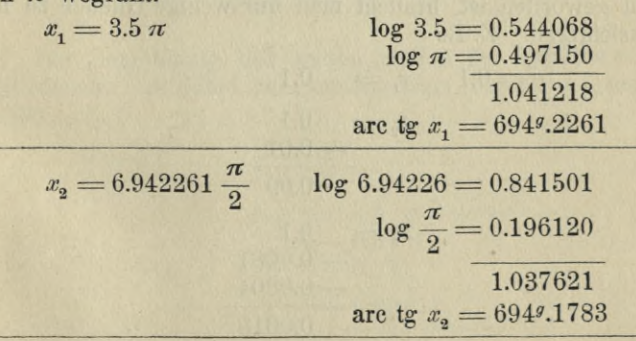

II. Nichtlineare Gleichungen mit einer Unbekannten. 60

$$
v_3 = 6.941783 \frac{\pi}{2} \qquad \log 6.94178 = 0.841471
$$

$$
\log \frac{\pi}{2} = 0.196120
$$

$$
\qquad \qquad 1.037591
$$

$$
\qquad \text{arc tg } x_3 = 6949.1780
$$

$$
x_4 = 6.941780 \frac{\pi}{2}.
$$

# § 8. Anwendung auf die Umkehrung einer Reihe.

In ähnlicher Weise läßt sich die Umkehrung einer Reihe ausführen.

Es sei z. B.

$$
y = x e^x = x + x^2 + \frac{x^3}{2!} + \frac{x^4}{3!} + \dots
$$

und es soll für einen kleinen Wert von y der zugehörige Wert von x berechnet werden, so kann man schreiben

$$
x = y - x^2 - \frac{x^3}{2!} - \frac{x^4}{3!} - \dots
$$

Ist x klein, so ändert sich die rechte Seite für einen gegebenen Wert von  $y$  nur langsam mit  $x$  und man kann daher das eben auseinandergesetzte Verfahren anwenden. Bei den ersten Annäherungen, deren Fehler noch nicht sehr klein geworden ist, braucht man nur wenige Glieder zu berücksichtigen. Z. B.

$$
y = 0.1 \quad x_1 = 0.1
$$
  
\n
$$
x_2 = 0.1
$$
  
\n
$$
-0.01
$$
  
\n
$$
0.09
$$
  
\n
$$
x_3 = 0.1
$$
  
\n
$$
-0.0004
$$
  
\n
$$
0.0915
$$

# § 8. Anwendung auf die Umkehrung einer Reihe.

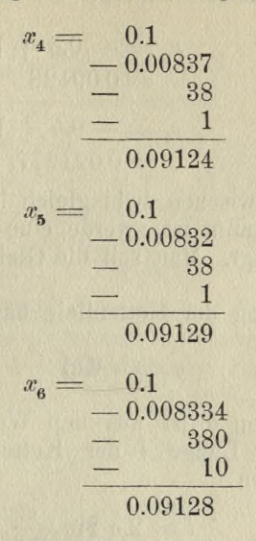

Von hier ab wird die fünfte Dezimale nicht mehr geändert.

Man kann die Gleichung auf mancherlei andere Formen bringen, bei denen dasselbe Verfahren noch rascher zum Ziel führt. Z.B.

$$
x^2 + x + 0.25 = 0.25 + y - \frac{x^3}{2!} - \frac{x^4}{3!} -
$$

mithin

E POTA ROLL

$$
x = -0.5 + \sqrt{0.25 + y - \frac{x^3}{2!} - \frac{x^4}{3!} - \dots}
$$

Zur Berechnung der ersten Stellen der Quadratwurzel bedient man sich dabei zweckmäfsig einer Tafel der Quadratzahlen. Z.B.

$$
y = 0.1
$$
  
\n
$$
x_1 = 0.1
$$
  
\n
$$
x_2 = -0.5 + \sqrt{0.3495}
$$
  
\n
$$
= -0.5
$$
  
\n
$$
+ 0.591
$$
  
\n
$$
+ 0.091
$$

$$
x_3 = -0.5 + \sqrt{0.349613}
$$
  
= 0.09128  

$$
x_4 = -0.5 + \sqrt{0.3496078}
$$
  
= 0.091277.

Aufgabe. Zwischen zwei gleich hohen Punkten, deren Entfernung *<sup>c</sup>* bekannt ist, werde eine Kette von bekannter Länge *l* aufgehängt. Man soll die Gleichung der Kettenlinie finden.

Die Gleichung der Kettenlinie hat die Form

$$
y=a\ \mathbb{C}\mathfrak{of}\ \frac{x}{a}.
$$

Der Wert von *a* ist aus den Werten von *c* und *l* zu berechnen. Die Länge *l* der Kettenlinie ist durch die Gleichung gegeben

$$
l=2\,a\,\sin\frac{c}{2\,a}.
$$

Aus dieser Gleichung ist *a* zu berechnen. Man setze  $\frac{c}{2 a} = u$ , so hat man:

$$
\frac{l}{c} u = u + \frac{u^3}{3!} + \frac{u^5}{5!} + \dots
$$

oder, wenn durch *u* auf beiden Seiten dividiert wird:

$$
\frac{l}{c} - 1 = \frac{u^2}{3!} + \frac{u^4}{5!} + \dots
$$

oder

$$
u^{2}=6\left(\frac{l}{c}-1\right)-\frac{1}{4.5}u^{4}-\frac{1}{4.5.6.7}u^{6}-\ldots.
$$

Für den Fall einer einigermafsen flach gestreckten Kette ist 6  $\left(\frac{l}{c}-1\right)$  klein. Man kann dann in der beschriebenen<br>Weise der Wert von all and derene der Wert von a sehr Weise den Wert von *u2* und daraus den Wert von *a* sehr rasch ermitteln.

Es sei z. B.  $c = 100 \ m$ ,  $l = 105 \ m$  und also  $6\left(\frac{l}{c} - 1\right) = 0.3$ 

§ 8. Anwendung auf die Umkehrung einer Reihe.

$$
u_1^2 = 0.3
$$
  
\n
$$
u_2^2 = 0.3
$$
  
\n
$$
-0.0045
$$
  
\n
$$
u_3^2 = 0.3
$$
  
\n
$$
-0.00437
$$
  
\n
$$
-0.00003
$$
  
\n0.29560

Da der Differentialquotient der rechten Seite negativ ist, so sind die Näherungswerte abwechselnd gröfser und kleiner als die Wurzel der Gleichung. Nun hat man

$$
\log u^2 = 9.47070
$$
  
\n
$$
\log \frac{c}{2a} = 9.73535
$$
  
\n
$$
\log \frac{c}{2} = 1.69897
$$
  
\n
$$
\log a = 1.96362 \quad a = 91.96 \text{ m}
$$

Um zu beurteilen wie schnell dies Verfahren konvergiert, hat man, wenn  $u^2 = z$  geschrieben wird, in der Gleichung

$$
z = 6\left(\frac{l}{c} - 1\right) - \frac{1}{4.5}z^2 - \frac{1}{4.5.6.7}z^3 - \dots
$$

die rechte Seite zu differentiieren. Ist in der Nähe des gesuchten Wertes von z der Differentialquotient

$$
-\frac{2}{4.5}z-\frac{3}{4.5.6.7}z^2-\ldots.
$$

absolut genommen nicht größer als ein echter Bruch  $m$ , so vermindert sich der Fehler bei jeder folgenden Annäherung mindestens auf den Bruchteil m seines vorigen Betrages. Damit das Verfahren schnell zum Ziele führe, muß der Wert des Differentialquotienten ein kleiner echter Bruch sein.

Es möge berechnet werden, für welchen Wert von z der Differentialquotient absolut genommen gleich 0.1 ist.

$$
0.1 = \frac{2}{4.5}z + \frac{3}{4.5.6.7}z^{2} + \dots
$$
  

$$
z = 1 - \frac{3}{2.6.7}z^{2} - \frac{4}{2.6.7.8.9}z^{3} - \dots
$$

**64 II. Nichtlineare Gleichungen mit einer Unbekannten.**

$$
z_1 = 1
$$
  
\n
$$
z_2 = 1
$$
  
\n
$$
-0.036
$$
  
\n
$$
-0.001
$$
  
\n
$$
z_3 = 1
$$
  
\n
$$
-0.033
$$
  
\n
$$
-0.001
$$
  
\n0.966

Die nächste Annäherung unterscheidet sich in den hingeschriebenen Stellen nicht mehr von *zs.* Der Wert von ergiebt sich daraus gleich 1.169. Wenn also die Länge der Kette nicht mehr als etwa 17 Prozent länger ist, als die Entfernung der Aufhängungspunkte, so vermindert sich bei der Berechnung des Wertes *a* der Fehler von *u*<sup>2</sup> mit jedem Schritte auf mindestens ein Zehntel seines vorigen Betrages. Bei dem Wert  $\frac{c}{c} = 1.169$  ist die Pfeilhöhe der Kette etwa gleich dem viertenTeil der Entfernung der Aufhängungspunkte. Mit Hülfe von Tabellen für log \$iu *u* kann die Bechnung für beliebige Werte von  $\frac{l}{r}$  bequem ausgeführt werden.

Man braucht nur die Gleichung

$$
\frac{l}{c}u=\text{Sin }u
$$

in die Form zu bringen

$$
\log l - \log c = \log \sin u - \log u
$$
  
und findet z. B. für  $l = 25$ ,  $c = 7$   

$$
\log l = 1.3979
$$
  

$$
\log c = 0.8451
$$
  
Num versucht man einzelne Werte von u, z. B.  

$$
u = 3
$$
  

$$
\log \sin u = 1.0008
$$
  

$$
\log u = 0.4771
$$
  
0.5237 zu klein
**§ 8. Anwendung auf die Umkehrung einer Reihe. 65**

| $u = 3.1$         | $\log \sin u = 1.0444$ |
|-------------------|------------------------|
| $\log u = 0.4914$ |                        |
| $0.5530$ zu groß  |                        |
| $u = 3.09$        | $\log \sin u = 1.0400$ |
| $\log u = 0.4900$ |                        |
| $0.5500$ zu klein |                        |

Die Verminderung von log Sin *u* — log *u* beträgt zwischen  $u = 3.10$  und  $u = 3.09$  dreifsig Einheiten der vierten Stelle. Da man in diesem Intervall, wenn keine gröfsere Genauigkeit verlangt wird, die Änderung der Änderung von *u* proportional setzen kann, so findet man demnach

$$
u=3.099
$$

und mithin

$$
a = \frac{c}{2u} = 1.130.
$$

Das auf S. 52 beschriebene Newtonsche Verfahren zur Berechnung successiver Näherungen kann als ein spezieller Fall des hier betrachteten Iterations-Verfahrens aufgefaßt werden. Eine Wurzel der Gleichung  $f(x) = 0$  mufs nämlich auch die Gleichung

$$
x = x - \frac{f(x)}{f'(x)}
$$

befriedigen. Der Differentialquotient der rechten Seite ist gleich

$$
\frac{f(x) f''(x)}{f'(x) f'(x)}
$$

und wird also in der Nähe einer einfachen Wurzel der Gleichung  $f(x) = 0$  sehr klein. Wir können daher mit Hilfe eines Näherungswertes *x1* einen besseren Näherungswert  $x_2$  durch Einsetzen von  $x_1$  in die rechte Seite der Gleichung finden:

$$
x_2 = x_1 - \frac{f(x_1)}{f'(x_1)}.
$$

Dies ist nichts anderes als das Newtonsche Verfahren. **Bunge, Praxis der Gleichungen.** 5

Die Geschwindigkeit der Annäherung läfst sich nun auf folgende Weise überschlagen. Man hat wie oben:

$$
x-x_{2}=\varphi \left( x\right) -\varphi \left( x_{1}\right) ,
$$

*<i>y* (*x*) für  $x - \frac{f(x)}{f'(x)}$ <br> *p* eschrieben ist. Nun ist nach dem Taylorschen Satze geschrieben ist. Nun ist nach dem Taylorschen Satze

$$
\varphi(x_1) - \varphi(x) = \varphi'(x) (x_1 - x) + \frac{\varphi''(x)}{2!} (x_1 - x)^2 + \dots,
$$

and da  $\varphi'(x) = 0$ ,  $\varphi''(x) = \frac{f''(x)}{f'(x)}$  ist, so hat man in der Nähe der Wurzel unter Vernachlässigung der Glieder höherer Ordnung:

$$
\varphi(x_1) - \varphi(x) = \frac{1}{2} \frac{f''(x)}{f'(x)} (x - x_1)^2.
$$

Schreibt man der Kürze halber

$$
-\frac{1}{2}\frac{f''(x)}{f'(x)} = m,
$$

so kann man bis auf den Betrag der Glieder höherer Ordnung genau setzen

 $x - x_2 = m(x - x_1)^2$ 

oder

$$
m(x-x_2) = [m(x-x_1)]^2
$$

und daher

$$
\begin{array}{l} m\,(x-x_{\rm 3})=[m\,(x-x_{\rm 2})]^2=[m\,(x-x_{\rm 1})]^4\\ m\,(x-x_{\rm 4})=[m\,(x-x_{\rm 3})]^2=[m\,(x-x_{\rm 2})]^4=[m\,(x-x_{\rm 1})]^8\\ \rm u.~s.~w. \end{array}
$$

Der Fehler der successiven Näherungen vermindert sich also proportional der 2., 4., 8., 16. . . . Potenz von  $m(x-x_1)$ . Es mufs dabei  $m(x-x_1)$  absolut genommen kleiner als 1 sein und es müssen die vernachlässigten Glieder klein genug sein, um die Vernachlässigung zu rechtfertigen. Danach kann man die Annäherung an die Wurzel überschlagen. So ist z. B. bei dem auf S. 52 behandelten Beispiele etwa  $m = +4.5$  und  $m(x - x<sub>1</sub>)$  dem absoluten Betrage nach

#### **§ 8. Anwendung auf die Umkehrung einer Reihe. 67**

kleiner als 0.1. Daraus ergiebt sich, dafs die Fehler der folgenden Näherungen kleiner sind als

$$
\frac{1}{m} 0.01, \ \frac{1}{m} 0.0001, \ \frac{1}{m} 0.00000001 \ \text{u. s. f.}
$$

Aus den Gleichungen  $m(x - x_2) = [m(x - x_1)]^2$  u. s. w. folgt noch eine Eigentümlichkeit des Newtonschen Verfahrens. Da nämlich hiernach  $m(x-x_2)$ ,  $m(x-x_3)$  u. s. w. alle positiv sein müssen, so haben *x* — *x2, x* — *xs* u. s. w. dasselbe Vorzeichen wie *rn.* Wenn *rn* positiv ist, so sind  $x_2, x_3$  u. s. w. alle kleiner als  $x$ , wenn  $m$  negativ ist, dagegen gröfser als *x.* Die erste Annäherung kann hingegen in beiden Fällen sowohl gröfser wie kleiner als *x* sein.

## **III. Abschnitt.**

# Nichtlineare Gleichungen mit mehreren Unbekannten.

### § 9. **Die Newtonsche Methode.**

Die Newtonsche Methode läfst sich auch bei mehreren Gleichungen mit mehreren Unbekannten durchführen. Sobald für die Unbekannten einigermafsen genaue Näherungswerte bekannt sind, kann man als Unbekannte die Verbesserungen der Näherungswerte einführen und kann die gegebenen Gleichungen, indem man die Glieder zweiter Ordnung vernachlässigt, als lineare Gleichungen für diese Verbesserungen ansehn. Es seien

$$
f(xy) = 0
$$
  

$$
g (xy) = 0
$$

zwei Gleichungen mit zwei Unbekannten <sup>æ</sup>, *y* und es seien *æ1y1* Werte, für welche die Gleichungen nahezu befriedigt  $\sin d$ , d. h. für welche  $f(x_1, y_1)$  und  $g(x_1, y_1)$  sehr wenig von Null verschieden sind. Setzt man nun  $x = x_1 + h$ ,  $y = y_1$ -{- *k*, so kann man bei Vernachlässigung der Glieder zweiter Ordnung schreiben:

$$
f(xy) = f(x_1y_1) + f_1h + f_2h
$$
  
\n
$$
g(xy) = g(x_1y_1) + g_1h + g_2h,
$$

 $g(xy) = g(x_1y_1) + g_1h + g_2k$ ,<br>wo  $f_1$  und  $f_2$  die partiellen Differentialquotienten von *f* nach<br>*x* und *y* und  $g_1$  und  $g_2$  die von *g* bedeuten. Man erhält so für *h* und *k* die beiden linearen Gleichungen:<br>  $f_1 h + f_2 k + f(x_1 y_1) = 0$ 

$$
f_1 h + f_2 k + f(x_1 y_1) = 0
$$
  

$$
g_1 h + g_2 k + g(x_1 y_1) = 0,
$$

#### **§ 9. Die ïsewtonsche Methode. 69**

die nach der oben beschriebenen Methode aufgelöst werden können. Da *h* und *k* klein sind so brauchen die Koeffizienten dieser Gleichungen nur auf wenige Stellen ausgerechnet zu werden.

Geometrisch gesprochen sind die beiden Kurven

$$
f(xy) = 0
$$
  

$$
g(xy) = 0
$$

für die Punkte in der Nähe von x<sub>1</sub>y<sub>1</sub> durch die geraden Linien

$$
\begin{array}{l} f\left(x_1\,y_1\right) + f_1\left(x-x_1\right) + f_2\left(y-y_1\right) = 0 \\ g\left(x_1\,y_1\right) + g_1\left(x-x_1\right) + g_2\left(y-y_1\right) = 0 \end{array}
$$

ersetzt, deren Schnittpunkt dann anstatt des Schnittpunktes der beiden Kurven genommen wird. Wenn es nötig ist, kann man dieselbe Operation wiederholen, indem man statt kann man dieselbe Operation wiederholen, indem man statt<br> $x_1 y_1$  die verbesserten Werte  $x_1 + h$ ,  $y_1 + k$  nimmt u. s. f.

In manchen Fällen sind Näherungswerte für die beiden Unbekannten schon von vorne herein bekannt. Wenn z. B. auf See Länge und Breite aus den beobachteten Höhenwinkeln zweier Sterne gefunden werden sollen, so ist mau von vorne herein durch die Logge-Rechnung über den Ort des Schiffes ziemlich gut unterrichtet. Es handelt sich nur darum, die Werte der Logge-Rechnung durch die Beobachtung zu korrigieren. Sind t, und t, die Stundenwinkel zweier Gestirne für einen in Greenwich befindlichen Beobachter, sind ferner  $\varphi$  und  $\lambda$  die geographische Breite und Länge des Schiffsortes (die Länge auf Greenwich bezogeu und wie der Stundenwinkel nach Osten negativ, nach Westen positiv gerechnet), sind endlich  $\delta_1$ ,  $\delta_2$  die Deklinationen und *h2* die durch Beobachtung gefundenen wahren Höhenwinkel der beiden Gestirne, so hat man zur Bestimmung von *cp* und *1* die beiden Gleichungen:

> $\sin h_1 = \sin \varphi \sin \vartheta_1 + \cos \varphi \cos \vartheta_1 \cos (\lambda - t_1)$  $\sin h_{\theta} = \sin \varphi \sin \theta_{\theta} + \cos \varphi \cos \theta_{\theta} \cos (\lambda - t_{\theta})$

Denn das sphärische Dreieck, dessen drei Ecken Pol, Zenith und Gestirn sind, hat zu Seiten  $90^{\circ} - q$ ,  $90^{\circ} - \delta$ ,  $90^\circ - h$  und der Seite  $90^\circ - h$  gegenüber den Winkel  $t - \lambda$ . Wird der Winkel gegenüber der Seite  $90^\circ - \delta$  (das Azimuth des Gestirns) mit *a* bezeichnet, und positiv oder negativ

gerechnet, je nachdem der Stundenwinkel positiv oder negativ ist, so hat man, wie eine leichte Rechnung zeigt:

$$
\frac{\partial h}{\partial \varphi} = \cos a, \frac{\partial h}{\partial \lambda} = \cos \varphi \sin a.
$$

Nun setze man zunächst für *cp* und *l* die Näherungswerte ein und berechne nach den obigen beiden Gleichungen die zugehörigen Höhenwinkel, die mit  $H$ <sub>1</sub>,  $H$ <sub>2</sub> bezeichnet werden mögen, während  $h_{\text{1}}$  und  $h_{\text{2}}$  die durch die Beobachtung gefundenen Höhenwinkel bezeichnen. Sind nun <sup>A</sup> *cp* und <sup>A</sup> <sup>X</sup> die Verbesserungen der Näherungswerte, so hat man, indem man sich  $h_1$  und  $h_2$  nach Potenzen von  $\Delta \varphi$  und  $\Delta \lambda$  entwickelt denkt und die Glieder zweiter Ordnung vernachlässigt:

$$
\begin{array}{l} h_1 \longrightarrow H_1 = \cos a_1 \; \Delta \, \varphi + \cos \varphi \, \sin a_1 \; \Delta \, \lambda \\ h_2 \longrightarrow H_2 = \cos a_2 \; \Delta \, \varphi + \cos \varphi \, \sin a_2 \; \Delta \, \lambda \end{array}
$$

Man kann die beiden Geraden, die durch diese Gleichung dargestellt werden, wenn man  $\Delta \varphi$  und cos  $\varphi \Delta \lambda$  als rechtwinklige Koordinaten auffafst, auch in die Seekarte eintragen und ihren Schnittpunkt durch Zeichnung finden. Eine solche Gerade heifst bei den Seeleuten eine Standlinie oder auch eine Sumner Linie nach dem amerikanischen Kapitain Sumner, der die Betrachtung dieser Linien zuerst einführte. Auch eine einzige Höhenbeobachtung läfst sich mit Hilfe der Standlinie verwerten. Obgleich aus einer einzigen Höhe Länge und Breite nicht berechnet werden können, so erfährt man wenigstens, dafs das Schiff sich auf einer bestimmten Linie befindet.

Wenn die beiden Beobachtungen von  $h_1$  und  $h_2$  nicht gleichzeitig gemacht sind, so wird im allgemeinen das Schiff inzwischen seinen Ort verändert haben. Die Näherungswerte von  $\varphi$  und  $\lambda$  werden dann für die zweite Beobachtung entsprechend der Ortsveränderung des Schiffes geändert sein. Die Gleichungen für die Verbesserungen <sup>A</sup> *cp* und <sup>A</sup> *l* sind ebenso zu bilden, wie oben. Die berechneten  $\Delta \varphi$  und <sup>A</sup> *l* geben dann mit den ersten Näherungswerten von *cp* und *l* die verbesserte Länge und Breite zur Zeit der ersten Beobachtung und mit den zweiten Näherungswerten die verbesserte Länge und Breite zur Zeit der zweiten Beobachtung.

Beispiel. Am 30. Oktober 1897 Vormittags, Greenwicher Zeit: 29. Oktober, 18<sup>h</sup> 56<sup>m</sup> 50sec wurde der Höhenwinkel des Sirius gemessen und nach Anbringung der Korrektionen wegen Refraktion und Kimmtiefe gleich 17° 56'.5 gefunden. Die Loggerechnung ergab zur Zeit der Beobachtung 49° 56' nördlicher Breite und 11° 23'.0 westlicher Länge.

Zwanzig Minuten später Greenwicher Zeit: 19<sup>h</sup> 16<sup>m</sup> 50sec wurde der Höhenwinkel der Venus gemessen und nach Anbringung der Korrektionen gleich 25° 25'.6 gefunden. Das Schiff hatte sich inzwischen mit einer Geschwindigkeit von etwa 17.5 Knoten nach Osten bewegt, so dafs zur Zeit der zweiten Beobachtung nach der Logge-Rechnung die Breite 17.5  $= 9'$ .0 östlicher gedieselbe, die Länge aber  $\overline{3 \cos \varphi}$ worden war. Aus dem nautischen Jahrbuch findet man Rectascension und Declination der beiden Gestirne zur Zeit der Beobachtung und die Greenwicher Sternzeit.

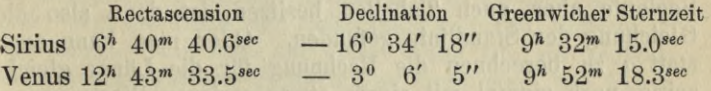

Der Greenwicher Stundenwinkel ist die Differenz zwischen Greenwicher Sternzeit und der Rectascension. Er ergiebt sich für Sirius gleich  $2^h$  51<sup>m</sup> 34.4<sup>sec</sup> und für Venus gleich —  $(2^h 51^m 15.2^{sec})$ 

Aus diesen Daten ergiebt sich für Sirius  $H = 17^{\circ} 55.2$ und  $a = 148^{\circ}$ , für Venus  $H = 25^{\circ} 28'$ . 4 und  $a = -121^{\circ}$ und wir erhalten für  $\Delta \varphi$  und  $\Delta \lambda$  die beiden Gleichungen:

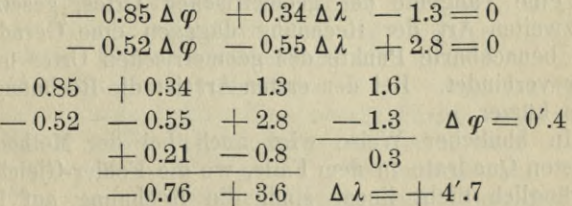

Die Breite der Loggerechnung muß demnach um 0'.4 nördlicher, die Länge um 4'.7 westlicher genommen werden.

Man kann die Rechnung auch ganz zweckmäfsig in einer etwas anderen Weise anordnen. Man rechnet zuerst

mit der durch Beobachtung gewonnenen wahren Höhe und der durch die Loggerechnung gegebenen Breite, die Länge aus. Dazu wird die Gleichung zwischen *h, cp, ö, t* — <sup>Â</sup> in die Form gebracht

Form generator  
\n
$$
\sin^2 \frac{1}{2}(t-\lambda) = \frac{\sin \frac{1}{2}(z+\varphi-\delta) \cdot \sin \frac{1}{2}(z-\varphi+\delta)}{\cos \varphi \cdot \cos \delta},
$$

wo *z* die Zenithdistanz des Gestirns bedeutet. Wenn man von dem so berechneten Werte  $\lambda$  die Länge der Loggerechnung abzieht, so hat man den Wert von  $\Delta \lambda$ , der dem<br>Wert  $\Delta \varphi = 0$  entspricht. Wenn man sich nun die Gleichung der Standlinie auf die Form gebracht denkt:

$$
\Delta\lambda = m\,\Delta\,\varphi + \mu,
$$

 $\cos$  ist  $m = -\frac{\cos a}{\sin a \cos \varphi}$  und  $\mu$  ist gleich dem Wert von  $\Delta \lambda$  für  $\Delta \varphi = 0$ .

Mit der hinzukommenden Berechnung von *a*, wofür die Seeleute aber auch Tabellen besitzen, ist dann also die Gleichung der Standlinie gefunden. Oder man kann auch statt *a* zu berechnen die Rechnung für die Länge gleichzeitig noch einmal mit einem etwas anderen Werte von *cp* z. B.  $\varphi + 10'$  ausführen. Daraus kann man dann die Differenz  $\Delta \lambda$  finden, die dem Werte  $\Delta \varphi = 10'$  entspricht und hat dann aus der Gleichung  $\Delta \lambda = m \Delta \varphi + \mu$ .

$$
m = \frac{\Delta \lambda - \mu}{10}
$$

Bei der ersten Art der Rechnung wird für die Standlinie eine Tangente des geometrischen Ortes, gesetzt; bei der zweiten Art der Rechnung dagegen eine Gerade, die zwei benachbarte Punkte des geometrischen Ortes mit einander verbindet. Bei der ersten Art ist die Rechnung wohl etwas kürzer. —

In ähnlicher Weise wird auch bei der Methode der kleinsten Quadrate in dem Falle, wo die Fehler-Gleichungen ursprünglich nicht linear sind, die Rechnung auf lineare Gleichungen zurückgeführt, indem man die Verbesserungen von Näherungswerten als die Unbekannten betrachtet. Da die Verbesserungen klein sind, so kann man die auftretenden Funktionen nach Potenzen dieser Gröfsen sich ent

#### **§ 10. Die Auffindung der ersten Näherungswerte. 73**

wickelt denken, und die Glieder zweiter Ordnung vernachlässigen; dadurch werden die Fehler, deren Quadratsumme ein Minimum werden soll, lineare Funktionen der Unbekannten.

### **§ 10. Die Auffindung der ersten Näherungswerte.**

Durch Elimination aller Unbekannten bis auf eine, kann man die Auflösung der Gleichungen mit mehr als einer Unbekannten auf solche mit einer Unbekannten zurückführen. Indessen ist die Elimination in vielen Fällen so umständlich oder schwierig, dafs man sie zu vermeiden sucht. Bei zwei Gleichungen mit zwei Unbekannten kann man z. B. versuchen, zur Auffindung der ersten Näherungswerte die Kurven, welche durch die Gleichungen dargestellt werden, wenn man die Unbekannten etwa als rechtwinklige oder schiefwinklige Koordinaten oder auch als Polarkoordinaten auffafst, in grober Annäherung zu zeichnen, um zunächst über die Lage der Schnittpunkte einen Ueberblick zu gewinnen. Hat man auf diese Weise für ein Wurzelsystem Näherungswerte gefunden, so kann man, wie früher schon gezeigt wurde, Verbesserungen dieser Näherungswerte berechnen, indem man die Verbesserungen als die Unbekannten einführt und nur die Glieder von der ersten Ordnung beibehält.

 $Beispiel:$ 

$$
4x2 + 9y2 = 1
$$
  
(x-1)<sup>2</sup> + (y-0.5)<sup>2</sup> = 1.

Fafst man *x* und *y* als rechtwinklige Koordinaten auf, so stellt die erste Gleichung eine Ellipse dar, deren Hauptachsen in die Koordinatenachsen fallen und die halben Längen  $\frac{1}{2}$  und  $\frac{1}{3}$  haben. Die zweite Gleichung stellt einen Kreis dar,  $\alpha$ dessen Mittelpunkt die Koordinaten  $x = 1$ ,  $y = 0.5$  hat und dessen Badius gleich 1 ist. Eine oberflächliche Zeichnung lehrt, dafs zwei reelle Schnittpunkte vorhanden sind. Der eine liegt nahe bei  $x = 0$ ,  $y = \frac{1}{3}$ , der andere nahe bei  $x = \frac{1}{3}$ ,  $y = -\frac{1}{4}$ . Wir wollen die genauere Berechnung des zweiten Schnittpunktes durchfuhren: der andere nahe bei *'S;*

1. Näherungswert

*x y*  $0.33 - 0.25$ 

Man setzt in beiden Gleichungen

$$
x = 0.33 + h, y = -0.25 + k
$$

und vernachlässigt die Glieder zweiter Ordnung

$$
\begin{array}{r} -0.0019+2.64\, h-4.5\ \ k=0 \\ +\, 0.0114-1.34\, h-1.50\, k=0 \end{array}
$$

Die Auflösung der Gleichungen geschieht am besten mit dem Rechenschieber in der oben beschriebenen Weise. Denn es lohnt sich nicht, die Verbesserungen *h*, *k* sehr genau zu berechnen, weil in den Gleichungen ja doch schon die Glieder zweiter Ordnung vernachlässigt sind.

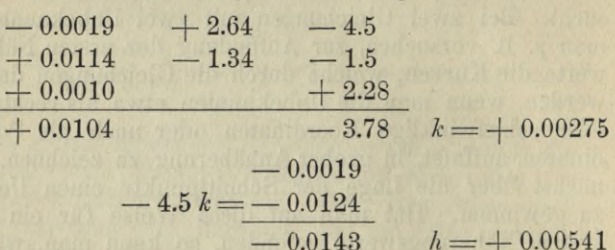

2. Näherungswert

*x y*  $0.33541 - 0.24725$ 

Die Verbesserungen ergeben sich aus den Gleichungen

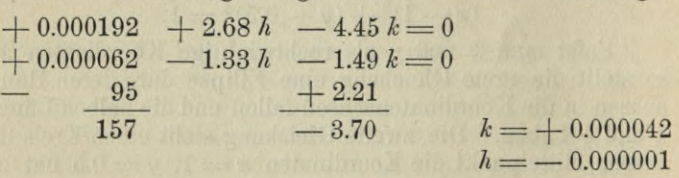

Die verbesserten Werte sind mithin

$$
x = 0.335409
$$
  

$$
y = -0.247208
$$

Zur Kontrolle mögen diese Werte in die beiden Gleichungen eingesetzt werden. Es ergiebt sich

$$
4x2 + 9y2 - 1 = 0.00000283
$$
  
(x-1)<sup>2</sup> + (y-0.5)<sup>2</sup> - 1 = 0.00000097

#### **§ 10. Die Auffindung der ersten Näherungswerte. 75**

Wollte man abermals Verbesserungen berechnen, so könnte man die Koeffizienten von *h* und *k* aus den vorigen beiden Gleichungen beibehalten, da die neuen Werte in den hingeschriebenen Stellen sich nicht von den alten unterscheiden. Die Verbesserungen sind kleiner als eine Einheit der 6ten Dezimale.

Eine der beiden Unbekannten zu eliminieren und die resultierende Gleichung vierten Grades zu lösen, wäre weitläufiger. Im Gegenteil hat man zur Auflösung der Gleichungen dritten und vierten Grades mit einer Unbekannten auch wohl den Weg eingeschlagen, durch passende Einführung einer zweiten Unbekannten die Aufgabe auf die Berechnung der Schnittpunkte von Kurven zweiten Grades zurückzuführen. Ist

$$
a x^4 + b x^3 + c x^2 + d x + e = 0
$$

die Gleichung vierten Grades, so kann man eine zweite Unbekannte *y* durch die Gleichung

$$
x^2 + \frac{b}{2a}x = y
$$

definieren und dadurch die erste Gleichung auf die Form bringen :

$$
a y^2 + \left(c - \frac{b^2}{4 a}\right) x^2 + d x + e = 0.
$$

Die Definitionsgleichung von *y* stellt, wenn man *x* und *y* als rechtwinklige Koordinaten auffafst, eine Parabel dar, deren Achse der *y*-Achse parallel ist und deren Schnittpunkte mit der *x*-Achse bei  $x = 0$  und  $x = -\frac{b}{2a}$  liegen. Für die verschiedenen Werte von *a* und *b* bleibt die Parabel sich immer kongruent. Wenn man also auf durchsichtigem Papier die Parabel  $x^2 = y$  ein für allemal aufzeichnet, so braucht man sie nur entsprechend den Werten von *a* und *b* an ihre Stelle zu schieben. Die zweite Gleichung stellt eine Ellipse oder eine Hyperbel dar, wenn sie überhaupt für reelle Werte von *x* und *y* zu befriedigen ist. Der Mittelpunkt liegt auf der *x*-Achse bei

$$
x = \frac{2 ad}{b^2 - 4 ac}
$$

 $x^4 + 2x^3 - 5x^2 + 3x - 7 = 0.$ 

An die Stelle der einen Gleichung treten die beiden

$$
x^{2} + x = y
$$
  

$$
y^{2} - 6x^{2} + 3x - 7 = 0
$$

Die zweite Gleichung werde auf die Form gebracht:

$$
y^2 - 6\ (x - 0.25)^2 - 5.5 = 0
$$

Sie stellt eine Hyperbel dar mit den beiden Asymptoten

$$
y = \pm \sqrt{6} \ (x - 0.25)
$$

Die beiden Scheitelpunkte liegen auf beiden Seiten der  $x$ -Achse im Abstand  $\sqrt{5.5}$ .

Eine oberflächliche Zeichnung lehrt sofort, dafs nur zwei Schnittpunkte vorhanden sind. Die Abscisse des einen ist nahe bei  $x = +1.6$ . Der andere Schnittpunkt liegt in einem Teil der Hyperbel, wo sie sich schon einigermafsen an die Asymptote

$$
y=-\sqrt{6}\ (x-0.25)
$$

anschmiegt. Der entferntere Schnittpunkt dieser Geraden mit der Parabel  $x^2 + x = y$  hat nahezu die Abscisse - 3.6. Mit diesen beiden Näherungswerten kehrt man nun am besten zu der Gleichung vierten Grades zurück und wendet das Newtonsche Verfahren an. Man findet die genaueren **Werte**  $x = +1.61338$ 

$$
\begin{array}{l} x = +1.61338 \\ x = -3.70545 \end{array}
$$

Es lohnt sich nicht, für die Kurven mehr als eine oberflächliche Zeichnung zu machen. Denn sobald es sich um genauere Werte handelt, ist die Rechnung sehr viel schneller ausgeführt als eine sorgfältige Zeichnung in gröfserem Mafsstabe. Für eine erste Übersicht kann dagegen eine Zeichnung gute Dienste leisten.

Bei der Aufzeichnung der Kurven ist es bisweilen empfehlenswert, andere Veränderliche einzuführen.

So würde man z. B. eine Gleichung

 $a x^r y^s + b x^t y^u = 1$ ,

durch Einführung der neuen Veränderlichen

**§ 10. Die Auffindung der ersten Näherungswerte. 77**

$$
\xi = x^r y^s
$$

$$
\eta = x^t y^u,
$$

indem man £ und *y* als rechtwinklige Koordinaten auffafst, durch die gerade Linie

$$
a\,\xi + b\,\eta = 1
$$

darstellen können. Zu jedem Wertepaar  $\xi$ ,  $\eta$  gehören dann die Werte

$$
x = (\xi^u \eta^{-s}) \frac{\frac{1}{ru - ts}}{\frac{1}{ru - ts}},
$$
  

$$
y = (\xi^{-t} \eta^r) \frac{\frac{1}{ru - ts}}{\frac{1}{ru - ts}},
$$

die man logarithmisch zu berechnen haben würde, es sei denn, dafs man auch in der zweiten Gleichung die Veränderlichen £ und *rj* zweckmäfsig einführen könnte. — Oft kann man die Logarithmen der Veränderlichen mit Vorteil statt der Veränderlichen einführen, wovon im nächsten Paragraphen die Rede ist.

Die von C. F. Gaufs\*) erwähnte Aufgabe der Schifffahrtskunde läfst sich zweckmäfsig in ähnlicher Weise behandeln. An drei Punkten (1), (2), (3), welche in einer geraden Linie <sup>1</sup> und in bekannten Abständen von einander, *A* von (1) nach (2), *B* von (2) nach (3) liegen, sind die Winkel  $\vartheta$ ,  $\vartheta'$ ,  $\vartheta''$  zwischen zwei Zielpunkten (4), (5), deren gegenseitiger Abstand *= <sup>2</sup> <sup>c</sup>* ebenfalls bekannt ist, gemessen; man verlangt die Lage der drei ersteren Punkte gegen die beiden letzteren. Die drei Winkel 9, 9', 9" bestimmen drei Kreise als geometrische Orter für die Punkte (1) (2) (3). Die Kreise laufen durch die Punkte (4) und (5) und haben die Radien  $\frac{1}{\sin \theta}$ ,  $\frac{1}{\sin \theta}$ ,  $\frac{1}{\sin \theta}$ , Zeichnet man sich diese drei Kreise auf und merkt auf dem gerade abgeschnittenen Rande eines Papierstreifens die gegenseitige Lage der drei Punkte (1) (2) (3) an, so ist durch Hin- und Herschieben schnell eine Lage des Papierstreifens gefunden, für welche die drei Punkte auf die zugehörigen Kreise fallen. Es sind offenbar je zwei Lagen möglich, symmetrisch zu der Geraden, welche die Verbindungslinie von (4) und (5) senk-

\*) Gaufs, Werke Bd. IV p. 407.

ú.

recht halbiert. Sie unterscheiden sich dadurch, dafs die Punkte (4) und (5) in der einen Lage zu der Richtung 1, 2, 3 anders liegen als in der andern.

Handelt es sich um gröfsere Genauigkeit, so wird die Zeichnung nicht ausreichen. Man kann dann aber die durch die Zeichnung gefundenen Werte durch Rechnung verbessern. Als Unbekannte mögen eingeführt werden erstens die Koordinaten des Punktes (2) und zweitens der Richtungs-winkel der Richtung 12 3, d. i. der Winkel, den diese Richtung mit der Richtung der positiven *x-* Achse macht, gemessen von der positiven *x*-Achse aus in dem Drehungssinn, der durch 90° zur positiven *y* -Achse führt. Die Koordinaten der Punkte (1) (2) (3) sind alsdann

(1): 
$$
x - A \cos \varphi
$$
,  $y - A \sin \varphi$   
\n(2):  $x$   
\n(3):  $x + B \cos \varphi$ ,  $y + B \sin \varphi$ .

Werden die Koordinaten des Punktes (4) mit *p, q,* diejenigen von (5) mit *r* und *s* bezeichnet, so erhalten wir für die drei Unbekannten die Gleichungen

 $\frac{q-y+A\sin\varphi}{p-x+A\cos\varphi}$  —  $\arctan\frac{s-y+A\sin\varphi}{r-x+A\cos\varphi}$  =  $\vartheta^*$  $-\operatorname{arc}$  tg  $\frac{s-y}{r-x} = \vartheta'$  $\frac{q-y-B\sin\varphi}{p-x-B\cos\varphi}$  - arc tg  $\frac{s}{r}$ arc tg  $\frac{q-y}{p-x}$  $\frac{q-y-B\sin\varphi}{p-x-B\cos\varphi}$  — are tg  $\frac{s-y-B\sin\varphi}{r-x-B\cos\varphi}$  =  $\vartheta''$ .

Diese drei Gleichungen werden durch die mit Hilfe der Zeichnung gefundenen Werte von *x, y, cp* im allgemeinen nicht genau befriedigt. Die Differenzen der linken und rechten Seiten mögen mit *e, e', e"* bezeichnet werden. Sind nun *dx, dy, d q* die Verbesserungen der gefundenen Werte und vernachlässigt man die Glieder zweiter Ordnung in *dx, dy, dcp,* so ergeben sich für diese Verbesserungen die drei linearen Gleichungen:

<sup>\*)</sup> Unter *&* ist hier, wie die linke Seite der Gleichung angiebt, die Drehung verstanden, die von der Richtung 14 in die Richtung 15 führt und je nach dem Drehungssinn positiv oder negativ gerechnet wird. Das Analoge gilt von  $\mathcal{F}'$  und  $\mathcal{F}'$ .

#### **§ 11. Einführung neuer Veränderlicher. 79**

 $a \left( dx + A \sin \varphi \, d\varphi \right) - b \left( dy - A \cos \varphi \, d\varphi \right) + \varepsilon = 0$ <br>  $a' dx$  - *b'*  $du$  +  $\varepsilon' = 0$  $a' dx$   $-b' dy$   $+c' = 0$  $a'' (dx - B \sin \varphi \ d\varphi) - b'' (dy + B \cos \varphi \ d\varphi) + \epsilon'' = 0,$ wo

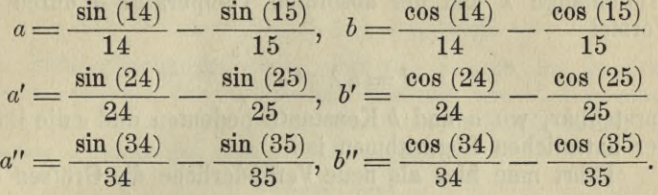

Dabei ist (14), (24) etc. . . geschrieben für den Richtungswinkel der Richtung vom Punkte (1) zum Punkte (4) etc. und 14, 24 etc. für die Entfernung zwischen den Punkten (1) und (4) etc.

Nachdem auf diese Weise die verbesserten Werte  $x + dx$ ,  $y + dy$ ,  $\varphi + d\varphi$  gefunden sind, berechnet man zur Kontrolle noch einmal die Winkel 415, 425, 435. Ergeben sie sich noch immer nicht ganz gleich  $\mathcal{F}, \mathcal{F}', \mathcal{F}'$ , so berechnet man noch einmal Verbesserungen *dx*, *dy, dcp,* wobei aber *e, e', e"* zu ersetzen sind durch die zuletzt gefundenen Abweichungen von  $\vartheta$ ,  $\vartheta'$ ,  $\vartheta''$ .

### **§ 11. Einführung neuer Veränderlicher.**

Oft kann es vorteilhaft sein, statt der ursprünglichen Unbekannten andere einzuführen. So wird z. B. der Zusammenhang zwischen dem Druck *p* und dem Volumen *v* eines idealen Gases bei, adiabatischer Zustandsänderung, d. h. bei einer solchen Änderung, bei der weder Wärme zugeführt noch abgefithrt wird, durch eine Gleichung von der Form

 $p \cdot v^{\gamma} = a$ 

ausgedrückt, wo  $\gamma$  und *a* Konstanten bedeuten. Führt man hier die Logarithmen von *p* und von *v* ein und schreibt  $\log v = x$ ,  $\log p = y$ , so erhält man

 $y = -y \cdot x + \log a$ .

Zwischen *x* und *y* besteht also eine lineare Gleichung,

die sowohl für die Rechnung wie für die graphische Darstellung bequemer ist als die ursprüngliche Form.

Die Energie *J* der Strahlung eines absolut schwarzen Körpers ist nach Paschen und Wien als Funktion der Wellenlänge *l* und der absoluten Temperatur *&* durch die Formel

$$
J = a\,\lambda^{-5}\,e^{-\frac{b}{\lambda\vartheta}}
$$

darstellbar, wo *a* und *b* Konstante bedeuten und *e* die Basis der natürlichen Logarithmen ist.

Führt man hier als neue Veränderliche die Gröfsen ein

$$
\log \lambda = x
$$
  
\n
$$
\frac{1}{\lambda \theta} = y
$$
  
\n
$$
\log J = z
$$

so hat man:

 $z = -5x - b \cdot \log e \cdot y + \log a$ ,

d. h. es wird z eine lineare Funktion von *x* und *y.* Für gegebene Werte von *l* und *&* lassen sich die Werte von *<sup>x</sup>* und *y* unmittelbar berechnen; aber auch umgekehrt findet man aus  $x$  und  $y$  die Werte von  $\lambda$  und  $\vartheta$ , indem man zuerst  $\lambda$  aus *x* berechnet und dann  $\vartheta = \frac{1}{\lambda y}$  hat.

Sind z. B. für die Wertsysteme  $\lambda_1 \mathcal{S}_1$  und  $\lambda_2 \mathcal{S}_2$  die Strahlungs-Energieen  $J_1$  und  $J_2$  gemessen worden, und sollen nun daraus die beiden Konstanten *a* und *b* berechnet werden, so berechne man  $x_1 y_1 z_1$  und  $x_2 y_2 z_2$  und schreibe  $\log a = A$ , *b* log  $e = B$ . Dann hat man für *A* und *B* die beiden linearen Gleichungen

$$
A - By_1 - 5x_1 - z_1 = 0
$$
  
\n
$$
A - By_2 - 5x_2 - z_2 = 0.
$$

Sollen *A* und *B* nach der Methode der kleinsten Quadrate aus den Beobachtungen der Energie für mehr als zwei Wertepaare *l, &* berechnet werden, so ist zu berücksichtigen, dafs, wenn die verschiedenen Beträge der Energie mit gleicher wahrscheinlicher Genauigkeit beobachtet sind, die Fehler der entsprechenden Werte von *z* ungleiche wahrscheinliche Genauigkeit haben. Denn da  $\log J=z$ , so hat

man  $\log e \cdot \frac{dJ}{J} = dz$ . Man mufs also einen Fehler von z mit dem betreffenden Werte von *J* multiplizieren, damit der Fehler des Produktes immer die gleiche Wahrscheinlichkeit habe. So ist daher, wenn

 $A - By_r - 5x_r - z_r = \varepsilon_r$ 

die Fehlergleichungen sind, nicht die Summe der Quadrate der *sr,* sondern die Summe der Quadrate von *Jr sr* zu einem Minimum zu machen oder, wie es nach Gaufs heilst, der Fehler  $\varepsilon_r$  mufs das Gewicht  $J_r^2$  erhalten.

### **§ 12. Das Verfahren der Iteration.**

Ein anderes Verfahren, nach und nach immer genauere Werte der Unbekannten zu finden, läfst sich ähnlich wie hei Gleichungen mit einer Unbekannten anwenden, wenn die Gleichungen auf die Form gebracht werden

$$
x = \varphi(xy)
$$
  

$$
y = \psi(xy),
$$

und wenn dabei  $\varphi$  und  $\psi$  nur langsam mit  $x$  und  $y$  veränderlich sind. Bezeichnen nämlich *a* und *b* Näherungswerte für die gesuchten Unbekannten *x* und *y,* so wird ein besseres Paar von Näherungswerten  $a_1$   $b_1$  gefunden, indem man *a* und *b* auf den rechten Seiten einsetzt.

$$
a_1 = \varphi(a, b)
$$
  

$$
b_1 = \psi(a, b).
$$

Mit a<sub>1</sub>, b<sub>1</sub> kann man dann ebenso verfahren und ein drittes Wertepaar  $a_2$   $b_2$  berechnen und damit so lange fortfahren, bis schliefslich kein wesentlicher Unterschied mehr zwischen den aufeinanderfolgenden Wertepaaren besteht. Man überzeugt sich in der folgenden Weise davon, inwiefern die Näherungswerte immer bessere werden. Bezeichnen nämlich *x* und *y* die Unbekannten selbst, so ergiebt sich durch Subtraktion der beiden Gleichungen:

$$
\begin{array}{l} x = \varphi(xy) \\ a_1 = \varphi(ab) \end{array}
$$

die Gleichung:

$$
x - a_1 = \varphi(x y) - \varphi(a b)
$$

**Bunge, Praxis der Gleichungen.** 6

$$
^{81}
$$

und in analoger Weise

$$
y - b_1 = \psi(xy) - \psi(ab).
$$

Man kann nun nach dem Taylorsehen Lehrsatz die rechten Seiten umformen und schreiben

$$
x - a_1 = \varphi_1(x - a) + \varphi_2(y - b)
$$
  

$$
y - b_1 = \psi_1(x - a) + \psi_2(y - b),
$$

wo  $\varphi_1$  und  $\psi_1$  die partiellen Ableitungen nach  $x, \varphi_2$  und  $\psi_2$ diejenigen nach *y* bedeuten. Die partiellen Ableitungen haben wir uns für Werte der Veränderlichen genommen zu denken, die zwischen *a* und *x* und zwischen *<sup>b</sup>* und *y* liegen. Für die absoluten Beträge  $|x-a_i|, |y-b_i|$  u. s. w. folgt aus diesen Gleichungen:

$$
\begin{array}{|l|l|l|} |x-a_1|\leq|y_1|\cdot|x-a|+|y_2|\cdot|y-b|\\ |y-b_1|\leq|\psi_1|\cdot|x-a|+|\psi_2|\cdot|y-b|\end{array}
$$

und daraus durch Addition:

$$
\begin{array}{l} |x-a_1| + |y-b_1| \leq (|\varphi_1| + |\psi_1|) \, . \, |x-b| \\ + \, (|\varphi_2| + |\psi_2|) \, . \, |y-b| . \end{array}
$$

Sind nun  $|\varphi_1| + |\psi_1|$  und  $|\varphi_2| + |\psi_2|$  nicht größer als ein echter Bruch *m*, so ist

 $|x - a_1| + |y - b_1| \le m(|x - a| + |y - b|)$ 

und folglich wird man dem gesuchten Wertsystem *x, y* bei fortgesetzter Rechnung beliebig nahe kommen. Nach *n-*Schritten hat man:

$$
|x - a_n| + |y - b_n| \le m^n (|x - a| + |y - b|).
$$

Dieselben Betrachtungen lassen sich auch auf Gleichungen mit beliebig vielen Veränderlichen ausdehnen.

$$
x = f(x, y, z \dots w)
$$
  
\n
$$
y = g(x, y, z \dots w)
$$
  
\n
$$
\vdots
$$
  
\n
$$
w = k(x, y, z \dots w).
$$

Sobald die rechten Seiten sich nur langsam mit den Gröfsen *x, y, z* ... *<sup>w</sup>* ändern, kann man aus einem System von Näherungswerten ein besseres dadurch ableiten, dafs man das erste in den rechten Seiten der Gleichungen einsetzt.

### [§ 13. Anwendung auf lineare Gleichungen.

Auch bei linearen Gleichungen läfst sich das Verfahren der Iteration bisweilen mit Vorteil verwenden.

Es seien z. B. die drei linearen Gleichungen zu lösen:

$$
3 x + 0.03 y + 0.06 z = 12
$$
  
- 0.01 x + 5 y - 0.02 z = 10  
0.02 x + 0.02 y - 4 z = 8.

In der ersten Gleichung sind  $y$  und  $z$  mit kleinen Koeffizienten multipliziert. Schreibt man daher die Gleichung in der Form

 $x = 4 - 0.01 y - 0.02 z$ 

so ändert sich die rechte Seite nur langsam mit  $y$  und z. Dasselbe gilt von den andern beiden Gleichungen, wenn sie in der Form geschrieben werden:

$$
y = 2 + 0.002x + 0.004z
$$
  

$$
z = -2 + 0.005x + 0.005y.
$$

Man gehe von den Näherungswerten  $x = 4$ ,  $y = 2$ ,  $z = -2$  aus.

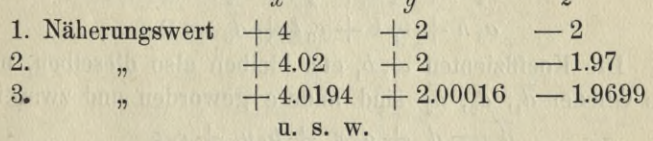

Man kann die Rechnung auch so ausführen, dafs man die Gleichungen aufstellt zwischen den Verbesserungen, die von einem System von Näherungswerten zum nächsten führen. Sind  $x_r$   $y_r$   $z_r$  die Näherungswerte, die sich nach r-Schritten ergeben, so ist

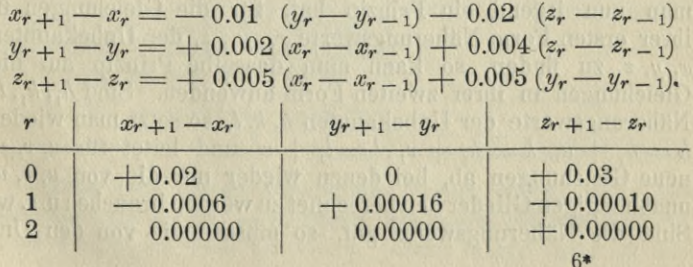

Für  $r=1$  ergeben sich hiernach schon die ersten 5 Dezimalen richtig.  $x_2 - x_0 = 0.01940$   $y_2 - y_0 = 0.00016$   $z_2 - z_0 = +0.03010$  $x_0 = 4$   $y_0 = 2$   $z_0 = -2$ <br>4.01940 2.00016 -1.9  $-1.96990$ 

Die Rechnung kann manchmal mit Vorteil auf noch etwas anderem Wege ausgeführt werden, der besonders für die Gleichungen, die bei der Anwendung der Methode der kleinsten Quadrate auftreten, vorzuziehen ist.

Sind

$$
a_1 x + b_1 y + c_1 z + d_1 = 0
$$
  
\n
$$
a_2 x + b_2 y + c_2 z + d_2 = 0
$$
  
\n
$$
a_3 x + b_3 y + c_3 z + d_3 = 0
$$

die gegebenen Gleichungen und sind  $x_1, y_1, z_1$  Näherungswerte der Unbekannten, so setzen wir die Unbekannten  $x, y, z$ selbst gleich  $x_1 + h$ ,  $y_1 + k$ ,  $z_1 + l$ . Dann werden die neuen Unbekannten  $h$ ,  $k$ ,  $l$  den Gleichungen genügen:

$$
a_1 h + b_1 k + c_1 l + \overline{d}_1 = 0
$$
  
\n
$$
a_2 h + b_2 k + c_2 l + \overline{d}_2 = 0
$$
  
\n
$$
a_3 h + b_3 k + c_3 l + \overline{d}_3 = 0.
$$

Die Koeffizienten  $a_1,\,b_1$ ete. bleiben also dieselben, nur die Glieder  $\overline{d}_1$ ,  $\overline{d}_2$ ,  $\overline{d}_3$  sind andere geworden und zwar ist

$$
d_1 = d_1 + a_1 x_1 + b_1 y_1 + c_1 z_1
$$
  
\n
$$
\overline{d_2} = d_2 + a_2 x_1 + b_2 y_1 + c_2 z_1
$$
  
\n
$$
\overline{d_3} = d_3 + a_3 x_1 + b_3 y_1 + c_3 z_1.
$$

Man braucht also nur diese zu berechnen, um die Gleichungen, denen  $h$ ,  $k$ ,  $l$  genügen, zu erhalten. Wenn man nun irgend ein Prinzip hat, für die Gleichungen in ihrer ersten Form Näherungswerte  $x_1, y_1, z_1$  der Unbekannten  $x, y, z$  zu finden, so kann man dasselbe Prinzip auf die Gleichungen in ihrer zweiten Form anwenden. Sind  $h_1, k_2, l_1$ Näherungswerte der Unbekannten h, k, l, so setzt man wieder  $h = h_1 + u_2$ ,  $k = k_1 + v_2$ ,  $l = l_1 + w$  und leitet für u, v, w neue Gleichungen ab, bei denen wieder nur die von u, v, w unabhängigen Glieder neu berechnet zu werden brauchen u.s. w. Sind die Näherungswerte gut, so müssen die von den Un-

#### **§ 13. Anwendung auf lineare Gleichungeu. 85**

bekannten unabhängigen Glieder fortgesetzt kleiner und kleiner werden und damit werden auch die jedesmaligen Verbesserungen kleiner und kleiner. Man braucht nun hei der Rechnung die unverändert bleibenden Koeffizienten nicht wieder hinzuschreiben, sondern hat nur nötig, aufser der Berechnung der Gröfsen  $d_1$   $d_2$   $d_3$  u. s. w. über die Näherungswerte Buch zu führen, deren Summen dann die gesuchten Werte schliefslich mit jeder gewünschten Genauigkeit geben. Sind z. B. die Koeffizienten a,  $b_2$ ,  $c_3$  gegen die Koeffizienten  $b_1$ ,  $c_1$ ,  $a_2$ ,  $c_2$ ,  $a_3$ ,  $b_3$  grofs, so kann man in dem ersten System die Näherungswerte  $x_1, y_1, z_1$  so wählen, dafs

$$
a_1 x_1 + d_1, b_2 y_1 + d_2, c_3 z_1 + d_3
$$

kleine Werte erhalten. Ebenso nimmt man dann im zweiten System die Näherungen  $h_1$ ,  $k_1$ ,  $l_1$ , so dafs

$$
a_1 h_1 + \overline{d}_1, b_2 k_1 + \overline{d}_2, c_3 l_1 + \overline{d}_3
$$

klein werden u. s. w.

Das oben auf anderem Wege behandelte Beispiel würde sich auf folgende Weise berechnen lassen:

 $3x + 0.03y + 0.06z - 12 = 0$ 

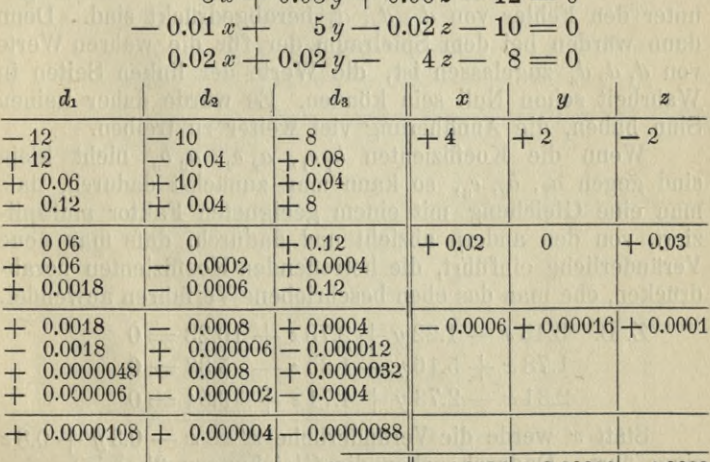

 $Summe:$   $+ 4.0194 + 2.00016 - 1.9699$ 

Unter dem ersten horizontalen Strich stehen links die  $Zahlen -12, -10, -8, rechts die ersten Nähernngswerte$  $x_1 = +4$ ,  $y_1 = +2$ ,  $z_1 = -2$ . Dann folgen links in der

nächsten Reihe die Werte von  $a_1 x_1$ ,  $a_2 x_1$ ,  $a_3 x_1$ , in der  $f$ olgenden Reihe die Werte von  $\tilde{b}_1 y_1$ ,  $\tilde{b}_2 y_1$ ,  $\tilde{b}_3 y_1$  und in der dann folgenden die Werte von  $c_1 z_1$ ,  $c_2 z_1$ ,  $c_3 z_1$ . Unter dem zweiten horizontalen Strich stehen links die Summen  $\overline{d}_1 = -0.06$ ,  $\overline{d}_2 = 0$ ,  $\overline{d}_3 = +0.12$ . Das sind zugleich die Werte, welche die linken Seiten der drei Gleichungen für  $x = x_1, y = y_1, z = z_1$  annehmen. Rechts stehen dann die Werte  $h_i$ ,  $k_i$ ,  $l_i$  u. s. w. Unter dem dritten horizontalen Strich stehen links die Zahlen **-j- 0.0018,** — **0.0008, -j- 0.0004.** Das sind die Werte, welche die linken Seiten der Gleichungen in  $h, k, l$  für  $h = h_y$ ,  $k = k_1$ ,  $l = l_1$  annehmen, oder welche die linken Seiten der ersten Gleichungen für  $x = x_1 + h_1$ ,  $y = y_1 + k_1$ ,  $z = z_1 + l_1$  annehmen. Unter dem vierten horizontalen Strich stehen die Werte, welche die linken Seiten der ersten Gleichungen für  $x = x_1 + h_1 + u_2, y = y_1$  $+k_1 + v_1, z = z_1 + l_1 + w_2$  annehmen.

Wenn die Werte  $d_1 d_2 d_3$  beobachtete Gröfsen sind, von denen man annimmt, dafs sie mit einem gewissen Fehler behaftet sein können, so wird man die Annäherung nur etwa soweit treiben, bis die linken Seiten der Gleichungen unter den Fehler von *d*<sub>1</sub>, *d*<sub>2</sub>, *d*<sub>3</sub> herabgedrückt sind. Denn dann würden bei dem Spielraum der für die wahren Werte von *d<sub>1</sub> d<sub>2</sub> d<sub>3</sub>* zugelassen ist, die Werte der linken Seiten in Wahrheit schon Null sein können. Es würde daher keinen Sinn haben, die Annäherung viel weiter zu treiben.

Wenn die Koeffizienten  $b_1 c_1$ ,  $a_2 c_2$ ,  $a_3 b_3$  nicht klein sind gegen  $a_1$ ,  $b_2$ ,  $c_3$ , so kann man zunächst dadurch, dafs man eine Gleichung mit einem geeigneten Faktor multipliziert, von den andern abzieht und dadurch, dafs man neue Veränderliche einführt, die betreifenden Koeffizienten herabdrücken, ehe man das eben beschriebene Verfahren anwendet.

Z. B. 
$$
3.45 x - 1.22 y + 2.73 z + 10.23 = 0
$$
  
\n $1.78 x + 5.16 y - 1.35 z - 5.33 = 0$   
\n $2.31 x - 2.73 y + 4.71 z + 9.54 = 0$ 

Statt *x* werde die Veränderliche  $x' = x - 0.3y + 0.8z$ eingeführt. Dadurch gehen die Gleichungen über in:

 $3.45 x' - 0.185 y - 0.030 z + 10.23 = 0$  $1.78 x' + 5.694 y - 2.774 z - 5.33 = 0$  $2.31\ x' - 2.037\ y + 2.862\ z + 9.54 = 0$ 

### **§ 13. Anwendung auf lineare Gleichungen. 87**

Jetzt werde die erste Gleichung erst mit 0.5 multipliziert und von der zweiten Gleichung abgezogen und dann mit 0.7 multipliziert und von der dritten Gleichung abgezogen. Dadurch gehen die Gleichungen über in:

$$
\begin{array}{r} 3.45 \ \ x'-0.185 \ \ y-0.030 \ z+10.23 \ =0 \\ 0.055 \ x'+5.7865 \ y-2.759 \ z-10.445=0 \\ -0.105 \ x'-1.9075 \ y+2.883 \ z+2.379=0 \end{array}
$$

Auf diese Weise sind die Koeffizienten der Unbekannten in der ersten Reihe und in der ersten Kolonne herabgedrückt. In ähnlicher Weise wird nun auch der Koeffizient von *z* in der zweiten Gleichung und der Koeffizient von *y* in der dritten Gleichung vermindert. Zu der zweiten Gleichung addieren wir die dritte. Das giebt:

3.45 
$$
x' - 0.185
$$
  $y - 0.030 z + 10.23 = 0$   
\n-0.05  $x' + 3.879$   $y + 0.124 z - 8.066 = 0$ 

$$
-0.105 x' - 1.9075 y + 2.883 z + 2.379 = 0
$$

Endlich führen wir statt *z* die neue Veränderliche  $z' = z - 0.7 y$  ein und erhalten somit:

 $3.45 \ x' - 0.206 \ y - 0.030 \ z' + 10.23 = 0$ 

 $-0.05 \ x' + 3.9658 y + 0.124 z' - 8.066 = 0$ 

 $-0.105 x' - 0.1106 y + 2.883 z' + 2.379 = 0$ 

Jetzt kann das oben beschriebene Verfahren mit Vorteil angewendet werden:

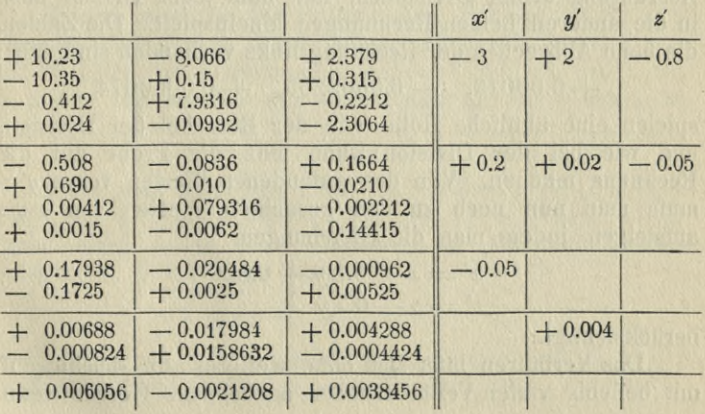

Bei den letzten beiden Schritten ist nur je eine der Unbekannten geändert worden. Das kann mitunter zweckmäfsig sein, wenn die von dieser Unbekannten in den andern Kolonnen herrührenden Produkte erheblich sind. Beim vorletzten Schritt z. B. ist das Glied, das in der dritten Kolonne vom Näherungswert  $-0.05$  herrührt, gleich  $+0.00525$ , Uberwiegt also das ursprüngliche Glied — **0.000962.** Es würde also keinen Zweck gehabt haben, aus diesem einen Näherungswert in der Kolonne *z'* abzuleiten.

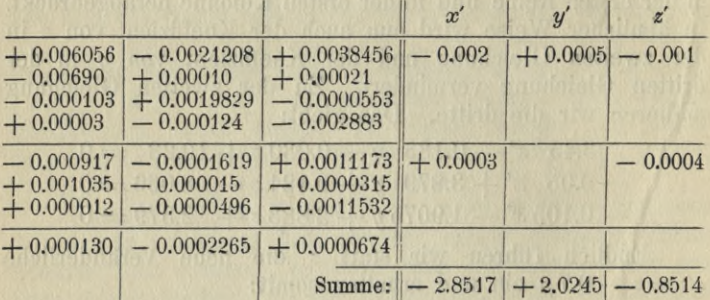

Die Rechnung ist hier ohne alle Hilfsmittel ausgeführt. So lange die Änderungen der Unbekannten bei jedem Schritt nur in einer Ziffer vorgenommen werden, gewähren die rechnerischen Hilfsmittel kaum eine wesentliche Hilfe. Das Verfahren ist, wie man sieht, ganz ähnlich der gleichzeitigen Ausführung dreier Divisionen, nur dafs jeder Divisor auch in die anderen beiden Rechnungen hineinspielt. Die Zahlen, die beim Abbrechen der Rechnung links vorhanden sind, hier:

 $+$  0.00013,  $-$  0.0002265,  $+$  0.0000674

spielen eine ähnliche Rolle wie der Rest bei der Division, und wie bei der Division kann man die Probe auf die Rechnung machen. Von den gefundenen Werten von *x'y'z'* mufs man nun noch zu den gesuchten Werten von *xyz* aufsteigen, indem man die Gleichungen

$$
x' = x - 0.3y + 0.8z
$$
  

$$
z' = z - 0.7y
$$

berücksichtigt.

Das Verfahren läfst sich ohne weiteres auf Gleichungen mit beliebig vielen Veränderlichen ausdehnen. Gerade wenn

#### § 13. Anwendung auf lineare Gleichungen.

die Anzahl der Veränderlichen sehr grofs wird, ist das Verfahren bequem zu verwenden. Besonders empfiehlt es sich für die Gleichungen, die bei der Anwendung der Methode der kleinsten Quadrate auftreten. Sind

$$
a_1 x + b_1 y + \ldots + k_1 t + l_1 = \varepsilon_1
$$
  
\n
$$
a_2 x + b_2 y + \ldots + k_2 t + l_2 = \varepsilon_2
$$
  
\n
$$
\vdots
$$
  
\n
$$
a_n x + b_n y + \ldots + k_n t + l_n = \varepsilon_n
$$

die Fehlergleichungen, so wird die Summe der Fehlerquadrate [ $\varepsilon \varepsilon$ ] ein Minimum, wenn x, y, ..., t den Gleichungen genügen:

$$
\begin{array}{ll}\n[a\,a]\,x + [a\,b]\,y + \ldots + [a\,k]\,t + [a\,l] = 0 \\
[a\,b]\,x + [b\,b]\,y + \ldots + [b\,k]\,t + [b\,l] = 0 \\
\vdots \\
[k\,a]\,x + [k\,b]\,y + \ldots + [k\,k]\,t + [k\,l] = 0\n\end{array}
$$

Die eckige Klammer bedeutet dabei, dafs die Summe über alle n Produkte genommen werden soll z. B.:

 $[a b] = a_1 b_1 + a_2 b_2 + \ldots + a_n b_n$ 

Die Gleichungen, denen  $x, y, \ldots t$  genügen, können auch in der Form geschrieben werden

$$
[a\,\varepsilon]=0,\,[b\,\varepsilon]=0,\ldots,[k\,\varepsilon]=0.
$$

Ersetzt man in der Summe der Fehlerquadrate [88] jedesmal das eine  $\varepsilon$  durch seinen Ausdruck in  $x, y, \ldots t$ und beachtet die Gleichungen  $[a \epsilon] = 0$ ,  $[b \epsilon] = 0$  u. s. w., so nimmt die Summe der Fehlerquadrate die Gestalt an

$$
[\epsilon \epsilon] = [\ell \epsilon] = [\alpha \ell] x + [\delta \ell] y + \ldots + [\kappa \ell] + [\ell \ell].
$$

Wenn man nun statt einer der Größen  $x, y, \ldots t$  z. B. statt x eine andere Größe  $h = x - x_1$  einführt, wo  $x_1$  irgend einen festen Wert bezeichnet, so gehen die Fehlergleichungen in die Form über

$$
a h + b y + \ldots + k t + l = \varepsilon,
$$

wo  $\overline{l} = l + a x_1$ . Die Gleichungen, denen dann  $h, y, \ldots t$  genügen müssen, damit  $[\varepsilon \varepsilon]$  ein Minimum wird, werden:

$$
\begin{array}{l}[a\,a]\,h + [a\,b]\,y + \ldots + [a\,k]\,t + [a\,\bar{l}] = 0\\ \n[b\,a]\,h + [b\,b]\,y + \ldots + [b\,k]\,t + [b\,\bar{l}] = 0\n\end{array}
$$

 $[k a] h + [kb] y + \ldots + [kk] t + [k \bar{l}] = 0$ und zugleich wird

 $[\epsilon \epsilon] = [\bar{l} \epsilon] = [\bar{a}\bar{l}]\bar{x} + [\bar{b}\bar{l}]\bar{y} + \ldots + [\bar{k}\bar{l}]\bar{t} + [\bar{l}\bar{l}]$ dabei ist

$$
[a\bar{l}] = [a\,l] + [a\,a]x_1, [b\,\bar{l}] = [b\,l] + [b\,a]x_1, \dots[k\bar{l}] = [k\,l] + [k\,a]x_1
$$

und

$$
\begin{aligned}\n[\bar{l} \ \bar{l}] &= [l \ l] + 2 \, [a \, l] \, x_1 + [a \, a] \, x_1^2 \\
&= [l \, l] + [a \, l] \, x_1 + [a \, \bar{l}] \, x_1\n\end{aligned}
$$

Wenn man  $x_i$ , so wählt, dafs  $[a\bar{l}]$  verschwindet,

$$
x_1 = -\frac{[a\,l]}{[a\,a]}
$$

so wird:

$$
[\bar{l}\ \bar{l}]=\left[l\ l\right]-\frac{[a\ l]^2}{[a\ a]}
$$

Mithin ist dann  $\left[\bar{l}\,\bar{l}\right]$  kleiner als  $\left[l\,\bar{l}\right]$ , und es wird auch dann kleiner als *[l l*] bleiben, wenn *[a Ï]* zwar nicht Null aber doch sehr klein gemacht wird.

Diese Wahl von  $x<sub>1</sub>$  ist dieselbe wie bei dem oben beschriebenen Verfahren zur Auflösung linearer Gleichungen. Man thut nun gut, zugleich mit den Gröfsen *[a l], [b Ï],* ...,  $[k]$ , deren Berechnung nach dem beschriebenen Verfahren allein in Frage käme, auch den Wert  $\overline{[\overline{l} \ \overline{l}]} = [\overline{l} \ \overline{l}] + [\overline{a} \ \overline{l}]x_i$ *-\-[al]xx* zu berechnen und dadurch bei jedem Schritt zu konstatieren, auf wieviel sich die Summe *[l l*] vermindert hat. Jeder Schritt würde nach dem Schema ausgeführt werden :

$$
\begin{array}{ccc}\n[a \, l], & [b \, l], & \ldots & [k \, l], & [l \, l] \\
[a \, a] \, x_1, & [b \, a] \, x_1, & \ldots & [k \, a] \, x_1 & [l \, a] \, x_1 \\
\hline\n[a \bar{l}], & [b \, \bar{l}], & \ldots & [k \, \bar{l}], & [\bar{l} \, \bar{l}]\n\end{array}\n\right|\n\begin{array}{ccc}\nx_1 \\
\bar{l}a \\
\bar{l}c \\
\bar{l}\end{array}
$$

#### § 13. Anwendung auf lineare Gleichungen. 91

Das Verfahren vermindert die Zahlen [al], [bl], ... [k l], [l l] mehr und mehr und nähert [l l] mehr und mehr<br>dem Minimumswert von [ $\varepsilon \varepsilon$ ]. Das folgende Beispiel bilden<br>6 Normalgleichungen, die einer Stationsausgleichung entnommen sind.

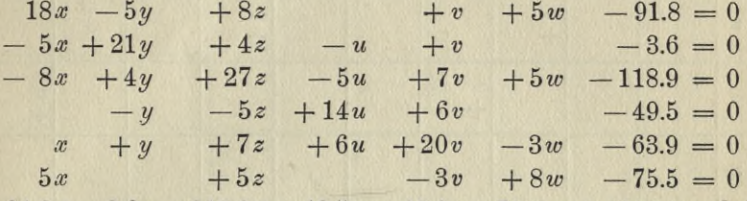

 $-91.8x - 3.6y - 118.9z - 49.5u - 63.9v - 75.5w + 1856.1 = \infty$ 

Die Rechnung ist auf den Seiten 92 und 93 ausgeführt. Es hat kaum einen Zweck, noch weiter zu rechnen, da die Zahl 501.15 nur noch um einen unerheblichen Betrag von dem Minimumswert von [ $\varepsilon \varepsilon$ ] entfernt ist. Die beim letzten Schritt eingeführten Unbekannten erreichen absolut genommen etwa die Grenze 0.1. Bezeichnen wir sie mit  $\alpha$ ,  $\beta$ ,  $\gamma$ ,  $\delta$ ,  $\varepsilon$ ,  $\xi$ , so wäre nach dem Obigen

 $+0.1\alpha + 0.2\beta + 0.1\gamma - 0.8\delta + 1.7\epsilon + 0.4\xi + 501.15 = \text{[$\epsilon$$\epsilon$]}.$ 

Mithin erreicht der Unterschied zwischen 501.15 und [88] nicht die Größe 0.33; denn das ist der äufserste Wert, den

$$
0.1\alpha + 0.2\beta + 0.1\gamma - 0.8\delta + 1.7\epsilon + 0.4\zeta
$$

annehmen kann, wenn  $\alpha$ ,  $\beta$ ,  $\gamma$ ,  $\delta$ ,  $\varepsilon$ ,  $\xi$  absolut genommen nicht größer als 0.1 sein können.

Bricht man die Rechnung hier ab und setzt demnach

$$
x = +1.8, y = +0.2, z = +2.3, u = +3.2, v = +2.6, w = +7.9,
$$

so hat die Summe der Fehlerquadrate den Wert 501.15, was dem Minimumswert sehr nahe kommt. Ja man sieht, dafs kein wesentlicher Nachteil damit verbunden wäre, die Rechnung schon weit eher abzubrechen. Nur die ersten Schritte setzen die Summe der Fehlerquadrate beträchtlich herab. Nachher vermindert sie sich nur verhältnismäfsig wenig.

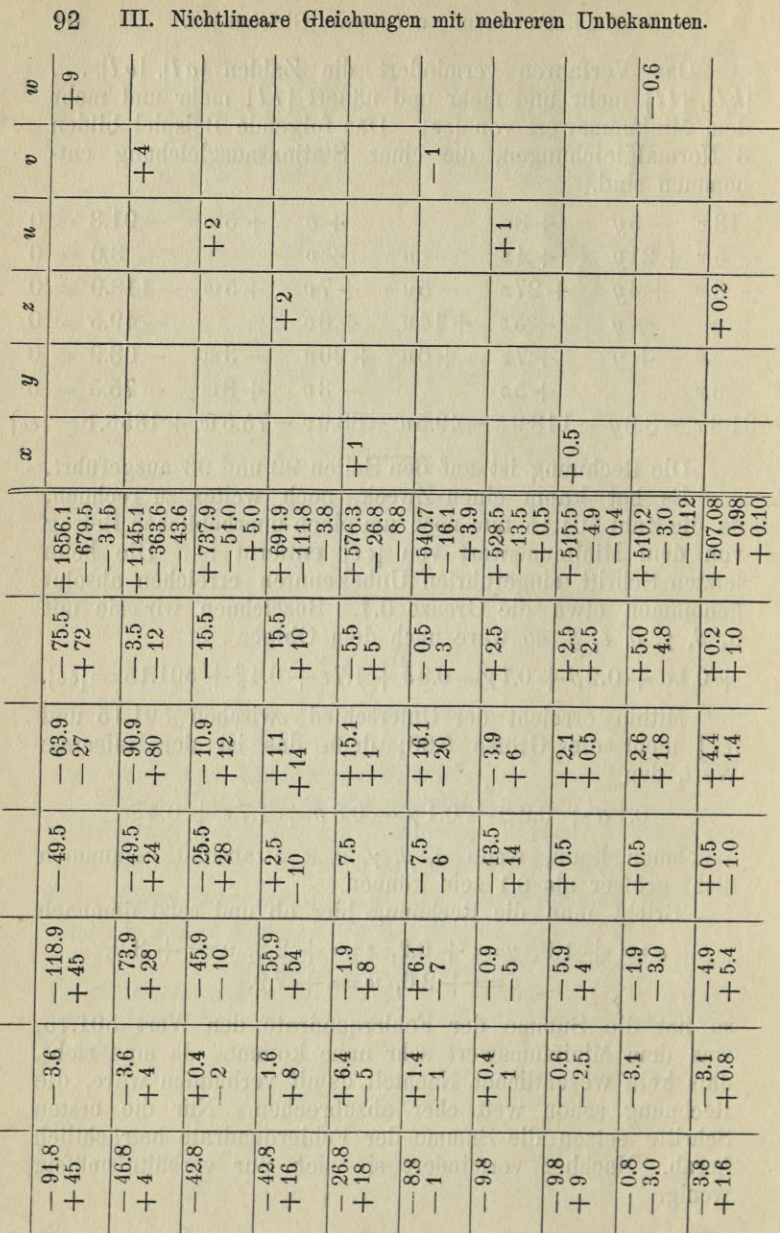

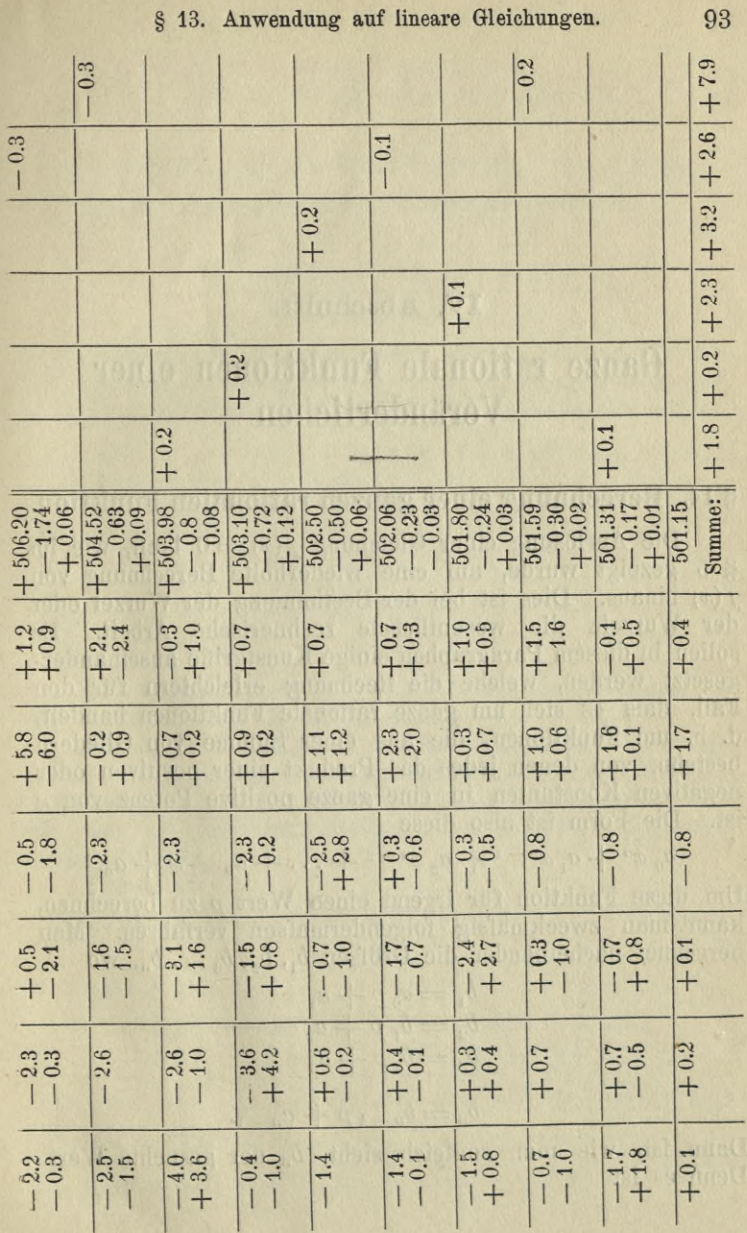

## **IV. Abschnitt.**

\*

# Ganze rationale Punktionen einer Veränderlichen.

### **§ 14. Berechnung einer ganzen rationalen Funktion.**

Die Auflösung einer Gleichung  $f(x) = 0$  läuft, wie im § 5 gezeigt wurde, auf eine wiederholte Berechnung von *f(x)* hinaus. Dies ist bei der Bestimmung der Wurzel oder der Wurzeln die wesentlichste rechnerische Arbeit. Es sollen in diesem Paragraphen einige Kunstgriffe auseinandergesetzt werden, welche die Bechnung erleichtern für den Fall, dafs es sich um ganze rationale Funktionen handelt, d. h. um Funktionen, die aus einer Summe von Gliedern bestehn, von denen jedes das Produkt einer positiven oder negativen Konstanten in eine ganze positive Potenz von *x* ist. Die Form ist also diese

$$
a_0 x^n + a_1 x^{n-1} + a_2 x^{n-2} + \ldots + a_{n-1} x + a_n
$$

Um diese Funktion für irgend einen Wert *p* zu berechnen, kann man zweckmäfsig folgendermafsen verfahren. Man berechnet nacheinander die Größen  $b_1, b_2, b_3, \ldots, b_n$ , wo

> $b_i = a_0 p + a_1$  $b_2 = b_1 p + a_2$  $b_3 = b_2 p + a_3$  $b_n = b_{n-1} p + a_{n-1}$

Dann ist, wie man sogleich sieht, *bn* der gesuchte Wert. Denn es ist

§ 14. Berechnung einer ganzen rationalen Funktion.

$$
b_3 = b_1 p + a_2 = a_0 p^2 + a_1 p + a_2
$$
  
\n
$$
b_3 = b_2 p + a_3 = a_0 p^3 + a_1 p^2 + a_2 p + a_3
$$
  
\n
$$
\vdots
$$
  
\n
$$
b_n = b_{n-1} p + a_n = a_0 p^n + a_1 p^{n-1} + \ldots + a_n
$$

Man thut gut, nach folgendem Schema zu verfahren

$$
\begin{array}{cccccc}\na_0 & a_1 & a_2 & \dots & a_{n-1} & a_n \\
a_0 p & b_1 p & b_{n-2} p & b_{n-1} p \\
b_1 & b_2 & b_{n-1} & b_n\n\end{array}
$$

Es ist dies eigentlich nichts anders als ein Schema für die Division von  $a_0 x^n + a_1 x^{n-1} + \ldots + a_n$  durch  $x - p$ , das<br>in etwas ausführlicherer Form geschrieben, so lauten würde:

$$
x-p \begin{vmatrix} a_0 x^m + a_1 x^{n-1} + \dots + a_n \begin{vmatrix} a_0 x^{n-1} + b_1 x^{n-2} + \dots + b_{n-1} \end{vmatrix}
$$
  

$$
b_1 x^{n-1}
$$
  

$$
b_2 x^{n-2}
$$
  

$$
b_n
$$

Die Größen  $a_0 b_1 b_2 \ldots b_{n-1}$  sind die Koeffizienten des Quotienten und  $b_n$  ist der Rest.

Wenn die Genauigkeit des Rechenschiebers ausreicht, so ist die Rechnung besonders bequem, weil die Multiplikationen alle mit demselben Faktor  $p$  auszuführen sind, die alle bei derselben Stellung des Schiebers abgelesen werden können.

Beispiel:

$$
f(x) = 5.47x^{5} - 3.38x^{4} + 2.57x^{3} + 10.11x^{2} - 6.23x + 5.43 = 0.
$$

 $p = 0.93$ 

5.47 - 3.38 + 2.57 + 10.11 - 6.23 + 5.43  
+ 5.09 + 1.59 + 3.97 + 13.10 + 6.39  
+ 1.71 + 4.16 + 14.08 + 6.87 + 11.82 = f(p)  

$$
f(x) = + 11.82 + (x - 0.93) f_1(x)
$$
  
wo f.  $(x) = 5.47 x^4 + 1.71 x^3 + 4.16 x^2 + 14.08 x + 6.87$ .

#### 96 IV. Ganze rationale Funktionen einer Veränderlichen.

Die Funktion  $f_1(x)$  hat nur positive Koeffizienten. Sie kann also für positive Werte von  $x$  nur positive Werte haben. Daraus folgt sofort, dafs eine positive Wurzel der Gleichung  $f(x) = 0$  notwendiger Weise kleiner als 0.93 sein müfste.

Es kann mitunter zweckmäßig sein,  $f_1(x)$  von neuem in analoger Weise zu zerlegen, indem man durch  $x - q$  dividiert.

Beispiel:

$$
g = -0.93
$$
  
\n
$$
5.47 + 1.71 + 4.16 + 14.08 + 6.87
$$
  
\n
$$
-5.09 + 3.15 - 6.80 - 6.77
$$
  
\n
$$
-3.38 + 7.31 + 7.28 + 0.10
$$
  
\n
$$
f_1(x) = +0.10 + (x + 0.93) (5.47 x^3 - 3.38 x^2 + 7.31 x + 7.28)
$$

und daher

 $f(x) = +11.82 + 0.10(x - 0.93)$  $+(x-0.93)(x+0.93)(5.47x^3-3.38x^2+7.31x+7.28)$ 

Auf diese Weise fortfahrend zerlegt man eine Funktion in eine Summe von Gliedern, von denen das erste den Wert für  $x = p$  darstellt. Die Summe der ersten beiden Glieder stellt eine lineare Funktion dar, die für  $x = p$  und  $x = q$ mit  $f(x)$  übereinstimmt, die Summe der ersten drei Glieder eine Funktion 2. Grades, die für  $x = p$ ,  $x = q$ ,  $x = r$  mit  $f(x)$  übereinstimmt u. s. f.:

$$
f(x) = f(p) + f_1(q) (x - p) + f_2(r) (x - p) (x - q)
$$
  
+  $f_3(s) (x - p) (x - q) (x - r) +$  etc.

Aus dieser Entwicklung ergeben sich für  $f(p)$ ,  $f(q)$ ,  $f(r)$ ,  $f(s)$  etc. die Gleichungen

$$
f(p) = f(p)
$$
  
\n
$$
f(q) = f(p) + f_1(q) (q - p)
$$
  
\n
$$
f(r) = f(p) + f_1(q) (r - p) + f_2(r) (r - p) (r - q)
$$
  
\n
$$
f(s) = f(p) + f_1(q) (s - p) + f_2(r) (s - p) (s - q)
$$
  
\n
$$
+ f_3(s) (s - p) (s - q) (s - r)
$$
 etc.

Beispiel:

 $f(x) = 7x^5 - 5.47x^3 + 3.33x^2 + 1.72x - 0.15$  $p=0$   $q=+0.2$   $r=-0.2$   $s=+0.5$   $t=-0.5$  **§ 15. Berechnung einer ganzen Funktion aus einer Anzahl etc. 97**

7  
\n
$$
0 -5.47 +3.33 +1.72 -0.15 = f(p)
$$
\n
$$
+1.4 +0.28 -1.04 +0.46
$$
\n
$$
+1.4 -5.19 +2.29 +2.18 = f1(q)
$$
\n
$$
-1.4 \t 0.00 +1.04
$$
\n
$$
0.0 -5.19 +3.33 = f2(r)
$$
\n
$$
+3.5 +1.75
$$
\n
$$
+3.5 -3.44 = f3(s)
$$
\n
$$
0.0 = f4(t)
$$
\n
$$
f(x) = -0.15 + 2.18x + 3.33x(x - 0.2)
$$
\n
$$
-3.44x(x - 0.2)(x + 0.2)
$$
\n
$$
+7x(x - 0.2)(x + 0.2)(x - 0.5)(x + 0.5).
$$

### **§ 15. Berechnung einer ganzen Funktion aus einer Anzahl ihrer Werte.**

Wenn von der Funktion *f(x)* nicht die Entwicklung nach Potenzen von *x* gegeben ist, dafür aber eine Reihe nach Potenzen von *x* gegeben ist, datür aber eine Keihe<br>von Werten der Funktion  $f(p)$ ,  $f(q)$ ,  $f(r)$  etc. gegeben sind,<br>so kann man die Zerlegung in die Form

 $f(p) + f_1(q)(x-p) + f_2(r)(x-p)(x-q) +$  etc.

direkt finden, indem man die Werte  $f_1(q)$ ,  $f_2(r)$  etc. aus den Gleichungen

$$
f(q) = f(p) + f_1(q) (q - p)
$$
  
f(r) = f(p) + f\_1(q) (r - p) + f\_2(r) (r - p) (r - q) etc.

berechnet. Ist der Grad von  $f(x)$  gleich  $n$ , so mufs man die Werte von  $f(x)$  für  $n+1$  Werte p, q, r etc. kennen, um die Koeffizienten aller Glieder zu finden.

Die Rechnung kann in folgender Weise durchgeftihrt werden. Man schreibe die Werte p, *q, r,* ... in eine Kolonne und ebenso die Werte  $f(p)$ ,  $f(q)$ ,  $f(r)$ , ... und ziehe in beiden Kolonnen den ersten Wert von den übrigen ab. Wenn die Kolonnen mehr als drei Zahlen enthalten, so schreibt man, um die Differenzen zu bilden, die ersten Glieder am besten auf einen Zettel, den man an den übrigen Zahlen entlang führt. So erhält man die beiden Kolonnen

**Runge, Praxis der Gleichungen.**

**98 IV. Ganze rationale Funktionen einer Veränderlichen.**

$$
\begin{array}{lcl} q \!\!\!\!\!&\!\!\!\!&
$$

Jetzt dividiert man die beiden ersten Glieder durcheinander, die beiden zweiten Glieder durcheinander u. s. f. Auf diese Weise ergeben sich die Werte  $f_1(q), f_1(r), f_1(s)$  etc.

Die Kolonne dieser Werte wird dann mit der Kolonne  $q, r, s, \ldots$  oder auch  $q - p, r - p, s - p, \ldots$  wieder ebenso behandelt und ergiebt die Kolonne  $f_2(r), f_2(s)$ ... u. s. f.

Beispiel. Der Gang *g* eines Chronometers soll als ganze Funktion 2. Grades der Temperatur *t* dargestellt werden. Der Gang ist für drei Temperaturen beobachtet:

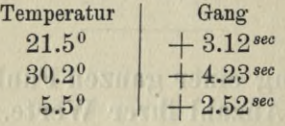

**DETIDORES** 

Daraus

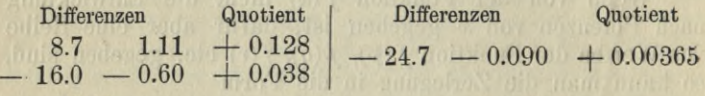

Mithin

 $g = 3.12 + 0.128$   $(t - 21.5) + 0.00365$   $(t - 21.5)$   $(t - 30.2)$ . Man führt nun besser die Temperatur t<sub>o</sub> ein, für

welche  $\frac{dg}{dt}$  verschwindet.

$$
\frac{dg}{dt} = 0.128 + 0.00365 (2t - 51.7)
$$
  
= 0.00365 (35.1 + 2t - 51.7)  

$$
t_0 = + 8.3.
$$

Und indem man jetzt nach Potenzen von  $t - t_0$  ordnet, mufs die erste Potenz wegfallen:

 $q = 2.49 + 0.00365 (t - 8.3)^{2}$ .

Die Berechnung eines Wertes der Funktion  $f(x)$ , die in der Form

 $f(x) = f(p) + f_1(q)(x-p) + f_2(r)(x-p)(x-q) + \ldots$ 

#### **§15. Berechnung einer ganzen Funktion aus einer Anzahl etc. 99**

gegeben ist, läfst sich in ähnlicher Weise ausführen, wie wenn die Entwicklung nach Potenzen von *x* gegeben ist. Sei z. B. /*(x)* vom dritten Grade

$$
f(x) = a_3 + a_2 (x - p) + a_1 (x - p) (x - q)
$$
  
+ a<sub>0</sub> (x - p) (x - q) (x - r),

so kann der Wert für *x = <sup>u</sup>* so gefunden werden. Man berechnet successive

$$
\begin{array}{l} b_1 = a_0 \, (u-r) + a_1 \\ b_2 = b_1 \, (u-q) + a_2 \\ b_3 = b_2 \, (u-p) + a_3 \end{array}
$$

**THRIT COOK HARRY** 

Dann ist  $b_3 = f(u)$ . Das Verfahren ist dasselbe wie das oben S. 95 auseinandergesetzte, nur dafs dort an Stelle  $\begin{array}{lllllll} \text{der} & \text{Faktoren} & u & -r, & u & -q, & u-p & \text{drei} & \text{gleiche} \end{array}$ treten. Die Rechnung kann nach einem ähnlichen Schema geschehen wie oben

$$
\begin{array}{c} a_0 \qquad a_1 \qquad a_2 \qquad a_3 \\ \hline a_0 \ (u-r) \quad b_1 \ (u-q) \quad b_2 \ (u-r) \\ b_1 \qquad b_2 \qquad b_3 \\ u-r \qquad u-q \qquad u-r \end{array}
$$

Beispiel. In dem obigen Ausdruck für den Gang eines Chronometers

 $g = 3.12 + 0.128$   $(t - 21.5) + 0.00365$   $(t - 21.5)$   $(t - 30.2)$ soll der Wert von  $g$  für  $t = +8.3$  berechnet werden

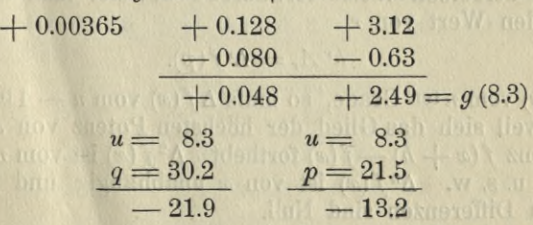

Die Berechnung von  $f(p)$ ,  $f_1(q)$ ,  $f_2(r)$  etc. ist erheblich einfacher, wenn von den Gröfsen *p, q***,** *r* etc. je zwei aufeinander folgende die gleiche Differenz haben. Ist nämlich  $q - p = r - q = \ldots = h$  und schreibt man die Entwicklung<br>von  $f(x)$  in der Form

**7\***

**100 IV. Ganze rationale Funktionen einer Veränderlichen.**

$$
f(x) = A_0 + A_1 (x - p) + \frac{A_2}{2!} (x - p) (x - q)
$$
  
+ 
$$
\frac{A_3}{3!} (x - p) (x - q) (x - r) + \text{etc.}
$$

so ist

$$
\Delta f(x) = f(x+h) - f(x) = h A_1 + h A_2 (x - p)
$$
  
+ 
$$
\frac{h A_3}{2!} (x - p) (x - q) + \text{etc.}
$$

Denn  $x + h - q = x - p$ ,  $x + h - r = x - q$  etc.; daher z. B.

$$
(x + h - p) (x + h - q) (x + h - r) - (x - p) (x - q) (x - r)= (x + h - p) (x - p) (x - q) - (x - p) (x - q) (x - r)= [(x + h - p) - (x - r)] (x - p) (x - q)= 3 h (x - p) (x - q).
$$

Mithin ist

$$
h A_{\mathbf{1}} = \Delta f(p).
$$

Bildet man in derselben Weise  $\Delta^2 f(x) = \Delta f(x+h)$  $-\Delta f(x)$ , so ergiebt sich

$$
\Delta^2 f(x) = h^2 A_2 + h^2 A_3 (x - p) + \frac{h^2 A_4}{2!} (x - p) (x - q) + \dots
$$

Daher ist

$$
h^2 A_2 = \Delta^2 f(p)
$$

und in derselben Weise fortfahrend beweist man allgemein für jeden Wert von *r*

$$
h^r A_r = \Delta^r f(p).
$$

Ist  $f(x)$  vom *n* ten Grade, so mufs  $\Delta f(x)$  vom  $n-1$  ten Grade sein, weil sich das Glied der höchsten Potenz von *x* in der Differenz  $f(x+h) - f(x)$  forthebt.  $\Delta^2 f(x)$  ist vom  $n = 2$  ten Grade u. s. w.  $\Delta^n f(x)$  ist von *x* unabhängig und alle folgenden Differenzen sind Null.

Aus der Reihe der Werte

$$
f(p)
$$
,  $\Delta f(p)$ ,  $\Delta^2 f(p)$ , ...  $\Delta^{n-1} f(p)$ ,  $\Delta^n f(p)$ 

findet man durch blofse Addition die Reihe der Werte

 $f(q)$ ,  $\Delta f(q)$ ,  $\Delta^2 f(q)$ ,  $\ldots \Delta^{n-1} f(q)$ ,  $\Delta^n f(q)$ .

§ 15. Berechnung einer ganzen Funktion aus einer Anzahl etc. 101 Denn es ist

$$
f(q) = f(p) + \Delta f(p)
$$
  
\n
$$
\Delta f(q) = \Delta f(p) + \Delta^2 f(p)
$$
  
\n
$$
\Delta^n f(q) = \Delta^n f(p).
$$

Auf dieselbe Weise findet man aus den Werten  $f(q)$ ,  $\Delta f(q)$ , ... die Werte  $f(r)$ ,  $\Delta f(r)$ ,  $\Delta^2 f(r)$ ... u. s. f. Z. B.

$$
f(x) = 7 x5 - 5.47 x3 + 3.33 x2 + 1.72 x - 0.15
$$
  

$$
p = -2, q = -1, r = 0, s = +1, t = +2
$$

$$
7 \t 0 - 5.47 + 3.33 + 1.72 - 0.15
$$
  
\n
$$
-14 + 28 - 45.06 + 83.46 - 170.36
$$
  
\n
$$
-14 + 22.53 - 41.73 + 85.18 - 170.51 = f(p)
$$
  
\n
$$
-7 + 21 - 43.53 + 85.26
$$
  
\n
$$
-21 + 43.53 - 85.26 + 170.44 = \Delta f(p)
$$
  
\n
$$
+ 7 - 14
$$
  
\n
$$
-14 + 29.53 = \frac{\Delta^3 f(p)}{6} + \frac{\Delta^2 f(p)}{2}
$$
  
\n
$$
+ \frac{14}{9} = \frac{\Delta^4 f(p)}{24}
$$
  
\n
$$
\Rightarrow = \frac{\Delta^5 f(p)}{120}
$$

Für die Reihe  $f(p)$ ,  $\Delta f(p)$ ,  $\Delta^2 f(p)$ , etc. erhalten wir also die Werte:

 $f(p) = -170.51$  $\Delta f(p) = +170.44$  $\Delta^2 f(p) = -170.52$  $\Delta^3 f(p) = + 177.18$  $\Delta^4 f(p) = 0$  $\Delta^5 f(p) = + 840$ 

und können nun aus diesen durch Addition je zweier untereinander stehender Zahlen die entsprechenden Werte für q und aus diesen die für r u. s. w. ableiten.
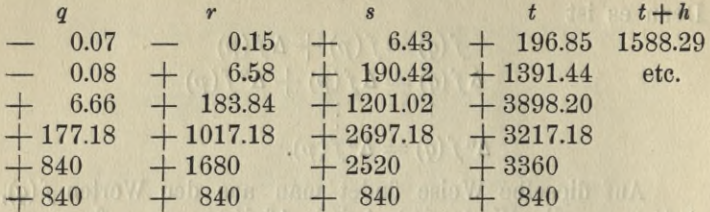

Durch die umgekehrte Rechnung kann man aus der Kolonne für  $p$  auch die Werthe  $f(p - h)$ ,  $\Delta f(p - h)$ ...<br>finden und aus diesen die für  $p - 2h$  u.s.f.

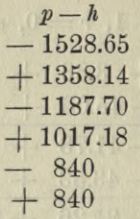

 $8.18 - 170.01 = 760$ 

 $-30.88 - 81$ 

Man mufs dabei in der Kolonne von unten nach oben rechnen.

Man wird gut thun, zur Kontrolle einen der so abgeleiteten Werte z. B.  $f(t+h)$  noch einmal direkt zu berechnen.

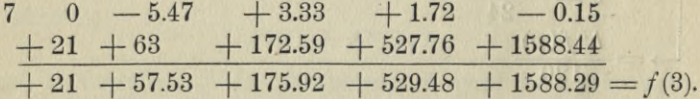

Dadurch sind gleichzeitig die Werte  $f(q)$ ,  $f(r)$ ,  $f(s)$ ,  $f(t)$ kontrolliert, deren Fehler ja bei der ersten Art der Berechnung in den Wert von  $f(t+h)$  eingeht.

# § 16. Die Auffindung der Anzahl der reellen Wurzeln.

Handelt es sich um die Wurzeln der Gleichung  $f(x) = 0$ , so sieht man sogleich ein, dafs, wenn h positiv ist, und die Glieder einer Kolonne abwechselndes Zeichen haben, wie hier z. B. für  $x = p - h$ , keine Wurzel der Gleichung existieren kann, die kleiner ist als  $p - h$ . Denn die sämt-

# **§ 16. Die Auffindung der Anzahl der reellen Wurzeln. 103**

lichen Differenzen  $x - (p - h)$ ,  $x - p$ ,  $x - q$ ,  $x - r$  etc. sind für  $x < p - h$  negativ. Daher haben die Produkte  $x-(p-h);$   $(x-(p-h))(x-p);$   $(x-(p-h)(x-p)(x-q)$  etc. abwechselndes Zeichen und die sämtlichen Glieder in der Entwicklung

$$
f(x) = f(p - h) + h^{-1} \Delta f(p - h) (x - (p - h))
$$
  
+ 
$$
h^{-2} \frac{\Delta^2 f(p - h)}{2} (x - (p - h)) (x - q) + \dots
$$

haben das gleiche Vorzeichen. Daher kann ihre Summe nicht verschwinden. Derselbe Satz bleibt noch bestehen, wenn einzelne Glieder der Kolonne Null sind. Es kann z. B. hier keine Wurzel geben, die kleiner ist als — 2.

Wenn alle Glieder einer Kolonne das gleiche Zeichen haben wie z. B. hier für  $x = s = +1$ , so giebt es keine Wurzel, die größer ist als  $s + (n-1)$ . *h*, wo *n* den Grad der Gleichung bedeutet. Denn in der Entwicklung

$$
f(x) = f(s) + h^{-1} \Delta f(s) (x - s) + \dots
$$
  
+ 
$$
\frac{h^{-n} \Delta^n f(s)}{n!} (x - s) \dots (x - s - h) \dots (x - s - (n - 1) h)
$$

 $\sinh$  für  $x > s + (n - 1)h$  alle Glieder von gleichem Zeichen. Wenn *h* negativ ist, so schliefsen wir in analoger Weise, dafs  $a + (n-1) h$  eine untere Grenze der Wurzeln bildet, sobald die betreffende Kolonne lauter gleiche Vorzeichen aufweist und *b* eine obere Grenze, wenn die entsprechende Kolonne lauter abwechselnde Vorzeichen enthält. In unserm Falle würden die Wurzeln nur zwischen  $-2$  und  $+5$ liegen können. Eine noch engere obere Grenze erkennen wir aus der Kontrollrechnung für  $x = 3$  (S. 102). Hier sind die Koeffizienten  $a_0, b_1, b_2, \ldots, b_5$  alle positiv. Da nun

$$
f(x) = b_5 + (x - 3) (a_0 x^4 + b_1 x^3 + b_2 x^2 + b_3 x + b_4)
$$

so sind für  $x>3$  alle Glieder positiv. Die Wurzeln unsrer Gleichung liegen daher zwischen  $-2$  und  $+3$ .

Man kann nun mit einem kleineren absoluten Wert von *h* die Rechnung wiederholen.

 $h = -0.2$  $p = +0.4$   $q = +0.2$   $r = 0$   $s = -0.2$   $t = -0.4$ Z. B.

104

IV. Ganze rationale Funktionen einer Veränderlichen.

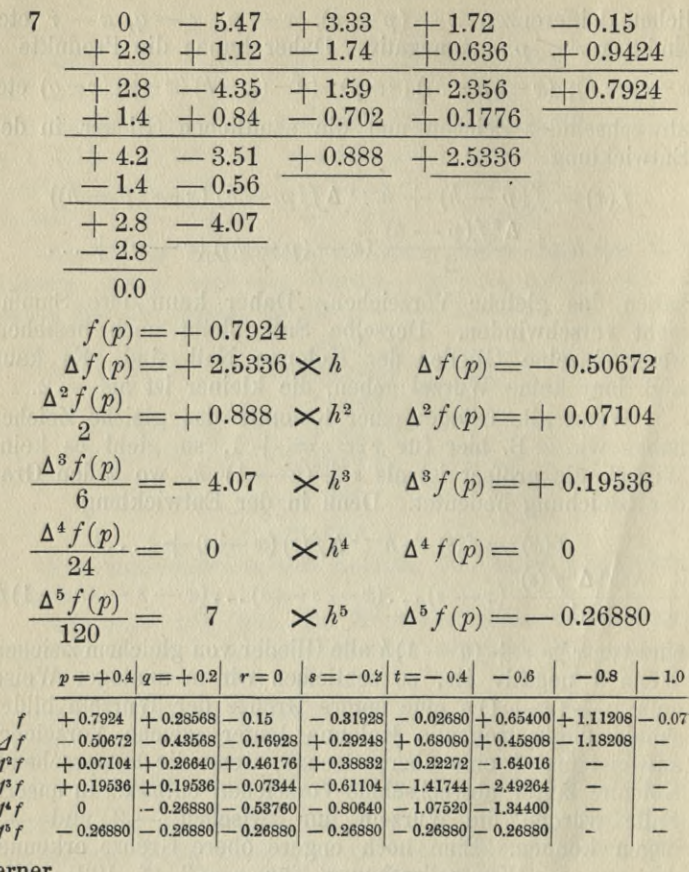

ferner

L<br>L<br>L<br>L

 $p = +0.6$  $+ 1.4436$ <br>  $- 0.65120$ <br>  $+ 0.14448$  $+$  0.14448  $-0.07344$  $+0.26880$  $-0.26880$ 

Daraus folgt, dafs die Wurzeln zwischen - 1.8 und + 0.6 liegen müssen und zwar geht aus den Vorzeichen

# **§ 16. Die Auffindung der Anzahl der reellen Wurzeln. 105**

der berechneten Werten von *f(x)* hervor, dafs eine Wurzel zwischen  $-1.0$  und  $-0.8$ , eine zweite zwischen  $-0.6$ und  $-0.4$  und eine dritte zwischen 0 und  $+0.2$  liegt. Indessen ist nicht sogleich zu übersehen, dafs zwischen den Grenzen  $-1.8$  und  $+0.6$  nicht noch mehr als drei Wurzeln liegen. Es könnten aber nur entweder drei oder fünf Wurzeln sein. Denn in einem Intervall, an dessen Grenzen *f{x)* das gleiche Vorzeichen hat, kann nur eine grade Anzahl von Wurzeln liegen, und in einem Intervall an dessen Grenzen *f(x)* entgegengesetztes Zeichen hat, kann nur eine ungrade Anzahl liegen. Es kann die Anzahl der Wurzeln also wohl gröfser sein als die Anzahl der in der Reihe der berechneten Werte von *fix)* vorhandenen Zeichenwechsel, aber sie kann nur um eine grade Zahl gröfser sein.

Man kann nun aus den Vorzeichen der Werte von  $\Delta f$ ,  $\Delta^2 f$  etc. noch weitere Schlüsse über die Anzahl der vorhandenen Wurzeln ziehen. Um diese Schlüsse auseinander zu setzen, müssen wir aber etwas weiter ausholen.

Es sei eine Reihe von Zahlen gegeben.

# $A_0$   $A_1$   $A_2$  ...  $A_{n-1}$   $A_n$

die wir zunächst alle von Null verschieden voraussetzen. Unter der Anzahl der Zeichenwechsel dieser Reihe versteht man alsdann die Zahl, welche angiebt, wie viel mal es in der Reihe vorkommt, dafs zwei benachbarte Werte entgegengesetztes Vorzeichen haben.

Aus dieser Reihe werde eine andere abgeleitet, indem man eines der Glieder z. B. Ar durch den Wert

$$
B=A_r+m A_{r-1}
$$

ersetzt, wo *m* ein positiver Wert sein soll. Die Anzahl der Zeichenwechsel der neuen Reihe

$$
A_0 A_1 A_2 \ldots A_{r-1} B A_{r+1} \ldots A_n
$$

würde, wenn  $A_r$  und  $A_{r-1}$  das gleiche Vorzeichen besitzen, dieselbe sein müssen, wie die der ersten Reihe, weil *B* dann dasselbe Zeichen wie *Ar* haben mufs. Wenn aber *Ar* und  $A_{r-1}$  entgegengesetztes Vorzeichen besitzen, so kann der Fall eintreten, dafs *B* ein anderes Vorzeichen als *Ar* nämlich dafs von *A*<sub>r</sub><sub>-1</sub> erhält. In diesem Falle geht der Zeichenwechsel von  $A_{r-1}A_r$  in eine Zeichenfolge  $A_{r-1}B$  über. Nun können drei Möglichkeiten eintreten. Entwedern, dafs *B* ein anderes Vorzeichen als *A*<br>  $A_{r-1}$  erhält. In diesem Falle geht der<br>  $A_{r-1}$  *A*<sub>r</sub> in eine Zeichenfolge *A*<sub>r-1</sub>

*Ar Ar+*<sup>1</sup> war eine Zeichenfolge, dann ist *BAr+1* ein Zeichenwechsel; oder *ArAr+1* war ein Zeichenwechsel, dann ist  $BA_{r+1}$  eine Zeichenfolge; oder endlich es ist  $r = n$ . Im ersten Falle ist die Anzahl der Zeichenwechsel in der neuen Reihe dieselbe wie in der alten; denn für das verlorene Zeichenwechsel  $A_{r-1}$   $A_r$  ist ein neues  $B A_{r+1}$  aufgetreten. Im zweiten Falle ist die Anzahl der Zeichenwechsel in der zweiten Reihe um zwei Einheiten kleiner als in der ersten Reihe; denn die beiden Zeichenwechsel  $A_{r-1}$ ,  $A_r$  und  $A_r$ ,  $A_{r+1}$ gehen in die Zeichenfolgen  $A_{r-1}$  *B* und  $BA_{r+1}$  über. Im dritten Falle ist die Anzahl der Zeichenwechsel in der neuen Reihe um eine Einheit kleiner als in der ersten Reihe; denn der Zeichenwechsel  $A_{n-1}A_n$  ist in die Zeichenfolge *B* übergegangen. Die Anzahl der Zeichenwechsel *An* — i kann sich also keinesfalls vergröfsern, sondern höchstens vermindern, entweder um eine oder um zwei Einheiten. Um eine Einheit vermindert es sich dann und nur dann, wenn das letzte Glied der Reihe das Vorzeichen wechselt.

Man denke sich nun die neue Reihe mit demselben oder irgend einem andern Werte von *m* in derselben Weise wieder abgeändert, so gilt dasselbe. Es kann die Anzahl der Zeichenwechsel nur abnehmen niemals zunehmen, und so oft das letzte Glied der Reihe sein Vorzeichen wechselt, mufs ein Vorzeichen verloren gehn, im andern Falle können nur je zwei verloren gehn. Wenn man diese Rechnung eine beliebige Anzahl Male wiederholt hat und es ist dabei *l* Mal vorgekommen, dafs das letzte Glied von einer Reihe zur nächsten wechselte, so ist die Anzahl der im Ganzen verlorenen Zeichenwechsel entweder gleich *l* oder um eine grade Anzahl gröfser.

Wenn z. B. aus der Reihe

### $a_{\rm o}$   $a_{\rm o}$   $a_{\rm o}$   $\ldots$   $a_{\rm n}$

nach dem oben angegebenen Schema die Reihe der Gröfsen

$$
a_0 \, b_1 \, b_2 \ldots b_n
$$

berechnet wird, wo  $b_1 = a_1 + p a_0$ ,  $b_2 = a_2 + p b_1$ .  $b_n = a_n + p b_{n-1}$  und *p* eine positive Gröfse bedeutet, so kann die zweite Reihe nur weniger nicht mehr Zeichenwechsel enthalten und die Zahl der verlorenen Zeichenwechsel ist grade oder ungrade je nachdem  $a_n$  und  $b_n$  das gleiche Zeichen haben oder entgegengesetztes.

**§ 16. Die Auffindung der Anzahl der reellen Wurzeln. 107**

Dieselbe Bemerkung gilt auch für die Werte, die wir mit Hilfe der Regel

$$
\Delta^r f(x) + \Delta^{r+1} f(x) = \Delta^r f(x+h)
$$

 $f(p)$  $\Delta f(p)$ 

 $\Delta^n f(p)$ 

aus der Kolonne

aufbauen.

So haben wir z. B. in der Tabelle auf Seite 104 in der Kolonne für  $q = +0.2$  drei Zeichenwechsel, in der folgenden *(r —* 0) zwei, in der nächsten wieder zwei, dann wieder zwei, eins, eins und endlich keins mehr. Die Anzahl nimmt von Kolonne zu Kolonne niemals zu, sondern bleibt entweder gleich oder vermindert sich. Es braucht dabei auch nicht ausgeschlossen zu sein, dafs eines oder mehrere Glieder verschwinden. Man mufs dann nur die Zeichenwechsel so zählen als ob die Glieder gar nicht vorhanden wären. So hat man z. B. in der Kolonne  $p = +0.4$ drei Zeichenwechsel zu zählen.

Vorausgesetzt nun, dafs der Unterschied *h* zweier aufeinander folgenden Werte *p, q, r . . .* so klein ist, dafs *f{x)* nicht mehr als einmal sein Zeichen wechselt, wenn *x* ein solches Intervall von *p* zu *q* oder von *q* zu *r* etc. durchläuft, und wenn bei jeder Wurzel *f(x)* sein Zeichen wechselt, so mufs in jedem Intervall in dem eine Wurzel liegt, bei den betreffenden beiden Kolonnen eine ungerade Anzahl von Zeichenwechseln verloren gehn. Die Anzahl der Zeichenwechsel, die von einer Kolonne  $(x = p)$  zu einer andern  $(x = p + \lambda h)$  verloren geht, ist daher gleich der zwischen  $p$  und  $p+\lambda h$  gelegenen Wurzeln oder um eine grade Zahl gröfser ; d. h. man kann aus den beiden Kolonnen allein auch ohne die zwischen liegenden Kolonnen zu kennen einen Schlufs auf eine obere Grenze der Wurzeln machen. Vorausgesetzt, dafs *h* hinreichend klein ist, folgt z. B. aus den Kolonnen für  $x = 0$  und  $x = -1$ , dafs in diesem Intervall nicht mehr als zwei Wurzeln liegen. Läfst man *h* sich der Null nähern, so geht <sup>A</sup> *f.h~l* in /', <sup>A</sup>*2f.h~2* in /" über

u. s. w. Für positive hinreichend kleine Werte von *h* haben daher  $\Delta^n f$ ,  $\Delta^{n-1} f$ , ...  $\Delta f$ , *f* dieselben Zeichen wie<br>*fn*, *fn*-1, ... *f'*, *f*.

Wir erhalten daher den Satz, dafs die Anzahl der Zeichenwechsel in der Reihe  $f^{(n)}(x)$ ,  $f^{(n-1)}(x)$ , ...  $f'(x)$ ,  $f(x)$  mit wachsenden Werten von *x* sich nur vermindern kann und dafs die Anzahl der in einem Intervall verlorenen Zeichenwechsel der Anzahl der Wurzeln, die in dem Intervall liegen, entweder gleich ist oder sie um eine grade Anzahl übertrifft.

eder gleich ist oder sie um eine grade Anzahl übertrifft.<br>Die Werte der Reihe  $\frac{f^n}{n!}, \frac{f^{n-1}}{(n-1)!}, \ldots, f', f$  kann man für irgend einen Wert *p* in derselben Weise berechnen, in der oben (S. 96) die Koeffizienten der Entwicklung

$$
f(x) = f(p) + f(q) (x - p) + f_2(r) (x - p) (x - q) + \text{ etc.}
$$

berechnet worden sind. Man braucht nur die Werte *p,q,r...* alle einander gleich zu machen; dann geht die Entwicklung in die Entwicklung nach Potenzen von *x—p* über und folglich wird

$$
f_1(q) = f'(p)
$$
  
\n
$$
f_2(r) = \frac{f''(p)}{2!}
$$
  
\netc.

Für die Vorzeichen von *f*<sup>(n)</sup>, *fn*<sup>-</sup> auf die Nenner  $\frac{1}{n!}$ nicht nötig, die gefundenen Zahlen  $f_2(r)$ ,  $f_3(s)$ ... erst mit 2!, 3! . . . zu multiplizieren.  $\ldots f'.f$  kommt es . . nicht an. Man hat daher  $1 \tbinom{1}{1}$  $n - 1!$ 

Die Vorzeichen von  $f^{(n)} f^{(n-1)} \dots f' f$  für das Argument 0 sind identisch mit den Vorzeichen der Koeffizienten, wenn *f{x)* nach fallenden Potenzen von *x* entwickelt ist. Daher giebt die Anzahl der Zeichenwechsel in der Reihe der Koeffizienten eine obere Grenze für die positiven Wurzeln, hinter welcher die Anzahl der positiven Wurzeln nur um eine grade Zahl Zurückbleiben kann. So sieht man z. B. aus den Koeffizienten der Funktion 5. Grades S. 104

 $7x^5 - 5.47x^3 + 3.33x^2 + 1.72x - 0.15$ ,

dafs sie höchstens drei und mindestens eine positive Wurzel

#### **§ 16. Die Auffindung der Anzahl der reellen Wurzeln. 109**

hat. Verwandelt man *x* in —*x,* so erhält man auf dieselbe Weise eine obere Grenze für die negativen Wurzeln. Die Reihe der Koeffizienten giebt dann 2 Zeichenwechsel. Es existieren daher entweder 2 oder gar keine negativen Wurzeln. Die Tabelle S. 104 läfst erkennen, dafs mindestens  $eine$  Wurzel zwischen  $-0.4$  und  $-0.6$  und  $eine$  zwischen — 0.8 und — 1.0 liegt. Da es nur zwei negative Wurzeln giebt, so liegt in jedem dieser Intervalle eine und nur eine Wurzel. Von der Kolonne für  $x = +0.2$  zu der für  $x = 0$ geht ein Zeichenwechsel verloren. Wir vermuten daher, dafs nicht mehr als eine Wurzel in dem Intervall liegt. Der Schlufs ist aber nicht sicher, weil möglicherweise der Wert von *h* (die Tabelle ist mit  $h = -0.2$  berechnet) nicht klein genug ist.

Wir berechnen daher für  $x = 0.2$  die Reihe der Ableitungen:

$$
\frac{f^{(6)}(0.2)}{5!} = 7 \quad 0 \quad -5.47 + 3.33 \quad +1.72 - 0.15
$$
\n
$$
1.4 + 0.28 - 1.038 + 0.46 + 0.44
$$
\n
$$
1.4 - 5.19 + 2.292 + 2.18 + 0.29 = f(0.2)
$$
\n
$$
1.4 + 0.56 - 0.926 + 0.27
$$
\n
$$
2.8 - 4.63 + 1.366 + 2.45 = f'(0.2)
$$
\n
$$
1.4 + 0.84 - 0.758
$$
\n
$$
4.2 - 3.79 + 0.61 = f''(0.2)
$$
\n
$$
1.4 + 1.12
$$
\n
$$
5.6 - 2.67 = f'''(0.2)
$$
\n
$$
1.4 - f'''(0.2)
$$
\n
$$
1.4 - f'''(0.2)
$$
\n
$$
1.4 - f'''(0.2)
$$
\n
$$
1.4 - f'''(0.2)
$$
\n
$$
1.4 - f'''(0.2)
$$
\n
$$
1.4 - f'''(0.2)
$$
\n
$$
1.4 - f'''(0.2)
$$
\n
$$
1.4 - f'''(0.2)
$$

Es ergeben sich damit die folgenden Vorzeichen Anzahl der Zeichenwechsel  $x = 0 : + - + + -$  3  $x = 0 : + - + - -$  8<br> $x = +0.2 : + - - + + +$  2 Differenz: 1

Es ist ein Zeichenwechsel verloren; daher liegt in dem Intervall nicht mehr als eine Wurzel. Die Berechnung der

Werte von ff' etc. braucht nur mit solcher Genauigkeit ausgeführt zu werden, dafs man das Vorzeichen der Gröfsen erkennen kann. Im allgemeinen wird die Genauigkeit des Rechenschiebers vollkommen ausreichen.

Von der Kolonne für  $x = 0.6$  zur Kolonne für  $x = 0.4$ sind zwei Zeichenwechsel verloren. Wenn *h* klein genug ist, mufs dasselbe für die Reihe der Ableitungen gelten. Es ergiebt sich nun:

$$
\frac{f^5(0.4)}{5!} = +7
$$
  
\n
$$
0 -5.47 + 3.33 + 1.72 - 0.15
$$
  
\n
$$
+ 2.8 + 1.12 - 1.74 + 0.64 + 0.94
$$
  
\n
$$
+ 2.8 - 4.35 + 1.59 + 2.36 + 0.79 = f(0.4)
$$
  
\n
$$
+ 2.8 + 2.24 - 0.84 + 0.30
$$
  
\n
$$
+ 5.6 - 2.11 + 0.75 + 2.66 = f'(0.4)
$$
  
\n
$$
+ 2.8 + 2.36 + 0.10
$$
  
\n
$$
+ 8.4 + 0.25 + 0.85 = f''(0.4)
$$
  
\n
$$
+ 2.8 + 4.47
$$
  
\n
$$
+ 11.2 + 4.72 = f'''(0.4)
$$
  
\n
$$
+ 2.8
$$
  
\n
$$
+ 4.12 - 4.72 = f'''(0.4)
$$
  
\n
$$
+ 14.0 = f^4(0.4)
$$

Es zeigt sich, dafs schon für  $x = +0.4$  in der Reihe der Ableitungen keine Zeichenwechsel vorhanden sind. Es giebt folglich keine Wurzeln zwischen  $x = +0.4$  und  $x = +\infty$ . Dagegen fanden wir oben für  $x = +0.2$  in der Reihe der Ableitungen zwei Zeichenwechsel. Es könnten also zwischen  $x = +0.2$  und  $x = +0.4$  zwei Wurzeln liegen. Man kann sich aber sogleich überzeugen, dafs keine Wurzeln in dem Intervall liegen. Denn da  $f^{(5)}$  positiv ist, so nimmt  $\frac{f^{(4)}}{4!}$  mit wachsendem *x* zu und, da die Werte für  $x = +0.2$ und  $x = +0.4$  positiv sind, so ist  $f^{(4)}$  in dem ganzen Intervall positiv. Folglich wächst  $\frac{f^{(3)}}{2!}$  mit wachsendem *x* von -2.67 bis  $+4.72$ . Daraus ergiebt sich, dafs  $f''(x)$  zunächst abnimmt und dann wieder zunimmt. Da aber die Abnahme nicht stärker sein kann als  $-2.67 \times 3!$  auf die Einheit

der Zunahme von *x,* und also auf eine Zunahme von 0.2 nicht mehr als  $-2.67 \times 3! \times 0.2 = -3.2$ , so kann f'' in dem Intervall, wenn es überhaupt negativ wird, nicht kleiner sein als  $+0.61 \times 2! - 3.2 = -2.0$  und  $f'$  kann mithin mit wachsendem *x* nicht stärker abnehmen als  $-2.0 \times 0.2$  $=$   $-0.4$ , wenn es überhaupt abnimmt. Somit bleibt f', da es für  $x = 0.2$  den Wert  $+2.45$  hat, in dem ganzen Intervall positiv, und  $f(x)$  mufs infolgedessen mit wachsendem  $x$ von  $+0.29$  bis  $+0.79$  wachsen und kann daher nicht verschwinden.

Die Gleichung hat daher drei und nicht mehr als drei reelle Wurzeln.

# **§ 17. Die Berechnung der reellen Wurzeln.**

Die genauere Berechnung der reellen Wurzeln geschieht ebenfalls zweckmäfsig mit Benutzung des Schemas, nach dem die Reibe der Ableitungen gefunden wird.

Beispiel. Es soll die Wurzel zwischen  $x + 0.2$  und *x —* 0 genauer berechnet werden.

**1.** Näherungswert  $x = 0.1$ .

Man beredne zunächst  $f(0.1)$  und  $f'(0.1)$ .

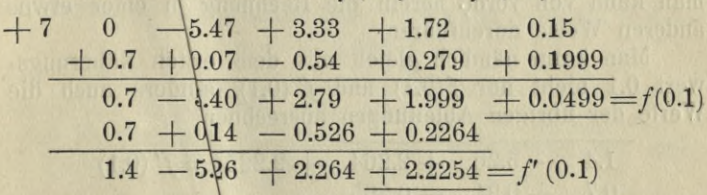

Setzt man die Wurzel gleich  $0.1 + u$  und vernachlässigt die Glieder zweiter\Ordnung in *u,* so ergiebt sich für *u* die Gleichung \

 $00499 + 2.2254 u = 0$ 

d. i.

 $u = -0.022$ 

also für die Wurzel

 $x = +0.078$ 

Dies ist ein neuer Näherungswert, den man nun in derselben Weise behandeln kann:

$$
+7 \t0 -5.47 + 3.33 + 1.72 -0.15 \n+ 0.55 \t0.04 - 0.42 + 0.227 + 0.1519 \n+ 0.55 -5.43 + 2.91 + 1.947 + 0.0019 = f(0.078) \n+ 0.55 + 0.86 - 0.36 + 0.199
$$

 $-4.57 + 2.55 + 2.146 = f'(0.078)$ 

Das giebt die neue Verbesserung

$$
-\frac{f}{f'} = -0.0009
$$

und den Wurzelwert  $x = +0.0771$ .

Da man sieht, dafs  $f'$  in dem Intervall vom Näherungswert bis zur Wurzel seinen Wert in den ersten beiden Stellen 2.1 kaum mehr ändert, so ist die Verbesserung —  $\frac{f}{f}$ auch auf weniger als  $\frac{1}{20}$  ihres Betrages richtig und die Wurzel  $+$  0.0771 ist auf weniger als eine halbe Einheit der letzten Stelle genau.

Will man die Wurzel genauer berechnen, so kann man entweder in derselben Weise fortfahren, wobei dann aber mit mehr Stellen als bisher gerechnet werden müßte oder man kann von vorne herein die Rechnung in einer etwas anderen Weise durchführen.

Man kann nämlich gleich mit dem ersten Näherungswert 0.1 nicht nur  $f(0.1)$  und  $f'(0.1)$ , sondern auch die Werte der übrigen Ableitungen ausrechnen.

> $1.4 - 5.26 + 2.264 + 2.2254 = f'(0.1)$  $\frac{0.7 + 0.21 - 0.505}{2.1 - 5.05 + 1.759} = \frac{f''(0.1)}{2!}$ <br> $\frac{0.7 + 0.28}{2.8 - 4.77} = \frac{f'''(0.1)}{3!}$  $\frac{0.7}{3.5} = \frac{f^{(4)}(0.1)}{4!}$

Setzt man die Wurzel gleich  $0.1 + u$ , so ist u eine Wurzel der Gleichung

 $7u^5 + 3.5u^4 - 4.77u^3 + 1.759u^2 + 2.2254u + 0.0499 = 0.$ 

### **§ 17. Die Berechnung der reellen Wurzeln. 113**

Man rechnet nun mit dieser Gleichung weiter. Wenn man keine rechnerischen Hilfsmittel benutzt, so geht man jedesmal nur um eine Ziffer weiter und setzt z. B.

0.02 + *<sup>h</sup>* <sup>7</sup> + 3.5 —4.77 + 1.759 + 2.2254 + 0.0499 — 0.14 — 0.067 + 0.0967 — 0.037114 — 0.04376572 *u —* **—** + 3.36 —4.837 + 1.8557 +2.188286 + 0.00613428 — 0.14 —0.064 + 0-0980 —0.039074 " + 3.22 —4.901 + 1.9537 + 2.1492h<sup>T</sup> — 0.14 — 0.062 + 0.0973 + 3.08 —4.963 + 2.0510 — 0.14 — 0.059 " + 2.94 —5.022 — 0.14 " + 2.80

 $7\,h^5 + 2.80\,h^4 - 5.022\,h^3 + 2.0510\,h^2$  $+ 2.149212 h + 0.00613428 = 0.$ 

Die letzten beiden Glieder geben dann als nächsten Schritt  $h = -0.003 + k.$ 

Man braucht nun bei den ersten Koeffizienten nicht mehr alle Stellen aufzuführen, weil eine Vernachlässigung in den ersten Koeffizienten für die letzten Koeffizienten nur eine viel kleinere Vernachlässigung nach sich zieht.

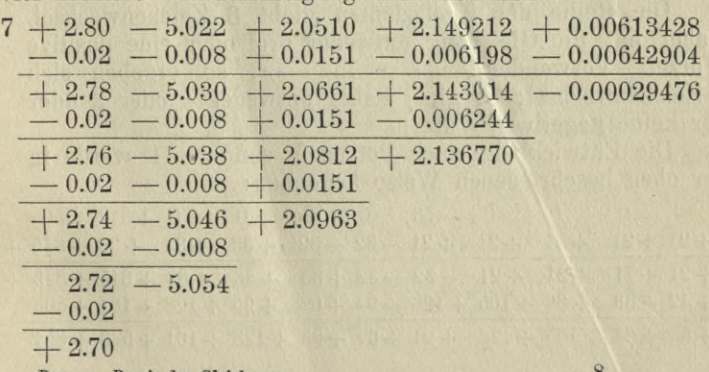

■Rnnge, Praxis der Gleichungen. 8

Aus den letzten beiden Gliedern ergiebt sich wieder die folgende Verbesserung. Man kann nun aber auch gleich mehr Stellen der Wurzel finden, indem man bemerkt, dafs der vorletzte Koeffizient bis etwa zur dritten Dezimale hin durch die folgenden Schritte nicht mehr geändert wird. Man kann daher die Division des letzten Koeffizienten durch den vorletzten gleich weiter ausführen und erhält den Zuwachs, der an dem so weit gefundenen Näherungswert der Wurzel anzubringen ist bis auf einen Fehler von weniger als  $\pi \pi \pi$ 

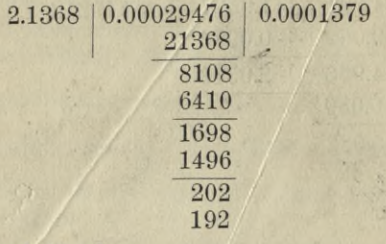

Die Wurzel ist also

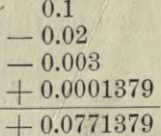

Zweites Beispiel:

 $f(x) = 21 x^{13} - 53 x^7 + 65 x^5 + 312 x^2 - 74 = 0.$ 

Die Reihe der Koeffizienten giebt 3 Zeichenwechsel. Daher hat die Gleichang entweder drei oder eine positive Wurzel. Verwandelt man  $x$  in  $-x$ , so ergeben sich 4 Zeichenwechsel; es giebt daher entweder 4 oder 2 oder gar keine negativen Wurzeln.

Die Entwicklung nach Potenzen von  $x-1$  werde in der oben beschriebenen Weise begonnen:

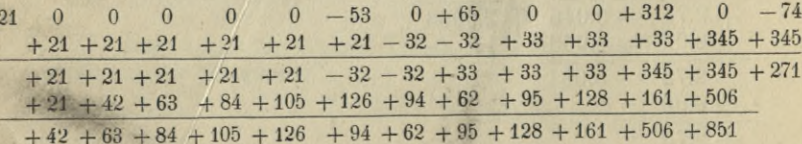

Da hier alle Zahlen der Horizontalreihe positiv sind, so braucht man nicht weiter zu rechnen, um zu erkennen, dafs aufser  $f(1)$  und  $f'(1)$  auch alle übrigen Koeffizienten der Entwicklung nach Potenzen von *x* — <sup>1</sup> positiv sind. Denn die weiteren Zahlen ergeben sich ja durch blofse Additionen von positiven Zahlen. Es giebt daher keine positiven Wurzeln, die gröfser als <sup>1</sup> sind. Man erkennt ferner sogleich, dafs  $f'(x)$  für  $x = 0$  bis 1 nur positiv sein kann. Denn in der Summe

 $21 \times 13x^{12} - 53 \times 7x^6 + 65 \times 5x^4 + 312 \times 2x$ 

wird für  $x = 0$  bis 1 das negative Glied  $-53 \times 7 x^6$  schon von dem Gliede  $312 \times 2x$  überwogen.  $f(x)$  nimmt deshalb in diesem Intervall mit wachsendem *x* zu und kann mithin zwischen  $x = 0$  und  $x = 1$  nur eine Wurzel haben. Folglich besitzt die Gleichung eine und nur eine positive Wurzel. Es sei die Aufgabe, diese Wurzel zu berechnen.

Unter Vernachlässigung der Glieder höherer Ordnung setzen wir statt  $f(x) = 0$  die Gleichung

$$
312\,x^2 - 74 = 0
$$

und erhalten daraus, indem wir uns auf 2 Dezimalen beschränken, als erste Näherung

 $x = 0.49$ .

Nun werden, um eine genauere Annäherung zu finden, die Werte  $f(0,49)$  und  $f'(0,49)$  berechnet. Dabei können bei den Koeffizienten der höheren Potenzen die Rechnungen mit einer geringen Anzahl von Stellen durchgeführt werden, weil die Werte von *f* und *f'* nur wenig davon beeinflußt werden. Es genügt bis zum Koeffizienten von *x-* die Genauigkeit des Rechenschiebers:

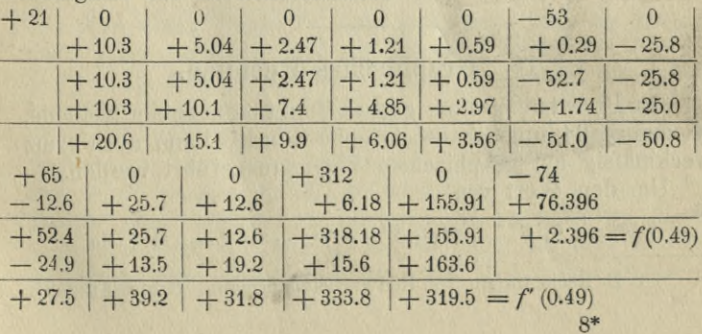

Die Verbesserung —  $\frac{f(0.49)}{f'(0.49)}$  ergiebt sich gleich -0.0075, so dafs wir für die Wurzel erhalten

# $0.4825.$

Wird die Rechnung mit diesem Werte wiederholt, so ist für die höheren Koeffizienten etwa bis  $x^7$  die Genauigkeit des Rechenschiebers immer noch ausreichend, falls man die Berechnung der Wurzel nicht sehr viel weiter treiben will.

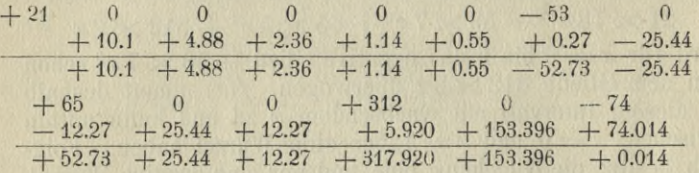

Wo die Genauigkeit des Rechenschiebers nicht mehr ausreicht, kann man für die Multiplikationen mit der vierziffrigen Zahl 4825 Rechentafeln mit Vorteil anwenden.\*) Da der Faktor 0.4825 immer derselbe bleibt, so fällt das zeitraubende Blättern fort.

Der Wert von f' ändert sich nur wenig. Wenn man nur die nächste Stelle der Wurzel noch haben will, so genügt es, den vorigen Wert zu nehmen. Damit erhält man die Verbesserung

## $-0.00004$

und damit für die Wurzel den Wert

#### 0.48246.

Wollte man die Wurzel noch genauer finden, so würde es nötig sein, den Wert von  $f(x)$  genauer als bisher zu berechnen.

### § 18. Graphisches Rechnen.

Die Berechnung einer ganzen Funktion nach der Methode. die auf S. 94 und 95 beschrieben wurde, kann auch ganz zweckmäfsig auf graphischem Wege ausgeführt werden.

Um den Wert von

 $a_0 x^n + a_1 x^{n-1} + a_2 x^{n-2} + \ldots + a_{n-1} x + a_n$ 

\*) z. B. Rechentafeln von Ludwig Zimmermann. Grofse Ausgabe.

für *x—p* zu finden, zeichnet man zunächst ein Dreiek, bei dem zwei Seiten die Längen <sup>1</sup> und *p* besitzen. Wird nun ein diesem Dreieck ähnliches konstruiert, bei dem die der Seite 1 entsprechende Seite die Länge a<sub>0</sub> hat, so hat die der Seite *p* entsprechende die Länge *a*<sub>0</sub> *p*. Fügt man hierzu die Länge  $a_1$ , so hat man damit  $b_1 = a_0 p + a_1$ . In derselben Weise findet man  $b_2=b_1p+a_2$  u. s. w.

Die ähnlichen Dreiecke werden zweckmäfsig rechtwinklig gewählt und auf Millimeterpapier in der folgenden Weise gezeichnet.

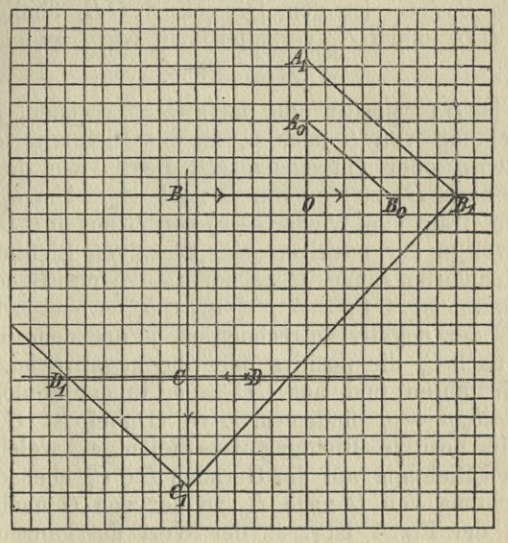

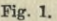

Von einem Punkt *0* ausgehend trage man die Länge <sup>1</sup> nach einer Richtung und die Länge *p* senkrecht dazu ab:  $OA_0 = 1$ ,  $OB_0 = p$ . Wir setzen *p* zunächst als positiv voraus. Jetzt werde die Länge a<sub>0</sub> in der Richtung OA<sub>0</sub> oder der entgegengesetzten, je nachdem  $a_0$  positiv oder<br>negativ ist, von *O* aus abgetragen:  $OA_1 = a_0$ . Zieht man nun  $A_1 B_1$  parallel  $A_0 B_0$ , so wird  $O B_1 = a_0 p$ , wobei  $O B_1$ positiv oder negativ zu rechnen ist, je nachdem  $B_1$  auf derselben Seite von O liegt wie  $B_0$  oder auf der entgegengesetzten Seite. Jetzt trage man von *0* aus die Länge *— ai*

in der Richtung *0 B()* oder der entgegengesetzten auf, je nachdem —  $a_i$  positiv oder negativ ist:  $OB = -a_i$ , dann ist

$$
BB_1 = a_0 p + a_1 = b_1.
$$

Dabei ist  $B$   $B_1$  positiv oder negativ zu rechnen, je nachdem die Richtung *B* nach *B*<sub>1</sub> der Richtung *O* nach *B*<sub>0</sub> gleich oder entgegengesetzt ist.

Um nun *B B*, mit *p* zu multiplizieren, braucht man nur in  $B_1$  eine Senkrechte auf  $A_1 \dot{B}_1$  zu errichten und so das rechtwinklige Dreieck  $B_1 B C_1$  zu konstruieren. Das  $D$ reieck  $B_1 B C_1^{\circ}$  ist dem Dreieck  $A_1 O B_1$  ähnlich und die  $S$ eiten  $B B_1^{'}$  und  $B C_1^{'}$  verhalten sich wie 1 zu  $p$ . Mithin ist

$$
B\mathbf{C}_1 = \mathbf{b}_1 \mathbf{p}.
$$

Dabei ist *B*  $C<sub>1</sub>$  positiv oder negativ zu rechnen, je nachdem die Richtung von *B* nach  $C<sub>1</sub>$  zu der Richtung von  $O$  nach  $B<sub>0</sub>$  ebenso oder entgegengesetzt liegt, wie die Richtung von  $O$  nach  $B_0$  zu der von  $O$  nach  $A_0$ . Um  $b_1p+a_2$  zu erhalten, trägt man wieder —  $a_2$  von *B* aus ab:  $BC = -a_2$ und zwar in der positiven oder negativen Richtung in dem eben definierten Sinne, je nachdem —  $a<sub>2</sub>$  positiv oder negativ ist. Dann ist  $^C C_1 = b_1 p + a_2 = b_2$ , wobei wieder  $^C C_1$ positiv oder negativ zu rechnen ist, je nachdem die Richtung von *C* nach *C*<sub>1</sub> die positive oder die negative ist. So kann man fortfahren und aus  $CC_1 = b_2$  in der analogen Weise  $DD_1 = b_2p + a_3$  finden u. s. w. Dabei ist  $CD = -a_3$ und die positive Richtung ist diejenige, welche zu der positiven Richtung auf der Geraden *BCC*<sub>i</sub> ebenso liegt wie die Richtung von *0* nach *B0* zu der von *0* nach *A0.*

In der Fig. 1 ist z. B. der Wert der ganzen Funktion dritten Grades  $1.85x^3 + 1.61x^2 - 2.44x + 0.79$  für  $x = 1.08$ konstruiert. Die Zeichnung giebt  $D D<sub>i</sub> = +2.40$ , was ein wenig zu grofs ist.

Der Vorteil dieser Anordnung der ähnlichen Dreiecke besteht darin, dafs, wenn man nun den Wert von *p* ändert, die Punkte  $A_0$ ,  $A_1$ ,  $B_1$ ,  $C_2$ ,  $D$  u. s. w. liegen bleiben und nur  $B_0$ ,  $B_1$ ,  $C_1'$ ,  $D_1'$  u. s. w. sich ändern. Es braucht z. B. bei einer ganzen Funktion dritten Grades nur die gebrochene Linie  $A, B, C, D$ , neu gezogen zu werden. Die Linie  $A_0 B_0$ braucht man dabei zunächst noch gar nicht zu ziehen, wenn man den Wert von  $p$  finden will, für den  $D_1 D$  ver-

schwindet. Hat man die Lage der gebrochenen Linie  $A_1 B_1 C_1 D_1$  gefunden, bei der  $D_1$  mit  $D$  zusammenfällt, so kann man nunmehr durch  $A_0$  eine Parallele zu  $A_1$ ,  $B_1$  ziehen und damit *p* selbst konstruieren. Ist dabei  $OA_0$  klein gegen  $0A_1$ , so thut man gut, die Parallele zu  $A_1B_1$  nicht durch *A0* sondern durch einen Punkt *A'* zu legen, der z. B. zehnmal so weit von *0* entfernt ist. Dann erhält man *p* im zehnfachen Mafsstab. Wird *p* negativ, so fällt der Punkt *B<sup>q</sup>* auf die entgegengesetzte Seite von *0*; die positiven Richtungen, die in Fig. <sup>1</sup> durch Pfeile bezeichnet sind, bleiben dagegen dieselben wie vorher.

Bei einer Gleichung zweiten Grades mufs *CC*, verschwinden. Hier haben wir es also nur mit der gebrochenen Linie  $A_1 B_1 C_1$  zu thun. Damit  $C_1$  mit  $C$  zusammenfalle, mufs  $B_i$  auf einem Kreise liegen, dessen Durchmesser  $A_i$  *C* ist. Man hat also nur nötig, um den Halbierungspunkt von *A<sub>1</sub> C* mit dem Radius  $\frac{1}{2}A_1C$  einen Kreis zu schlagen um die beiden Lagen von *Bx* und damit die beiden Punkte *B* zu konstruieren, welche die beiden Wurzeln der Gleichung darstellen.

Bei einer Gleichung dritten Grades soll *D* mit *D<sub>1</sub>* zusammenfallen. Nun bewegt sich, wenn  $B_1$  die Gerade  $B O$ durchläuft, der Punkt  $D_1$  auf der Geraden  $CD$ . Die Geschwindigkeiten, mit denen sich  $B_1$  und  $D_1$  bewegen, verhalten sich wie  $a_0$  zu  $3a_0 x^2 + 2 a_1 x + a_2$ . Der Punkt  $D_1$ wird daher seine Bewegung nur dann umkehren, wenn  $3 a_0 x^2 + 2 a_1 x + a_2$  sein Zeichen wechselt. Die betreffenden Werte von *x* sind die Wurzeln der Gleichung zweiten Grades

$$
3\,a_0\,x^2 + 2\,a_1\,x + a_2 = 0,
$$

die man in der eben beschriebenen Weise konstruieren kann, vorausgesetzt, dafs sie reell sind. Mit diesen beiden Werten von *x* findet man die beiden Punkte  $D_2 D_3$ auf der Geraden  $CD$ , in denen die Bewegung von  $D_1$ umkehrt. Durchläuft nun der Punkt B, die ganze unendliche Gerade  $OB$  von  $-\infty$  bis  $+\infty$ , so geht die Bewegung von  $D_i$  in der folgenden Weise vor sich.  $D_i$  kommt aus dem negativ Unendlichen und bewegt sich bis  $D_2$ , kehrt dann um bis  $D_{3}$ , kehrt hier abermals um und bewegt sich nach der andern Seite ins positiv Unendliche. Je nachdem nun *D* zwischen  $D_2$  und  $\hat{D}_3$  liegt oder nicht, wird dieser

Punkt dreimal oder nur einmal passiert. Je nachdem hat also die Gleichung dritten Grades drei Wurzeln oder nur eine. Wenn dagegen die Gleichung zweiten Grades<br> $3a_0 x^2 + 2a_1 x + a_2 = 0$  keine reellen Wurzeln hat, so kehrt die Bewegung des Punktes  $D_{\rm 1}$  nicht um, sondern beschreibt die ganze Gerade *CD* in demselben Sinne. In dem Falle unsrer Zeichnung (Fig. 2) z. B. liegt *D* eben aufserhalb I>2 *Ds.* Die Gleichung hat daher nur eine Wurzel. Um sie zu finden, sucht man zwei Lagen von  $B_1$  auf, für die die beiden Lagen von *D*, dem Punkte von entgegen-

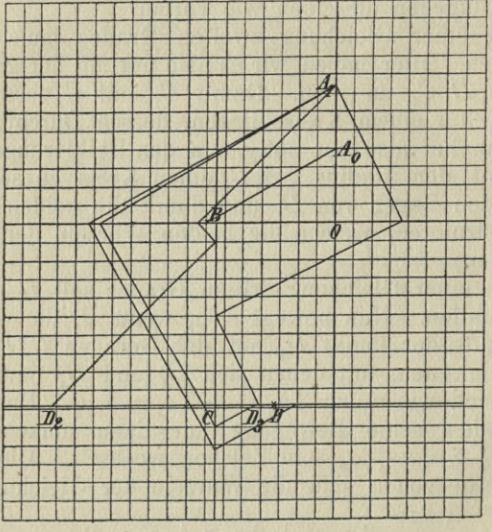

**Fig. 2.**

gesetzten Seiten nahe kommen. Dann teilt man die kleine Strecke zwischen den beiden Lagen von *B}* nach dem Augenmafs in demselben Verhältnis, in dem *D* die kleine Strecke zwischen den beiden Lagen von  $D$ , teilt. Mit dem so gefundenen Punkt  $B_1$  macht man die Konstruktion des zugehörigen Punktes  $D_1$ . Fällt er noch deutlich neben  $D_i$ so ändert man *B*, ein wrenig, so dafs *Di* eben auf die andere Seite von *D* rückt und teilt dann wieder die Strecke zwischen den beiden Lagen von *B*, nach dem Augenmafs in demselben Verhältnis, in dem  $\overrightarrow{D}$ , die Strecke zwischen

den beiden Lagen von *D*, teilt. So findet man die gesuchte Lage von *B*, alsbald so genau wie die Zeichnung es überhaupt zuläfst. Ist diese Genauigkeit nicht grofs genug, so wird es im allgemeinen nicht lohnen, die Zeichnung im gröfseren Mafsstab sorgfältiger zu wiederholen. Sondern es wird besser sein, den gefundenen rohen Näherungswert auf die oben beschriebene Weise rechnerisch zu verbessern. Die Fig. 2 stellt die Gleichung

$$
18.5 x^3 + 16.1 x^2 - 24.4 x + 7.9 = 0
$$

dar, und giebt für die Wurzel den Näherungswert — 1.75. Zur Verbesserung dieses Wertes findet man mit dem

Rechenschieber nach dem oben beschriebenen Schema:

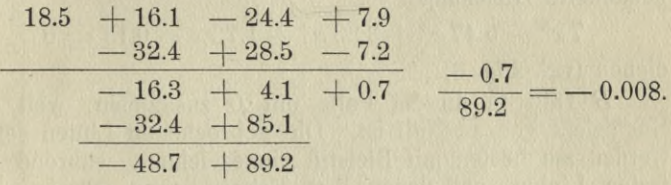

Die Wurzel ist also

 $-1.758.$ 

Hier ist die letzte Stelle nicht mehr sicher, weil der Wert der Funktion  $+0.7$  um eine halbe Einheit der ersten Dezimale und daher die Verbesserung — 0.008 um mehr als eine halbe Einheit der letzten Dezimale fehlerhaft sein kann. Zur Probe möge mit dem Näherungswerte — 1.758 die Rechnung noch einmal gemacht werden, wobei statt des Rechenschiebers eine Rechentafel angewendet wird.

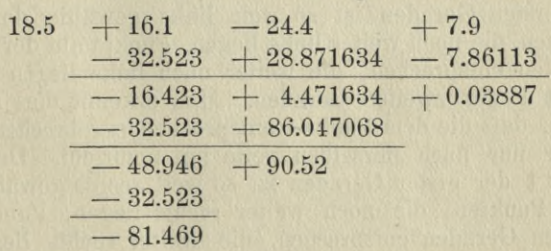

Die nächste Verbesserung würde der Gleichung  $18.5 u<sup>3</sup> - 81.469 u<sup>2</sup> + 90.52 u + 0.03887 = 0$ 

zu genügen haben. Nimmt man  $u = -0.0004$ , so wird der Koeffizient 90.52 beim Weiterrechnen nur noch um weniger als  $\frac{1}{2000}$  seines Betrages geändert. Man kann daher gleich die Division  $-\frac{0.03887}{90.52}$  etwa auf  $\frac{1}{2000}$  ausführen und erhält  $u = -0.000429$ .

Demnach als Wurzel der gegebenen Gleichung

 $-1.758429.$ 

Als zweites Beispiel möge die oben auf anderem Wege behandelte Gleichung

 $7 x^5 - 5.47 x^3 + 3.33 x^2 + 1.72 x - 0.15 = 0$ 

dienen (vgl. Fig. 3).

*B* fällt in diesem Falle mit <sup>0</sup> zusammen, weil der Koeffizient von *x4* Null ist. Die gebrochenen Linien selbst werden am besten mit Bleistift eingezeichnet, während die festen Linien, auf denen ihre Ecken liegen müssen, mit Tinte oder Tusche ausgezogen werden. Die verschiedenen Lagen des ersten Eckpunktes sind in der Figur in der Reihenfolge, in der sie liegen, mit 1, 2, 3, ...., <sup>16</sup> bezeichnet. Die entsprechenden Punkte auf der Geraden *EF* tragen dieselben Nummern. Diese liegen nun aber nicht in derselben Reihenfolge. Die Punkte 1, 2, 3 folgen von links nach rechts aufeinander, die Punkte 3, 4, 5, 6, 7, 8 dagegen von rechts nach links und die Punkte 8, 9, 10, 11, 12, 13, 14, 15, 16 wieder von links nach rechts. Der Punkt 1 auf der ersten Geraden ist so weit links gewählt, dafs allen Punkten, die noch weiter links liegen, Punkte auf der zweiten Geraden entsprechen, die weiter nach links liegen als der Punkt <sup>1</sup> der zweiten Geraden. Man erkennt dies sogleich daran, dafs die dem Punkt <sup>1</sup> entsprechende gebrochene Linie immer nur nach derselben Seite hin umbricht. Der letzte Punkt <sup>1</sup> der ersten Geraden ist so weit rechts gewählt, dafs allen Punkten, die noch weiter rechts liegen, Punkte der zweiten Geraden entsprechen, die weiter rechts liegen als der Punkt 14 der zweiten Geraden. Man erkennt dies wieder daran, dafs die entsprechende gebrochene Linie nur nach einer Seite hin umbricht. Zugleich sind die Punkte <sup>1</sup> und 16

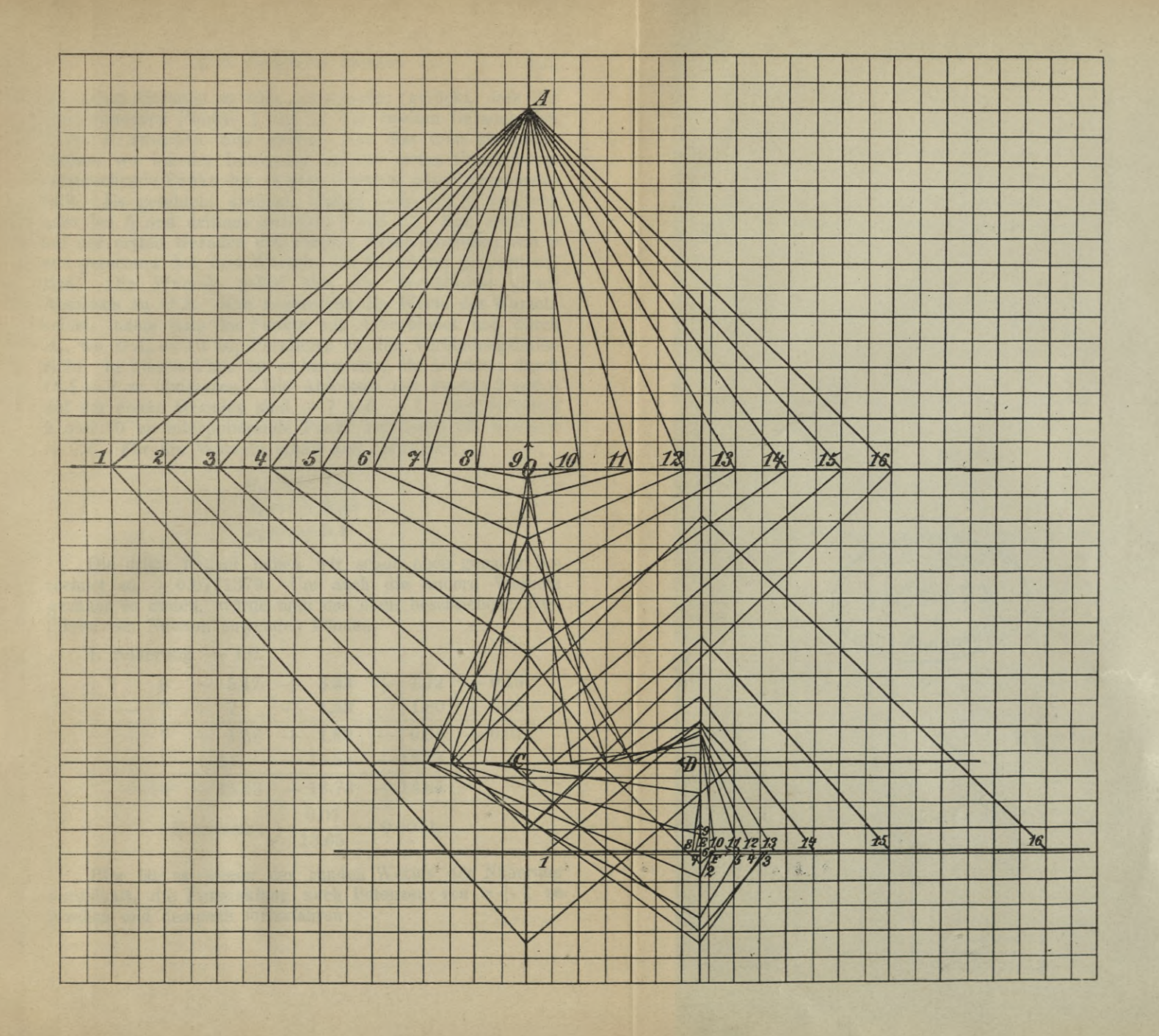

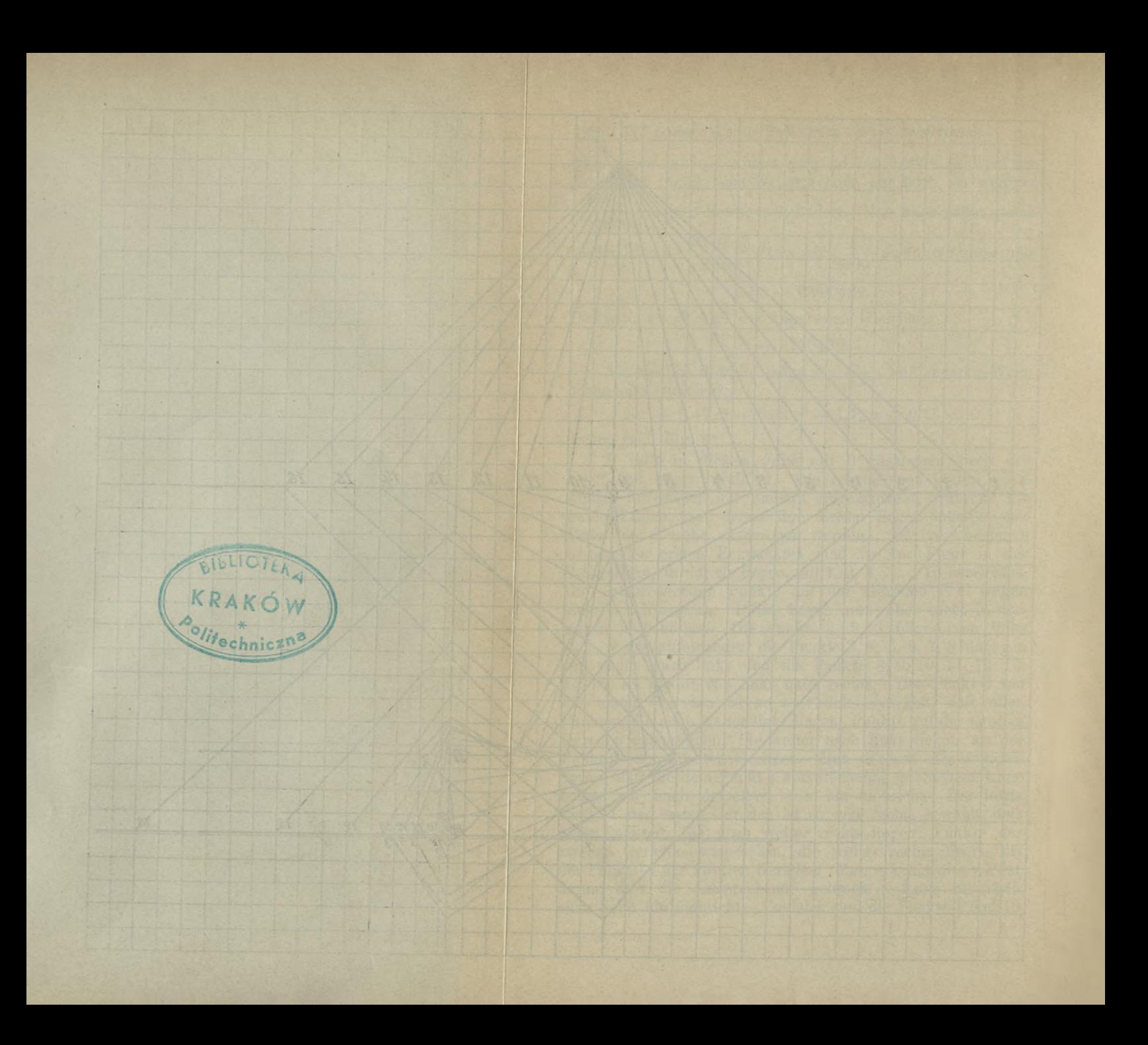

der ersten Geraden so weit auseinander gerückt, dafs die entsprechenden Punkte <sup>1</sup> und 16 der zweiten Geraden den Punkt *F* zwischen sich haben. Nun hat man zu untersuchen, wo bei der Bewegung auf der ersten Geraden der entsprechende Punkt der zweiten Geraden mit *F* zusammenfällt. Es geschieht dreimal, erstens nahe bei 2, zweitens nahe bei 6 und drittens zwischen 9 und 10. Man erhält so auf der ersten Geraden drei Punkte, deren Abscissen von 0 aus gerechnet den drei Wurzeln der Gleichung proportional sind. Die Wurzeln selbst sind die Verhältnisse dieser Abscissen zu *O A.* Man konstruiert die Werte der Wurzeln selbst, indem man die Punkte mit *A* verbindet und durch  $A_0$ , wo  $OA_0 = 10$  ist, Parallelen zu den Verbindungslinien zieht. In diesem Falle ist es bequemer, die Abscissen durch *O A —* <sup>7</sup> zu dividieren. Die Abscissen der Punkte <sup>2</sup> und <sup>6</sup> auf der ersten Geraden sind — 7 und — 3. Der zwischen 9 und 10 zu interpolierende Punkt hat etwa die Abscisse  $+$  0.7. Für die Wurzeln erhält man demnach:

> $x_i = -1.0$  $\ddot{x_{0}} = -0.43$  $x_{\bullet} = +0.1$

Die dritte Wurzel haben wir schon oben genauer be $rechnet zu +0.0771379.$  Um auch die andern Wurzeln genauer zu finden, würde man das oben beschriebene Verfahren von Newton anwenden können.

1. Näherung : — 1.0.

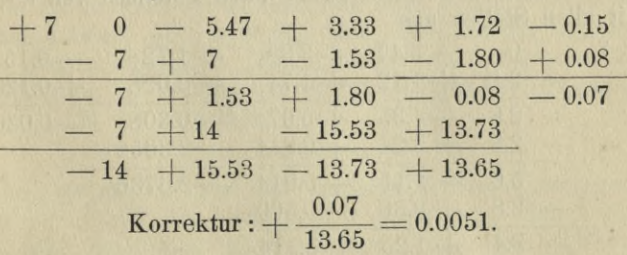

Hier ist es wegen des runden Wertes der Näherung vorteilhaft, die Entwicklung nach Potenzen von  $x + 1$  zu machen und demnach fortzufahren

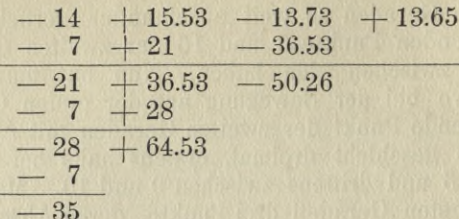

Wir haben dann, wenn  $x + 1 = u$  geschrieben wird, für u die Gleichung:

 $7u^5 - 35u^4 + 64.53u^3 - 50.26u^2 + 13.65u - 0.07 = 0.$ 1. Näherung:  $u = +0.0051$ .

Mit der Rechentafel erhält man:

 $7 - 35 + 64.53 - 50.26 + 13.65 - 0.07$  $\frac{+ 0.0357 - 0.1783 + 0.3282 - 0.2546 + 0.068316}{-34.9643 + 64.3517 - 49.9318 + 13.3954 - 0.001682}$  $+ 0.036 - 0.178 + 0.328 - 0.253$  $-34.928 + 64.174 - 49.60 + 13.14$ 

Die vorletzte Reihe ist genau genug mit dem Rechenschieber zu erhalten.

Korrektur :  $+\frac{0.001682}{13.14} = 0.000128.$ 

Mithin ist die Wurzel:  $x_1 = -0.994772$ .

Um auch die zweite Wurzel zu finden, setzen wir:

1. Näherung:  $-0.4$ 

und rechnen die Entwicklung nach Potenzen von  $x + 0.4$ mit allen Stellen aus

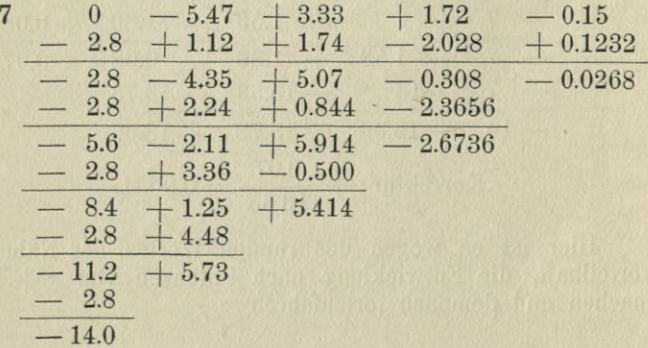

#### **§18. Graphisches Rechnen. 125**

Schreibt man  $x + 0.4 = u$ , so genügt also *u* der Gleichung  $7u^5 - 14u^4 + 5.73u^3 + 5.414u^2 - 2.6736u - 0.0268 = 0.$ 

$$
Korrektur: -\frac{0.0268}{2.674} = -0.010.
$$

Näherung:  $u = -0.01$ .

 $7-14$   $+5.73$   $+5.414$   $-2.6736$   $-0.0268$  $-$  0.07 + 0.1407 - 0.05871 - 0.05355 + 0.0272715  $-14.07 + 5.8707 + 5.35529 - 2.72715 + 0.0004715$  $-$  0.07  $+$  0.1414  $-$  0.06012  $-$  0.05295  $-14.14 + 6.0121 + 5.29517 - 2.7801$ 

Korrektur:  $+ 0.00017$ .

Demnach die Wurzel:

 $x_{\rm o} = -0.40983$ .

Das beschriebene graphische Verfahren läfst sich nur auf Gleichungen anwenden, in denen eine ganze rationale Funktion gleich Null gesetzt ist. Wenn die Gleichung nicht auf die Form einer ganzen rationalen Funktion gebracht werden kann, oder wenn die Gleichung sich in gebrochener Form erheblich einfacher schreiben läfst, so kann man die graphische Lösung auf andere Weise bewirken. Man kann z. B. die Gleichung in die Form bringen:

$$
f(x) = \varphi(x).
$$

Wenn nun die beiden Funktionen  $f(x)$  und  $\varphi(x)$  für sich in ihrem Verlauf bekannt sind oder bequem berechnet werden können, so kann man jede derselben als Ordinate einer Kurve darstellen. Dann liefern die Abscissen der Schnittpunkte der beiden Kurven die Wurzeln der Gleichung.

Ist z. B. die Gleichung

$$
x = \sin(x \pi)
$$

gegeben, so zeichne man auf quadriertem Papier die gerade Linie  $y = x$  und die Sinuskurve  $y = \sin(x \pi)$ . Schon eine ganz rohe Zeichnung läfst erkennen, dafs die Gleichung aufser *<sup>x</sup>* = <sup>0</sup> zwei und nur zwei Wurzeln in der Nähe von  $x = +0.7$  und  $x = -0.7$  hat.

Man kann nun in gröfserem Mafsstabe die Zeichnung wiederholen, wobei man die Punkte nur in der Nähe von

 $x = 0.7$  zu konstruieren braucht. Es ist aber im allgemeinen zweckmäfsiger, die genauere Bestimmung der Wurzel durch Rechnung zu machen.

Mit Hülfe von Sinustafeln findet man:

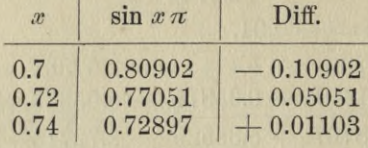

Die Änderung der Differenz  $x = \sin(x \pi)$  in dem Intervall 0.7 bis 0.72 ist bis auf etwa  $5\%$  ihres Betrages gleich ihrer Änderung in dem Intervall 0.72 bis 0.74. Soweit etwa können wir daher die Änderung von  $x = \sin(x\pi)$ zwischen 0.72 und 0.74 derjenigen von *x* proportional setzen. Unter dieser Voraussetzung finden wir für die Wurzel:

$$
0.74 - 0.02 \cdot \frac{110}{615} = 0.7364.
$$

Genügt diese Genauigkeit noch nicht, so rechnen wir mit diesem und einem benachbarten Werte noch einmal

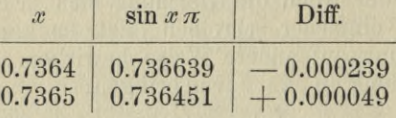

woraus man erhält

$$
x = 0.7365 - 0.0001 \cdot \frac{49}{288} = 0.736483.
$$

Die andere Wurzel ist  $x = -0.736483$ , abgesehen von dem Wert  $x=0$ .

Statt der Gleichung

$$
f(x) = \varphi(x)
$$

kann man auch beim graphischen Aufträgen sowohl wie bei der genaueren Berechnung die Form

$$
\log f(x) = \log \varphi(x),
$$

oder man kann irgend eine andere Funktion des Wertes*f{x)* gleich derselben Funktion des Wertes  $\varphi(x)$  setzen. Dabei wird man sich von dem Gesichtspunkt leiten lassen, die Berechnung der linken und rechten Seite möglichst zu er

#### **§ 19. Anwendung der Additionslogarithmen. 127**

leichtern. Wenn z. B. die Werte von  $f(x)$  und  $\varphi(x)$  doch mit Logarithmen berechnet werden, so thut man besser, bei den Logarithmen von *f(x)* und *ę(x)* stehen zu bleiben und sich das Aufschlagen der Numeri zu ersparen.

Wenn z. B. bei der Lösung der Gleichung  $x = \sin(\pi x)$  $= 0$  nur logarithmisch trigonometrische Tafeln zur Verfügung stehen, so schreibt man die Gleichung in der Form

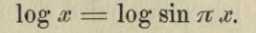

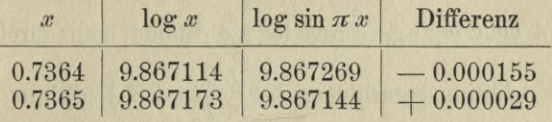

Daraus durch Interpolation

$$
x=0.7365 - 0.0001 \cdot \frac{29}{184} = 0.736484.
$$

# **§19. Anwendung der Additionslogarithmen.**

Besteht die Gleichung, deren Wurzel man sucht, aus einer Summe von positiven und negativen Gliedern, so ist es mitunter zweckmäfsig, die positiven Glieder und negativen Glieder auf verschiedene Seiten zu bringen, so dafs in

$$
f(x) = \varphi(x)
$$

 $f(x)$  und  $\varphi(x)$  Summen von positiven Gliedern bedeuten. Indem man nun auf beiden Seiten die Logarithmen nimmt

$$
\log f(x) = \log \varphi(x),
$$

führt man nun die Berechnung der beiden Seiten mit Hülfe von Tafeln der Additionslogarithmen in folgender Weise aus.

Es sei  $f(x) = P + P_1 + \ldots + P_k$  und es seien die Logarithmen von  $P, P_1, \ldots, P_k$  gefunden, so schreibe man

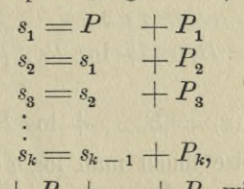

so dafs also  $s_k = P + P_1 + \ldots + P_k$  wird.

./

iMMP

v'T

Mit Hülfe der Additionslogarithmen findet man aus  $\log \frac{P}{P}$  den Wert  $\log \left(\frac{P}{P_1}+1\right)$ , d. i.  $\log \frac{s_1}{P_1}$ . Wird dazu log  $\frac{P_1}{P_2}$  addiert, so ergiebt sich log  $\frac{s_1}{P_2}$ . Aus log  $\frac{s_1}{P_2}$ findet man durch die Tafel der Additionslogarithmen  $\log\left(\frac{s_1}{P_2}+1\right)$ , d. i.  $\log\frac{s_2}{P_2}$ . Wird dazu  $\log\frac{P_2}{P_2}$  addiert, so ergiebt sich log  $\frac{s_2}{P_o}$ . Aus log  $\frac{s_2}{P_o}$  findet man durch die Tafel der Additionslogarithmen  $\log\left(\frac{s_2}{P_1}+1\right)$ , d. i.  $\log\frac{s_3}{P_2}$ u. s. f. Die Rechnung läßt sich in folgendes Schema bringen. Es sei

$$
A = \log \frac{P}{P_1} \qquad \qquad B = \log \left( \frac{P}{P_1} + 1 \right)
$$
\n
$$
A_1 = \log \frac{s_1}{P_2} \qquad \qquad B_1 = \log \left( \frac{s_1}{P_2} + 1 \right)
$$
\n
$$
A_2 = \log \frac{s_2}{P_3} \qquad \qquad B_2 = \log \left( \frac{s_2}{P_3} + 1 \right)
$$
\n
$$
\vdots
$$
\n
$$
A_{k-1} = \log \frac{s_{k-1}}{P_k} \qquad B_{k-1} = \log \left( \frac{s_{k-1}}{P_k} + 1 \right)
$$

so dafs also mit Hülfe der Tafel der Additionslogarithmen der Wert von  $B$  aus dem von  $A$  und ebenso  $B_1$  aus  $A_1$ ,  $B_2$  aus  $A_2$  u. s. w. gefunden wird, so hat man

$$
A = \log P - \log P_1
$$
  
\n
$$
A_1 = B + \log P_1 - \log P_2
$$
  
\n
$$
A_2 = B_1 + \log P_2 - \log P_3
$$
  
\n
$$
\vdots
$$
  
\n
$$
A_{k-1} = B_{k-2} + \log P_{k-1} - \log P_3
$$

und endlich

 $\log f(x) = B_{k-1} + \log P_k$ 

In ähnlicher Weise findet man  $\log \varphi(x)$ . Sei insbesondere

§ 19. Anwendung der Additionslogarithmen.

$$
f(x) = a xn + a1 xn1 + \ldots + ak xnk
$$
  

$$
\varphi(x) = \overline{a} xn + \overline{a}1 xn1 + \ldots + \overline{a}l xnl
$$

und  $n > n_1 > \ldots > n_k$ ,  $\bar{n} > \bar{n}_1 > \ldots > \bar{n}_l$ . Dann ist  $P_\alpha$  $=a_{\alpha} x^{n_{\alpha}}$  und daher:  $\log P_a - \log P_{a+1} = (n_a - n_{a+1}) \log x + \log a_a - \log a_{a+1}.$ 

Schreiben wir zur Abkürzung

$$
c = \log a - \log a_1
$$
  

$$
c_1 = \log a_1 - \log a_2
$$
  

$$
\vdots
$$

$$
c_{k-1}=\log a_{k-1}-\log a_k,
$$

so nimmt das Schema zur Berechnung von log  $f(x)$  die Gestalt an

$$
A = (n - n_1) \log (x) + c
$$
  

$$
A_1 = B + (n_1 - n_2) \log (x) + c_1
$$

$$
A_{k-1} = B_{k-2} + (n_{k-1} - n_k) \log x + c_{k-1},
$$
  
log  $f(x) = B_{k-1} + n_k \log x + \log a_k$ .

Eine analoge Rechnung liefert:

 $(3100.07)$ 

 $\log \varphi(x) = \overline{B}_{l-1} + \overline{n}_l \log x + \log \overline{a}_l,$ 

so dafs die Gleichung  $\log f(x)$  -  $\log q(x)$  in der Form geschrieben werden kann:

 $B_{k-1} - B_{l-1} + (n_k - \bar{n}_l) \log x + \log a_k - \log \bar{a}_l = 0.$ 

Es sei z. B. die positive Wurzel der Gleichung

$$
21x^{13}-53x^7+65x^5+312x^2-74=0
$$

zu berechnen. Wir schreiben sie in der Form

 $\log{(21x^{13} + 65x^5 + 312x^2)} = \log{(53x^7 + 74)}$ 

 $log 21 = 1.322219$   $c = 9.509306 - 10$   $n - n = 8$  $log 65 = 1.812913$   $c_1 = 9.318758 - 10$   $n_1 - n_2 = 3$  $log 312 = 2.494155$ 

 $\log 53 = 1.724276$   $\bar{c} = 9.855044 - 10$   $\bar{n} - \bar{n} = 7$  $log 74 = 1.869232$ 

 $\log a_k - \log \bar{a}_l = 0.624923$   $n_k - \bar{n}_l = 2.$ 9 Runge, Praxis der Gleichungen.

Die beiden Schemata zur Berechnung von log  $f(x)$ und  $\log \varphi(x)$  werden hier also

 $A = \n\begin{array}{c|c|c|c|c|c} \nA = & 8 \log x + 9.509306 - 10 & \overline{A} = 7 \log x \\
A_1 = B + 3 \log x + 9.318758 - 10 & + 9.855044\n\end{array}$ und die Endgleichung wird  $+ 9.855044 - 10$  $8 \log x + 9.509306 - 10$ 

 $B_1 - \overline{B} + 2 \log x + 0.624923 = 0.$ 

Wir fanden oben für *x* den Wert 0.48246. Es soll hier die Probe gemacht werden, indem wir die linke Seite für  $x = 0.48245$  und für  $x = 0.48246$  ausrechnen. Die Rechnungen werden für beide Werte gleichzeitig gemacht; dabei fällt für den zweiten Wert alles Blättern fort.

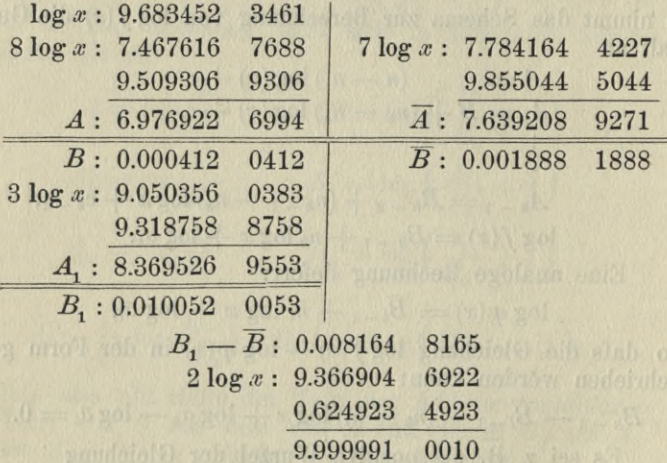

Die Wurzel liegt danach zwischen 0.48245 und 0.48246. Die Interpolation giebt 0.482455.

Mitunter ist es vorteilhaft, auch statt der Unbekannten *x* eine Funktion von *x* einzuführen. So kann man z. B. als Unbekannte log *x* betrachten und erst, nachdem man mit ausreichender Genauigkeit den Wert von  $\log x$  gefunden hat, den zugehörigen Numerus aufschlagen. Wenn man z. B. in dem Falle der eben behandelten Gleichung schon weifs, dafs, wegen der Kleinheit von x, B, und B klein sind, so hat man mit Vernachlässigung von  $B_i - \overline{B}$ 

 $2 \log x + 0.624923 = 0$ ,

#### **§19. Anwendung der Additionslogarithmen. 131**

also in erster Annäherung

und

$$
\log x = 9.69 - 10.
$$

Nun rechne man das Schema etwa mit  $\log x = 9.68$ und 9.69 durch. Man kann dabei auch so verfahren, dafs man allein mit  $\log x = 9.68$  rechnet und immer nur hinschreibt, wie viel Einheiten der letzten Stelle hinzukommen würden, wenn statt 9.68 die Zahl 9.69 genommen würde. Dabei hat man es nur mit der Tabelle der Additionslogarithmen zu thun:

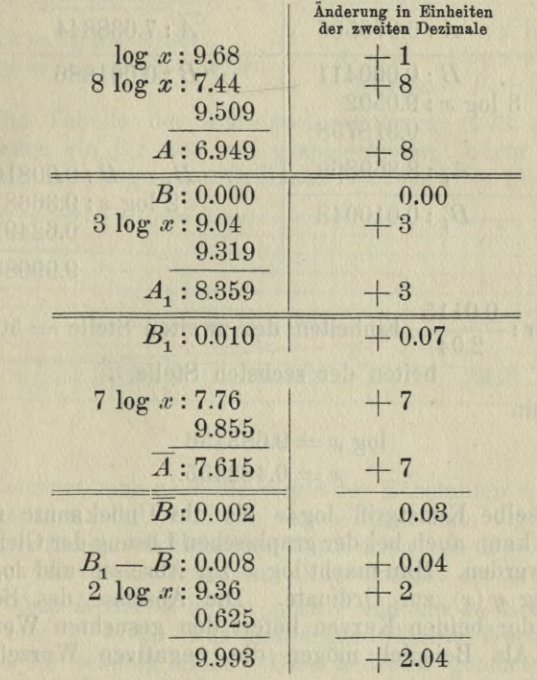

Um die linke Seite der Gleichung zu Null zu machen, mufs sie um 0.7 Einheiten der zweiten Stelle vergröfsert werden. Also ist log *x* um  $\frac{1}{2.04}$  $\frac{0.7}{0.4}$  Einheiten der zweiten Stelle zu vergröfsern. Das ergiebt

log *x* : 9.6834.

**9\***

Wiederholt man mit dieser neuen Zahl die Rechnung, so ist es hier nicht nötig, die Änderungen ebenfalls noch mal zu berechnen, die durch eine Änderung der Zahl 9.6834 eintreten. Denn man kann annehmen, dafs die Änderung der linken Seite der Gleichung der Änderung von log *x* proportional bleibt.

Man findet:

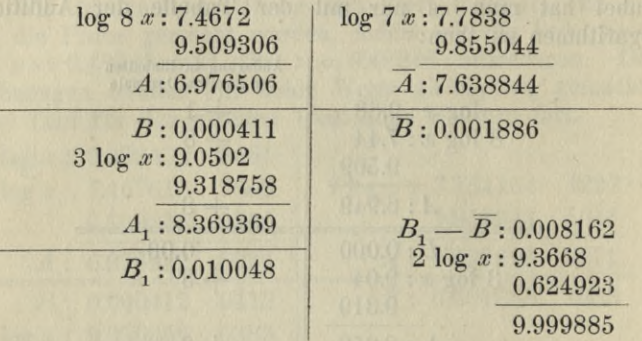

Korrektur:  $\frac{0.0115}{2.04}$  Einheiten der zweiten Stelle = 56 Ein-

heiten der sechsten Stelle.

Mithin

 $log x = 9.683456$  $x = 0.482455$ .

Derselbe Kunstgriff log *x* als die Unbekannte zu betrachten, kann auch bei der graphischen Lösung der Gleichung benutzt werden. Man macht log *x* zur Abscisse und log  $f(x)$ bezw. log  $\varphi(x)$  zur Ordinate. Die Abscisse des Schnittpunktes der beiden Kurven liefert den gesuchten Wert von log *x.* Als Beispiel mögen die negativen Wurzeln der Gleichung

 $7 x^5 - 5.47 x^3 + 3.33 x^2 + 1.72 x - 0.15 = 0$ 

gesucht werden. Wir vertauschen zunächst *x* mit *—x* und verwandeln so die negativen Wurzeln in die positiven Wurzeln der Gleichung

 $-7x^5 + 5.47x^3 + 3.33x^2 - 1.72x - 0.15 = 0.$ 

#### **§ 19. Anwendung der Additionslogarithmen. 138**

Um zunächst die gröfseren Werte von *x* zu untersuchen, dividieren wir durch  $x^5$  und setzen  $\frac{1}{x} = y$ . Dann wird

$$
f(y) = 3.33 y^3 + 5.47 y^2
$$
  
\n
$$
\varphi(y) = 0.15 y^5 + 1.72 y^4 + 7
$$

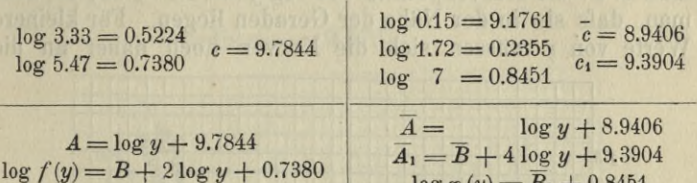

Die Tabelle der Additionslogarithmen stellt man sich am besten ein für alle mal graphisch dar, indem man zur Abscisse  $A = \log z$  die Ordinate  $B = \log (z + 1)$  aufträgt.

 $\log \varphi(y) = \overline{B}_1 + 0.8451$ 

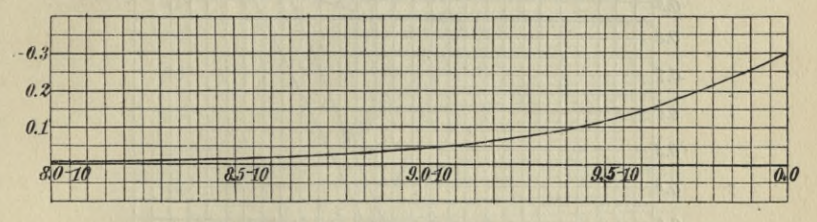

#### Fig. 4.

Zeichnet man noch die Werte der Konstanten *c, c* u. s. w. als Abscissen oder Ordinaten ein, so kann man log *f(y)* und  $\log q(y)$  für eine Reihenfolge von Werten von log y bequem mit dem Zirkel konstruieren. Man erkennt so gleich, dafs die Gröfsen *B* und *B* immer positiv und um so kleiner sind, je kleiner *y* wird. Für hinreichend kleine Werte von *y* werden sie beliebig klein. Dies bedeutet geometrisch gesprochen, dafs die beiden Kurven Abscisse:  $\log y$ , Ordinate:  $\log f(y)$  und  $\log \varphi(y)$  bei algebraisch kleinen Werten von *y* in gerade Linien auslaufen, deren Gleichungen sind:

> $\log f(y) = 2 \log y + 0.7380$  $\log \varphi (y) = 0.8451.$

Nach algebraisch gröfseren Werten von *y* weichen die

Kurven mehr und mehr nach oben von den Geraden ab (vgl. Fig. 5).

Man zeichne nun zuerst die beiden Geraden ein und füge dann für eine Anzahl von Werten von log *y* die Werte 5 und *Bx* zu den Ordinaten der Geraden hinzu. Konstruiert man z. B. die Kurvenpunkte für log *y =* 9.8 — 10, so sieht man, dafs sie in der Nähe der Geraden liegen. Für kleinere Werte von *y* müssen sich die Kurven noch näher an die

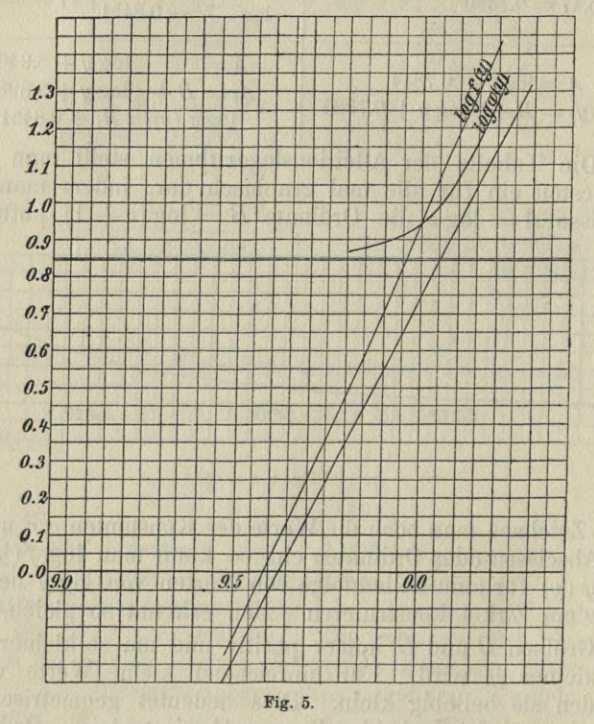

Geraden anschmiegen, und da diese nach links immer weiter auseinander laufen, so giebt es keine Wurzel links von<br>log *y* = 9.8 - 10. Nahe bei log *y* = 0 liegt dagegen eine Wurzel, während rechts davon bis log *y =* 0.2 keine Wurzel vorkommt. Für gröfsere Werte von log *y* ist log *x* kleiner als 9.8 — 10. Hier trägt man log *x* selbst als Abscisse auf und setzt

#### § 19. Anwendung der Additionslogarithmen.

 $f(x) = 5.47x^3 + 3.33x^2$  $A = \log x + 0.2156$  $\log f(x) = B + 2 \log x + 0.5224$   $\varphi(x) = 7x^5 + 1.72x + 0.15$  $\overline{A} = 4 \log x + 0.6096$  $\overline{A}_1 = B + \log x + 1.0594$  $\log \varphi(x) = \overline{B}_1 + 9.1761$ 

Zuerst konstruiert man wieder die beiden Geraden: Ordinate  $= 2 \log x + 0.5224$ 

und

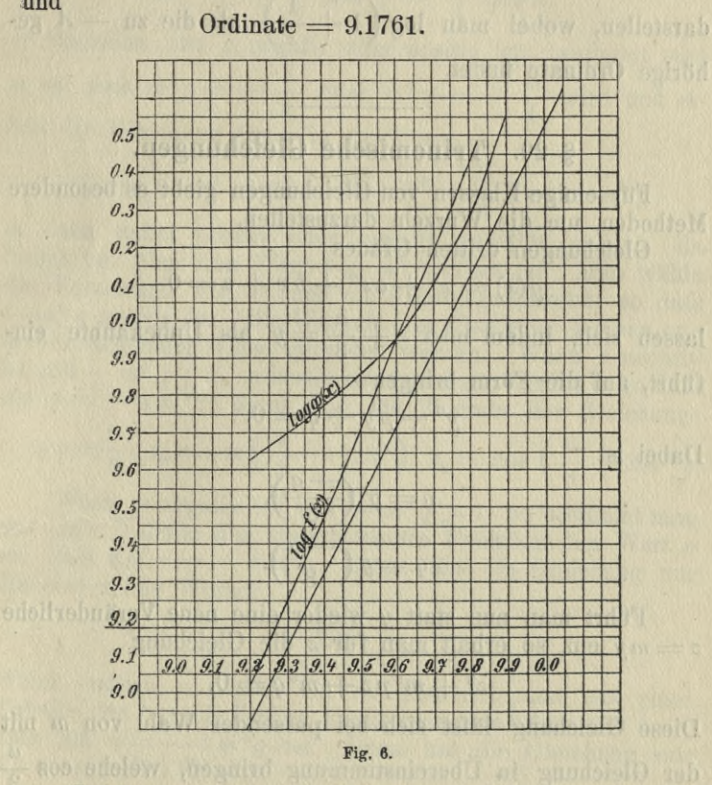

Bei log  $x = 9.2 - 10$  liegt die erste Kurve schon unter der Geraden, deren Ordinate gleich 9.1761. Links davon liegt daher keine Wurzel mehr. Wir finden einen Schnittpunkt der Kurven in der Nähe von log  $x = 9.6 - 10$  aufser dem eben gefundenen Werte in der Nähe von  $\log x = 0$ . Um auch für positive Werte von  $A = \log z$  den zu-

135
gehörigen Wert von  $B = \log (z + 1)$  zu konstruieren, hat man nicht nötig, die Kurve, deren Abscisse und Ordinate *A* und *B* sind, auch für positive Abscissen zu zeichnen, denn man kann *B* auch in der Form

$$
B = A + \log\left(1 + \frac{1}{z}\right)
$$

darstellen, wobei man  $\log\left(1+\frac{1}{\zeta}\right)$  als die zu  $-A$  gehörige Ordinate findet.

# **§ 20. Trinomische Gleichungen.**

Für einige Klassen von Gleichungen giebt es besondere Methoden, um die Wurzeln darzustellen.

Gleichungen dritten Grades

$$
g(x) = x^3 + a x^2 + b x + c = 0
$$

lassen sich, indem man  $x + \frac{a}{3} = y$  als Unbekannte einführt, auf die Form bringen

 $y^3 + py + q = 0.$ 

Dabei ist

$$
p = g' \left(\frac{-a}{3}\right),
$$
  

$$
q = g \left(\frac{-a}{3}\right).
$$

Führt man nun statt *y* wieder eine neue Veränderliche  $z = my$  ein, so erhält man für *z* die Gleichung'

$$
z^3 + m^2 p z + m^3 q = 0.
$$

Diese Gleichung läfst sich bei passender Wahl von *m* mit der Gleichung in Übereinstimmung bringen, welche cos  $\frac{u}{3}$ als Funktion von cos *u* oder **Co** $\int_{0}^{\infty}$  als Funktion von **Co**f *u* bestimmt, oder endlich  $\sin \frac{u}{3}$  als Funktion von  $\sin u$  bestimmt. Es ist nämlich

#### S 20. Trinomische Gleichungen. 137

$$
\cos^3 \frac{u}{3} - \frac{3}{4} \cos \frac{u}{3} = \frac{1}{4} \cos u
$$
  
**Cor**<sup>3</sup>  $\frac{u}{3} - \frac{3}{4}$  **Cor** $\left(\frac{u}{3}\right) = \frac{1}{4}$  **Cor** $u$   
**Sin**<sup>3</sup>  $\frac{u}{3} + \frac{3}{4}$  **Sin**  $\frac{u}{3} = \frac{1}{4}$  **Sin** u.

Je nachdem nun  $p$  negativ oder positiv ist, bestimmt man m so, dafs  $m^2 p = -\frac{3}{4}$  oder  $m^2 p = +\frac{3}{4}$  wird und erhält die Gleichung für z in der Form

$$
z^3 - \frac{3}{4} z = -m^3 q \quad \text{oder} \quad z^3 + \frac{3}{4} z = -m^3 q
$$

m kann dabei positiv oder negativ gewählt werden, da bisher nur über den Wert von m<sup>2</sup> verfügt ist. Man wähle das Vorzeichen von m dem von q entgegengesetzt, so dafs  $-m^3 q$  positiv ist. Die Wurzeln der Gleichung können nun in der folgenden Weise gefunden werden. Wenn *p* negativ<br>ist und  $-m^3 q \leq 1$ , so bestimmt man einen Winkel *u*, so dafs<br>cos  $u = -4 m^3 q$ ; dann sind die Wurzeln der Gleichung:

$$
z_1 = \cos \frac{u}{3}, z_2 = \cos \left(\frac{u}{3} + 120^{\circ}\right), z_3 = \cos \left(\frac{u}{3} + 240^{\circ}\right).
$$

Wenn p negativ ist und  $-m^3 q > 1$ , so bestimmt man aus einer Tabelle der hyperbolischen Funktion den Wert u so, dafs Cof  $u = -4m^3q$ . Dann hat die Gleichung nur die eine reelle Wurzel

$$
\mathbb{C}\mathfrak{of}\ \frac{u}{3}.
$$

Wenn endlich  $p$  positiv ist, so bestimmt man aus einer Tabelle der hyperbolischen Funktionen den Wert von u so, dafs  $\sin u = -4 m^3 q$  ist. Dann hat die Gleichung nur die eine reelle Wurzel

$$
\sin \frac{u}{3}.
$$

Beispiel:

und

$$
x^{3}-1.74 x^{2}-2.52 x+3.97 = 0
$$

$$
a = -1.74, -\frac{a}{3} = 0.58
$$

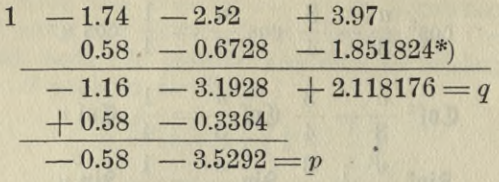

 $log 0.75 = 9.875061$ <br> $log n = 0.547676$  $log p = 0.547676$ 9.327385

> $log m = 9.663692_n$  $log m^3 = 8.991076$  $log q = 0.325962$  $log 4 = 0.602060$  $log cos u = 9.919098$

a nonnöz vondyatk

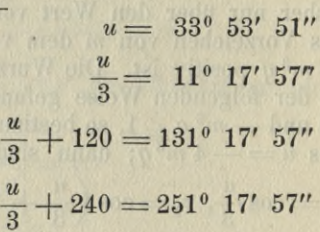

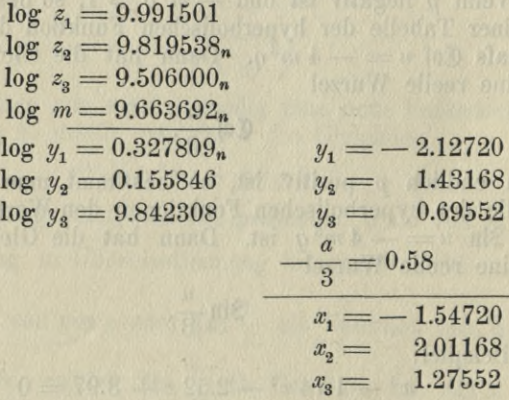

\*) Die Multiplikationen sind mit einer Rechentafel ausgeführt.

### **§ 20. Trinomische Gleichungen. 139**

Probe:  $log x_1 = 0.189546_n$  $\log x_2 = 0.303559$  $\log x_3 = 0.105687$  $\log x_1 x_2 x_3 = 0.598792$ ,  $x_1 x_2 x_3 = -3.97001$  $soll: -3.97$ 

Wenn es sich nur um eine oberflächliche Kenntnis der Wurzeln handelt, so lohnt sich diese Berechnung der Wurzeln nicht. Man thut dann besser, die Gleichung für *y* in der Form

 $y^3 = -py - q$ 

zu schreiben und die linke Seite als Ordinate einer Kurve zur Abscisse *y*, die rechte Seite durch die grade Linie

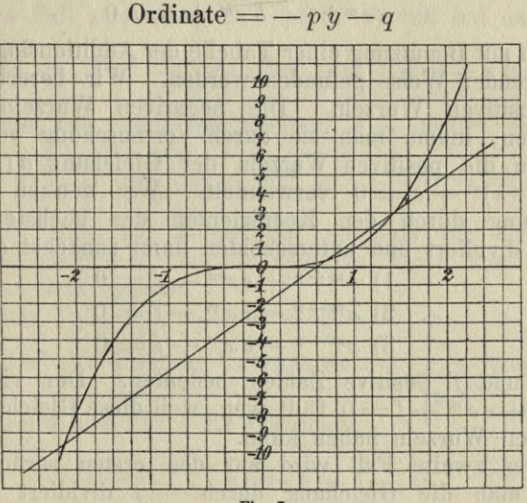

Fig. 7.

darzustellen. Sind die Werte der Ordinaten grofs im Verhältnis zu den Werten von y, so stelle man die Ordinaten in einem kleineren Mafsstab dar als die Abscissen. So sind z. B. in der Fig. 7, welche zu der Gleichung

 $y^3 - 3.529y + 2.118 = 0$ 

gehört, die Abscissen in dem fünffachen Mafsstab der Ordinaten aufgetragen.

Für andere Werte von *p* und *q* würde nur die grade Linie eine andere werden, während die Kurve, deren Ordinate

y<sup>3</sup> ist, unverändert bleibt, die man also beim Auflösen mehrerer Gleichungen dieser Art nur einmal zu zeichnen nötig haben würde.

Fällt die Wurzel über den Rand der Zeichnung hinüber, so kann man sich dadurch helfen, dafs man  $y = 10z$  setzt. Dann ergiebt sich für z die Gleichung

$$
z^3 = -\frac{p}{100}z - \frac{q}{1000}.
$$

Die Wurzeln dieser Gleichung sind 10 mal so klein wie die der ersten. Statt 10 kann man natürlich auch einen andern passenden Faktor einführen.

Die Wurzeln der Gleichungen von der Form

# $a x^{m+n} + b x^{m} + c = 0$

können mit Benutzung einer Tabelle der Additionslogarithmen in folgender Weise gefunden werden. Wir berechnen nur die positiven Wurzeln. Die negativen Wurzeln werden gefunden, indem man sie durch Vertauschung von x mit  $-x$  in die positiven Wurzeln der Gleichung  $a(-x)^{m+n}$ <br>  $+ b(-x)^m + c = 0$  verwandelt. Wir denken uns die Gleichung durch den Koeffizienten der höchsten Potenz von x dividiert und unterscheiden dann zunächst drei Fälle

1) 
$$
x^{m+n} + e x^m - f = 0
$$
  
2)  $x^{m+n} - e x^m - f = 0$   
3)  $x^{m+n} - e x^m + f = 0$ 

 $(3)$   $x^{m+n}-e^{m}+f=0$ <br>wo e und f positive Zahlen bedeuten. Der vierte Fall  $x^{m+n} + e x^m + f = 0$  fällt weg, weil diese Gleichung keine positiven Wurzeln haben kann.

Der zweite Fall wird auf den ersten zurückgeführt, wenn man die Gleichung durch  $-f$  dividiert und den reziproken Wert von  $x$  als Unbekannte einführt. Wir erhalten dann

$$
-\frac{1}{f} + \frac{e}{f} \left(\frac{1}{x}\right)^n + \left(\frac{1}{x}\right)^{m+n} = 0.
$$

Wir brauchen also nur den ersten und dritten Fall zu behandeln.

Erster Fall:  $x^{m+n} + e x^m - f = 0$ .

stanihil) fire a gri $N$  on barnify politic state of  $\sqrt{e}$  order

Statt x werde die neue Unbekannte  $t = \frac{x}{n}$  eingeführt.

#### **§ 20. Trinomische Gleichungen. 141**

Dann ergiebt sich für *t* die Gleichung

$$
t^{m+n}+t^m=\lambda^{\frac{1}{n}}
$$

wo *<sup>X</sup> =fn <sup>e</sup> <sup>~</sup> <sup>m</sup> ~n.* Je nachdem nun *<sup>t</sup>* gröfser oder kleiner i ist als il, mufs *Xn* gröfser oder kleiner als 2 sein. Je nachdem schreibt man nun entweder

$$
t^{m+n} (1 + t^{-n}) = \lambda^{\frac{1}{n}} \ (\lambda^{\frac{1}{n}} > 2, t > 1)
$$

oder

$$
t^{m} (t^{n} + 1) = \lambda^{\frac{1}{n}} \ (\lambda^{\frac{1}{n}} < 2, t < 1).
$$

Im ersten Fall setzt man  $A = \log (t^{-n})$  und hat dann

 $\frac{m+n}{n}A+B=\frac{1}{n}\log\lambda$  oder  $-(m+n)A+nB=\log\lambda$ .

Im zweiten Fall setzt man dagegen  $A = \log(t^n)$  und hat:

$$
\frac{m}{n} A + B = \frac{1}{n} \log \lambda \text{ oder } m A + n B = \log \lambda.
$$

Beide Male ist *A* negativ, so dafs die Tafel der Additionslogarithmen nur für negative Werte von *A* ausgeführt zu sein braucht.

Dritter Fall:  $x^{m+n} - e x^m + f = 0$ .

Statt *x* wird die neue Unbekannte  $t = \frac{x}{m+n}$  eingeführt. *Vf*

Dann ergiebt sich für *t* die Gleichung

$$
t^{m+n}-\lambda^{-\frac{1}{n+m}}t^m+1=0,
$$

wo  $\lambda$  wie im ersten Fall den Wert  $f^n e^{-m-n}$  bedeutet. Durch Division mit *tm* läfst sich die Gleichung in die Form bringen :

$$
t^{n}+t^{-m}=\lambda^{-\frac{1}{n+m}}.
$$

Der kleinste Wert, den die linke Seite für alle positiven Werte von *t* annimmt, wird erhalten, wo die Ableitung nach *t* verschwindet, d. h. für

> $n t^{n-1} = m t^{-m-1}$  oder  $t^{n+m} = \frac{m}{n}$ *n*

Der kleinste Wert ist daher gleich

$$
\left(\frac{m}{n}\right)^{\frac{n}{n+m}}\left(1+\frac{n}{m}\right)\text{ oder }\left(\frac{(m+n)^{m+n}}{m^m n^n}\right)^{\frac{1}{m+n}}.
$$

Je nachdem dieser Wert kleiner oder gröfser ist als die rechte Seite der Gleichung, d. h. also je nachdem  $\frac{(m + n)^{m+n}}{m^m n^n}$  kleiner oder gröfser ist als  $\lambda^{-1}$ , hat man zwei positive Wurzeln oder gar keine. In dem Grenzfall, wo  $\frac{m^m n^n}{(m+n)^{m+n}} = \lambda$  ist, fallen die beiden Wurzeln in dem Wert  $t = \left(\frac{m}{n}\right)^{\frac{1}{n+m}}$  zusammen. Sind zwei positive Wurzeln vorhanden, also  $\lambda^{-1}$  gröfser als  $\frac{(m+n)^{m+n}}{m^m n^n}$ , und ist dabei zugleich  $\lambda^{-1}$  kleiner als  $2^{n+m}$ , so ist  $t^{n} + t^{-m}$  kleiner als 2. Wir unterscheiden dann, ob der Wert  $t = \left(\frac{m}{n}\right)^{\frac{1}{m+n}}$ , für den wie oben bemerkt  $t^n + t^{-m}$  den kleinsten Wert annimmt, gröfser oder kleiner ist als 1, d. h. ob *m* gröfser oder kleiner ist als *n.* Da nämlich für *t=* <sup>1</sup> der Wert  $t^{n}+t^{-m}$  gleich 2, also gröfser als  $\lambda^{-\frac{m}{n+m}}$  ist, so müssen, wenn der tiefste Punkt der Kurve  $y = t^{n} + t^{-m}$  jenseits wenn der desste Funkt der Kurve  $y = t^2 + t^2$  seinenseits  $t = 1$  liegt, beide Wurzeln der Gleichung größer sein als 1  $u = 1$  hegt, beide wurzenn der cheidung größer sein als I und im andern Fall kleiner. Ist aber  $\lambda^{-1}$  größer als  $2^{n+m}$ und daher  $t_n + t^{-m}$  für die Wurzeln der Gleichung größer als 2, so liegt die Kurve bei  $t = 1$  tiefer als bei den Wurzelwerten und es mufs daher die eine Wurzel gröfser, die andere kleiner als <sup>1</sup> sein. Je nachdem nun die Wurzel gröfser oder kleiner als 1 ist, setzt man

$$
t^{n}(1+t^{-m-n})=\lambda^{-\frac{1}{n+m}}
$$

oder

$$
t^{-m}\left(t^{n+m}+1\right)=\lambda^{-\frac{1}{n+m}}
$$

und hat dann im ersten Fall für  $A = \log t^{-m-n}$ 

$$
-\frac{n}{n+m}A+B=-\frac{1}{n+m}\log \lambda \text{ oder}-nA+(n+m)B=-\log \lambda
$$

# 8 20. Trinomische Gleichungen. 143

und im zweiten Fall für  $A = \log t^{n+m}$ 

$$
-\frac{m}{n+m}A+B=-\frac{1}{n+m}\log \lambda \text{ oder}-m A+(n+m) B=-\log \lambda.
$$

Es wird gut sein die verschiedenen Fälle noch einmal zusammen zu stellen:

1) 
$$
x^{m+n} + e x^m - f = 0
$$
 eine positive Wurzel  
\n $x = Ve$ .  $t$ ,  $t^{m+n} + t^m = \lambda^{\frac{1}{n}}$ ,  $\lambda = f^n e^{-m-n}$ .  
\n1a)  $\lambda^{\frac{1}{n}} > 2$ ,  $t > 1$ ,  $A = \log(t^{-n})$ ,  
\n $-(m+n)A + nB = \log \lambda$ .  
\n1b)  $\lambda^{\frac{1}{n}} < 2$ ,  $t < 1$ ,  $A = \log(t^n)$ ,  $mA + nB = \log \lambda$ .  
\n2)  $x^{m+n} - e x^m - f = 0$  eine positive Wurzel  
\n $\left(\frac{1}{x}\right)^{m+n} + e'\left(\frac{1}{x}\right)^n - f' = 0$   $e' = \frac{e}{f}$   $f' = \frac{1}{f}$   
\n $\frac{1}{x} = \overline{Ve'}$ .  $t$ ,  $t^{m+n} + t^m = \lambda^{\frac{1}{m}}$ ,  $\lambda = f'^m \cdot e'^{-m-n} = f^n \cdot e^{-n-m}$ .  
\n2a)  $\lambda^{\frac{1}{m}} > 2$ ,  $t > 1$ ,  $A = \log t^{-m}$ ,  
\n $-(m+n)A + mB = \log \lambda$ .  
\n2b)  $\lambda^{\frac{1}{m}} < 2$ ,  $t < 1$ ,  $A = \log t^m$ ,  $nA + mB = \log \lambda$ .  
\n3)  $x^{m+n} - e x^m + f = 0$   
\n $x = \overline{Vf}$ .  $t$ ,  $t^n + t^{-m} = \lambda^{-\frac{1}{n+m}}$ ,  $\lambda = f^n e^{-m-n}$ .  
\n3a)  $\lambda^{-1} < \frac{(m+n)^{m+n}}{m^m n^n}$  keine positiven Wurzeln.  
\n3b)  $\lambda^{-1} = \frac{(m+n)^{m+n}}{m^m n^n}$  zwei zusammenfallende positive Wurzeln, für beide  $t > 1$   
\n $A = \log t^{-m-n}$ ,  $-nA + (n+m)B = -\log \lambda$ .

 $(m + n)^m + n$ 3d)  $\lambda^{-1}$  >  $\frac{(m+n)^{m+n}}{m^m n^n}$ ,  $\lambda^{-1}$  < 2<sup>n+m</sup>,  $m$  < *n* zwei positive Wurzeln, für beide  $t < 1$ 

$$
\begin{array}{l} A = \log t^{n+m}, \ - \, m \, A + (n+m) \, B = - \log \lambda. \\ 3 \, \mathrm{e)} \qquad \lambda^{-1} > \frac{(m+n)^{m+n}}{m^m \, n^n}, \ \lambda^{-1} > 2^{n+m} \end{array}
$$

zwei positive Wurzeln, für die eine ist  $t > 1$ , für die andere  $t < 1$ . Für  $t > 1$  gelten die Gleichungen 3c), für  $t < 1$  die von 3d).

Alle Fälle laufen darauf hinaus, den negativen Wert von *A* zu finden, wenn ein Ausdruck von der Form

$$
\pm m A + n B
$$

einen vorgeschriebenen Wert haben soll. Dabei sind *rn* und *n* positive Zahlen, die nicht notwendig ganze Zahlen zu sein brauchen und *B* ist die durch die Tabelle der Additionslogarithmen gelieferte Funktion von *A.* Man findet den Wert von *A* in ähnlicher Weise, wie es oben S. 48 beschrieben worden ist. Dabei ist es vorteilhaft, zunächst einen kurzen Auszug der Tabelle für Additionslogarithmen zu verwenden, den man sich ein für allemal aufstellen kann:

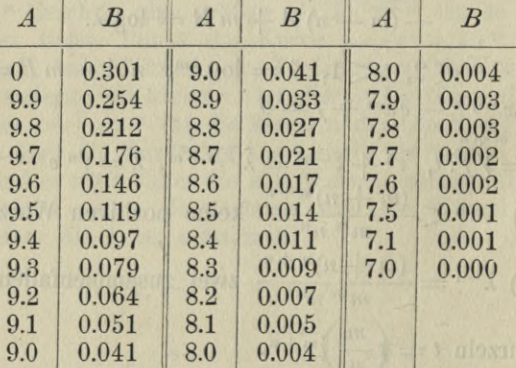

Als Beispiel möge die oben behandelte Gleichung dritten Grades

 $y^3 - 3.5292y + 2.118176 = 0$ 

dienen.

 $\frac{1}{200}$ 

## § 20. Trinomische Gleichungen.

Die Gleichung hat die Form 3)

$$
\log e = 0.547676
$$
  
\n
$$
\log f = 0.325962
$$
  
\n
$$
\log \frac{1}{2} \log f = 0.651924
$$
  
\n
$$
\log \lambda^{-1} = 0.991104
$$

Wir haben also den Fall 3e). Für die gröfsere Wurzel ist

$$
-2A + 3B = 0.991104.
$$

Die kleine Tabelle zeigt, dafs A zwischen 9.8 und 9.9 liegt.

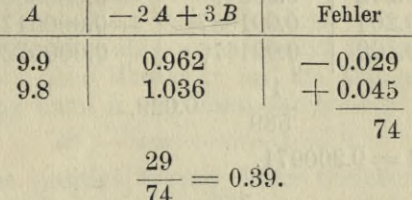

Wir erhalten daraus den genaueren Wert 9.861 und nun mit einer 6stelligen Tafel

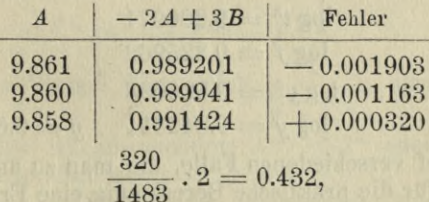

mithin  $A = 9.858432$ .

Probe:

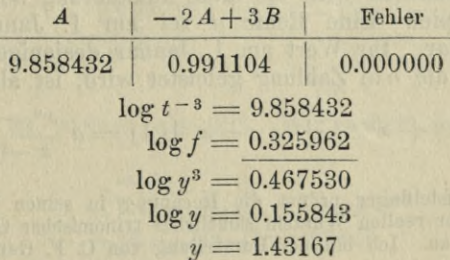

 $10$ 

Runge, Praxis der Gleichungen.

145

Für die andere positive Wurzel ist  $-A+3B=0.991104.$ 

Hier giebt die kleine Tabelle:

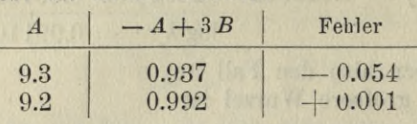

Daraus folgt der verbesserte Wert 9.202.

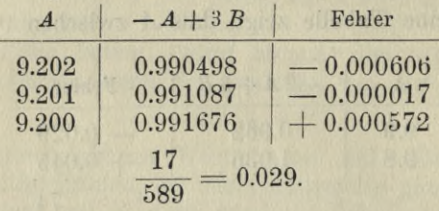

Mithin  $A = 9.200971$ . Probe:

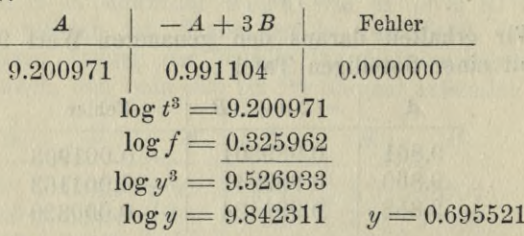

Die fünf verschiedenen Fälle, die man zu unterscheiden hat, bilden für die praktische Berechnung eine Erleichterung, insofern man von vorne herein erfährt, mit wie vielen Wurzeln man es zu thun hat, und ob *t* kleiner oder gröfser ist als 1. Dadurch wird die erste Annäherung abgekürzt.\*)

2. Beispiel. Eine Kente *a* sei am 1. Januar jedes Jahres zahlbar. Ihr Wert am 1. Januar desjenigen Jahres, in welchem die ate Zahlung geleistet wird, ist alsdann

> $a(x^{n-1} + x^{n-2} + \ldots + x + 1) = a \frac{x^n - 1}{a}$ *x*

\*) S. Gundelfinger ordnet die Rechnung in seinen Tafeln zur Berechnung der reellen Wurzeln sämtlicher trinomischer Gleichungen etwas anders au. Ich bin der Darstellung von C. F. Gaufs gefolgt.

Dabei ist  $x = 1 + \frac{p}{100}$  und p bedeutet den Zinsfuß in Prozenten. Man will nun den Zinsfufs wissen, der zu Grunde gelegt werden mufs, damit in einer gegebenen Anzahl von Jahren der Wert der Rente auf ein gegebenes Vielfaches von a ansteigt. Soll bei der n ten Zahlung der Wert der Rente auf  $w a$  angewachsen sein, so muß  $x$  eine Wurzel der Gleichung

$$
\frac{x^n-1}{x-1} = w
$$

sein. Es kann sich dabei der Natur der Sache nach nur um einen solchen Wert von x handeln, der gröfser als 1 ist, und w ist größer als n vorausgesetzt, da ja na der Wert der Rente wa ohne Rücksicht auf die Zinsen sein würde. Die Gleichung kann in der Form geschrieben werden:

$$
x^n - w x + w - 1 = 0.
$$

Die eine positive Wurzel dieser Gleichung ist  $x = 1$ , die andere ist die gesuchte. Wir setzen nach 3)

$$
x = \sqrt[n]{w - 1} \cdot t, \quad \lambda = (w - 1)^{n-1} w^{-n}
$$

$$
t^{n-1} + t^{-1} = \lambda^{-\frac{1}{n}}.
$$

Die eine Wurzel t ist gleich  $\frac{1}{n}$ , also kleiner als  $\sqrt{w-1}$ 

1, die andere ist, je nachdem  $\lambda^{-1} \lt 2^n$  oder  $\lambda^{-1} \gt 2^n$ , kleiner oder gröfser als 1.

Es soll z. B. eine Rente, nachdem sie zum 100. Male gezahlt ist, auf den 200fachen Wert ihres Betrages an-gewachsen sein. Welcher Zinsfuß ist zu Grunde zu legen.

 $log(w-1) = 2.298853 \quad log(w-1)^{n-1} = 227.5864$  $\log w^n = 230.1030$  $log w = 2.301030$  $\log \lambda^{-1} = 2.5166$ 

 $\lambda^{-1}$  ist kleiner als  $2^{100}$ . Wir haben folglich nach Formel 3d)

$$
x = Vw - 1 \t t, A = \log t^{100}
$$
  
- A + 100 B = 2.5166.

all shot u

seits W - reibi

 $10*$ 

Die kleine Tabelle giebt in erster Annäherung  $A = 8.2, -A + 100 B = 2.5.$ 

Eine genauere Rechnung giebt

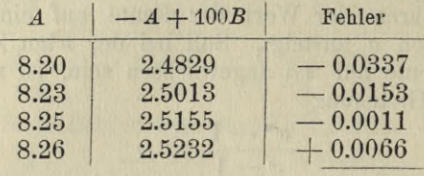

77

 $\frac{11}{77} = 0.14$ 

mithin verbessert  $A = 8.2514$ .

Probe:

die Se Kircutiker

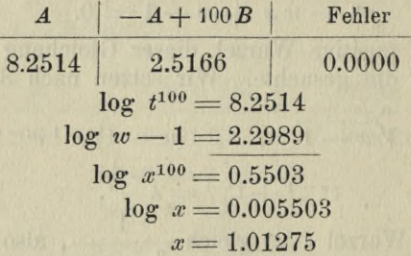

Dieselbe Rechnung läfst sich auch ebenso einfach nach der früher erläuterten Weise durchführen, indem man es mit einzelnen Werten von  $x$  versucht und diese alsdann verbessert.

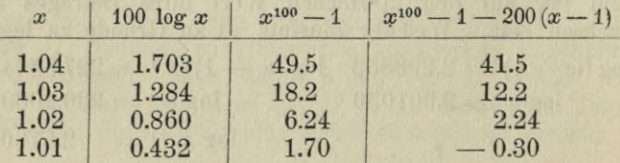

Die Logarithmen von  $x$  sind dabei fünfstellig aufgeschlagen, während die Numeri von x<sup>100</sup> aus einer vierstelligen Tafel entnommen werden. Dabei fällt alles Blättern fort. Die Rechnung zeigt, dafs der gesuchte Wert zwischen 1.02 und 1.01 liegt. Auf den Unterschied 0.01 der beiden Werte

### **§ 20. Trinomische Gleichungen. 149**

von x kommt der Unterschied 2.54 der beiden Werte von  $x^{100} - 1 - 200 (x - 1)$ . Unter der Annahme, dafs die Änderungen proportional sind, würde das den verbesserten **Wert** 

$$
1.01 + \frac{30}{254} \cdot 0.01 = 1.011
$$

geben. Wir schlagen jetzt die Logarithmen von *x* siebenstellig auf, während die Numeri von  $x^{100}$  einer fünfstelligen Tabelle entnommen werden

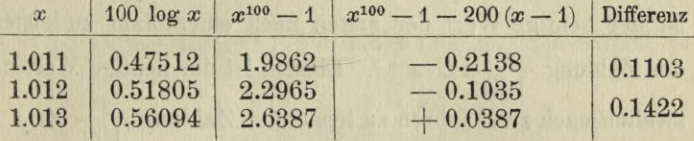

Die Interpolation zwischen 1.012 und 1.013 giebt

 $1.012 + \frac{1035}{1422} 0.001 = 1.01273.$ 

Die Rechnung für *<sup>x</sup>* = 1.011, 1.012, 1.013 zeigt, dafs die Änderungen von  $x$  immer noch nicht denen von  $x^{100} - 1$  $-200(x-1)$  proportional sind. Man wird daher gut thun, die Rechnung noch einmal mit 1.01273, 1.01274 und 1.01275 zu wiederholen. Bei solchen Rechnungen ist es in der Regel zweckmäfsig, jeden einzelnen Schritt der Rechnung gleich mit allen drei Zahlen zu machen und nicht etwa für jede der drei Zahlen die ganze Rechnung gesondert durchzuführen. Der Vorteil besteht darin, dafs einmal beim Aufschlagen von Tabellen dieselbe Gegend der Tabelle für die drei Zahlen benutzt wird und zweitens darin, dafs beim Übergang von einem Schritt der Rechnung zum nächsten Schritt etwas Zeit verloren geht, die man zum Teil erspart, wenn jederSchritt für die dreiZahlen zugleich ausgeführt wird.

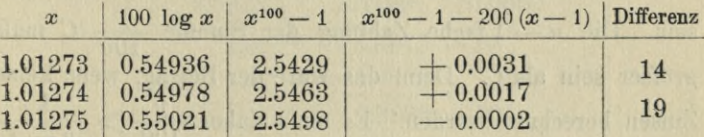

Die nächste Annäherung- würde 1.012749 sein, indessen ist die sechste Stelle nicht mehr sicher.

Wenn man Tabellen für  $x^{100}$  zur Verfügung hat, so wird die Rechnung- schneller ausgeführt werden. Selbst wenn die Tabelle den Zinsfufs nicht dichter als von Prozent . zu Prozent fortschreiten liefse, so würden die ersten Versuche erheblich abgekürzt werden.

Es soll ein Kapital *C* durch jährliche Zahlungen von *p* °/0 verzinst und in *n* — <sup>1</sup> Jahren amortisiert sein. Welcher Zinsfufs ist dabei zu Grunde gelegt. Ist *q* die Zahl der Prozente des Zinsfußes und wird  $x = 1 + \frac{q}{100}$  gesetzt, so ist der heutige Wert der ersten nach einem Jahr zu leistenden Zahlung  $\frac{p}{100}$ . *C.*  $x^{-1}$ . Ebenso ist der heutige Wert der zweiten nach zwei Jahren zu leistenden Zahlung  $\frac{p}{100}$ . *C*.  $x^{-2}$ u. s. w. Demnach ergiebt sich für *x* die Gleichung

$$
C = \frac{p}{100} C(x^{-1} + x^{-2} + \ldots + x^{-n+1})
$$

oder

$$
\frac{1-x^{-n+1}}{x-1} = \frac{100}{p}
$$

oder wenn  $x^{-1} = y$  gesetzt wird

$$
y^{n} - \left(1 + \frac{100}{p}\right)y + \frac{100}{p} = 0.
$$

Die Gleichung ist von derselben Form, wie die auf S. 147 betrachtete, wenn  $w = 1 + \frac{100}{p}$  gesetzt wird. Nur war dort dem Sinne der Aufgabe nach  $w > n$ , weil der Wert der *n* fachen Zahlung der Summe a durch die Zinsen auf mehr als *n a* anwächst. Hier dagegen mufs *w* kleiner als *n* sein. Die  $n \longrightarrow 1$  fache Zahlung der Summe  $\frac{p}{100}$  C mufs gröfser sein als *C.* Denn das wäre der Betrag, wenn keine  $Z$ insen berechnet würden. Es mufs daher  $\frac{p}{100} > \frac{1}{n-1}$  $\frac{1}{w-1}$  in the  $\frac{1}{w-1}$   $\frac{1}{n-1}$  oder  $w < n$  sein.

#### § 20. Trinomische Gleichungen.

Auch in diesem Falle ist die eine Wurzel gleich 1. Während aber im ersten Falle der gesuchte Wert  $x$  größer als 1 ist, mufs hier der gesuchte Wert y kleiner als 1 sein.

Es sei z. B.  $p = 5$ ,  $n = 100$ , so daís also das Kapital durch Zahlungen von  $5\%$  verzinst und in 99 Jahren amortisiert wird.

$$
y^{100} - 21y + 20 = 0
$$

 $log(w-1) = 1.301030$  $\log$   $(w-1)^{99} = 128.8020$  $\log w^{100} = 132.2219$  $\log w = 1.322219$  $\log \lambda^{-1} = 3.4199$ 

 $\lambda$ <sup>-1</sup> ist kleiner als  $2^{100}$ . Wir haben folglich nach Formel 3d)

$$
x = \sqrt[100]{20}.t \quad A = \log t^{100}
$$
  
- A + 100 B = 3.4199

Beide Wurzeln t sind kleiner als 1; es ist die kleinere der beiden Wurzeln zu berechnen. Die kleine Tabelle S. 144 giebt für den kleineren Wert von A:

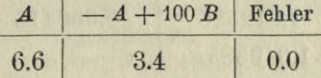

Mit einer genaueren Tafel findet man

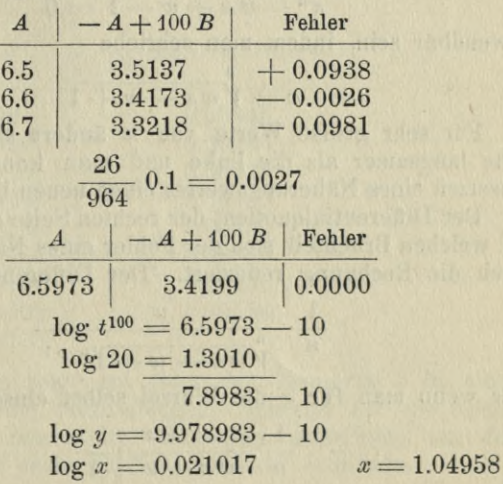

Hier könnte man mit Vorteil auch die oben S. 56 erläuterte Methode anwenden. Denn wenn man die Gleichung<br>  $\frac{1-x^{-n+1}}{1-x} = \frac{100}{100}$ 

$$
\frac{1 - x^{-n+1}}{x - 1} = \frac{100}{p}
$$

in die Form bringt

$$
x = 1 + \frac{p}{100} - \frac{p}{100}x^{-n+1},
$$

so ändert sich bei so grofsen Werten von *n* die rechte Seite viel langsamer als die linke und man kann daher aus einem Näherungswert einen neuen besseren finden, indem man ihn in die rechte Seite einsetzt. Man nimmt als erste Annäherung

$$
x = 1 + \frac{p}{100}
$$
 and hat z. B. in unserm Fall  
 $x = 1.05 - 0.05 x^{-99}$   
 $x = 0.05 x^{-99}$ 

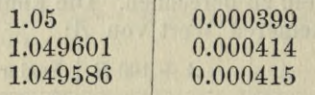

Mithin  $x = 1.049585$ .

Dieselbe Methode würde auch auf die Gleichung S. 147

$$
x^n - w\,x + w - 1 = 0
$$

anwendbar sein, indem man schriebe

$$
x=\overset{n}{V}w\,x-w+1
$$

Für sehr grofse Werte von *n* ändert sich die rechte Seite langsamer als die linke und man kann dann durch Einsetzen eines Näherungswertes einen neuen besseren finden.

Der Differentialquotient der rechten Seite giebt dabei an, auf welchen Bruchteil sich der Fehler eines Näherungswertes durch die Rechnung reduziert. Der Differentialquotient ist

$$
\frac{1}{n} \cdot \frac{w}{\sqrt[n]{w \cdot w - w + 1^{n-1}}}
$$

oder wenn man für *x* die Wurzel selbst einsetzt.

$$
\frac{1}{n}\cdot\frac{w\,x}{w\,x-w+1}
$$

#### § 20. Trinomische Gleichungen,

oder, da *x* nahezu gleich <sup>1</sup> ist, genähert:

$$
\frac{w}{n(x-1) w + n}
$$

Sobald also  $n(x-1)$ , d. i. der  $n$  fache Zinsbruchteil, beträchtlich gröfser als 1 ist, so wird die Näherung beträchtlich sein. Wenn z. B. der Zinsfufs nahezu  $5\%$  beträgt, so mufs *n* beträchtlich gröfser als 20 sein, damit das Verfahren brauchbar sei.

In der oben S. 147 behandelten Gleichung

 $x^{100}-1=200(x-1)$ 

oder **<sup>100</sup>**

$$
x = \sqrt{1 + 200 \left(x - 1\right)}
$$

würde z. B. die Rechnung so verlaufen

$$
\log x = \frac{1}{100} \log (1 + 200 (x - 1)).
$$

Es werde die rechte Seite zunächst mit vierstelligen Logarithmen gerechnet, während der Numerus *x* in einer fünfstelligen Tabelle aufgeschlagen wird, so lange die Annäherung noch so grob ist, dafs eine feinere Rechnung sich doch nicht lohnen würde. Als erste Annäherung werde 1.03 gewählt.

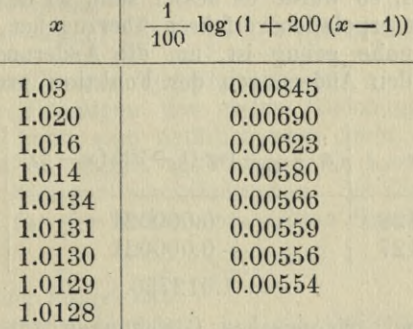

Jetzt würde man gut thun den Numerus *x* in einer sechsstelligen Tafel aufzuschlagen, während für die zweite Kolonne noch immer die vierstellige ausreicht, um den Logarithmus auf sechs Stellen genau zu ermitteln.

**153**

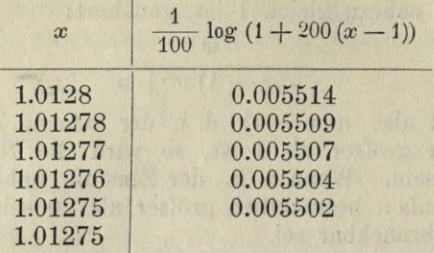

Wollte man die Wurzel noch genauer finden, so würde man Tafeln mit mehr Stellen anzuwenden haben. Zur Probe, dafs die Wurzel gröfser ist als 1.01274, kann man damit noch einmal die Rechnung machen und sich überzeugen, dafs man sich dann der Wurzel von der anderen Seite nähert.

> $x = \frac{1}{100} \log (1 + 200 (x - 1))$ 1.01274 0.0054998 1.012744

Obgleich in diesem Falle die Konvergenz keineswegs rasch ist, so sind doch die Rechnungen mit den geeigneten Tafeln so leicht auszuführen, dafs man sich der Wurzel schnell nähert. Wenn eine gröfsere Genauigkeit der Wurzel verlangt wird, so würde es besser sein, zu dem oben S. 48 erläuterten Interpolationsverfahren überzugehen, sobald man der Wurzel nahe genug ist, um die Änderungen der Veränderlichen den Änderungen der Funktion proportional zu setzen:

> $x - \frac{1}{100} \log (1 + 200(x - 1))$  Diff.  $+$ 0.000021  $-0.000021$  $x = 1.012750$ .  $1.0128$   $+ 0.000021$   $42$ 1.0127

Wenn bei trinomischen Gleichungen für die zu bestimmenden Wurzeln keine grofse Genauigkeit verlangt wird und wenn eine gröfsere Anzahl von Gleichungen vorliegt, welche verschiedene Koeffizienten besitzen, für welche aber die Exponenten  $m+n$  und *n* dieselben Werte haben, so

#### **§ 20. Trinomische Gleichungen. 155**

kann man eine Zeichnung machen, die für beliebige Werte der Koeffizienten die Wurzeln abzulesen erlaubt. Man denke sich zu dem Ende in der Gleichung

$$
x^{m+n} + e x^m + f = 0
$$

für einen beliebigen Wert von *x* die Koeffizienten +  $e$ , +  $f$ als rechtwinklige Koordinaten aufgefafst, so wird die Gleichung durch eine gerade Linie wiedergegeben. Man entwerfe nun eine Zeichnung der geraden Linien für eine Keihe von Werten von *x* etwa

*x* gleich  $0, +0.1, +0.2, \ldots$ 

indem man *x* so viel äquidistante Werte durchlaufen läfst, bis die betreffende Grade über den Umfang der Zeichnung hinausfällt. Die Zeichnung möge einen solchen Umfang haben, dafs beide Koordinaten zwischen  $-1$  und  $+1$  laufen. Alsdann wird man für jedes Wertepaar  $+e, +f,$  das in diesen Grenzen liegt, die positiven Wurzeln der Gleichung aus der Zeichnung entnehmen können. Um auch die negativen Wurzeln zu finden, verwandelt man in der Gleichung *x* in  $-x$ , wodurch sie in eine andere übergeht, deren positive Wurzeln den negativen der ersten Gleichung gerade entgegengesetzt sind. Für solche Werte der Koeffizienten, die über die Grenzen der Zeichnung hinaus liegen, denke man sich in der Gleichung  $x = 10z$  gesetzt. Für z ergiebt sich dann die Gleichung

$$
z^{m+n}
$$
 +  $e^{n}$  .  $10^{-n}$  .  $z^{m}$  +  $f^{n}$   $10^{-m-n}$  = 0.

Die Koeffizienten der Gleichung für 2 sind wesentlich kleiner als diejenigen der ersten Gleichung. Statt des Faktors 10 kann man natürlich auch einen gröfseren oder weniger grofsen wählen und dadurch die Koeffizienten noch mehr oder weniger herunterdrucken. In der beifolgenden Figur 8 ist für die Gleichungen dritten Grades<br> $x^3 \pm e \, x \pm f = 0$ 

$$
x^3 + e x + f = 0
$$

die Zeichnung ausgeführt.

 $+ e$  ist als Abscisse,  $+ f$  als Ordinate aufgetragen. An jede gerade Linie ist der betreffende Wert von *x* angeschrieben. Sollen z. B. die positiven Wurzeln der oben S. 144 behandelten Gleichung

 $y^3 - 3.5292y + 2.118176 = 0$ 

in erster Annäherung gefunden werden, so setze man  $y = 2x$ . wodurch sich für  $x$  die Gleichung ergiebt:

 $x^3 - 0.882 x + 0.265 = 0.$ 

Den Koordinaten

 $-0.882, +0.265$ 

entspricht in der Figur der Punkt P. Der Punkt liegt sehr nahe der Geraden, für welche  $x = 0.7$  ist, zwischen dieser

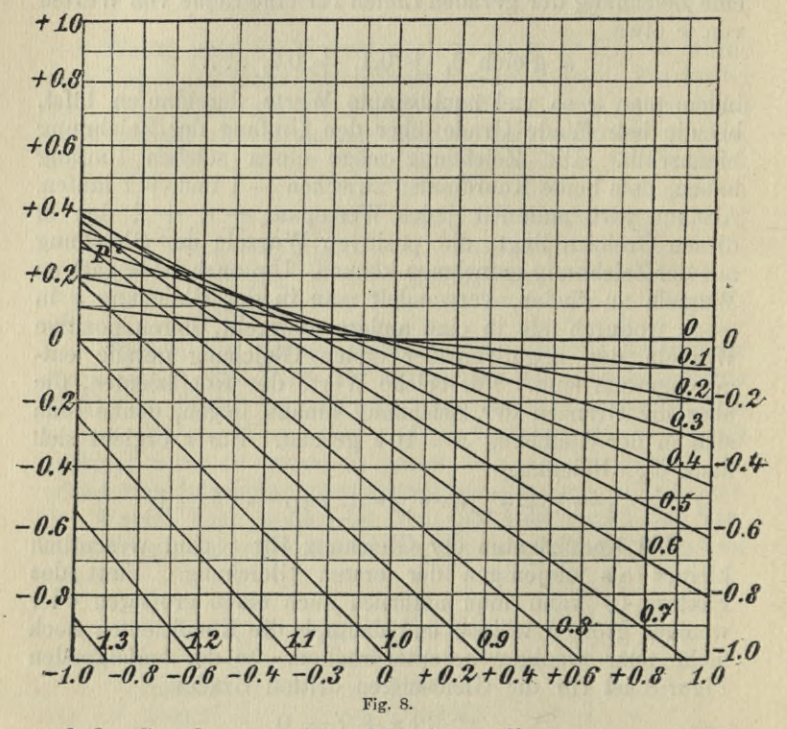

und der Geraden  $x = 0.8$ . Man interpoliert etwa  $x = 0.71$ . Andererseits liegt P zwischen den Geraden  $x = 0.3$  und  $x = 0.4$  ungefähr in der Mitte. Man interpoliert  $x = 0.35$ . Die beiden Werte  $x = 0.71$  und  $x = 0.35$  entsprechen den beiden Werten  $y = 1.42$  und  $y = 0.70$ , die in der That mit den oben gefundenen Werten der Wurzeln  $y = 1.43167$  und  $y = 0.695521$  nahe übereinstimmen.

**§ 21. Das Graeffesche Verfahren zur Berechnung der Wurzeln. 157**

# **§ 21. Das Graeflesche Verfahren zur Berechnung der Wurzeln.**

Wenn alle Wurzeln einer algebraischen Gleichung sowohl die reellen wie die komplexen berechnet werden sollen, so ist ein von Graeffe angegebenes Verfahren zweckmäfsig, dafs sich von den bisher auseinandergesetzten wesentlich unterscheidet. Es setzt nicht die vorhergehende Untersuchung der Gleichung voraus, durch welche zunächst grobe Näherungswerte der Wurzeln gefunden werden, die dann auf anderm Wege verfeinert werden. Vielmehr ist es eine einheitliche Methode, die von der gegebenen Gleichung ausgehend ohne Kenntnis von Näherungswerten der Wurzeln mit beliebiger Genauigkeit zu den Werten aller Wurzeln führt. Der leitende Gedanke ist der, dafs man durch einfache Rechnung aus den Koeffizienten einer Gleichung die Koeffizienten einer anderen Gleichung finden kann, deren Wurzeln die Quadrate der Wurzeln der ersten Gleichung sind. Aus dieser Gleichung findet man in derselben Weise eine neue, deren Wurzeln die vierten Potenzen der ursprünglichen Wurzeln sind. So fortfahrend findet man nach einander die Gleichungen, deren Wurzeln die 2ten, 4ten, 8ten, **lßten** u. s. w. Potenzen der ursprünglichen Gleichung sind. Nach 10 Operationen z. B. würde man eine Gleichung finden, deren Wurzeln die **1024ten** Potenzen der ursprünglichen Wurzeln sind. Wenn nun die ursprünglichen Wurzeln alle dem absoluten Betrage nach von einander verschieden sind, so werden die Wurzeln der abgeleiteten Gleichungen immer stärker auseinander gezogen in dem Sinne, dafs die dem absoluten Betrage nach kleinste ein immer kleinerer Bruchteil der nächst kleinsten wird und diese ein immer kleinerer Bruchteil der folgenden u. s. f. Wenn aber die Wurzeln einer Gleichung in dieser Weise auseinandergezogen sind, so lassen sie sich sehr einfach aus den Koeffizienten der Gleichung bestimmen. Ist nämlich die Gleichung

$$
a_0 x^n + a_1 x^{n-1} + a_2 x^{n-2} + \ldots + a_n = 0,
$$

so wird die gröfste Wurzel bis auf einen relativ kleinen Fehler aus der Gleichung

 $a_0 x + a_1 = 0$ 

gefunden, die nächste aus der Gleichung

 $a_1 x + a_2 = 0$ 

u. s. w. die kleinste aus der Gleichung

 $a_{n-1}x + a_n = 0.$ 

Das geht sofort aus dem Zusammenhang der Koeffizienten mit den Wurzeln der Gleichung hervor. Bezeichnet man die größte Wurzel mit  $x_1$ , die nächste mit  $x_2$  u. s. w., die kleinste mit *x*n, so ist wegen der identischen Gleichung

> $a_1$   $x^{n-1} + \frac{a_2}{x^{n-2}} + \dots + \frac{a_n}{x^n}$  $a_0$   $a_0$   $a_0$  $(x-x_1)(x-x_2)\ldots(x-x_n)$

die Summe aller Wurzeln gleich —  $\frac{a_1}{a_0}$ , die Summe aller Produkte von je zwei Wurzeln gleich  $\frac{a_2}{a_0}$ , die Summe aller Produkte von je drei Wurzeln gleich —  $\frac{\sigma_3}{a_0}$  u.s. w. Wenn nun  $x_1$  so grofs gegen  $x_2, x_3 \ldots x_n$  ist, dafs auch die Summe  $x_2 + x_3 + \ldots + x_n$  nur einen sehr kleinen Bruchteil von *xx* ausmacht, so ist also bis auf diesen kleinen Bruchteil, d. h. also bis auf einen relativ zu  $x_i$ , kleinen Fehler

$$
x_1 = -\frac{a_1}{a_0}.
$$

Wenn ferner  $x_1$  und  $x_2$  sehr grofs sind gegen  $x_3 \ldots x_n$ , so ist unter allen Produkten von je zweien dieser Wurzeln das Produkt  $x_1$ ,  $x_2$  sehr grofs gegen die übrigen. Ist es nun so grofs, dafs die Summe aller übrigen nur ein kleiner Bruchteil von  $x_1 x_2$  ist, so ist bis auf diesen relativ kleinen Fehler

$$
x_1 x_2 = \frac{a_2}{a_0}.
$$

In derselben Weise ergiebt sich bis auf einen relativ kleinen Fehler:

$$
x_1 \ x_2 \ x_3 = -\frac{a_3}{a_0}
$$
  

$$
x_1 \ x_2 \ x_3 \ x_4 = \frac{a_4}{a_0} \ u. \ s. \ f.
$$

#### **§ 21. Das Graeffesche Verfahren zur Berechnung der Wurzeln. 159**

Aus diesen Gleichungen folgt durch Division von x<sub>i</sub> x<sub>2</sub> durch  $x_1$ , von  $x_1$   $x_2$   $x_3$  durch  $x_1$   $x_2$  u. s. f., dafs bis auf relativ kleine Fehler

$$
x_2 = -\frac{a_2}{a_1}
$$

$$
x_3 = -\frac{a_3}{a_2}
$$

$$
x_4 = -\frac{a_4}{a_3}
$$

$$
u. s. w.
$$

oder mit andern Worten, dafs die Wurzeln der Gleichung

$$
a_0 x^n + a_1 x^{n-1} + \ldots + a_{n-1} x + a_n = 0
$$

bis auf relativ kleine Beträge gleich den Wurzeln der Gleichungen

 $a_0 x + a_1 = 0, a_1 x + a_2 = 0 \ldots, a_{n-1} x + a_n = 0$ 

sind, sobald nur die Wurzeln so stark auseinandergezogen sind, dafs die kleinste Wurzel ein sehr kleiner Bruchteil der nächstkleinsten ist, diese wieder ein sehr kleiner Bruchteil der folgenden u. s. w.

Sobald man also von irgend einer gegebenen Gleichung ausgehend die Gleichung abgeleitet hat, deren Wurzeln so hohe Potenzen der Wurzeln der ersten Gleichung sind, dafs sie hinreichend auseinander gezogen sind, so kann man die Potenzen der Wurzeln aus den berechneten Koeffizienten finden und kann dann durch Wurzelausziehung zu den Wurzeln der gegebenen Gleichung gelangen.

Die Methode, um von einer Gleichung zu der nächsten zu gelangen, deren Wurzeln die Quadrate der Wurzeln der vorigen Gleichung sind, besteht in folgendem. Ist

$$
g(x) = b_0 x^{n-1} b_1 x^{n-1} + b_2 x^{n-2} \dots + b_{n-1} x + b_n = 0
$$

die erste Gleichung, so multipliziert man  $g(x)$  mit  $g(-x)$ . Das Produkt bleibt ungeändert, wenn *x* in - *x* verwandelt wird und mufs daher nach Potenzen von *x* geordnet nur grade Potenzen von *x* enthalten. Setzt man nun  $x^2 = z$ , so kann man  $g(x)$   $g(-x)$  als eine ganze Funktion *nten* Grades von *z* schreiben. Die Werte von 2, für die diese ganze Funktion verschwindet, sind die Quadrate der

Wurzeln der ersten Gleichung. Die Koeffizienten der ganzen Funktion von *z* werden nach dem folgenden Schema gefunden

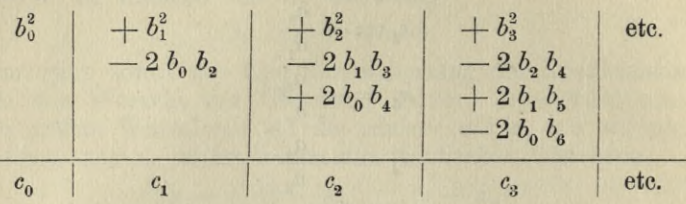

Dann ist:

$$
c_0 z^n - c_1 z^{n-1} + c_2 z^{n-2} - \ldots + c_n = 0.
$$

Die weiteren Bemerkungen knüpfen sich besser an die Ausführung eines Beispiels an.

Es sollen die Wurzeln der Gleichung dritten Grades

 $x^3 - 1.74 x^2 - 2.52 x + 3.97 = 0$ 

gefunden werden, die oben auf anderem Wege berechnet worden sind. Zunächst werden die Logarithmen der Koeffi $zienten$   $b<sub>0</sub> = 1$ ,  $b<sub>1</sub> = 1.74$ ,  $b<sub>2</sub> = -2.52$ ,  $b<sub>3</sub> = -3.97$  hingeschrieben:

 $0 \quad 0.240549 \quad 0.401401_n \quad 0.598791_n.$ 

Alsdann bildet man die Logarithmen der Quadrate und Produkte, die in den verschiedenen Kolonnen vorkommen. Da die erste Kolonne hier immer nur aus der Zahl <sup>1</sup> besteht, so kann sie fortgelassen werden.

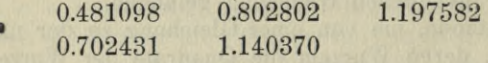

Die Logarithmen der Summen bildet man mit der Tabelle der Additionslogarithmen oder Subtraktionslogarithmen.

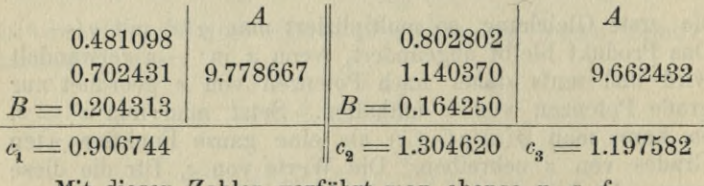

Mit diesen Zahlen verfährt man ebenso u. s. f.

**§ 21. Das Graeffesche Verfahren zur Berechnung der Wurzeln. 161**

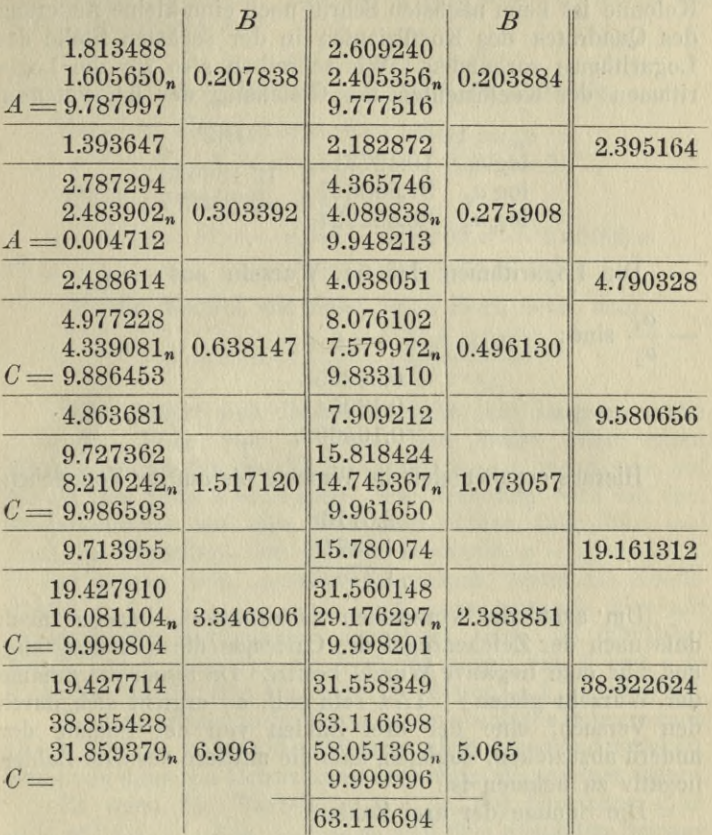

Für die gröfseren Werte von *B* ist die Tafel der Subtraktionslogarithmen benutzt.

Weiter zu rechnen hat keinen Sinn, wenn man sich auf sechsstellige Logarithmen beschränkt. Denn beim nächsten Schritt würden nur die Quadrate der Koeffizienten in Betracht kommen, die Produkte werden so klein gegen die Quadrate, dafs sie die sechste Stelle im Logarithmus der Summe nicht mehr beeinflussen. Es würde daher dasselbe Resultat geben, ob man nun aus den Quotienten der berechneten Koeffizienten die 64. Wurzeln auszieht oder aus ihren Quadraten die 128. Wurzeln. Nur in der zweiten

Runge, Praxis der Gleichungen. 11

Kolonne ist beim nächsten Schritt noch eine kleine Änderungdes Quadrates des Koeffizienten in der sechsten Stelle des Logarithmus vorhanden. Wir schreiben also für die Logarithmen der Koeffizienten der Gleichung der 64. Potenzen

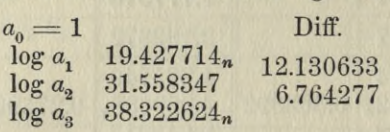

Die Logarithmen der 64. Wurzeln aus  $-a_1, -\frac{a_2}{a_2},$ *ai*

 $-\frac{a_3}{a_2}$  sind:

# 0.303558 0.189541 0.105692.

Hieraus ergeben sich die Wurzeln bis auf ihr Vorzeichen:

2.01168 1.54718 1.27553.

Um auch die Vorzeichen zu ermitteln, beachte man, dafs nach der Zeichenregel des Cartesius die Gleichung eine und nur eine negative Wurzel besitzt. Da ferner die Summe der Wurzeln gleich  $+1.74$  sein soll, so ergiebt sich durch den Versuch, eine der drei Zahlen von der Summe der andern abzuziehen, sogleich, dafs die mittlere der drei Zahlen negativ zu nehmen ist.

Die Summe der drei Zahlen

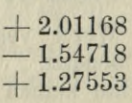

ergiebt

# $+ 1.74003.$

Man kann dies als ausreichende Probe betrachten, dafs die drei gefundenen Werte bis auf wenige Einheiten der fünften Dezimale richtig sind. Will man eine vollständige Probe, so kann man aufser der Summe der Werte auch die Summe der Produkte von je zweien und das Produkt der

### **§ 21. Das Graeffesche Verfahren zur Berechnung der Wurzeln. Ißg**

drei Werte berechnen. Bezeichnet man die drei Werte mit a, *b, c,* so ergiebt sich

$$
\begin{array}{l}(x-a)\,(x-b)\,(x-c)\\ =x^3-1.74003\,x^2-2.51995\,x+3.97000.\end{array}
$$

Nun war die gegebene Gleichung

$$
x^3 - 1.74 x^2 - 2.52 x + 3.97 = 0.
$$

Mithin ist für jede Wurzel *x\*

$$
(x-a)(x-b)(x-c) = -0.00003 x^{2} + 0.00005 x
$$
  
=  $(-3x+5)x . 10^{-5}$ .

Für die Wurzel, die nahe bei *a* liegt, setze man

$$
x-a = \frac{(-3x+5)x \cdot 10^{-5}}{(x-b)(x-c)}.
$$

Dann ändert sich die rechte Seite sehr langsam, wenn  $x$  in der Nähe von  $a$  liegt. Man findet daher einen Näherungswert für die Verbesserung *x—a*, wenn man auf der rechten Seite  $x = a$  setzt. Die Rechnung wird mit dem Rechenschieber auf eine oder zwei Stellen ausgeführt und giebt in Einheiten der fünften Dezimale  $x - a = -0.8$ . Es hat keinen Sinn, genauer zu rechnen, wenn die Koeffizienten  $a + b + c$ ,  $bc + ca + ab$ ,  $abc$  nur wie hier mit sechsstelligen Logarithmen berechnet sind. In ähnlicher Weise findet man für die Verbesserungen von *b* und *<sup>c</sup>* in Einheiten der fünften Dezimale die Werte — 1.5 und — 0.7.

Wenn zwei oder mehr Wurzeln dem absoluten Betrage nach gleich sind, so werden die Potenzen nicht auseinanderrücken. Man mufs dann die Betrachtung ein wenig allgemeiner fassen.

Es seien die Wurzeln  $x_1 x_2 \ldots x_n$  der Gleichung  $a_0 x^n$ Es seien die Wurzeln  $x_1 x_2 \ldots x_a$  der Gleichung  $a_0 x^n$ <br>  $+a_1 x^{n-1} + \ldots + a_{n-1} x + a_n = 0$  dem absoluten Betrage<br>
nach licht kleiner als r, während die übrigen Wurzeln  $x_{a+1}, x_a, \ldots, x_n$  im Verhältnis zu *r* klein sind. Alsdann kann man zeigen, dafs die Wurzeln  $x_1 x_2 \ldots x_a$  nur um kleine Bruchteile ihrer Beträge von den Wurzeln der Gleichung

$$
a_0 x^{\alpha} + a_1 x^{\alpha-1} + \ldots + a_{\alpha-1} x + a_{\alpha} = 0
$$

abweichen, während  $x_{\alpha+1}, x_{\alpha+2}, \ldots, x_n$  bis auf kleine Bruchteile ihrer Beträge mit den Wurzeln der Gleichung

 $a_{\alpha}x^{n-\alpha}+a_{\alpha+1}x^{n-\alpha-1}+\ldots+a_{n-1}x+a_n=0$ übereinstimmen.

Ist nämlich x dem absoluten Betrage nach größer oder gleich r, so läfst sich zeigen, dafs

$$
\frac{a_0 x^n + a_1 x^{n-1} + \ldots + a_{n-1} x + a_n}{a_n x^{n-1}}
$$

sehr nahe mit  $\frac{a_0 x^a + a_1 x^{a-1} + \ldots + a_n}{a_n}$  übereinstimmt.  $\alpha_a$  Die beiden Ausdrücke unterscheiden sich nur durch die Glieder

$$
\frac{a_{\alpha+1}}{a_{\alpha}}x^{-1}+\frac{a_{\alpha+2}}{a_{\alpha}}x^{-2}+\ldots+\frac{a_n}{a_{\alpha}}x^{-(n-\alpha)}.
$$

Von diesen Gliedern mufs aber jedes sehr klein sein. Denn  $\frac{a_{\alpha}+\beta}{a_{\alpha}}$  ist positiv oder negativ gleich der Summe der Produkte von je  $\alpha + \beta$  Wurzeln dividiert durch die Summe der Produkte von je  $\alpha$  Wurzeln. Von diesen letzteren ist  $x, x_0, \ldots, x_n$  dem absoluten Betrage nach das größte, während alle übrigen gegen dieses sehr klein sind. In der ersten Summe sind diejenigen Produkte die größten, in denen  $x_1 x_2 \ldots x_a$  und nur  $\beta$  von den Wurzeln  $x_{a+1} \ldots x_n$  vor-<br>kommen. Wird mit  $x - \beta$  multipliziert, so muß jedes Glied klein gegen  $x_1 x_2 \t ... x_\alpha$  sein, weil  $x^{-\beta}$  klein ist gegen das Produkt von  $\beta$  Faktoren  $x_{\alpha+1} \t ... \t x_n$ . Folglich ist unter den gemachten Annahmen

$$
\frac{a_{\alpha+\beta}}{a_{\alpha}}\,x-\beta
$$

sehr klein und folglich ist für alle Werte von x, deren absoluter Betrag größer ist als r, d. h. also groß ist gegen  $x_{\alpha+1} \ldots x_n$ 

$$
a_0 x^n + a_1 x^{n-1} + \ldots + a_{n-1} x + a_n
$$

sehr nahe übereinstimmend mit

$$
\frac{a_0 x^{\alpha} + a_1 x^{\alpha-1} + \ldots + a_{\alpha-1} x + a_{\alpha}}{a_{\alpha}}
$$

Oder, was dasselbe ist, es mufs für alle Werte von x, die grofs sind, gegen  $x_{a+1} \ldots x_n$ 

8 21. Das Graeffesche Verfahren zur Berechnung der Wurzeln. 165

$$
\frac{a_0}{a_a}(x-x_1)(x-x_2)\ldots(x-x_a)\left(1-\frac{x_{a+1}}{x}\right)\ldots\left(1-\frac{x_n}{x}\right)
$$

sehr nahe mit

$$
\pm \left(\frac{x}{z_1}-1\right)\left(\frac{x}{z_2}-1\right)\ldots\left(\frac{x}{z_a}-1\right)
$$

übereinstimmen, wo  $z_1 z_2 \ldots z_{\alpha}$  die Wurzeln der Gleichung

$$
a_0 x^{\alpha} + a_1 x^{\alpha-1} + \ldots + a_{\alpha-1} x + a_{\alpha}
$$

bedeuten. Wird also x gleich einem der Werte  $x_1, x_2, \ldots, x_n$ gesetzt, so mufs  $\left(\frac{x}{z_1}-1\right)\left(\frac{x}{z_2}-1\right)\ldots\left(\frac{x}{z_a}-1\right)$  sehr klein werden. Mithin mufs einer der Faktoren dieses Produktes sehr klein werden, d. h. es mufs der betreffende Wert von x bis auf einen relativ kleinen Betrag gleich einem der Werte  $z_1 z_2 \t ... z_\alpha$  sein.<br>Andrerseits stimmt für alle Werte von x, die klein

sind gegen  $x_1 \ldots x_\alpha$  der Wert von

$$
\frac{a_0 x^n + a_1 x^{n-1} + \ldots + a_{n-1} x + a_n}{a_n x^{n-a}}
$$

sehr nahe mit

$$
\frac{a_{\alpha} x^{n-\alpha}+a_{x+1} x^{n-\alpha+1}+\ldots+a_{n-1} x+a_n}{a_{\alpha} x^{n-\alpha}}
$$

überein. Dieser Satz folgt sofort aus dem vorigen, wenn man die Veränderliche  $t = x^{-1}$  einführt und die ganze Funktion

$$
a_0 + a_1 t + a_2 t^2 + \ldots + a_{n-1} t^{n-1} + a_n t^n
$$

betrachtet. Die Wurzeln

$$
t_1=x_1^{-1},\ldots t_a=x_a^{-1}
$$

sind dann klein gegen die Wurzeln

$$
x^{\alpha+1}=x_{\alpha+1}^{-1}\ldots t_n=x_n^{-1}.
$$

Es ergiebt sich mithin, dafs die Wurzeln  $x_{\alpha+1}, \ldots, x_n$  um relativ kleine Beträge von den Wurzeln der Gleichung

$$
a_{\alpha}x^{n-\alpha}+a_{\alpha+1}x^{n-\alpha-1}+\ldots+a_n=0
$$

abweichen.

Man kann die beiden Sätze so zusammenfassen. Sind die Wurzeln  $x_1, x_2, \ldots, x_n$  so in zwei Gruppen  $x_1, x_2, \ldots, x_n$  und

 $x_{\alpha+1}, \ldots, x_n$  zerlegbar, dafs die Werte der einen Gruppe grofs gegen die Werte der andern Gruppe sind, so spaltet sich die Gleichung

$$
a_n^m + a_1 x^{n-1} + \ldots + a_{n-1} x + a_n = 0
$$

in die beiden:

 $\alpha$ 

$$
a_{\alpha} x^{\alpha} + a_{1} x^{\alpha-1} + \ldots + a_{\alpha} = 0,
$$
  

$$
a_{\alpha} x^{\alpha - \alpha} + a_{\alpha + 1} x^{\alpha - \alpha - 1} + \ldots + a_{n} = 0,
$$

deren Wurzeln bis auf relativ kleine Beträge gleich den Wurzeln der beiden Gruppen sind. Es ist dabei nicht ausgeschlossen, dafs unter den Wurzeln einer Gruppe zwei oder mehr als zwei den gleichen absoluten Betrag haben. Wenn sich die Wurzeln einer Gruppe abermals in zwei Gruppen zerlegen lassen, von denen wieder die einen grofs gegen die andern sind, so spaltet sich auch die Gleichung wieder in zwei Gleichungen u.s.f. Wenn sich die  $n$  Wurzeln in  $n$  Gruppen zerlegen lassen, so ergeben sich die  $n$  linearen Gleichungen

$$
a_0 x + a_1 = 0, a_1 x + a_2 = 0, \ldots, a_{n-1} x + a_n = 0,
$$

die wir auf anderem Wege schon oben für diesen Fall abgeleitet hatten. Diese Betrachtungen gelten auch für komplexe Wurzeln. Hier tritt bei reellen Werten der Koeffizienten  $a_0 a_1 \ldots a_n$  immer der Fall ein, dafs zwei Wurzeln, nämlich je zwei konjugierte, dem absoluten Betrage nach einander gleich sind. Man wird hier im allgemeinen in der Gleichung, deren Wurzeln hinreichend hohe Potenzen der ursprünglichen Wurzeln sind, ebenso viel Gruppen je zweier Wurzeln haben als man Paare imaginärer Wurzeln hat. Die Gleichung zerfällt dann in so viele Gleichungen ersten Grades, als reelle Wurzeln vorhanden sind, und so viel Gleichungen zweiten Grades, als es Paare konjugierter Wurzeln giebt. Als Beispiel möge die Gleichung fünften Grades

 $7x^5 + 5.47x^3 - 3.33x^2 - 1.72x + 0.15 = 0$ 

betrachtet werden.

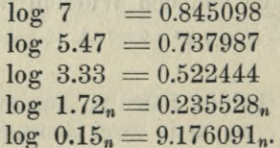

# **§ 21. Das Graeffesche Verfahren zur Berechnung der Wurzeln. 167**

Wir dividieren durch 7, um den Koeffizienten der höchsten Potenz gleich <sup>1</sup> zu machen, dann braucht die erste Kolonne nicht geführt zu werden. Die Koeffizienten sind dann

$$
b_0 = 1, b_1 = 0, \log b_2 = 9.892889, \log b_8 = 9.677346, \log b_4 = 9.890430_n, \log b_6 = 8.330993_n.
$$

Bei den Logarithmen ist überall —10 zu ergänzen.

0.193919« 9.785778 9.354692 8.780860 6.661986 9.691460« 9.584349 8.309369

Man schreibt sich die Logarithmen der doppelten Koeffizienten 2 *b*2, 2 *bs* in einer Keihe auf einen Papierstreifen und hält diesen dann in der richtigen Lage unter die Reihe der Logarithmen von *b*, um so die Logarithmen der doppelten Produkte zu bilden. In diesem speziellen Fall, wo  $b_1$ gleich Null ist, enthält keine der Kolonnen mehr als zwei Logarithmen. Bei den nächsten Schritten werden in zwei Kolonnen je drei Logarithmen Vorkommen, die dann mit der Tabelle derAdditionslogarithmen oderSubtraktionslogarithmen zu behandeln sind. Es ergeben sich für die Gleichung der Wurzelquadrate die Logarithmen der Koeffizienten:

0.193919« 9.076281 9.785557 8.907213 6.661986. Der eine negative Koeffizient beweist, dafs die ursprüngliche Gleichung nicht lauter reelle Wurzeln haben kann. Denn in der Reihe

 $c_0$ , -  $c_1$ ,  $c_2$ , -  $c_3$ ,  $c_4$ , -  $c_5$ 

kommen nur drei Zeichenwechsel vor. Nach der Zeichenregel des Cartesius sind also unter den Wurzelquadraten höchstens 3 positiv. Es können daher unter den Wurzeln nicht mehr als drei reell sein.

Beim nächsten Schritt erhalten wir die Kolonnen

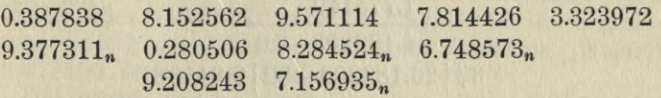

Die Logarithmen der Koeffizienten der Gleichung der vierten Potenzen werden:

0.343235, 0.318775, 9.546295, 7.775405-10, 3.323972-10. Von hier ab ist die Charakteristik vollständig bezeichnet, um zu keinen Verwechselungen Anlafs zu geben.

0.686470 0.637550 9.092590-10 5.550810-10 6.647944-20  $0.619805_n$   $0.190560_n$   $8.395210_n - 1033.171297 - 10$ 8.076435-10 3.968237-10

Für die 8ten Potenzen ergeben sich daraus die Zahlen : 9.839676-10 0.447423 8.995285-10 5.548994-10 6.647944-20

für die löten Potenzen:

0.709736« 0.887216 7.981676-10 1.097984-10 3.295888-30

Der letzte Koeffizient beeinflufstjetzt die vorhergehenden nicht mehr und auch der vorletzte beeinflufst die ihm vorhergehenden nicht mehr wesentlich. Man findet daher die absoluten Beträge zweier reellen Wurzeln:

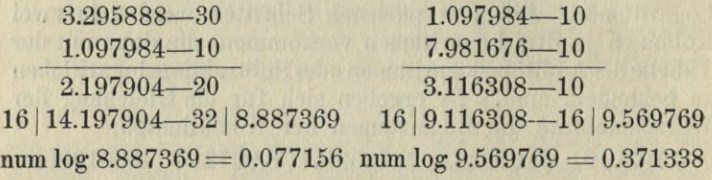

Von hier ab können nun die letzten beiden Koeffizienten weggelassen werden, so dafs man es nur noch mit drei Zahlen zu thun hat wie bei einer Gleichung dritten Grades. Für die 32ten Potenzen ergiebt sich

1.035229 1.775149 5.963352—10

Jetzt spielt auch die dritte Zahl keine Rolle mehr und wir erhalten eine weitere Wurzel

 $5.963352 - 10$ 1.775149 4.188203—10 32 <sup>|</sup> 26.188203—32 <sup>|</sup> 9.818381

 $num \log 9.818381 = 0.658235$ 

Die übrigen beiden Wurzeln müssen konjugiert imaginär sein. Denn wir fanden schon oben, dafs nicht mehr als drei Wurzeln reell sein können. Der absolute Betrag ergiebt sich aus der zweiten Zahl 1.775149, die das Produkt

**§ 21. Das Graeffesche Verfahren zur Berechnung der Wurzeln. 169**

der 32ten Potenzen der beiden konjugierten Wurzeln, also die 64te Potenz ihres absoluten Betrages darstellt. Der absolute Betrag ergiebt sich daher:

# 64 <sup>|</sup> 1.775149 <sup>|</sup> 0.027737  $r = 1.065951$

### Wir haben also das folgende Resultat

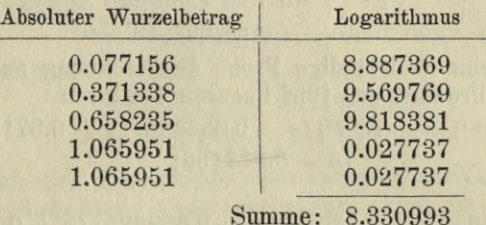

Es erübrigt nun noch die Vorzeichen der reellen Wurzeln und die beiden konjugierten Wurzeln zu finden. Nach der Zeichenregel des Cartesius hat die Gleichung eine und nur eine negative Wurzel. Zwei Wurzeln sind daher positiv. Welche von den Wurzeln negativ ist, erkennt man, indem man das Vorzeichen der linken Seite der Gleichung für einfache Werte von *x,* deren absoluter Betrag zwischen den gefundenen Werten liegt, bestimmt. Man setzt z. B. *x*—— 0.5 ein und überzeugt sich sogleich, indem man den Wert in der oben beschriebenen Weise berechnet, dafs die linke Seite negativ ist. Es liegt also zwischen — 0.5 und 0 eine Wurzel. Ferner setzt man  $+0.2$  ein und findet, dafs die linke Seite ebenfalls negativ ist und daher zwischen 0 und + 0.2 auch eine Wurzel liegt. Das letzte verlangt, dafs 0.077156 zu einer positiven Wurzel gehört und das erste, dafs die negative Wurzel zu einem der beiden Werte 0.077156 oder 0.371338 gehört. Folglich ist die negative Wurzel gleich — 0.371338 und die positiven Wurzeln  $+$  0.077156 und  $+$  0.658235.

Die Summe der beiden konjugierten Wurzeln ist gleich dem doppelten ihres reellen Teils. Da nun der Koeffizient von *x\** Null ist und daher die Summe der Wurzeln verschwindet, so hat man für den reellen Teil *u* der beiden konjugierten Wurzeln die Gleichung

 $2u + 0.077156 - 0.371338 + 0.658235 = 0,$ 

d. h. 
$$
2u = -0.364053 = 2r \cos \varphi
$$
  
\n $\log u = 9.260135_n$   
\n $\log r = 0.027737$ 

$$
\log \cos \varphi = 9.232398 \quad \varphi = \pm 99^{\circ} 49' 56''.
$$

Die beiden konjugierten Wurzeln sind demnach

$$
re^{\pm q i}, \text{ wo } r = 1.06595
$$
  

$$
\varphi = 99^{\circ} 49' 56''
$$

Will man eine vollständige Probe der Rechnung ausführen, so ist das Produkt der fünf linearen Faktoren

$$
(x - r e^{\varphi i}) (x - r^{-\varphi i}) (x - 0.658235) (x + 0.371338)
$$
  

$$
(x - 0.077156)
$$

oder

$$
\frac{(x^2+0.364053x+1.13625)(x-0.658235)(x+0.371338)}{(x-0.077156)}
$$

zu bilden und mit der gegebenen Gleichung zu vergleichen. Es ergiebt sich:

 $x^5 + 0.7814236 x^3 - 0.4757220 x^2 - 0.2457135 x$  $+$  0.0214286\*),

während die linke Seite der gegebenen Gleichung, nachdem durch den Koeffizienten der höchsten Potenz dividiert ist, giebt:

 $x^5 + 0.7814286 x^3 - 0.4757143 x^2 - 0.2457143 x$  $+$  0.0214286.

Bezeichnet man das Produkt der gefundenen linearen Faktoren mit  $\varphi(x)$ , so läfst sich also die gegebene Gleichung in der Form ausdrücken:

$$
\varphi(x) + (50 x^3 + 77 x^2 - 8 x) 10^{-7} = 0.
$$

Nun kann man Korrektionen der Wurzeln berechnen, indem man die Gleichung durch vier von den linearen Faktoren dividiert und z. B. schreibt:

$$
x = 0.658235
$$
  
= 
$$
\frac{(50 x^3 + 77 x^2 - 8 x) 10^{-7}}{(x^2 + 0.364053 x + 1.13625)(x + 0.371338)(x - 0.077156)}
$$

\*) Das Ausmultiplizieren geschieht bequem mit der Rechenmaschine oder etwas weniger bequem mit der Rechentafel, indem man den ersten Faktor mit dem zweiten, das Resultat mit dem dritten u. s. w. multipliziert.

**§ 21. Das Graeffesche Verfahren zur Berechnung der Wurzeln. 171**

Die rechte Seite ändert sich dann nur wenig mit *x,* und daher ist die linke Seite sehr nahe gleich dem Wert, den man erhält, wenn man auf der rechten Seite für *x* den Wert 0.658235 einsetzt.

Die Berechnung wird nur auf wenige Stellen am besten mit dem Rechenschieber ausgeführt.

So ergiebt sich

 $x - 0.658235 = -0.000004$ 

und in ähnlicher Weise

 $x + 0.371338 = -0.000002$  $x - 0.077156 = + 0.000000$ .

Auch die Korrekturen der komplexen Wurzeln kann man in derselben Weise berechnen. Und da die beiden Korrekturen einander konjugiert sein müssen, so braucht man nur eine zu berechnen. Die Rechnung geschieht ebenfalls bequem mit dem Rechenschieber und ergiebt:

 $x = re^{\pm\varphi i} = (3 + i) 10^{-6}.$ 

Daraus:

$$
d r = (3 \cos \varphi + \sin \varphi) 10^{-6} = 0.5 \times 10^{-6}
$$
  

$$
d \varphi = (\cos \varphi - 3 \sin \varphi) \frac{10^{-6}}{r} \cdot \varrho' = -0.6''.
$$

Als Probe dafür, dafs die Korrekturen richtig berechnet sind, kann man den Umstand benutzen, dafs die Summe der fünf Wurzeln Null bleiben, also die Summe der Korrekturen verschwinden mufs.

Die Gleichungen, der die Wurzelpotenzen genügen, lassen sich statt mit Additionslogarithmen auch mit der Rechenmaschine bequem bilden. Man rechnet dabei immer gleich den Wert einer Kolonne aus, ohne die einzelnen Glieder hinzuschreiben, da die Maschine die Addition der Quadrate und Produkte selbstthätig besorgt. Die sehr grofsen oder sehr kleinen Werte, die sich im Verlauf der Rechnung alsbald ergeben, schreibt man am besten als Produkt einer Zahl zwischen 1 und 10 mit einer positiven oder negativen Potenz von 10. Dabei braucht man nur den Exponenten von 10 anzumerken, etwa über der andern Zahl.

Sei z. B. die Gleichung gegeben:

 $3.22x^6 + 4.12x^4 + 3.11x^3 - 7.25x^2 + 1.88x - 7.84 = 0,$
so dafs sich für die oben S. 159 mit  $b_0, b_1, b_2, \ldots, b_n$  bezeichneten Gröfsen die Werte

3.22, 0, 4.12,  $-3.11$ ,  $-7.25$ ,  $-1.88$ ,  $-7.84$ ergeben, so findet man für die Gleichung der Wurzelquadrate

$$
+ \frac{1}{1.0368}, - \frac{1}{2.6533}, - \frac{1}{2.9716}, + \frac{2}{1.1990}, -2.3733, \\- \frac{2}{1.1015}, + 6.1466.
$$

Die über den Dezimalbrüchen stehenden Zahlen bedeuten die Potenz von 10, mit der man sich die Dezimalbrüche multipliziert denken mufs. Es sind also nichts anderes als die Charakteristiken ihrer Logarithmen. Zunächst wäre diese Schreibweise noch nicht notwendig. Sobald aber die Charakteristiken sehr grofs werden, stellt sich die Notwendigkeit ein. Die beiden Zeichenfolgen zwischen der 2ten und 3ten und zwischen der 5ten und 6ten Zahl entsprechen zwei Zeichenwechseln in den eigentlichen Koeffizienten der Gleichung der Wurzelquadrate. Nach der Zeichenregel des Cartesius sind daher nicht mehr als zwei positive Wurzelquadrate, mithin nicht mehr als zwei reelle Wurzeln vorhanden. Das zeigt sich auch im weiteren Verlauf der Rechnung. Für die Gleichung der 128ten Potenzen erhält man

82  $101$ 65 120 117 117 114  $1.013 + 3.051 + 2.081 + 1.125 + 8.179 - 2.912 + 2.968$ 

Hier haben sich die Wurzeln, deren absolute Beträge nicht die gleichen sind, schon in 4 Gruppen getrennt. Die drei ersten Koeffizienten

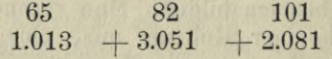

haben keinen Einflufs mehr auf die Bildung der übrigen, so weit sie hier berechnet werden. Ebenso trennen sich ab

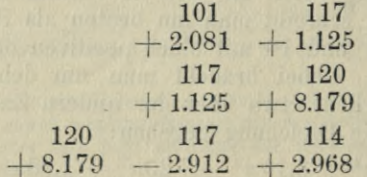

§ 21. Das Graeffesche Verfahren zur Berechnung der Wurzeln. 173

Nur der 3te Wert erfährt in den ersten 4 Ziffern beim nächsten Schritt noch eine kleine Änderung, weshalb es sich noch lohnt, für den dritten Koeffizienten allein noch  $101$ 

einen Schritt weiter zu gehen und dann statt 2.081 die 202

Quadratwurzel aus dem neuen Wert 4.324 zu setzen. Die beiden Gruppen von zwei Zahlen bestimmen die beiden reellen Wurzeln. Da nun die gegebene Gleichung in ihren Koeffizienten 3 Zeichenwechsel hat, so folgt aus der Zeichenregel des Cartesius, dafs nur eine oder drei positive Wurzeln vorhanden sein können. Mithin mufs von den beiden reellen Wurzeln die eine positiv, die andere negativ sein.

Es ergeben sich die beiden Werte

$$
\frac{\sqrt[13]{1,125 \cdot 10^{117}}}{\sqrt[256]{4,324 \cdot 10^{202}}} = 1.32714
$$
\n
$$
\sqrt[126]{8,179 \cdot 10^{120}}
$$
\n
$$
\sqrt[126]{8,179 \cdot 10^{120}}
$$
\n
$$
1,125 \cdot 10^{117} = 1.07193.
$$

Welcher von diesen beiden Werten positiv und welcher negativ zu setzen ist, erfährt man, indem man einen Zwischenwert z. B. 1,2 für  $x$  in die gegebene Gleichung einsetzt und das Vorzeichen der linken Seite bestimmt. Mit dem Rechenschieber hat man in der oben beschriebenen Weise:

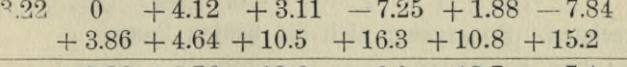

 $+3.86 + 8.76 + 13.6 + 9.0 + 12.7 + 7.4 = f(1.2).$ Das positive Zeichen besagt, dafs zwischen  $x=0$  und  $x=1.2$  eine

positive Wurzel liegt. Daher sind die beiden reellen Wurzeln  $+1.07193$  und  $-1.32714$ .

Die beiden Gruppen von je drei Zahlen entsprechen den beiden Paaren konjugierter Wurzeln. Ihre absoluten Beträge sind  $519$ 

$$
\frac{\sqrt{4,824 \cdot 10^{202}}}{\sqrt{1,013 \cdot 10^{65}}} = 1.38626
$$
\n
$$
\sqrt[256]{\frac{256}{8,179 \cdot 10^{120}}} = 0.94372.
$$

Die konjugierten Wurzeln selbst findet man aus der Summe der 6 Wurzeln und der Summe ihrer reziproken Werte. Die Summe der 6 Wurzeln ist für die gegebene Gleichung gleich Null. Die Summe ihrer reziproken Werte ergiebt sich aus den beiden letzten Koeffizienten gleich

$$
+\tfrac{1.88}{7.84}
$$

Bezeichnen  $u_1$  und  $u_2$  die reellen Teile der beiden komplexen Wurzelpaare und  $r_1$  und  $r_2$  ihre absoluten Beträge, so ist die Summe der 4 komplexen Wurzeln gleich

$$
2u_1+2u_2
$$

und die Summe ihrer reziproken Werte gleich

$$
\frac{2\,u_1}{r_1}+\frac{2\,u_2}{r_2}.
$$

Da nun die übrigen beiden Wurzeln sowie  $r_1$  und  $r_2$ bekannt sind, so erhält man für *u*, und *u*<sub>2</sub> zwei lineare Gleichungen

$$
\begin{array}{l} 2\,u_{{1}}+2\,u_{{2}}=0.25521 \\ \frac{2\,u_{{1}}}{r_{{1}}}+\frac{2\,u_{{2}}}{r_{{2}}}=0.06040, \end{array}
$$

aus denen  $u_1 = +0.18769$   $u_2 = -0.06009$  gefunden wird. Die imaginären Teile  $v_1 i$  und  $v_2 i$  sind dann aus

$$
v_1 = V r_1^2 - u_1^2 \quad v_2 = V r_2^2 - u_2^2
$$

zu berechnen. So ergeben sich die beiden Paare

 $0.18769 + 1.37350 i$  und  $-0.06009 + 0.94181 i$ .

Die Probe kann in derselben Weise wie oben ausgeführt werden. Man bildet mit den gefundenen Wurzelwerten das Produkt der linearen Faktoren, wobei zwei konjugierte Wurzeln gleich in einem Faktor zweiten Grades vereinigt werden.

So ergiebt sich:

$$
\begin{array}{r} 3,22 \ (x + 1.32714) \ (x - 1.07193) \ (x^2 - 0.37538 \ x + 1.92172) \\ (x^2 + 0.12018 \ x + 0,89061) = 3.22 \ x^6 + 0.000032 \ x^5 \\ + 4.119945 \ x^4 + 3.110212 \ x^3 - 7.249904 \ x^2 + 1.879964 \ x \\ \phantom{111} - 7.840012, \end{array}
$$

#### § 21. Das Graeffesche Verfahren zur Berechnung der Wurzeln. 175

während die linke Seite der gegebenen Gleichung war:

 $3.22\,x^6 + 4.12\,x^4 + 3.11\,x^3 - 7.25\,x^2 + 1.88\,x - 7.84.$ 

Bezeichnet man das Produkt der gefundenen Faktoren mit  $\varphi(x)$ , so kann man die gegebene Gleichung daher in die Form bringen

 $\varphi(x) = (32x^5 - 55x^4 + 212x^3 + 96x^2 - 36x - 12)10^{-6}.$ 

Dividiert man hier beide Seiten durch das Produkt aller Faktoren aufser einem, so erhält man auf der linken Seite eine Funktion ersten Grades, auf der rechten Seite eine gebrochene Funktion, die sich nur langsam mit  $x$  ändert.

Hieraus findet man eine Verbesserung des betreffenden Wurzelwertes, in dem man ihn auf der rechten Seite für x einsetzt. Dabei braucht man natürlich nur wenige Stellen zu berücksichtigen. Die Verbesserung von  $x = -1.32714$ z. B. wird mit dem Rechenschieber so gefunden. Man berechnet zunächst  $(32x^5 - 55x^4 + 212x^3 + 96x^2 - 36x - 12)10^{-6}$ für  $x = -1.327$ :

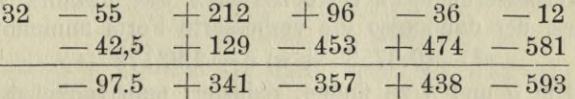

Das ergiebt -  $59.10^{-5}$ . Dann berechnet man das Produkt

 $3.22(x-1.07193)(x^2-0.37538x+1.92172)$ 

 $(x^2 + 0.12018x + 0.89061)$ 

für  $x = -1.327$ :

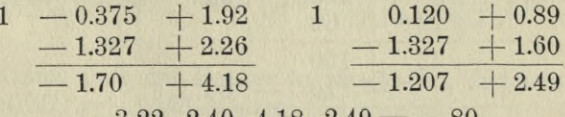

 $3,22$ .  $2,40$ .  $4,18$ .  $2,49 = -80$ .

Die Korrektion der Wurzel wäre danach

$$
+\frac{59}{80}\cdot 10^{-5}\!=\!+7\cdot 10^{-6}.
$$

In derselben Weise ergiebt sich, dafs der Wurzelwert 1.07193 um etwa 6 Einheiten der sechsten Stelle zu klein ist.

Will man die komplexen Wurzeln auf ähnliche Weise kontrollieren, so kann man das auch etwas anders ausführen, als es oben auseinandergesetzt wurde. Man kann

dabei nämlich auch im Gebiete der reellen Zahlen bleiben und die Verbesserungen der Koeffizienten für je einen der Faktoren zweiten Grades suchen, die den konjugierten Paaren entsprechen. Man dividiert die Gleichung

 $q(x) = (32x^5 - 55x^4 + 212x^3 + 96x^2 - 36x - 12)10^{-6}$ auf beiden Seiten durch alle Faktoren mit Ausnahme eines der beiden Faktoren zweiten Grades und erhält z. B. :

$$
x^2 - 0.37538 x + 1.92172
$$

$$
\frac{32x^5 - 55x^4 + 212x^3 + 96x^2 - 36x - 12}{3,22(x + 1.327)(x - 1.072)(x^2 + 0.12x + 0.89)} \cdot 10^{-6}.
$$

Anstatt nun auf der rechten Seite für a eine der beiden konjugierten Wurzeln einzusetzen, die dem Faktor zweiten Grades entsprechen, kann man die reelle lineare Funktion  $\alpha x + \beta$ 

berechnen, welche für die beiden konjugierten Wurzeln mit der rechten Seite übereinstimmt. Dann sind  $-\alpha$  und  $-\beta$ die Verbesserungen der Koeffizienten des Faktors zweiten Grades, der dann also die verbesserte Form annimmt:

 $x^2 - (0.37538 + \alpha)x + 1.92172 - \beta.$ 

Um  $\alpha$  und  $\beta$  zu finden, reduziert man zunächst Zähler und Nenner modulo  $x^2 = 0.37538 x + 1.92172$ , d. h. man dividiert durch den Faktor zweiten Grades und bestimmt den Rest. Die Rechnung wird auf wenige Stellen am besten mit dem Rechenschieber ausgeführt

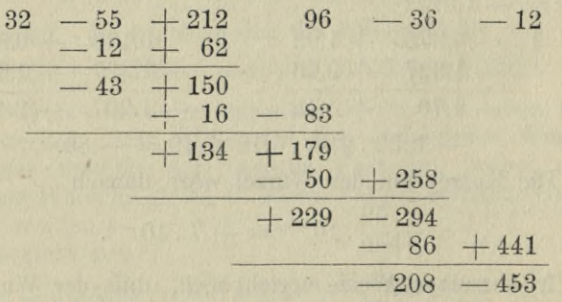

Der Zähler stimmt also, wenn *x* gleich einer der beiden konjugierten Wurzeln gesetzt wird mit

 $(-208 x - 453) 10^{-6}$ 

überein.

§ 21. Das Graeffesche Verfahren zur Berechnung der Wurzeln. 177

Im Nenner reduziert man erst das Produkt  
\n
$$
(x+1.327)(x-1.072) = x^2 + 0.255 x - 1.42
$$
\n
$$
1 + 0.255 - 1.42
$$
\n
$$
-0.375 + 1.92
$$
\n
$$
+ 0.63 - 3.34
$$
\n\nlann den Faktor  $x^2 + 0.12x + 0.89$   
\n
$$
1 + 0.12 + 0.89
$$
\n
$$
-0.38 + 1.92
$$
\n
$$
+ 0.50 - 1.03
$$

Die beiden reduzierten Faktoren ersten Grades werden miteinander multipliziert und das Produkt wieder reduziert

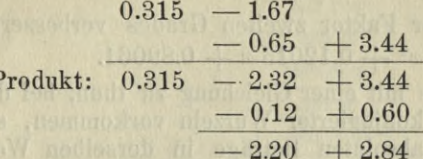

Das reduzierte Produkt ist dann noch mit 3.22 zu multiplizieren und giebt

 $-7.1 x + 9.1$ 

Die rechte Seite stimmt danach für die beiden konjugierten Wurzelwerte mit

 $\frac{21 x + 45}{7,1 x - 9,1} \cdot 10^{-5} \text{ oder } \left(3.0 + \frac{72}{7,1 x - 9,1}\right) 10^{-5}$ 

überein.

offens of

Um nun noch den Nenner wegzuschaffen, dividiert man  $x^2 - 0.37538 x + 1.92172$  durch  $7.1 x - 9.1$ 

$$
\begin{array}{r|l}\n1 & -0.38 & +1.92 & 0.14 \, x + 0.13 \\
 & -1.28 & \\
 \hline\n & +0.90 & \\
 & -1.15 & \\
 \hline\n & +3.07 & \\
\end{array}
$$

d. h. es ist:

$$
\frac{x^2 - 0.38x + 1.92}{7.1\ x - 9.1} = 0.14x + 0.13 + \frac{3.07}{7.1\ x - 9.1}.
$$

Für die beiden konjugierten Werte ist also

$$
\frac{3.07}{7.1\,x - 9.1} = -0.14\,x - 0.13
$$

daher

$$
\frac{72}{7.1\,x - 9.1} = -3.3\,x - 3.0.
$$

Als Resultat der ganzen Reduktion ergiebt sich also  $-3.3 x 10^{-5}$ 

so dafs der Faktor zweiten Grades verbessert lautet:  $x^2 - 0.37535 x + 1.92172.$ 

Die analoge Rechnung für das zweite Paar konjugierter Wurzeln liefert  $+3x.10^{-5}$ 

so dafs hier der Faktor zweiten Grades verbessert lautet:  $x^2 + 0.12015 x + 0.89061.$ 

Hat man es mit einer Gleichung zu thun, bei der mehr als zwei Paare konjugierter Wurzeln vorkommen, so findet man zwar die absoluten Beträge in derselben Weise wie bei einem oder zwei Paaren konjugierter Wurzeln, um aber auch die reellen und imaginären Teile zu berechnen, kann man den folgenden Weg einschlagen. Es werde der Grad der gegebenen Gleichung als gerade und gleich  $2m$  vorausgesetzt. Eine Gleichung von ungeradem Grade kann man sich mit  $x$  multipliziert denken, um sie in eine Gleichung geraden Grades zu verwandeln. Die Gleichung werde dann durch die Division mit x<sup>m</sup> auf die Form gebracht:

 $b_0 x^m - b_1 x^{m-1} + b_2 x^{m-2} - \ldots + b_{2m} x^{-m} = 0.$ 

Indem man nun  $x = r e^{\varphi i}$  setzt und den reellen und imaginären Teil für sich gleich Null macht, ergeben sich die beiden Gleichungen:

 $\alpha_0$  cos  $m\varphi - \alpha_1$  cos  $(m-1)\varphi + \ldots + \alpha_m = 0$  $\beta_0$  sin  $m\varphi - \beta_1$  sin  $(m-1)\varphi + \ldots + \beta_{m-1}$  sin  $\varphi = 0$ wo zur Abkürzung gesetzt ist:

 $= b_0 r^m + b_{2m} r^{-m}$ <br>=  $b_1 r^{m-1} + b_{2m-1} r^{-m} + 1$ <br> $\beta_1 = b_1 r^{m-1} - b_{2m-1} r^{-m+1}$  $\alpha_{\rm n}$  $\alpha_{1}$  $\alpha_{m-1} = b_{m-1}r + b_{m+1}r_{-1}$   $\beta_{m-1} = b_{m-1}r - b_{m+1}r_{-1}$  $\alpha_m = b_m$ .

§ 21. Das Graeffesche Verfahren zur Berechnung der Wurzeln. 179

Die Größen  $\alpha$  und  $\beta$  können mit Hülfe des für r gefundenen Wertes berechnet werden. Setzt man nun cos  $\varphi = t$ , so lassen sich cos  $2 \varphi$ , cos  $3 \varphi$ , ... cos  $m \varphi$  und ebenso  $\frac{\sin 2 \varphi}{\sin \varphi}$ ,  $\frac{\sin 3 \varphi}{\sin \varphi}$ , ...,  $\frac{\sin m \varphi}{\sin \varphi}$  als ganze Funktionen von t ausdrücken. Es liefern dann jene beiden Gleichungen zwei Gleichungen für t, von denen die eine vom mten, die andere vom  $m$  - 1ten Grade ist. Die gemeinsame Wurzel der beiden Gleichungen ergiebt sich eindeutig durch das Verfahren des gemeinsamen Teilers.

So hat man z. B.

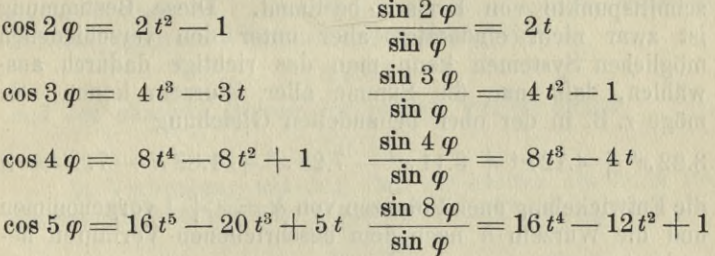

Bei einer Gleichung 6ten Grades würden die beiden Gleichungen für t lauten:

> $a_{0} (4 t^{3} - 3 t) - a_{1} (2 t^{2} - 1) + a_{2} t - a_{3} = 0$  $\beta_0(4t^2-1) - \beta_1 2t + \beta_2$  $= 0$

oder nach Potenzen von t geordnet

$$
\begin{array}{l}\n\gamma_{\smash{0}}\,t^3 + \gamma_{\smash{1}}\,t^2 + \gamma_{\smash{2}}\,t + \gamma_{\smash{3}} = 0 \\
\delta_{\smash{0}}\,t^2 + \delta_{\smash{1}}\,t + \delta_{\smash{2}} = 0\n\end{array}
$$

Multipliziert man die zweite Gleichung mit  $\frac{\gamma_0}{\delta_0}$  und zieht sie von der ersten ab, so ergiebt sich

$$
\left(\gamma_1-\frac{\gamma_0\,\delta_1}{\delta_0}\right)t^2+\left(\gamma_2-\frac{\gamma_0\,\delta_2}{\delta_0}\right)t+\gamma_3=0,
$$

die in der Form

$$
\gamma_1' \, t^2 + \gamma_2' \, t + \gamma_3 = 0
$$

geschrieben werden möge. Multipliziert man abermals die Gleichung  $\delta_0 t^2 + \delta_1 t + \delta_2 = 0$  mit  $\frac{\gamma'_1}{\delta_0}$  und zieht sie von  $12*$ 

der letzten Gleichung ab, so ergiebt sich für t eine Gleichung ersten Grades.

Eine andere Art, die komplexen Wurzeln zu berechnen besteht darin, dafs man in der gegebenen Gleichung  $g(x) = 0$ die linke Seite nach Potenzen von hentwickelt, wo  $h = x - p$ und *p* eine beliebig angenommene Gröfse ist. Wendet man nun das auseinandergesetzte Verfahren auf die Gleichung in  $h$  an, so ergeben sich für die komplexen Wurzeln die absoluten Beträge von  $|x-p|$ . Sind die absoluten Beträge  $|x|$  für die komplexen Wurzeln schon bekannt, so sind geometrisch gesprochen die komplexen Wurzeln als Durchschnittspunkte von Kreisen bestimmt. Diese Bestimmung ist zwar nicht eindeutig, aber unter den verschiedenen möglichen Systemen kann man das richtige dadurch auswählen, dafs man die Summe aller Wurzeln kennt. So möge z. B. in der oben behandelten Gleichung

 $3.22 x^6 + 4.12 x^4 + 3.11 x^3 - 7.25 x^2 + 1.88 x - 7.84 = 0$ 

die Entwickelung nach Potenzen von  $h = x + 1$  vorgenommen und die Wurzeln h nach dem beschriebenen Verfahren berechnet werden.

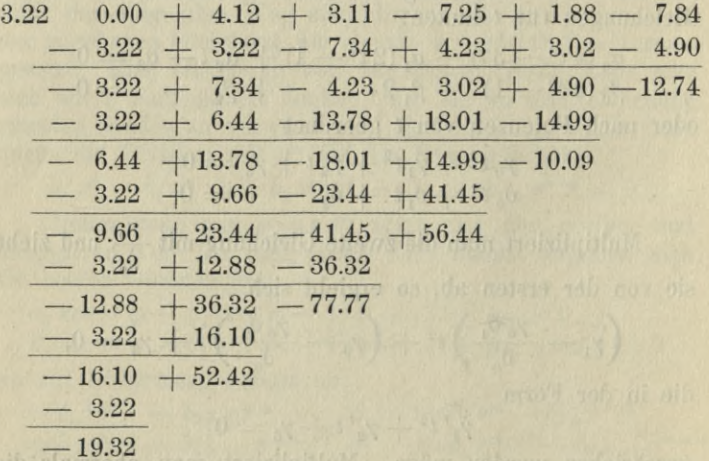

 $\begin{array}{r} 3.22 \, h^6 - 19.32 \, h^5 + 52.42 \, h^4 - 77.77 \, h^3 + 56.44 \, h^2 \\ - 10.09 \, h - 12.74 = 0. \end{array}$ 

#### **§ 21. Das Graeffesche Verfahren zur Berechnung der Wurzeln. 181**

Man rechnet nun wie oben und findet zunächst, dafs bei der Gleichung- der löten Wurzelpotenzen sich die kleinste Wurzel abtrennt, deren absoluter Betrag sich gleich

#### 0.327132

ergiebt. Bei der Gleichung der 64ten Wurzelpotenzen trennt sich das nächste Paar konjugierter Wurzeln ab. Quadrat des absoluten Betrages ergiebt sich gleich

### 1.77040.

Bei der Gleichung der 128ten Wurzelpotenzen endlich trennt sich das andere Paar konjugierter Wurzeln und die andere reelle Wurzel ab. Das Quadrat des absoluten Betrages der konjugierten Wurzeln ergiebt sich gleich

#### 3.29715

und der absolute Betrag der reellen Wurzel gleich 2.07195.

ln Verbindung mit den oben ermittelten absoluten Beträgen der Wurzeln der ursprünglichen Gleichung in *x:*

#### 1.07193 1.32714

für die reellen Wurzeln und

#### 1.92172 0.89061

für die Quadrate der absoluten Beträge der konjugierten Wurzeln ergeben sich nun die Wurzeln *x* selbst durch die Bemerkung, dafs die Wurzeln *h* um eine Einheit gröfser sein müssen als die Wurzeln *x.* Daher hat man zunächst für die reellen Wurzeln

 $+ 1.07193$  und  $- 1.32714$ .

Denn mit anderen Vorzeichen würden sie nicht bei Vermehrung um eine Einheit die absoluten Beträge

### 0.327132 und 2.07195

annehmen. Zweitens ergeben sich nun auch die reellen Teile der konjugierten Wurzeln. Denn wenn  $x = u + vi$ gesetzt wird, so hat man erstens:

 $u^2 + v^2 = 0.89061$  oder 1.92172

**182 IV. Ganze rationale Funktionen einer Veränderlichen.** und zweitens

 $(u+1)^2 + v^2 = 1.77040$  oder 3.29715. Das sind zwei Möglichkeiten, entweder

 $u^2 + v^2 = 0.89061$  $(u + 1)^2 + v^2 = 1.77040$ oder  $u^2+v^2= 1.92172$  ${u}$ <sup>1</sup>  $(u+1)^2 + v^2 = 3.29715$ 

 $u^2 + v^2 = 0.89061$  $(u+1)^2 + v^2 = 3.29715$  $u^2 + v^2 = 1.92172$ und  $(u+1)^2 + v^2 = 1.77040$ 

Die erste Möglichkeit liefert durch Subtraktion je zweier untereinanderstehender Gleichungen die beiden Werte:

 $2u + 1 = 0.87979$  und  $2u + 1 = 1.37543$ ,

d. i.

d. i.

 $2u = -0.12021$  und  $2u = 0.37543$ .

Die andere Möglichkeit liefert:

 $2u + 1 = 1.40654$  und  $2u + 1 = -0.84868$ ,

 $2 u = 0.40654$  und  $2 u = -1.84868$ .

Da die Summe der 6 Wurzeln Null sein mufs und die beiden reellen Wurzeln zusammen —0.25521 geben, so müssen die beiden Werte von 2u zusammen gleich  $+0.25521$ sein. Die erste Möglichkeit trifft daher zu bis auf den kleinen Fehler in der fünften Stelle, während die zweite Möglichkeit ausgeschlossen ist. So ergeben sich also die beiden Faktoren zweiten Grades:

 $x^2+0.12021x + 0.89061$  und  $x^2-0.37543x + 1.92172$ ,g die bis auf wenige Einheiten der fünften Dezimale mit den oben ermittelten Werten übereinstimmen.

#### **§ 22. Der Sturinsche Satz.**

Es kann unter Umständen wichtig sein, über die Anzahl der reellen und komplexen Wurzeln einer Gleichung von vorne herein einen Aufschlufs zu erhalten, ohne die Wurzeln selbst zu ermitteln. Es wurden oben schon einige Anzeichen angegeben, durch die man eine obere Grenze für die Anzahl der reellen Wurzeln findet. Vollständig wird die Frage durch den Sturmschen Satz beantwortet.

Es sei  $g(x) = 0$  die vorgelegte Gleichung  $g(x) = a_0 x^n + a_1 x^{n-1} + a_2 x^{n-2} + \ldots + a_{n-1} x + a_n$ Man bildet die Ableitung

 $g'(x) = n a_0 x^{n-1} + (n-1) a_1 x^{n-2} + \ldots + a_{n-1}$ 

und wendet auf  $g(x)$  und  $g'(x)$  das Verfahren des gemeinsamen Teilers an. Zu dem Ende multipliziert man *g' {x)*  $\frac{1}{n}$  und zieht das Produkt Glied für Glied von  $g(x)$ ah. Der Rest enthält dann die wte Potenz von *x* nicht mehr:

$$
a_1' x^{n-1} + a_2' x^{n-2} + \ldots + a'_{n-1} x + a_n.
$$

Ist  $a_1'$  von Null verschieden, so multipliziert man  $g'(x)$  mit  $a_1'$  und zieht das Produkt von dem eben erhaltenen Rest  $n a_0$ . ab. Der neue Rest wird dann auch die *n* — 1 te Potenz von  $x$  nicht mehr enthalten. Er werde mit  $-r_1$  bezeichnet. Ist  $a'_1$  gleich Null, so soll schon der erste Rest mit —  $r_1$ bezeichnet werden. Im allgemeinen genügt es für die Zwecke, die man hier verfolgt, die Rechnungen auf wenige Stellen auszuftihren, so dafs die Genauigkeit des Rechenschiebers ausreicht. Dadurch läfst sich das Verfahren, wie unten an einem Beispiel gezeigt wird, mit geringer Mühe ausführen.

Nach der Definition von  $r<sub>1</sub>$  hat man

$$
g\left( x\right) =q_{1}\;\,g^{\prime }\left( x\right) -r_{1},
$$

wo  $q_1$  den Quotienten der Division  $\frac{g(x)}{g'(x)}$  und —  $r_1$  den Rest bezeichnet, der nach der Definition von niedrigerem Grade ist als  $g'(x)$ . Indem man jetzt mit  $g'(x)$  und  $r<sub>1</sub>$  ebenso verfährt, wie mit *g(x)* und *g' (x)*, erhält man eine zweite Gleichung :

$$
g'(x) = q_2 \; r_1 - r_2,
$$

wo  $r_2$  wieder von niedrigerem Grade ist als  $r_1$ . So fortfahrend ergiebt sich eine Kette von Gleichungen

$$
\begin{array}{l} r_1 = q_3 \ r_2 - r_3 \\ r_2 = q_4 \ r_3 - r_4 \\ \vdots \\ r_{r-2} = q_r \ r_{r-1} - r_r. \end{array}
$$

Da der Grad der ganzen Funktionen  $r_1 r_2 r_3 \ldots$  sich beständig erniedrigt, so mufs das Verfahren ein Ende haben. Wenn *g(x)* und *g' (x)* keinen gemeinsamen Teiler haben, so wird man schliefslich auf einen Rest —*rv* stofsen, der von *x* unabhängig und gleich einem von Null verschiedenen Wert ist. Wenn dagegen *g{x)* und *g'(x)* einen gemeinsamen Teiler besitzen, so mufs das Verfahren auf diesen gemeinsamen Teiler führen. Denn ein gemeinsamer Teiler von *g(x)* und *g'(x)* mufs nach der Gleichung

$$
g\left(x\right) = q_1 \ g'\left(x\right) - r_1
$$

auch ein Teiler von  $r_1$  und daher nach der Gleichung

$$
g'(x)=q_{\scriptscriptstyle 2}~r_{\scriptscriptstyle 1} - r_{\scriptscriptstyle 2}
$$

auch ein Teiler von  $r_2$  sein u. s. w. von  $r_3$   $r_4$  ... Nun mufs man schliefslich auf ein *rx* stofsen, das ein Teiler des vorhergehenden  $r_{v-1}$  ist. Dieses  $r_v$  ist dann der größte gemeinsame Teiler von *g(x)* und *g'{x).* Es werde hier vorausgesetzt, dafs *g[x)* und *g'{x)* keinen gemeinsamen Teiler besitzen. Die Reihe der Funktionen

$$
g(x), g'(x), r_1, r_2, \ldots, r_\nu
$$

giebt nun Aufschlufs über die Anzahl der reellen Wurzeln. Zunächst bemerke man, dafs  $r_r$  von  $x$  unabhängig ist und also für alle Werte von *x* ein und dasselbe Vorzeichen behält. Die anderen Glieder der Reihe können, wenn man *x* sich kontinuierlich ändern läfst, ihr Vorzeichen ändern, indem sie durch Null hindurchgehn. Wenn nun eine der Funktionen  $g'(x)$ ,  $r_1$ ,  $r_2$ , ...,  $r_{r-1}$  verschwindet, so haben die beiden benachbarten Glieder notwendigerweise entgegengesetzte Vorzeichen. Denn es ist z. B. für  $g'(x) = 0$ 

$$
g\left( x\right) =- \;r_{1}
$$

oder für  $r_1 = 0$ 

$$
g'(x)=-\;r_2
$$

u. s. w.

Daher kann die Anzahl der Zeichenwechsel in dieser Reihe sich nur dadurch ändern, dafs *g(x)* verschwindet. Denn beim Verschwinden einer der Glieder  $g'(x)$ ,  $r_1, r_2, \ldots r_{\nu-1}$ haben jedesmal die benachbarten Gröfsen entgegengesetztes Zeichen, und es enthalten daher die drei Glieder, das ver

schwindende und die beiden benachbarten, vor dem Verschwinden wie nach dem Verschwinden notwendig ein und nur ein Zeichenwechsel gleichgültig, ob das verschwindende Glied vom Positiven zum Negativen oder vom Negativen zum Positiven übergeht. Verschwindet dagegen *g(x),* so ändert sich die Anzahl der Zeichenwechsel jedesmal um eine Einheit und zwar vermindert sie sich, wenn *x* wächst. Denn  $g(x)$  und  $g'(x)$  können nicht gleichzeitig verschwinden. Sonst müfsten ja an derselben Stelle auch  $r_1 r_2 \ldots r_r$  verschwinden, was ausgeschlossen ist, wenn kein gemeinsamer Teiler vorhanden ist. Ist nun *g' (x)* positiv, so wächst *g (x)* mit wachsendem *x,* geht also beim Verschwinden vom Negativen zum Positiven über. Ist *g' (x)* dagegen negativ, so nimmt *g(x)* mit wachsendem *x* ab, geht also beim Verschwinden vom Positiven zum Negativen über. In beiden Fällen vermindert sich mit wachsendem *x* die Anzahl der Zeichenwechsel um eine Einheit. Um daher zu erfahren, wie viel reelle Wurzeln zwischen zwei Gröfsen *a* und *b* liegen, hat man nur nötig, die Zeichenwechsel zu zählen, welche die Reihe für  $x = a$  und für  $x = b$  enthält. Die Differenz ist gleich der Anzahl der reellen Wurzeln zwischen  $a$  und  $b$ . Läfst man  $a$  weit nach — $\infty$  und  $b$  weit nach  $+\infty$  rücken, so überwiegen in allen ganzen Funktionen die Glieder, welche die höchste Potenz von *x* enthalten. Die Koeffizienten der höchsten Potenzen von *x* bestimmen daher die Anzahl der sämtlichen reellen Wurzeln der Gleichung.

Die Rechnung braucht offenbar nur so weit durchgeführt zu werden, dafs man die Vorzeichen der Funktionen mit Sicherheit bestimmen kann. Nur wenn eine der Funktionen sehr klein würde, könnte dies eine ausführlichere Rechnung verlangen. Diese wäre aber auch nur dann nötig, wenn die beiden benachbarten das gleiche Zeichen hätten; denn im andern Falle ist ja das Vorzeichen des betreffenden Gliedes für die Anzahl der Zeichenwechsel gleichgültig.

Es möge die auf S. 95 angegebene Gleichung

5.47  $x^5 - 3.38 x^4 + 2.57 x^3 + 10.11x^2 - 6.23 x$  $+5.43 = 0$ 

untersucht werden.

$$
g'(x) = 27.4x^4 - 13.5x^3 + 7.71x^2 + 20.22x - 6.23
$$
  
\n
$$
5.47, -3.38, +2.57, +10.11, -6.23, +5.43
$$
  
\n
$$
+ 2.69 - 1.54 - 4.03 + 1.24
$$
  
\n
$$
- 0.69 + 1.03 + 6.08 - 4.99
$$
  
\n
$$
- 0.34 + 0.19 + 0.51 - 0.16
$$
  
\n
$$
+ 0.69 + 6.27 - 4.48 + 5.27
$$

Auf dem Rechenschieber sind zunächst 5.47 und 27.4 einander gegenübergestellt. Dann stehen sich bei derselben Stellung des Schiebers gegenüber 2.69 und 13.5, 1.54 und 7.71, 4.03 und 20.22, 1.24 und 6.23. Die Zahlen 2.69, 1.54, 4.03, 1.24 werden dann mit dem richtigen Zeichen unter die betreffenden Koeffizienten von *g(x)* gesetzt und zu ihnen hinzugefügt. Dann stellt man ebenso auf dem Rechenschieber 0.69 und 27.4 einander gegenüber u. s. w. So ergiebt sich

$$
r_1 = -0.69x^3 - 6.27x^2 + 4.48x - 5.27.
$$

Dieselbe Rechnung wird nun mit  $g'(x)$  und  $r<sub>1</sub>$  fortgesetzt.

 $r_1 = -0.69 - 6.27 + 4.48 - 5.27$  $g'(x) = 27.4, -13.5, +7.71, +20.22, -6.23$  $-249$   $+178$   $-209$  $-262$  + 186 - 189  $+ 2380 - 1700 + 2000$ 2566 — 1889 1994  $r_2 = (-257x^2 + 189x - 199)10^*)$ 

In diesem Falle braucht man nicht weiter zu rechnen. Denn man erkennt sogleich, dafs die Gleichung zweiten Grades:

 $r_{\bullet} = 0$ 

keine reellen Wurzeln besitzt, und dafs mithin  $r<sub>o</sub>$  für alle reellen Werte von *x* dasselbe Zeichen besitzt. Daher braucht man nur die Zeichenwechsel in der Reihe

$$
g\left(x\right)\,g'\left(x\right)\,r_{1}\,\,r_{2}
$$

zu betrachten, um die Anzahl der reellen Wurzeln von *g(x)*

*\*)* Es sind nur etwa die ersten zwei Stellen der Koeffizienten richtig, was für die folgenden Schlüsse ausreicht.

#### \$ 22. Der Sturmsche Satz.

zu erfahren. Denn r<sub>a</sub> verschwindet nicht, und beim Verschwinden von  $g'(x)$  und  $r_1$  ändert sich die Anzahl der Zeichenwechsel nicht.

Für  $x = -\infty$  erhält man die Vorzeichen:

$$
+
$$
  $-$  (2 Zeichenwechsel),

für  $x = +\infty$ :

 $+$  + - - (1 Zeichenwechsel).

Die Gleichung besitzt daher eine und nur eine reelle Wurzel.

Für  $x = 0$  erhält man die Vorzeichen

 $+ - - - (1$  Zeichenwechsel).

Die Wurzel ist mithin negativ.

Als zweites Beispiel möge die oben S. 108 aufgestellte Gleichung

 $7x^5 - 5.47x^3 + 3.33x^2 + 1.72x - 0.15 = 0$ behandelt werden.

$$
g'(x): \begin{array}{cccccc} 35 & 0 & -16.4 & +6.66 & +1.72 \\ 7 & 0 & -5.47 & +3.33 & +1.72 & -0.15 \\ & & +3.28 & -1.33 & -0.34 \\ & & -2.19 & +2.00 & +1.38 & -0.15 \\ r_1 = +2.19x^3 - 2.00x^2 - 1.38x + 0.15 \\ 35 & 0 & -16.4 & +6.66 & +1.72 \\ & & +32.0 & +22.1 & -2.40 \\ & & +32.0 & +5.7 & +2.26 \\ & & +29.2 & +20.15 & -2.19 \\ & & 34.9 & +22.4 & +0.47 \\ r_2 = -34.9x^2 - 22.4x - 0.47 \\ & & +2.19 & -2.00 & -1.38 & +0.15 \\ & & -1.41 & -0.03 & & -3.41 & -1.41 \\ & & +2.19 & +0.05 & & +0.20 \\ & & & +0.78 & +0.20 \\ \end{array}
$$

$$
\begin{array}{r} -34.9, -22.4, -0.47 \\
 +8.9 \\
 -13.5 \\
 +3.46 \\
 +2.99\n \end{array}
$$

 $r_4 = -2.99.$ 

Für  $x = -\infty$  erhalten  $g(x)$ ,  $g'(x)$ ,  $r_1$ ,  $r_2$ ,  $r_3$ ,  $r_4$  die Vorzeichen:

für  $x=0$ :  $+$   $+$   $-$  (4 Zeichenwechsel),

 $-$  + + - - - (2 Zeichenwechsel), für  $x = +\infty$ :

 $+ + + - - - (1$  Zeichenwechsel).

Es giebt also drei reelle Wurzeln, von denen zwei negativ und eine positiv sind.

Endlich werde die auf S. 171 aufgestellte Gleichung behandelt.

$$
g(x) = 3.22x^{6} + 4.12x^{4} + 3.11x^{3} - 7.25x^{2} + 1.88x - 7.84 = 0
$$
  
\n
$$
g'(x) = 19.32x^{5} + 16.48x^{3} + 9.33x^{2} - 14.5x + 1.88
$$
  
\n
$$
3.22 \t 0 + 4.12 + 3.11 - 7.25 + 1.88 - 7.84
$$
  
\n
$$
-2.74 - 1.56 + 2.42 - 0.31
$$
  
\n
$$
+ 1.38 + 1.55 - 4.83 + 1.57 - 7.84
$$
  
\n
$$
r_{1} = -1.38x^{4} - 1.55x^{8} + 4.83x^{2} - 1.57x + 7.84
$$
  
\n
$$
+ 19.32 \t 0 + 16.48 + 9.33 - 14.5 + 1.88
$$
  
\n
$$
-21.6 + 67.5 - 21.9 + 109.8
$$
  
\n
$$
-21.6 + 84.0 - 12.6 + 95.3
$$
  
\n
$$
+ 24.2 - 75.7 + 24.6 - 122.8
$$
  
\n
$$
+ 108 - 88 + 120 - 121
$$
  
\n
$$
r_{2} = -108x^{3} + 88x^{2} - 120x + 121
$$
  
\n
$$
-1.38 - 1.55 + 4.83 - 1.57 + 7.84
$$
  
\n
$$
-1.12 + 1.53 - 1.54
$$
  
\n
$$
-2.67 + 6.36 - 3.11
$$
  
\n
$$
-2.17 + 2.96 - 3.00
$$
  
\n
$$
+ 4.19 - 0.15 + 4.84
$$
  
\n
$$
r_{3} = -4.19x^{2} + 0.15x - 4.84.
$$

#### *189* **<b>189**

Da die Gleichung  $r_s = 0$ , wie man unmittelbar sieht, keine reellen Wurzeln hat, so hat  $r<sub>3</sub>$  für alle reellen Werte von *x* immer dasselbe Vorzeichen. Man hat deshalb nicht nötig, weiter zu rechnen.

Für  $x = -\infty$ ,  $x = 0$ , und  $x = +\infty$  ergeben sich in der Reihe  $g(x)$ ,  $g'(x)$ ,  $r_1$ ,  $r_2$ ,  $r_3$  die Vorzeichen:

$$
x = -\infty: + - - + -
$$
 (3 Zeichenwechsel)  

$$
x = 0: - + + + -
$$
 (2 Zeichenwechsel)  

$$
x = +\infty: + + - - -
$$
 (1 Zeichenwechsel)

Es giebt also zwei reelle Wurzeln, von denen die eine positiv, die andere negativ ist.

Die Rechnung ist so schnell ausgeführt, dafs, wenn es sich nur um die Berechnung der reellen Wurzeln handelt, es sich wohl lohnen kann, auf diese Weise die Anzahl der reellen Wurzeln und vielleicht noch die Anzahl der positiven und negativen festzustellen, ehe man zur Berechnung selbst schreitet. Man spart dadurch Mühe beim Aufsuchen der ersten Näherungen. Denn wenn man z. B. in diesem Falle schon weifs, dafs nur eine positive und eine negative Wurzel existiert, so braucht man nicht nach weiteren zu suchen. Man erkennt aus dem Vorzeichen von *g (x)* sehr schnell, dafs die positive Wurzel zwischen 0 und  $+2$  nicht weit  $von + 1$  entfernt liegt und dafs die negative Wurzel zwischen — <sup>1</sup> und — 2 liegt. Nach dem Verfahren von Newton findet man dann alsbald genauere Werte. Allerdings wenn auch die komplexen Wurzeln berechnet werden sollen, so lohnt es sich nicht vorher die Anzahl der reellen Wurzeln festzustellen, weil sie sich im Verlaufe der Rechnung nach dem im vorigen Kapitel beschriebenen Verfahren schon herausstellen.

Auch über die Lage der komplexen Wurzeln kann man in ähnlicher Weise allgemeinen Aufschlufs erhalten. Um dies zu erklären, mufs etwas weiter ausgeholt werden. Ist *f*(*x*) eine Funktion eines komplexen Argumentes  $x = u + vi$ , die sich im Innern und auf dem Rande eines Gebietes der komplexen Ebene regulär verhält, so ist nach Cauchy die Zahl der Nullpunkte der Funktion in dem Gebiete gleich dem Integral:

 $\frac{1}{2\pi i} \int \frac{f'(x)}{f(x)} dx$ 

wobei das Integral über den Band des Gebietes zu erstrecken ist. Der Eand ist bei der Integration in solchem Sinne zu durchlaufen, dafs das Innere des Gebietes zur Linken liegt, wenn die positiven imaginären Koordinaten auf der linken Seite der positiven Eichtungen der reellen Koordinaten angenommen werden.

Setzt man nun

$$
f(x) = \varrho \cdot e^{\varphi i},
$$

wo  $\rho$  den absoluten Betrag,  $\varphi$  das Argument von  $f(x)$  bedeutet, so ist: *f (x) dx*

$$
\frac{f'(x)}{f(x)} \frac{dx}{i} = \frac{1}{i} d (\log f(x)) = \frac{1}{i} d (\log \varrho) + d \varphi.
$$

Bei der Integration um den ganzen Eand des Gebietes nimmt log *q* wieder denselben Wert an. Daher wird der Wert des Integrals gleich

$$
\frac{1}{2\,\pi}\int d\,\pmb{\varphi}
$$

In Worten ausgedrückt heifst das also: So viel mal als das Argument von *f(x)* um 360 Grad zunimmt, so viel Wurzeln der Gleichung

$$
f(x) = 0
$$

liegen in dem betrachteten Gebiet. Zerlegt man *f(x)* in  $\text{seinen reellen und imaginaïren Teil}\ f(x) = U + Vi,$ 

$$
f(x) = U + Vi,
$$

so ist

#### $U = \varrho \cos \varphi$   $V = \varrho \sin \varphi$ .

Folglich kann man an den Vorzeichen von *U* und *V* erkennen, in welchem Quadranten das Argument  $\varphi$  liegt und mithin auch verfolgen, wie viel mal das Argument im ganzen um 360° zunimmt. Dies kann z. B. in folgender Weise geschehen. Da cos  $\varphi$  der Differentialquotient von  $\sin \varphi$  ist, so wird *V* mit wachsendem  $\varphi$  wachsen, wenn *U* positiv ist, und abnehmen, wenn *V* negativ ist. Beim Verschwinden von *V* wird mithin die Kombination der Vorzeichen von  $V$  und  $U$  mit wachsendem  $\varphi$  einen Zeichenwechsel verlieren, mit abnehmendem  $\varphi$  dagegen ein Zeichenwechsel gewinnen. Wenn daher beim Durchlaufen des

Randes die Funktion *V* p-mal ihr Zeichen so wechselt, dafs *V, U* einen Zeichenwechsel verliert und *q-*mal so, dafs *V, V* einen Zeichenwechsel gewinnt, so geht das Argument p-mal im wachsenden Sinne durch  $0^{\circ}$  oder  $180^{\circ}$  und  $q$ -mal im abnehmenden Sinne. Die Gesamtänderung des Argumentes ist daher  $(p - q)$ -mal 180<sup>°</sup>. Daraus folgt, dafs die Zahl der Wurzeln der Gleichung

 $f(x) = 0$ 

in dem betrachteten Gebiete gleich  $\frac{1}{2}(p - q)$  ist.

In diesem Lehrsatz kann man auch *V* mit *U* und *U* mit  $-V$  vertauschen, da  $i f(x) = -V + U i$  dieselben Nullstellen hat wie  $f(x)$ .

Es sei nun  $f(x)$  eine ganze rationale Funktion von  $x$ vom nten Grade.

$$
f(x) = a_0 x^n + a_1 x^{n-1} + \ldots + a_{n-1} x + a_n.
$$

Schreibt man  $f(x)$  in der Form

 $f(x) = x^n (a_0 + a_1 x^{-1} + \ldots + a_{n-1} x^{-n+1} + a_n x^{-n}),$ 

so erkennt man, dafs für Werte von *x* von grofsem absoluten Betrage, das Argument von *f{x)* sehr wenig von dem Argument von a<sub>0</sub> *x<sup>n</sup>* abweicht. Die Änderung des Argumentes von *f{x)* wird daher sehr nahe gleich der Änderung des Argumentes von *x<sup>n</sup>*. Es folgt daraus, dafs für ein Gebiet, auf dessen Rande der absolute Betrag von *x* hinreichend grofs ist, die Anzahl der Wurzeln gleich der Änderung des Argumentes von  $x^n$  dividiert durch  $2\pi$ , also gleich *n* sein mufs. Wenn das Gebiet auf der einen Seite von einer Geraden, auf der anderen Seite von einem Kreisbogen begrenzt wird, der mit einem sehr grofsen Radius um den Nullpunkt beschrieben ist und zwei Punkte der Geraden verbindet, so ist die Änderung des Argumentes auf dem Kreisbogen für einen hinreichend grofsen Radius beliebig wenig von *n n* verschieden. Läfst man den Radius unendlich werden, so erhält man also den Satz, dafs die Zahl der auf der einen Seite der Geraden liegenden Wurzeln gleich  $\frac{n}{2}$ plus der durch  $2\pi$  dividierten Anderung des Argumentes von  $f(x)$  längs der betrachteten Geraden ist. Die betreffende Seite der Geraden ist die zu dem Sinne, in dem man sie

durchläuft, positive. Oder, wenn  $f(x) = U + Vi$ , so ist die Zahl der Wurzeln auf dieser Seite gleich  $\frac{n}{2} + \frac{p-q}{2}$ , wo  $p$  die Anzahl der Male angiebt, dafs  $V$  sein Zeichen beim Durchlaufen der Geraden wechselt, während F, *U* einen Zeichenwechsel verliert, und *q* die Anzahl der Male, dafs F sein Zeichen wechselt, während F, *U* einen Zeichenwechsel gewinnt. —

*q* findet man durch das Verfahren des Die Zahl *p* gröfsten gemeinsamen Teilers ähnlich wie beim Sturmschen Satz. Man setzt auf der Geraden  $x = a + bt$ , wo *a* und *b* zwei im allgemeinen komplexe Zahlen sind und *t* von minus unendlich bis plus unendlich läuft. Die Funktionen *U* und F werden dann ganze rationale Funktionen von *t.* Im allgemeinen werden *U* und *V* von gleichem Grade sein; dann kann man das Verfahren durch Division von F durch *U* beginnen oder auch durch Division von *U* durch —F. Wenn dagegen eine von ihnen von höherem Grade ist, so hat man nur eine Möglichkeit. Man bildet nun die Kette von Gleichungen, z. B. :

$$
V = q_1 U - r_1
$$
  

$$
U = q_2 r_1 - r_2
$$
  
etc.

Wenn *ra* sein Zeichen längs der Geraden nicht ändert, so,kann in der Reihe  $\begin{aligned} \text{A}^{\text{A}}_{\text{B}} & \text{A}^{\text{B}}_{\text{B}} & \text{B}^{\text{B}}_{\text{C}} \text{A}^{\text{B}}_{\text{C}} \text{A}^{\text{B}}_{\text{D}} \text{A}^{\text{B}}_{\text{D}} \text{A}^{\text{B}}_{\text{D}} \\ \text{A}^{\text{B}}_{\text{C}} & \text{A}^{\text{B}}_{\text{D}} \text{A}^{\text{B}}_{\text{D}} \text{A}^{\text{B}}_{\text{D}} \text{A}^{\text{B}}_{\text{D}} \$ 

$$
V, U, r_1, r_2, \ldots, r_a
$$

verschwindet, denn beim Verschwinden von  $U, r_1, r_2$ , verschwindet, denn beim verschwinden von  $U, r_1, r_2, \ldots, r_{a-1}$ kann die Anzahl der Zeichenwechsel sich nicht ändern, weil infolge der Kette von Gleichungen jedesmal die beiden benachbarten Glieder eines verschwindenden Gliedes entgegengesetztes Zeichen haben. Verschwindet nun F, so wird, je nachdem *V, U* einen Zeichenwechsel verliert oder gewinnt, auch die Reihe

$$
V, U, r_1, r_2, \ldots, r_\alpha
$$

einen Zeichenwechsel verlieren oder gewinnen. Folglich ist *p* — *q* der Unterschied in der Anzahl der Zeichenwechsel der Reihe für  $t = -\infty$  vermindert um die Anzahl für

 $t = +\infty$ . Das Analoge gilt, wenn  $U, -V$  an die Stelle von V, U gesetzt wird. Besonders einfach wird das Verfahren für den Fall reeller Koeffizienten von  $f(x)$ , wenn es auf irgend eine Senkrechte zur reellen Achse angewendet wird. Man setzt  $x = a + ti$ , wo a eine reelle Zahl ist. Da nun  $f(x) = f(a) + f'(a) t i + \frac{f''(a)}{2!} t^2 i^2 + \dots$ , so wird U nur gerade Potenzen von t enthalten und V nur ungerade. Dadurch wird das Teilerverfahren wesentlich abgekürzt.

Beispiel:

 $f(x) = 7x^5 - 5.47x^3 + 3.33x^2 + 1.72x - 0.15$  $f(x) = U + Vi$   $x = ti$  $U = -3.33 t^2 - 0.15$  $V = +7t^5 + 5.47t^3 + 1.72t$  $+7$   $+5.47$   $+1.72$  $-0.32$  $+5.15$  $-0.23$  $+1.49$  $r_1 = -1.49 t$  $r_{\rm o} = +0.15$ Für  $t = -\infty$  hat die Reihe V, U,  $r_1$ ,  $r_2$  die Zeichen:  $- - +$  (1 Zeichenwechsel),

für  $t = +\infty$ :

 $+ - - + (2 Zeichenwechsel).$ 

Es ist hier also  $p - q = -1$  und mithin

$$
\frac{n}{2} + \frac{p-q}{2} = 2.
$$

Folglich giebt es zwei und nicht mehr als zwei Wurzeln der Gleichung, deren reeller Teil negativ ist. Oben S. 111 fanden wir, dafs die Gleichung zwei negative Wurzeln und eine positive Wurzel hat. Folglich haben die beiden komplexen Wurzeln einen positiven reellen Teil.

Setzt man  $x=1+i$ , so hat man zunächst nach Potenzen von ti zu entwickeln

Runge, Praxis der Gleichungen.

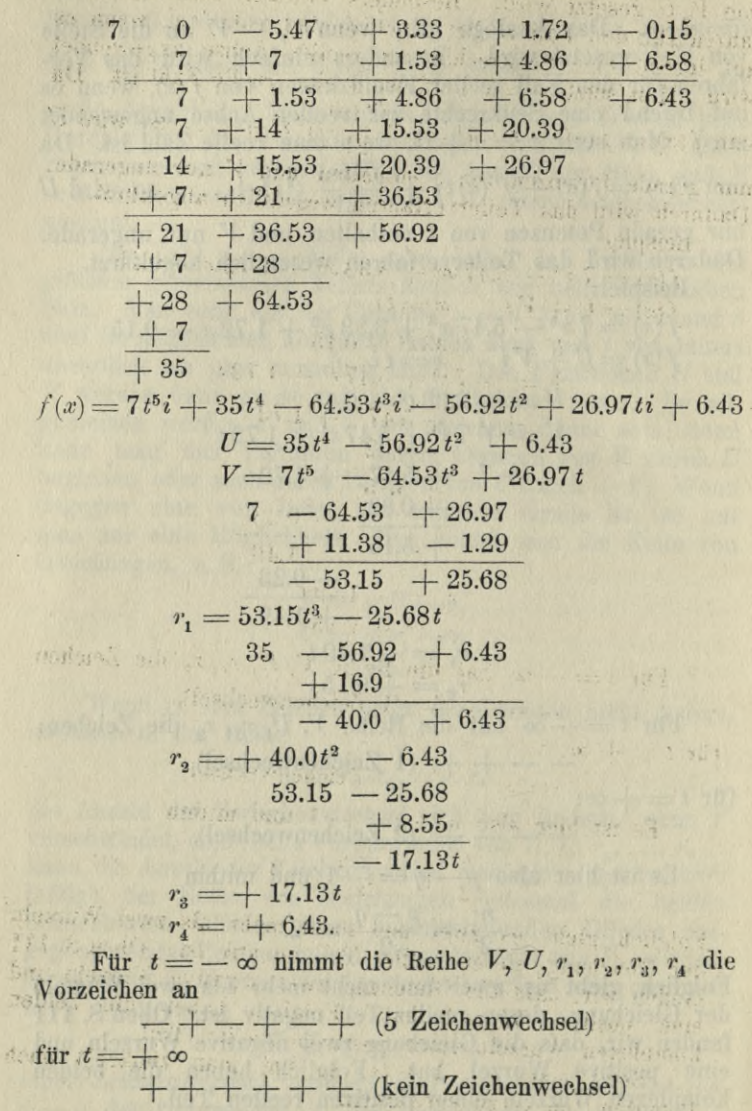

 $p-q=5$   $\frac{n}{2}+\frac{p-q}{2}=5.$ 

Es giebt also fünf Wurzeln, deren reeller Teil algebraisch kleiner ist als 1 und mithin keine Wurzel deren reeller Teil gröfser ist als 1. Der reelle Teil der beiden komplexen Wurzeln liegt also zwischen 0 und 1 und in demselben Intervall liegt auch die positive Wurzel.

2. Beispiel:

 $f(x) = 21x^{13} - 53x^7 + 65x^5 + 312x^2 - 74$  $x = ti$  $U = -312t^2 - 74$  $V = 21t^{13} + 53t^7 + 65t^5$  $21 \t 0 \t +53 +65$  $-4.98$ 1997 - 4.98 **# 1.18**  $\frac{1}{2}$  1.18 - 0.28 800 Charles Commence 52.7 MASS 30 BAG  $-12.5$ 52.5  $-12.5$ Tanging, William that are hold white reality are company of  $-12.5$  $+2.96$ **Particular 1999 P**<sub>1</sub> =  $-2.96t$  $r_2 = +74$ Die Reihe V,  $U, r_1, r_2$  nimmt die Vorzeichen an

für  $t = -\infty$ :  $-\frac{1}{t} + \frac{1}{t}$  (1 Zeichenwechsel)<br>für  $t = +\infty$ :  $+\frac{1}{t} + \frac{1}{t}$  (2 Zeichenwechsel)  $p-q = -1$   $\frac{n}{2} + \frac{p-q}{2} = 6$ 

Es giebt also 6 Wurzeln, deren reeller Teil negativ ist; und folglich giebt es 7 Wurzeln, deren reeller Teil positiv ist. Wir fanden oben S. 115, dafs die Gleichung nur eine positive Wurzel hat. Mithin giebt es drei Paare komplexer Wurzeln mit positivem reellen Teil.

 $13*$ 

Was die negativen Wurzeln betrifft, so erkannten wir schon oben S. 114, dafs nicht mehr als vier existieren können. Ihre genaue Anzahl ermittelt man durch Anwendung des Sturmschen Verfahrens auf  $f(x)$  und  $f'(x)$ .<br>indessen nur die ersten Schritte auszuführen. Man braucht

$$
f'(x) = 273 x^{12} - 371 x^6 + 325 x^4 + 624 x
$$
  
\n
$$
21 x^{13} - 53. x^7 + 65 x^5 + 312 x^2 - 74
$$
  
\n
$$
+ 28.5 - 25.0 - 48.0
$$
  
\n
$$
- 24.5 x^7 + 40 x^5 + 264 x^2
$$
  
\n
$$
r_1 = + 24.5 x^7 - 40 x^5 - 264 x^2 + 74.
$$

 $r_1$  hat in dem Intervall —  $\infty$  bis — 1 nur negative Werte. Denn 24.5  $x^7 - 40x^5 + 74$  hat seinen algebraisch größten Wert für diese Werte von x, wenn  $171.5 x^6 - 200 x^4 = 0$ ist, d. h. etwa bei  $x^2 = 1.17$ . Der algebraisch größte Wert von 24.5  $x^7 - 40x^5 + 74$  ist daher nicht größer als etwa  $+91$ , wird also von  $-264 x^2$  in dem ganzen Intervall<br>  $x = -\infty$  bis -1 aufgewogen. Man kann daher die Anzahl der negativen Wurzeln der Gleichung  $f(x) = 0$ , soweit sie in dem Intervall  $x = -\infty$  bis -1 liegen, durch das Verhalten der Vorzeichen von  $f(x)$ ,  $f'(x)$ ,  $r_1$  bestimmen.

> $x = -\infty$ :  $- + -$  (2 Zeichenwechsel)  $x = -1$ : + + - (1 Zeichenwechsel)

Zwischen diesen Grenzen liegt daher eine und nur eine negative Wurzel. In dem Intervall — 1 bis 0 hat  $f'(x)$ nur negative Werte. Denn hier überwiegt - 371 $x^6$  über  $273 x^{12}$  und zugleich 624 x über 325 x<sup>4</sup>. Die Funktion  $f(x)$ kann daher von  $x = -1$  bis  $x = 0$  nur abnehmen und da sie ihr Zeichen wechselt, so hat sie in diesem Intervall eine und nur eine negative Wurzel. Im ganzen hat die Gleichung also zwei negative und eine positive Wurzel, ferner zwei Paare konjugierter Wurzeln mit negativem reellen Teil und drei Paare konjugierter Wurzeln mit positivem reellen Teil.

Herrosé & Ziemsen, Wittenberg.

みんでん

KRAKÓ

Politechniczn

**G. J. Göschen'sche Verlagshandlung in Leipzig.**

Soeben erschien :

G<sup>-</sup> W

# **Elemente** der Stereometrie

**Prof. Dr. Gustav Holzmüller.**

I. Band : **Die Lehrsätze und Konstruktionen.** Mit 282 Figuren. Preis broschiert Mk. 6.—, gebunden Mk. 6.60.

II. Band: **Die Berechnung einfach gestalteter Körper.** Mit 156 Figuren. Preis broschiert Mk. 10.—, gebunden Mk. 10.80.

III. (Schluss-) Band erscheint voraussichtlich im Herbst 1901.

Dieses Werk dürfte wohl einzig in seiner Art dastehen, denn in so umfassender und gründlicher Weise ist die Stereometrie noch nicht behandelt worden. Das Wort "elementar" ist dabei so zu nehmen, dass die höhere Analysis und im allgemeinen auch die analytische Raumgeometrie ausgeschlossen bleiben, während die synthetische neuere Geometrie in den Kreis der Betrachtungen hineingezogen wird, soweit es die Methoden der darstellenden Geometrie erfordern.

Alle Figuren, auf die ganz besondere Sorgfalt verwendet worden ist, sind streng konstruiert und fast jede ist ein Beispiel der darstellenden Geometrie.

Trotz des elementaren Charakters geht diese neue Stereometrie weit über das übliche Ziel hinaus, giebt neben den Lehrsätzen umfangreiches Übungsmaterial, betont die Konstruktion und die Berechnung gleichmässig und wird somit an Vielseitigkeit und Gediegenheit des Inhalts wohl von keinem der hervorragenderen Lehrbücher erreicht.

**Ausführliche Prospekte unberechnet und postfrei.**

 $\downarrow$ 

**G. J. Göschen'sche Verlagshandlung in Leipzig.**

<u>a</u>

*Ą&0 QQ*

### **Kleine Eeitfäden der matbemafik**

aus der "Sammlung Göschen".

**Jedes Bändchen elegant gebunden 80 Pfennig. Arithmetik und Algebra** von Professor Dr. Hermann Schubert. **Beispiel-Sammlung** zur **Arithmetik** und **Algebra** von Prof.

Dr. Hermann Schubert.

**Ebene und sphärische Trigonometrie** mit 69 ein- und zweifarbigen Figuren von Dr. Gerhard Hessenberg.

**Stereometrie** mit 44 Figuren von Dr. Glaser.

**Niedere Analysis** mit 6 Figuren von Dr. Benedikt Sporer.

**Vierstellige Logarithmen** von Prof. Dr. Hermann Schubert. In zweifarbigem Druck.

**Analytische Geometrie der Ebene** mit 45 Figuren von Prof. Dr. M. Simon.

**Analytische Geometrie des Baumes** mit 28 Abbildungen von Professor Dr. M. Simon.

**Höhere Analysis I: Differentialrechnung** mit 63 Figuren von Prof. Dr. Friedr. Junker.

**Höhere Analysis II: Integralrechnung** mit 87 Figuren von Prof. Dr. Friedr. Junker.

**Projektive Geometrie** in synthetischer Behandlung mit 57 Figuren von Dr. K. Doehlemann.

**Formelsammlung** und **Repetitorium** der **Mathematik** mit 20 Figuren von Prof. Bürklen.

**Mathematische Geographie** zusammenhängend entwickelt und mit geordneten Denkübungen versehen von Kurt Geissler.

**Geodäsie** mit 66 Abbildungen von Prot. Dr. C. Reinhertz.

**Astronomie** mit 36 Abbildungen und einer Karte von Prof. Dr. Walter F. Wislicenus.

**Astrophysik** mit <sup>11</sup> Abildungen von Professor Dr. Walter F. Wislicenus.

 $\frac{1}{\sqrt{25}}$ 

Ebene Geometrie mit 115 zweifarbigen Figuren von Prof. G. Mahler.

**G. J- Göschen'sche Verlagshandlung in Leipzig.** G OF THE CONTROL OF BUILDING

## **trathematische mussestunden.**

Eine Sammlung

von

**Geduldspielen, Kunststücken \* « « \***

\* \* \* und Unterhaltungsaufgaben

mathematischer Natur.

Von

#### **Dr. Hermann Schubert,**

Professor an der Gelehrtenschule des Johanneums zu Hamburg.

**Grosse Ausg. in 3 Bdn. à Mk. 4.— gebd. Kleine Ausg. gebd. Mk. 5.—.**

Wie schon der Titel sagt, handelt es sich hier um kein streng wissen-schaftliches Werk, sondern um ein Buch, in dem der Verfasser allerhand Gedanken über Dinge niedergelegt hat, die mit der Mathematik in Berührung stehen und mit denen sich jeder Gebildete oft und gern in seinen Mussestunden beschäftigt. Es sind ungezwungene kritisch-historische Betrachtungen und unterhaltende Plaudereien über alle möglichen Probleme und Kunststücke, die in einer auch dem Laien leicht fasslichen Form vorgeführt, erklärt und ergänzt werden.

## Zwölf Geduldspiele

■\*>

#### **für Nichtmathematiker**

### **zum Zwecke der Unterhaltung historisch u. kritisch beleuchtet.**

Von

#### **Dr. Hermann Schubert,**

Professor an der Gelehrtenschule des Johanneums zu Hamburg.

#### **Originell kartonniert Mk. 2.—.**

— Neue Ausgabe. —

In einigen dieser Spiele dürfte jeder Leser alte Bekannte wiedererkennen, die ihm arges Kopfzerbrechen gemacht haben. Kinderleicht wird indessen die Arbeit, wenn man den Weisungen des Verfassers folgt. Derselbe begnügt sichtigens nicht mit der Schilderung der Spiele und der Enthüllung ihrer Gebe

Der Name des Verfassers bürgt für einen gediegenen Inhalt, und somit dürften die Bücher nicht nur dem Mathematiker von Fach, sondern jedem, der sich nur einigermassen für diese Wissenschaft interessiert, ja überhaupt jedem denkenden, gebildeten Laien manche genussreiche Stunde schaffen.

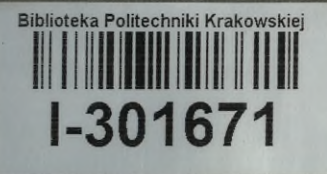

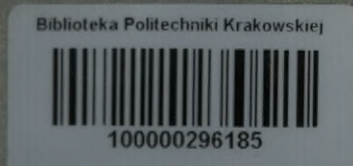